# **Orbix Programmer's Reference C++ Edition**

**IONA Technologies PLC September 2000**

#### **Orbix is a Registered Trademark of IONA Technologies PLC.**

While the information in this publication is believed to be accurate, IONA Technologies PLC makes no warranty of any kind to this material including, but not limited to, the implied warranties of merchantability and fitness for a particular purpose. IONA Technologies PLC shall not be liable for errors contained herein, or for incidental or consequential damages in connection with the furnishing, performance or use of this material.

Java is a trademark of Sun Microsystems, Inc.

#### COPYRIGHT NOTICE

No part of this publication may be reproduced, stored in a retrieval system or transmitted, in any form or by any means, photocopying, recording or otherwise, without prior written consent of IONA Technologies PLC. No third party intellectual property right liability is assumed with respect to the use of the information contained herein. IONA Technologies PLC assumes no responsibility for errors or omissions contained in this book. This publication and features described herein are subject to change without notice.

Copyright © 2000 IONA Technologies PLC. All rights reserved.

All products or services mentioned in this manual are covered by the trademarks, service marks, or product names as designated by the companies who market those products.

**M2465**

# **Contents**

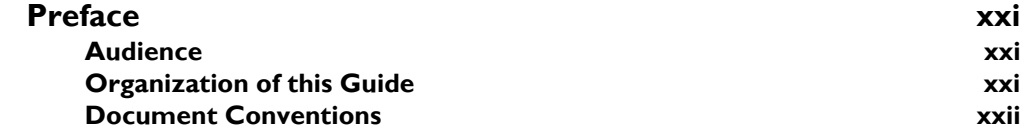

# [Part I Orbix Class Reference](#page-24-0)

**Memory Allocation** 2

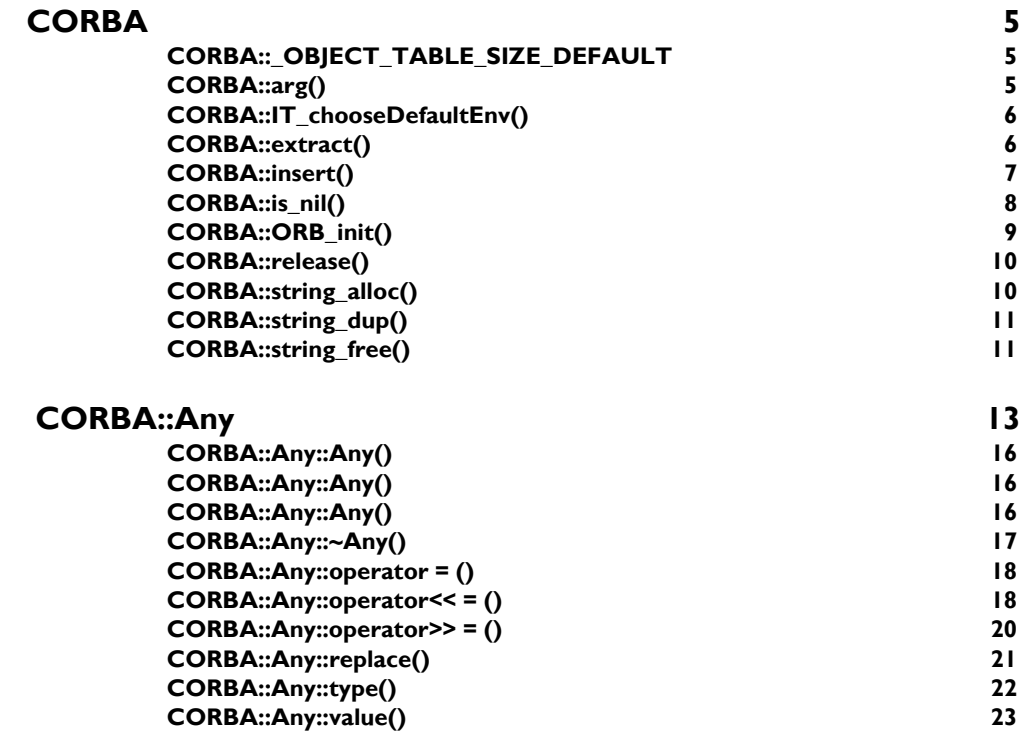

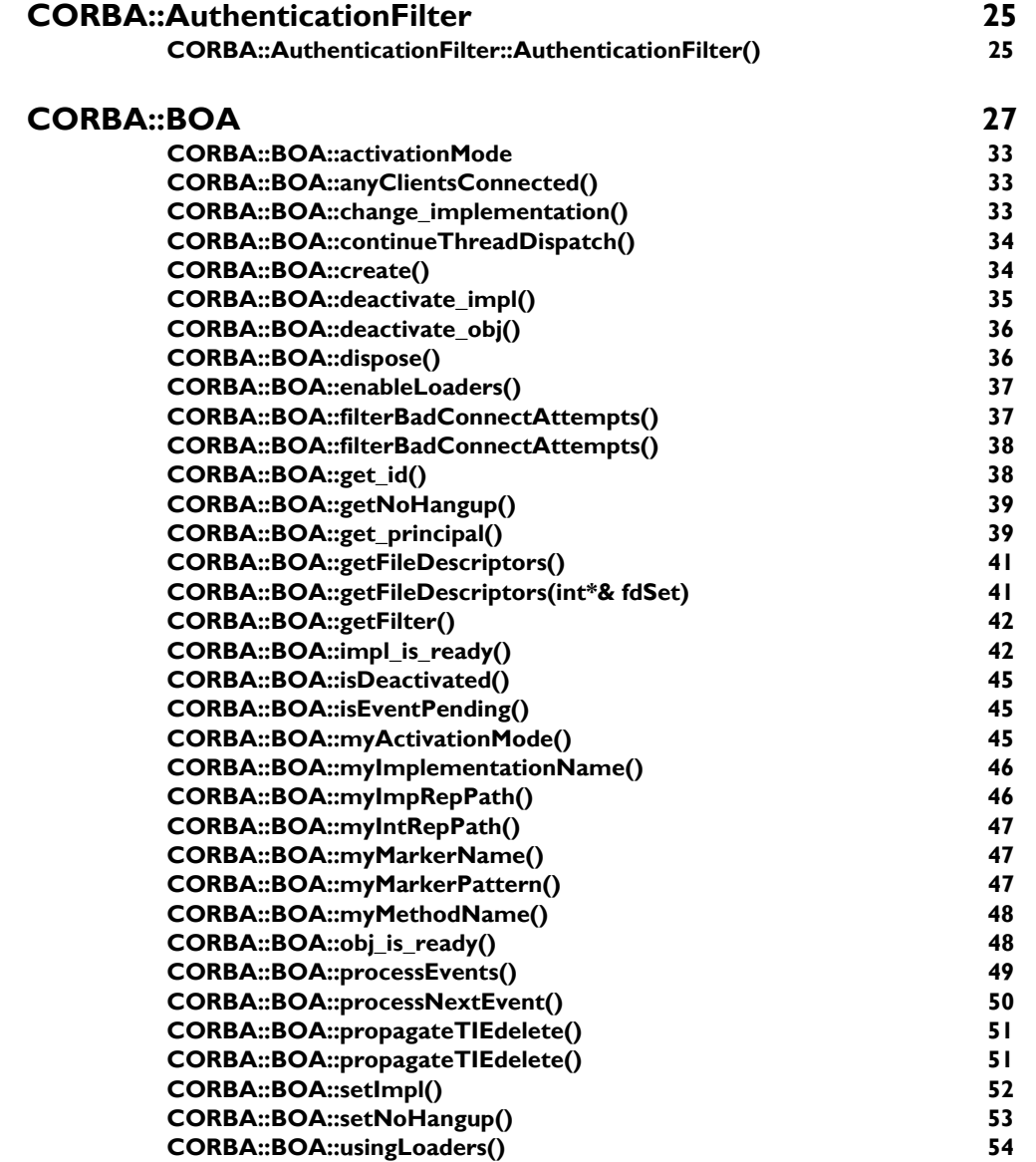

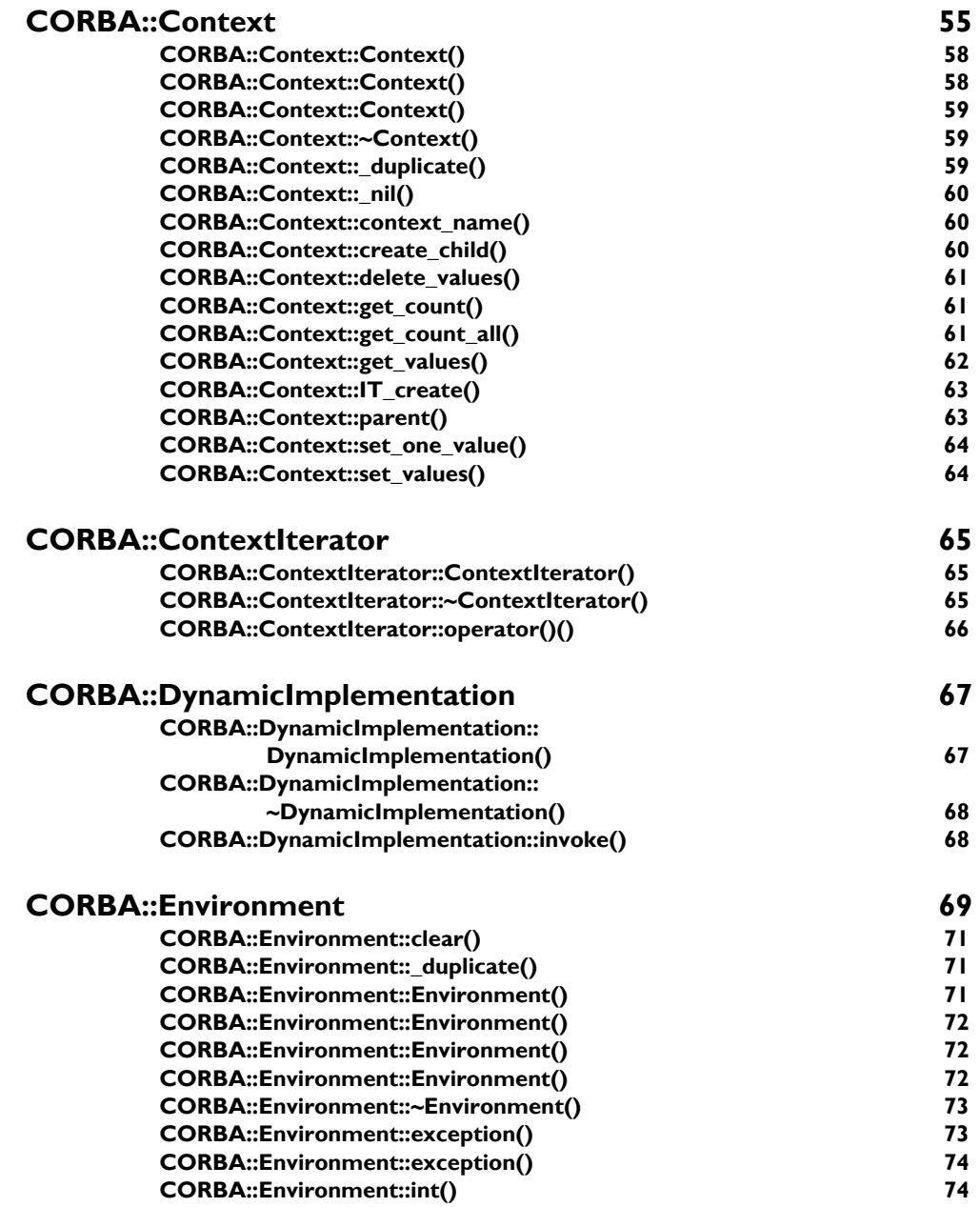

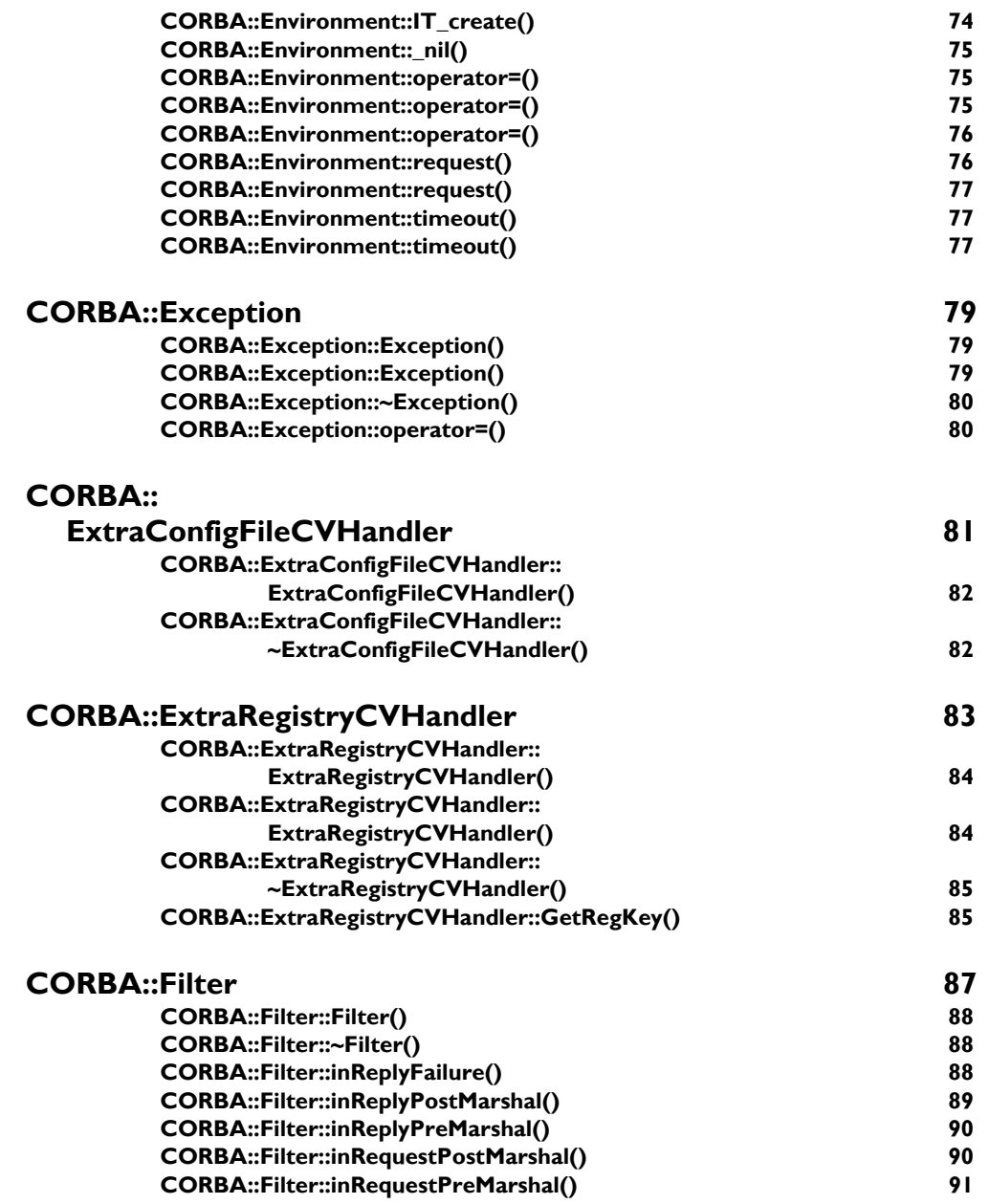

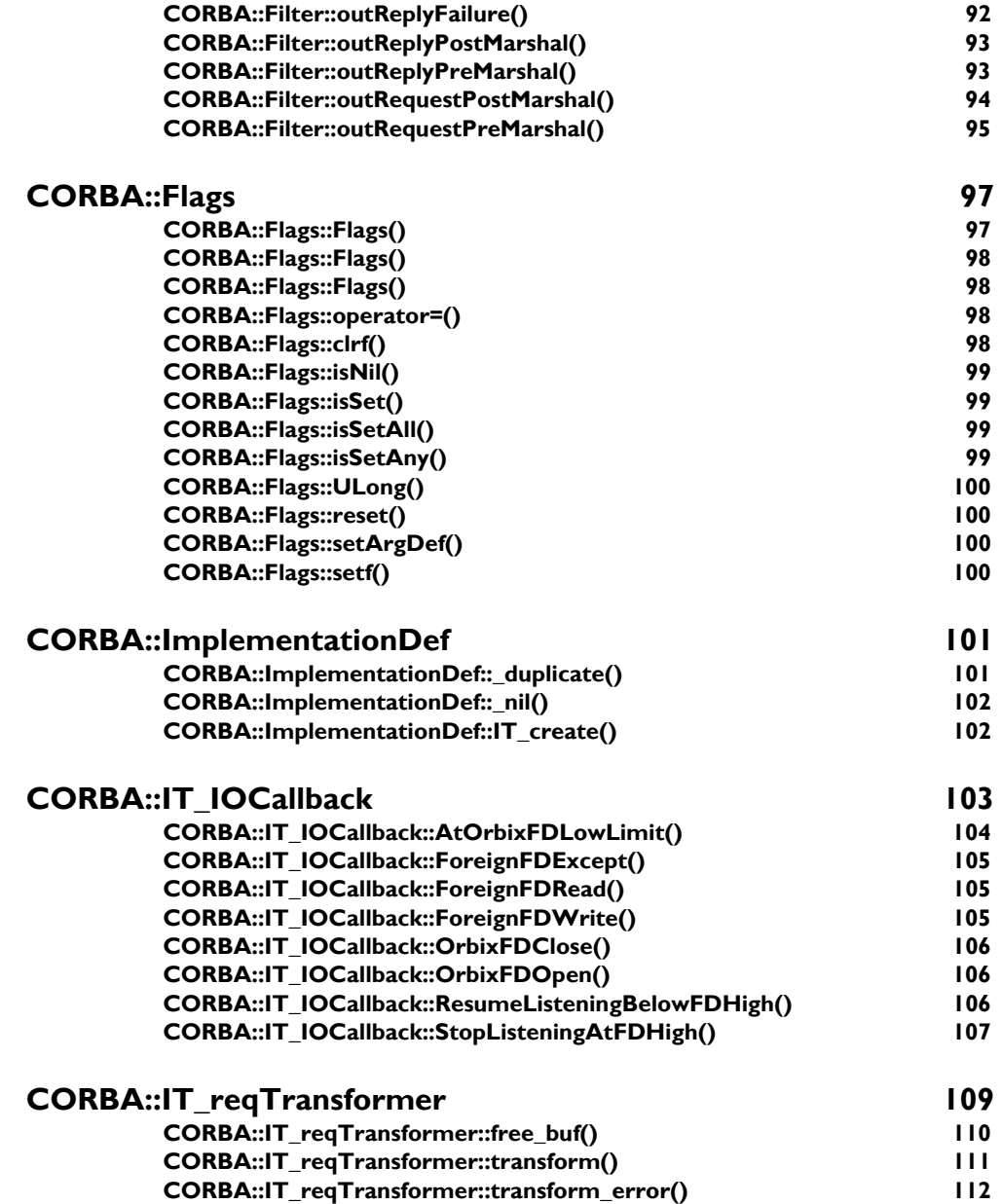

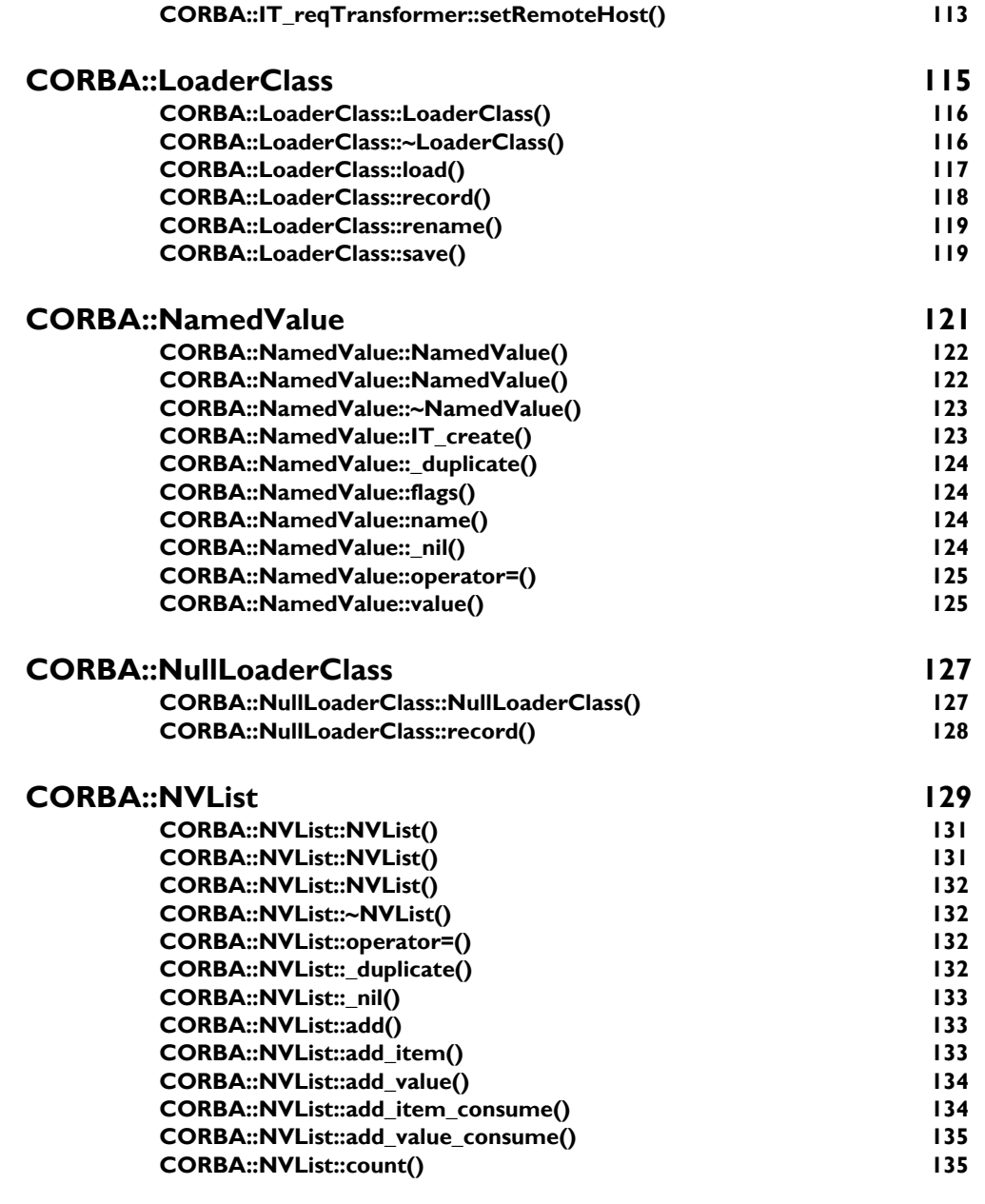

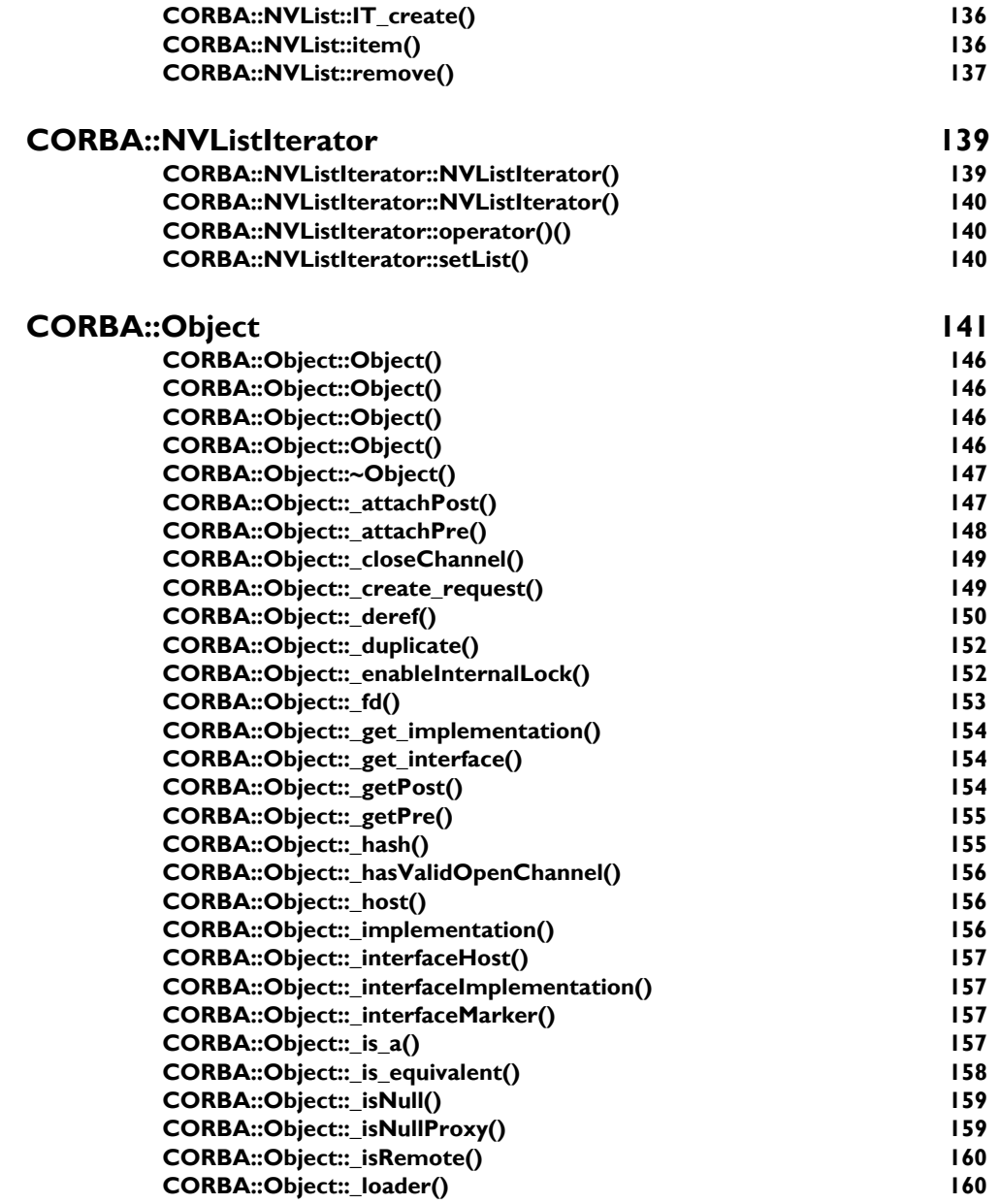

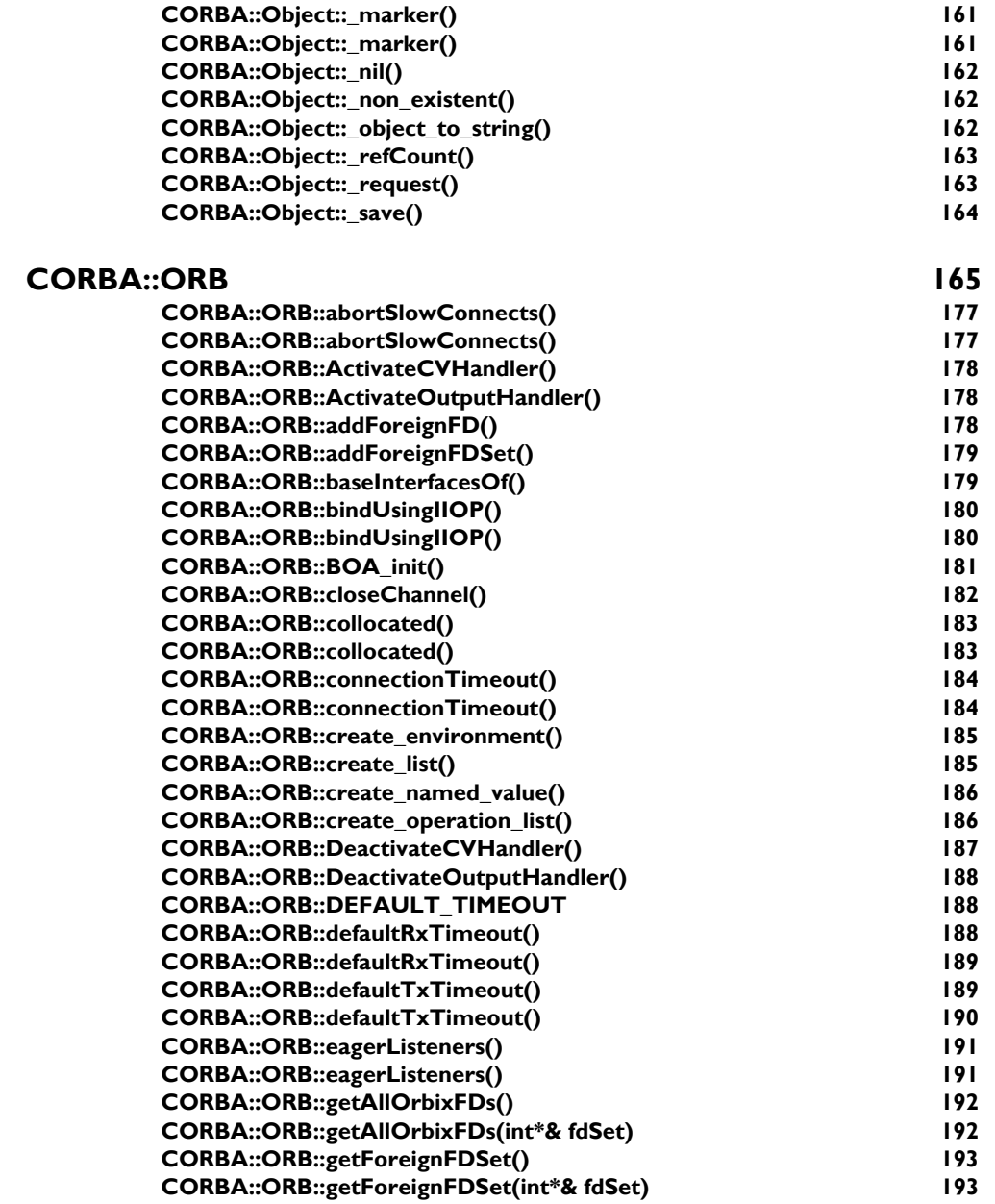

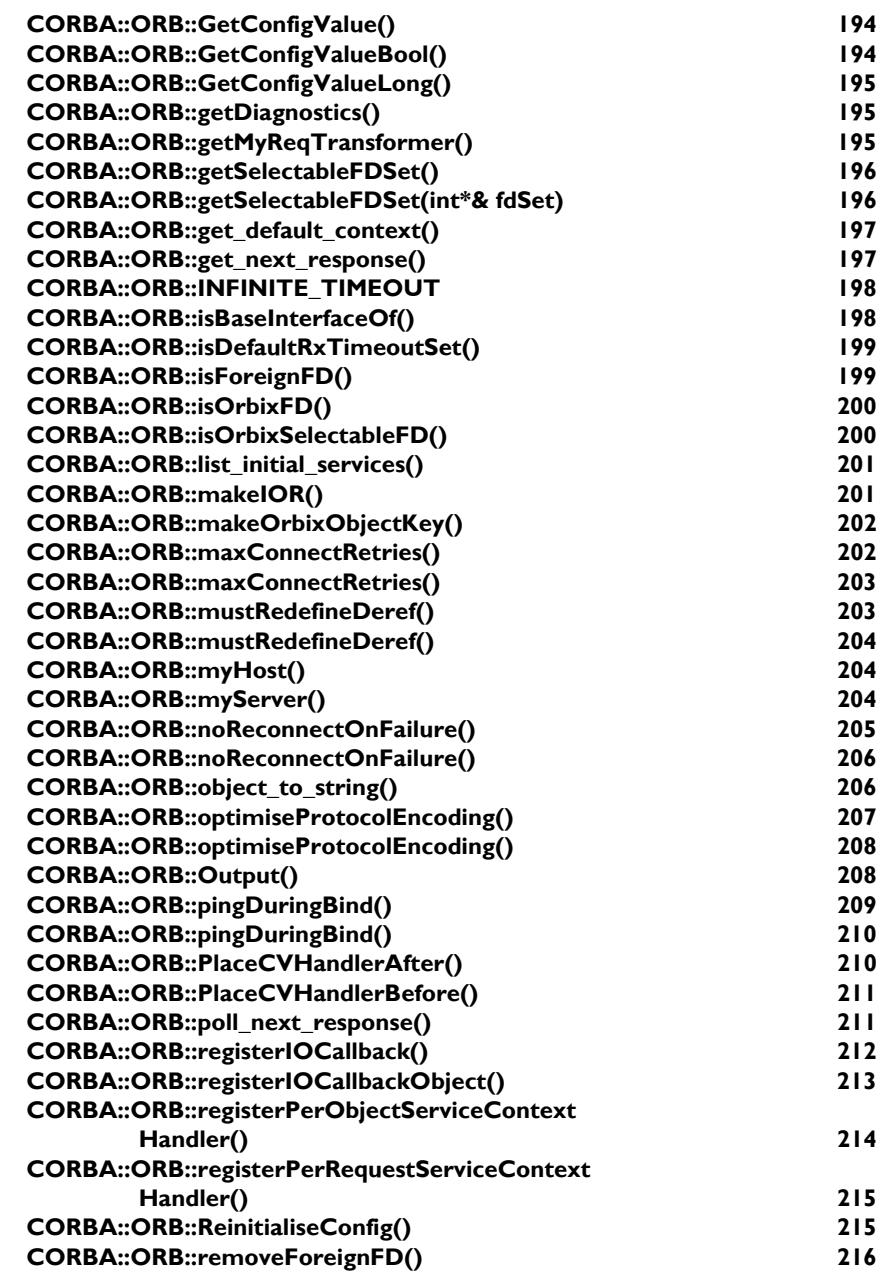

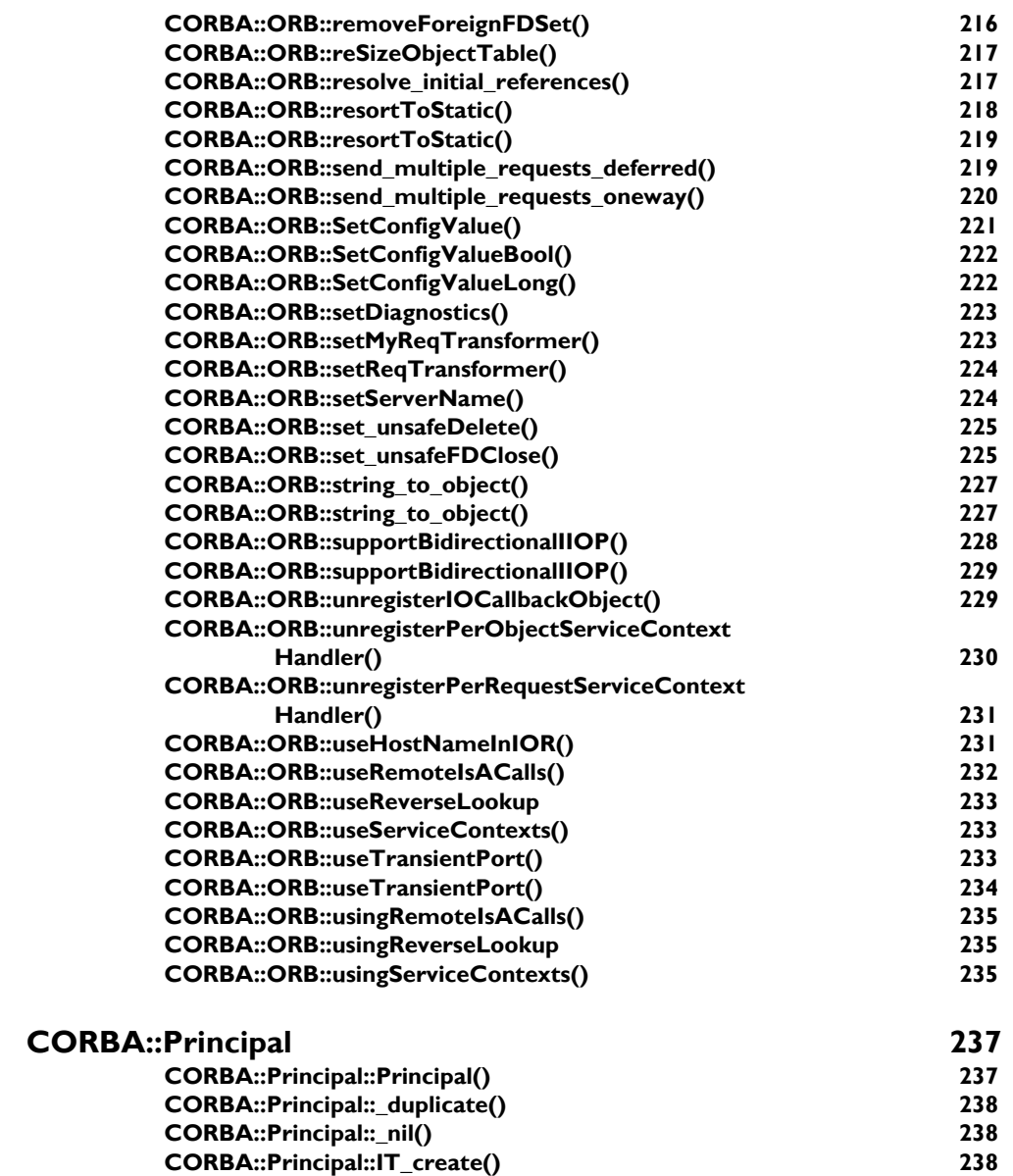

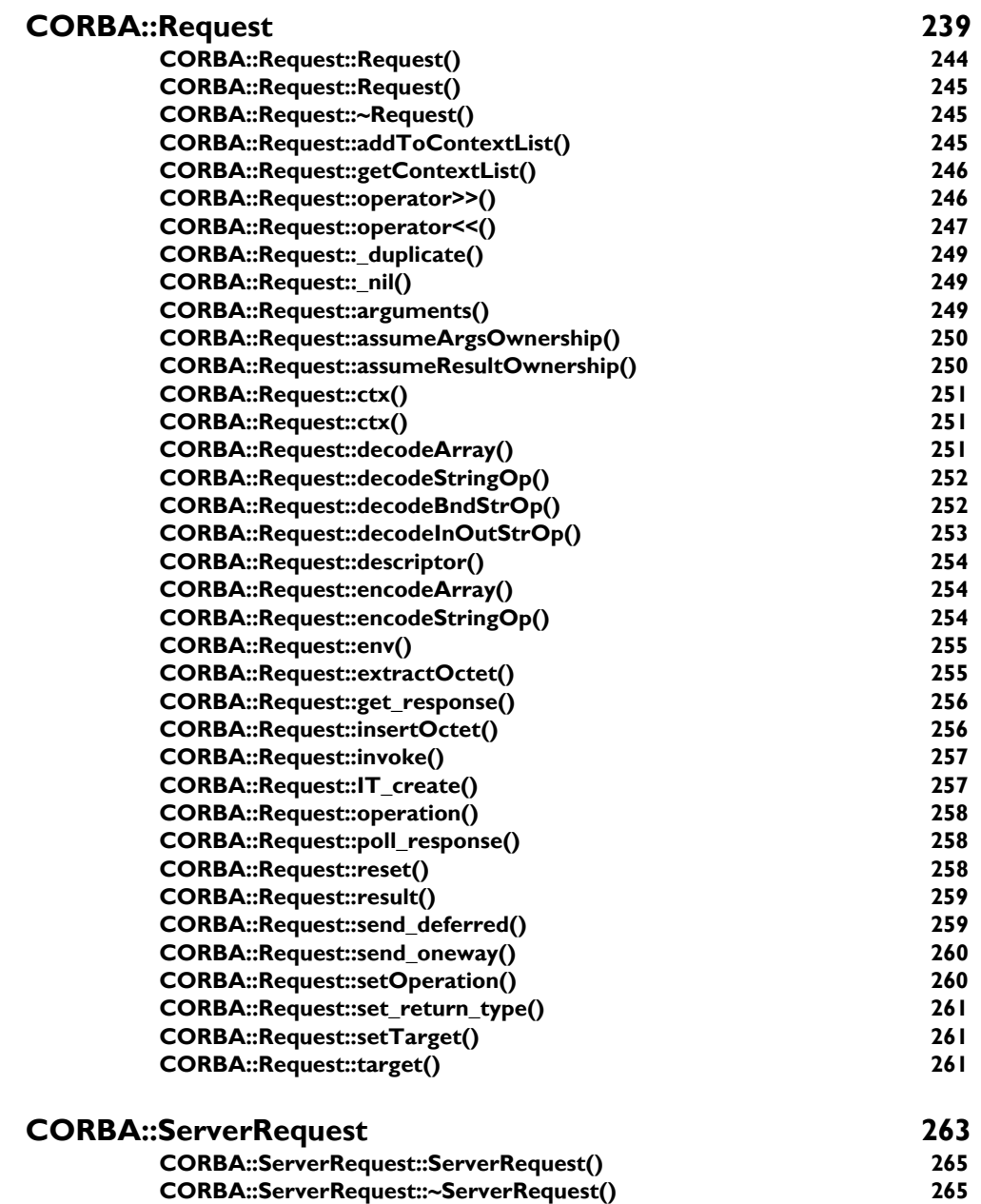

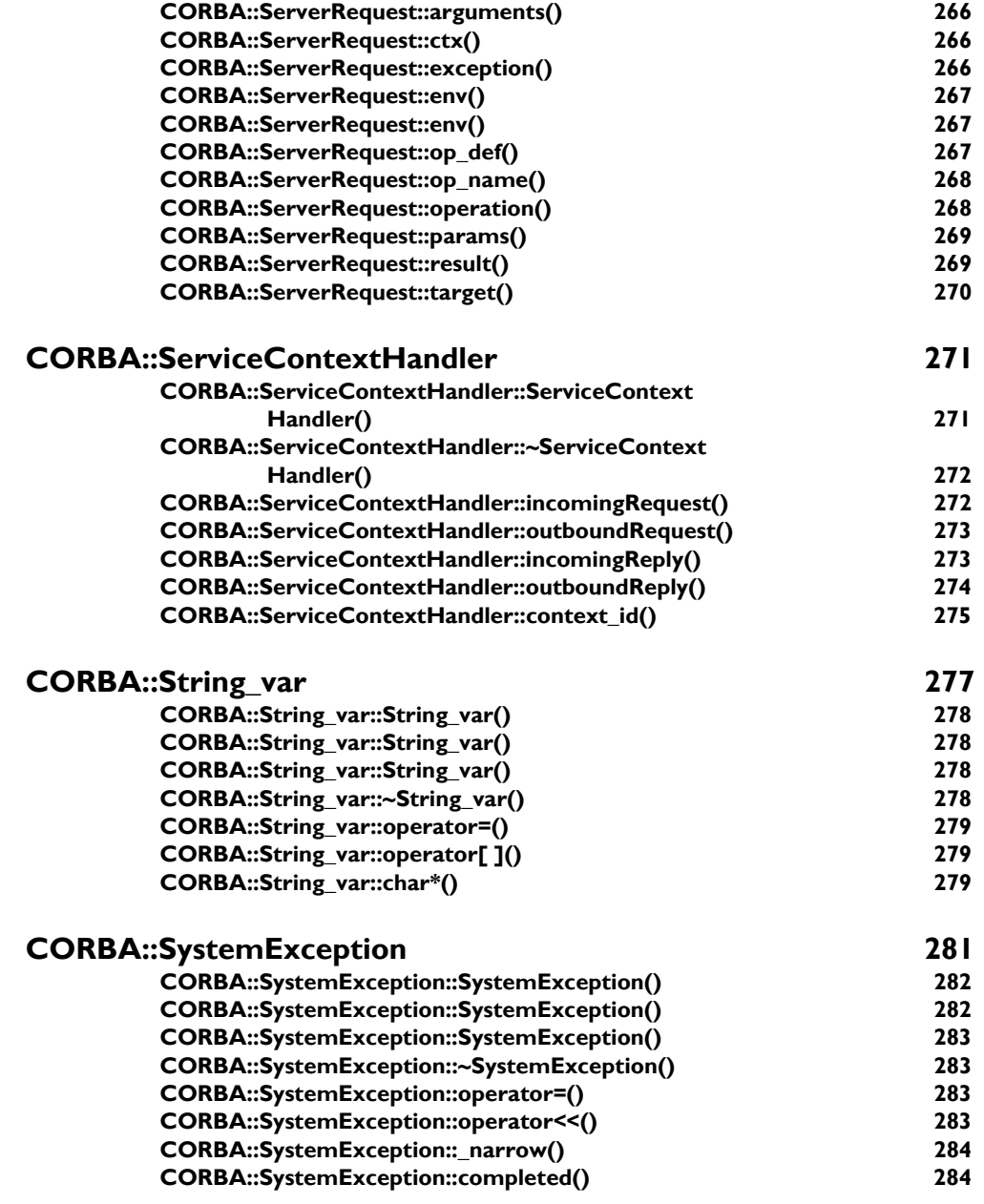

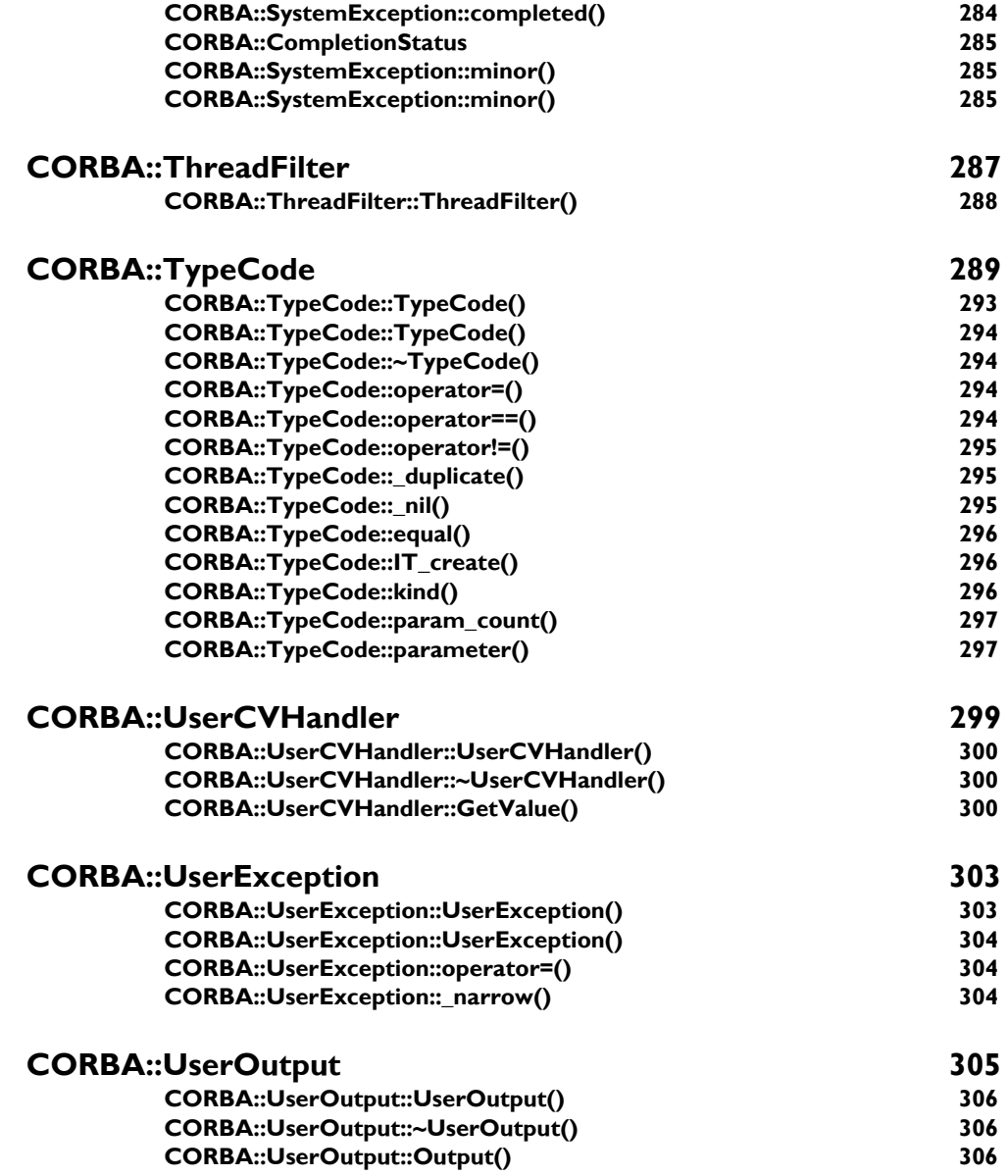

## [Part II](#page-332-0)

## [IDL Interface to the Interface Repository](#page-332-1)

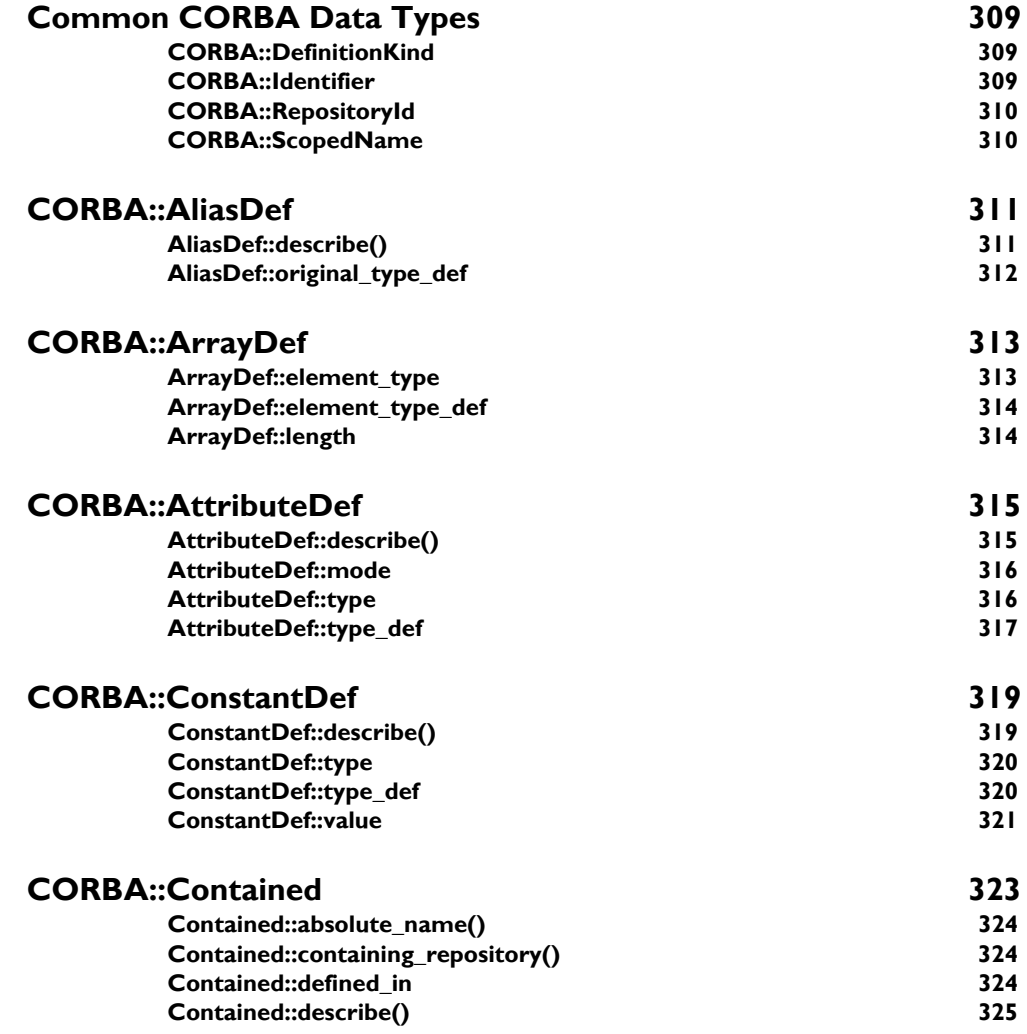

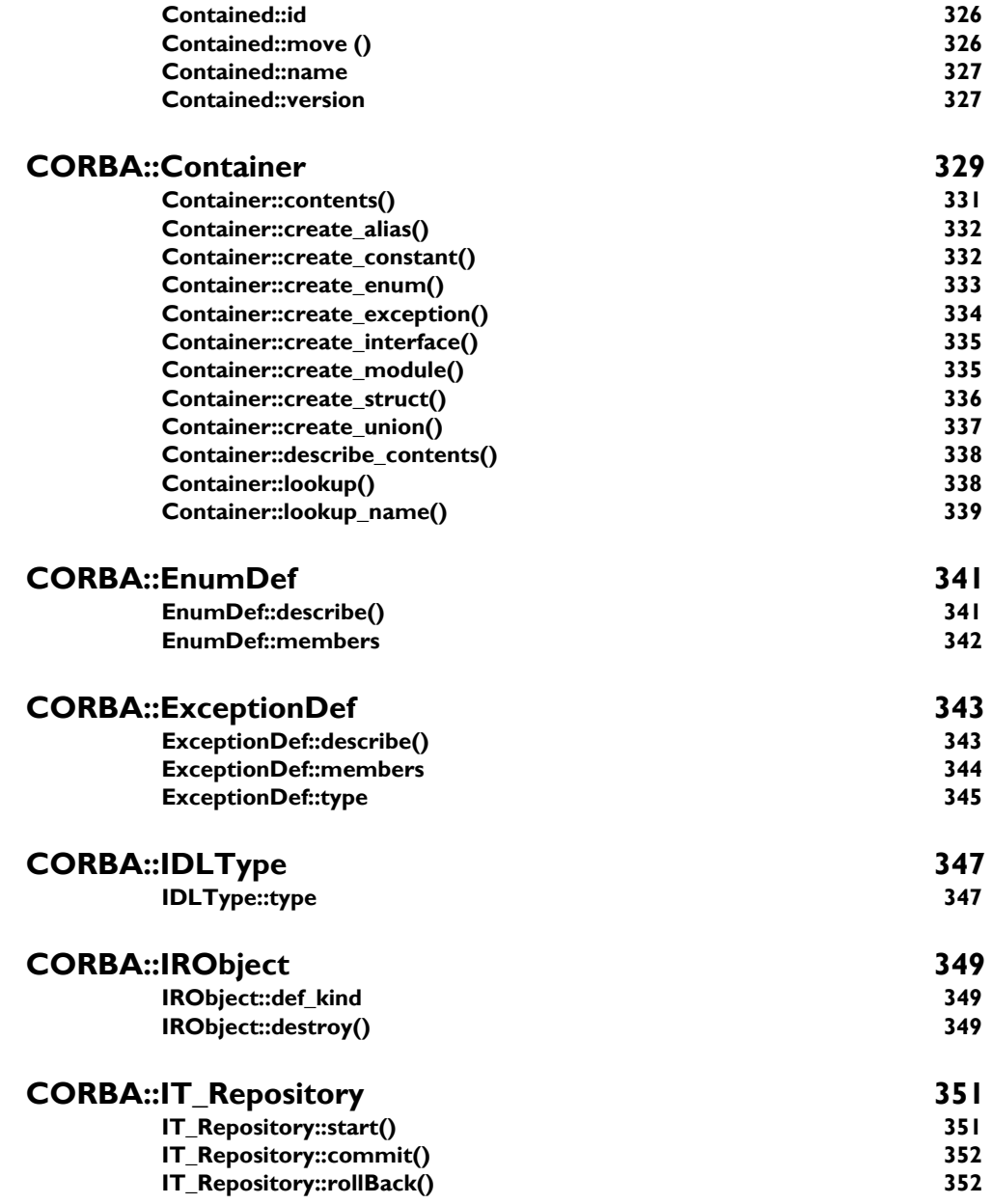

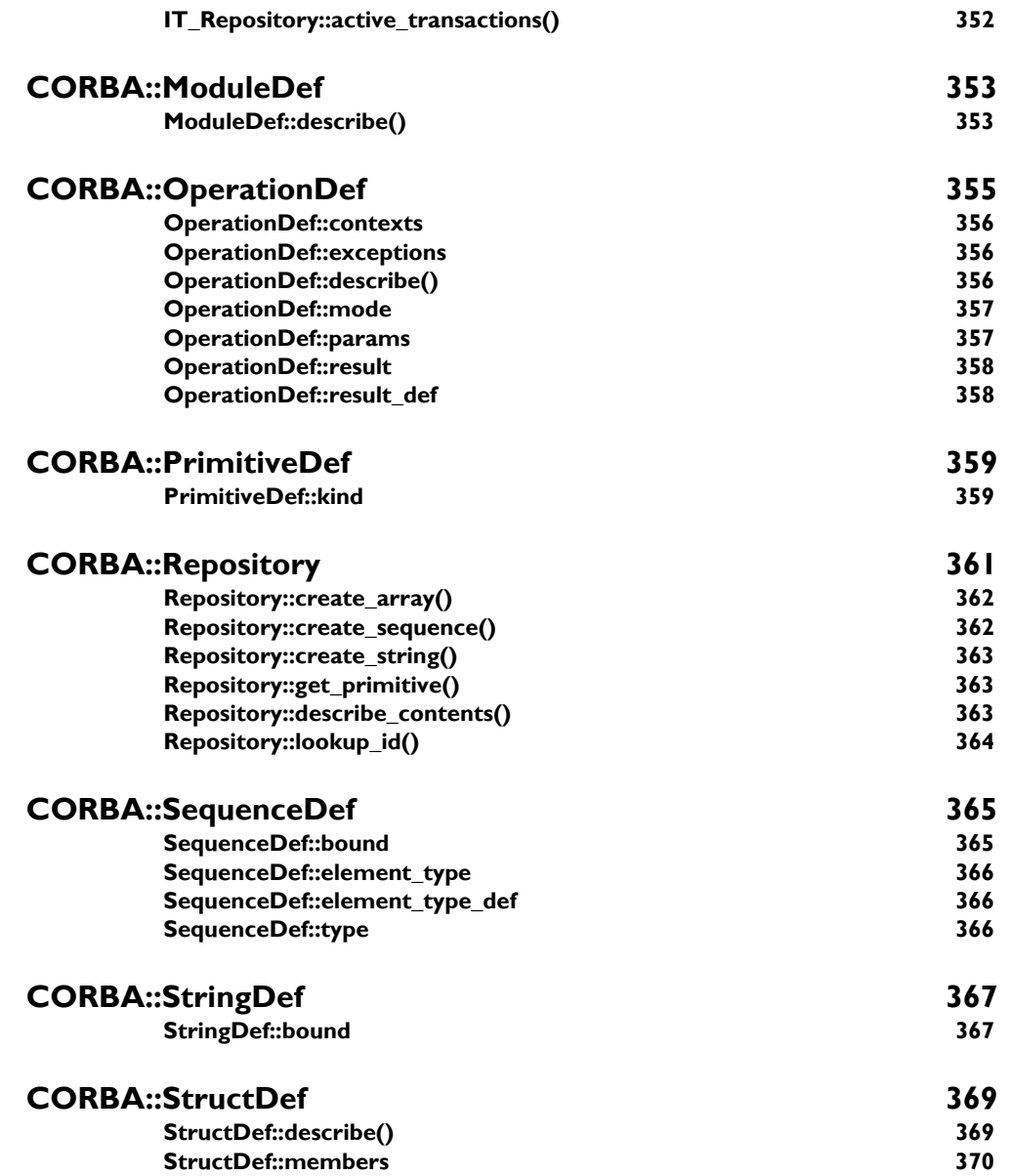

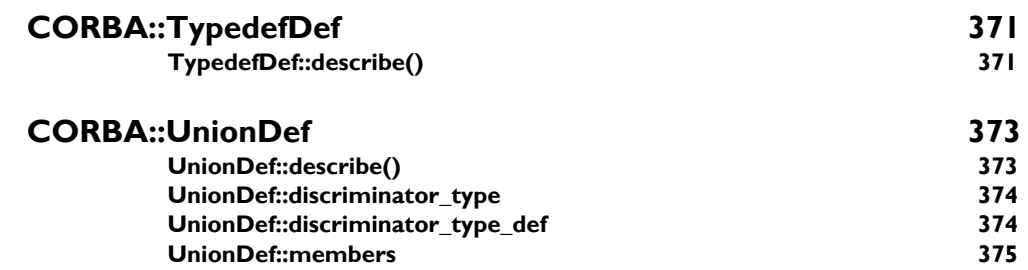

## [Part III](#page-402-0)

## [IDL Interface to the](#page-402-1)  Orbix Daemon

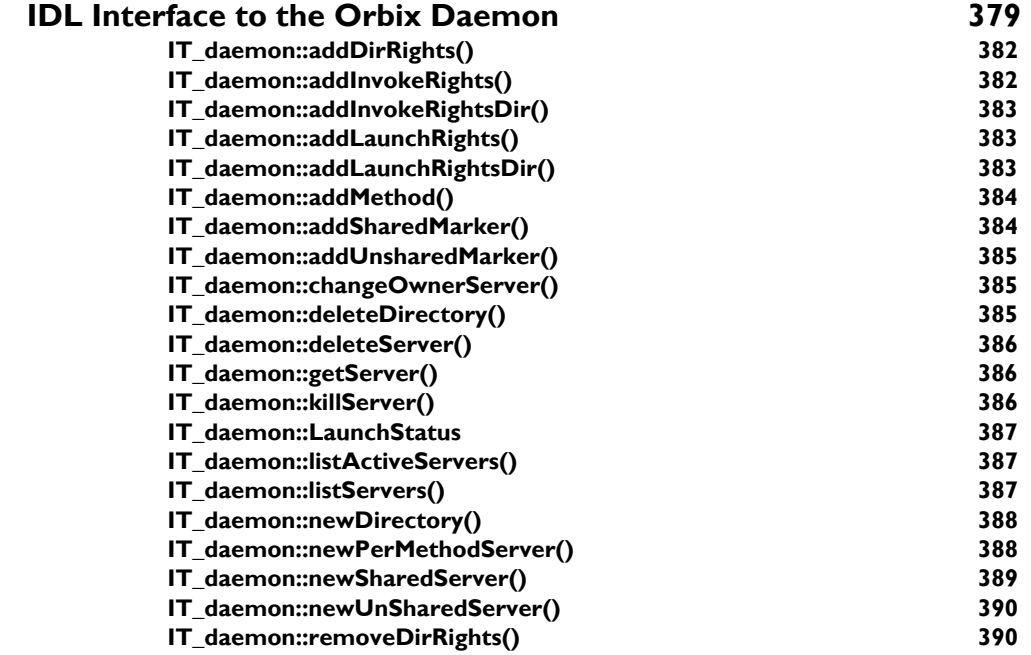

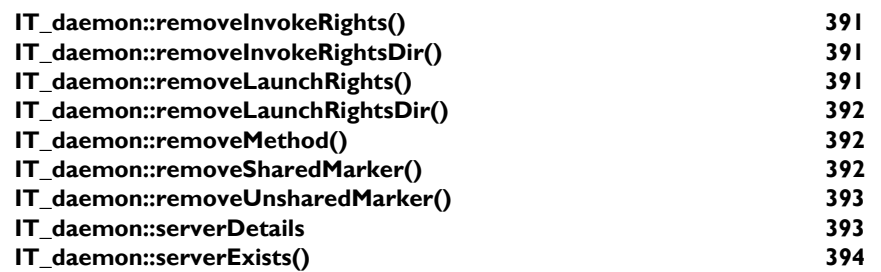

# [Appendices](#page-420-0)

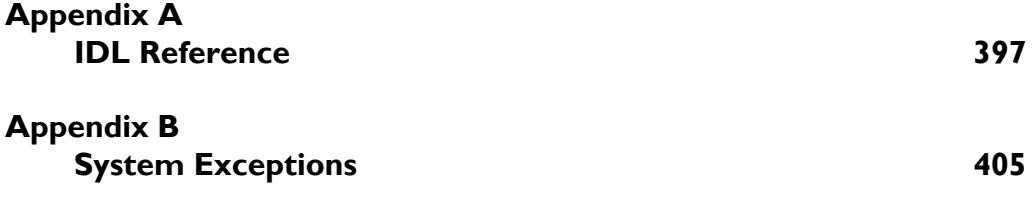

# <span id="page-20-0"></span>**Preface**

The *Orbix Programmerís Reference C++ Edition* provides a complete reference for the application programming interface (API) to Orbix.

## <span id="page-20-1"></span>**Audience**

The *Orbix Programmerís Reference C++ Edition* is designed as a reference for Orbix programmers. Before using this guide, read the *Orbix C++ Programmerís Guide* to learn about writing distributed applications using Orbix.

Orbix documentation is periodically updated. New versions between releases are available at this site:

http://www.iona.com/docs/orbix/orbix33.html

If you need assistance with Orbix or any other IONA products, contact IONA at support@iona.com. Comments on IONA documentation can be sent to doc-feedback@iona.com.

## <span id="page-20-2"></span>**Organization of this Guide**

This guide is divided into three parts as follows:

### **Part I, Orbix Class Reference**

This part provides a full reference listing for each of the Orbix C++ classes. These classes are defined in the Orbix include file CORBA.h and provide the main application programming interface to Orbix.

### **Part II, IDL Interface to the Interface Repository**

The Interface Repository is the component of Orbix that provides runtime access to IDL definitions. The application programming interface to this component is defined in IDL. Part II provides an exhaustive reference for the IDL interface to the Interface Repository.

### **Part III, IDL Interface to the Orbix Daemon**

The Orbix daemon process, orbixd, manages several components of Orbix, including the Orbix Implementation Repository. This part provides a complete reference for the IDL interface to the Orbix daemon, which allows you to access the daemon functionality in your Orbix applications. The Orbix daemon acts as an Orbix server with server name IT\_daemon.

## <span id="page-21-0"></span>**Document Conventions**

This guide uses the following typographical conventions:

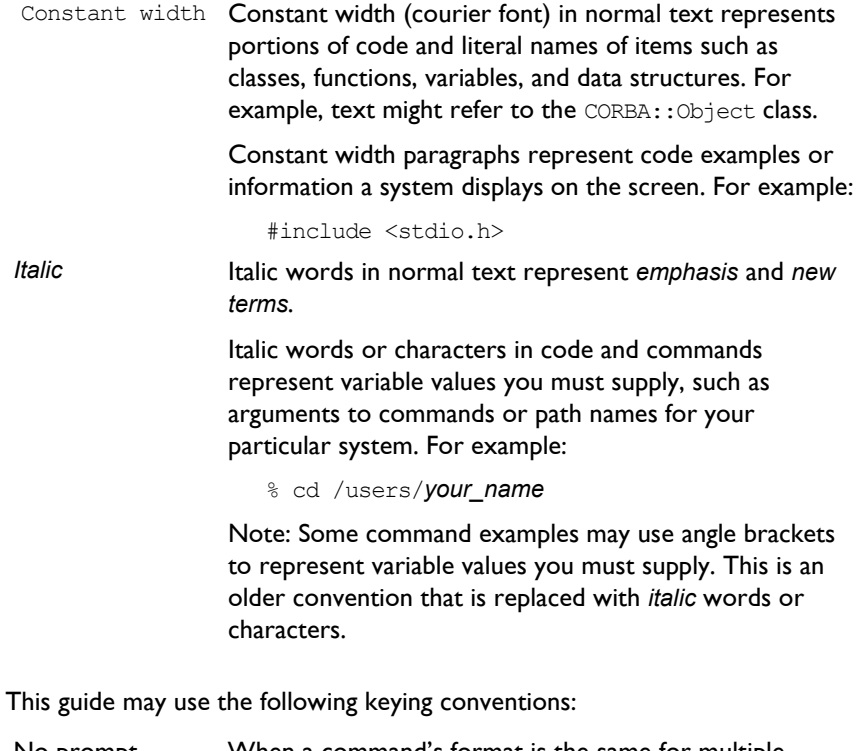

No prompt When a command's format is the same for multiple platforms, no prompt is used.

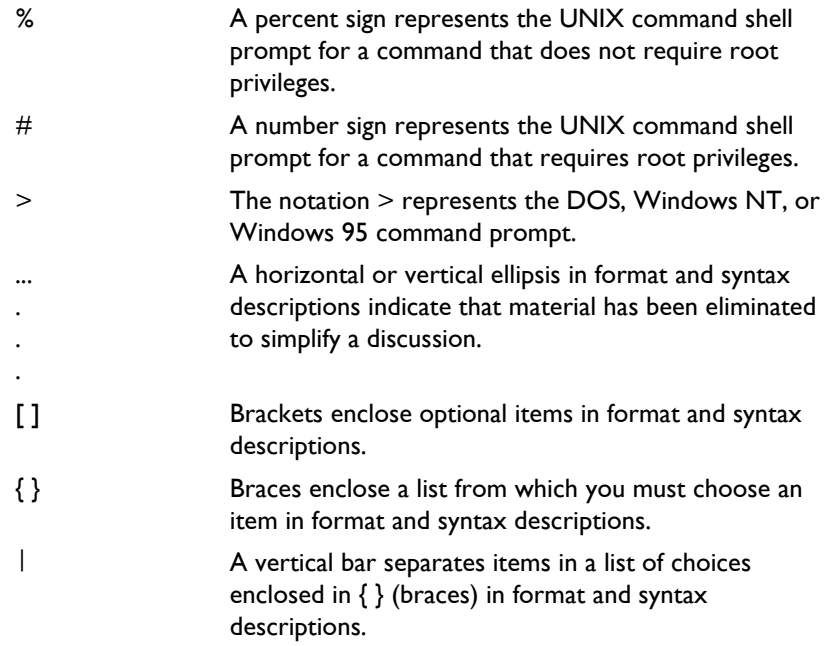

# <span id="page-24-0"></span>Part I

# Orbix Class Reference

# **The CORBA.h Classes**

The Orbix include file CORBA.h implements the IDL CORBA module defined by the Object Management Group (OMG). This module contains a number of IDL interfaces and pseudo interfaces that are mapped to C++ classes as described in the *Orbix C++ Programmerís Guide*. Orbix adds member functions to these classes and also provides additional classes to implement Orbix features such as *loaders* and *filters*. To assist programmers, each member function in these classes is labelled "CORBA compliant" or "Orbix specific" as appropriate.

CORBA.h also contains member functions that are needed only by generated code, by older versions of Orbix, or internally by Orbix. Since Orbix programmers should not need to use such functions—and indeed are recommended not to use them since they may not be supported in future releases—these are not documented in this guide.

# <span id="page-27-0"></span>**Memory Allocation**

This section highlights the general rules for memory management that are followed in the CORBA.h classes. Unless stated otherwise, you can assume the following:

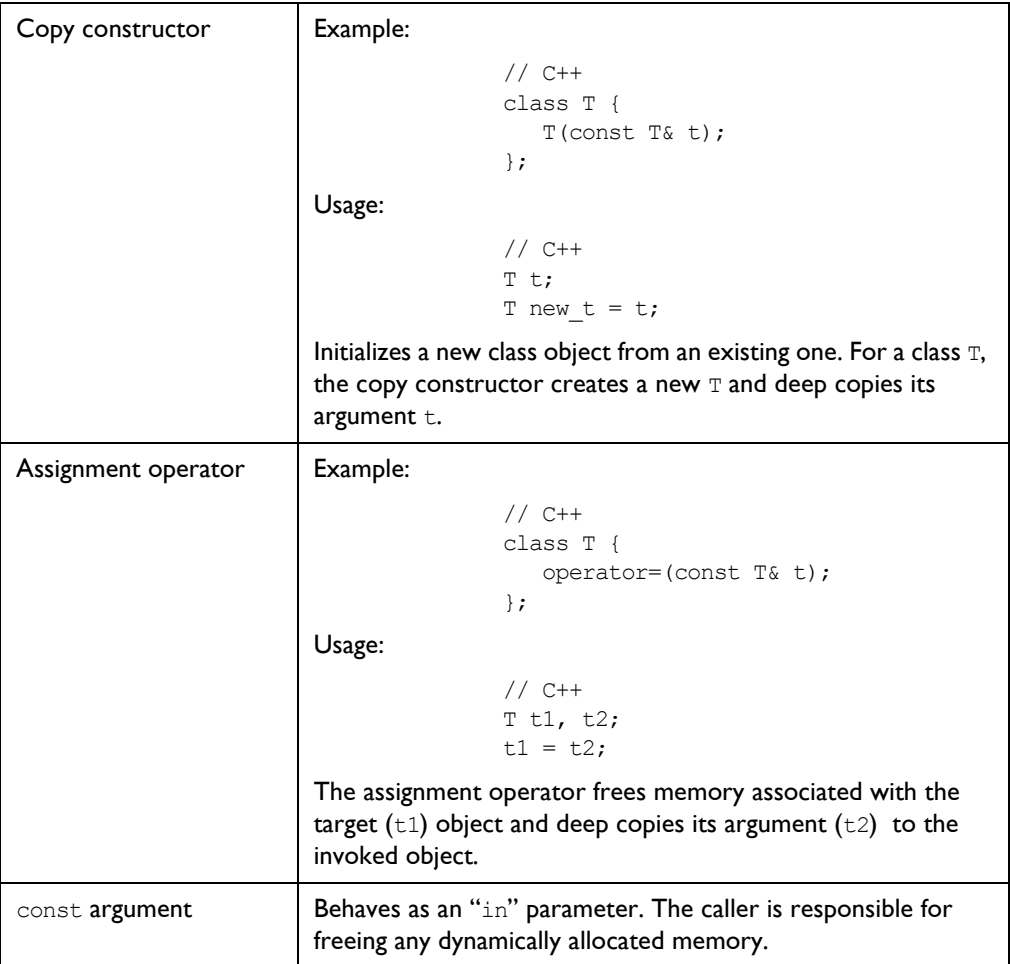

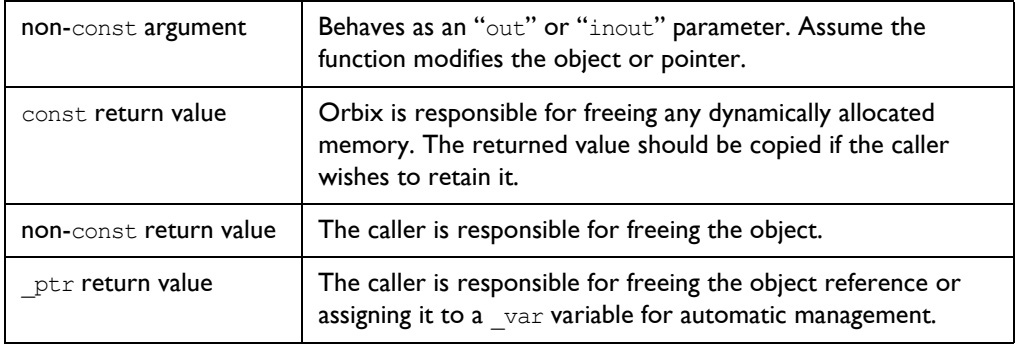

# <span id="page-30-0"></span>**CORBA**

### **Synopsis** The CORBA namespace implements the IDL CORBA module and includes a number of classes and other definitions specific to Orbix.

This chapter describes the functions and some useful definitions described directly in the CORBA namespace. Classes defined in the CORBA module are described in their individual chapters.

## **CORBA::\_OBJECT\_TABLE\_SIZE\_DEFAULT**

<span id="page-30-1"></span>**Synopsis** static const CORBA:: ULong OBJECT TABLE SIZE DEFAULT;

**Description** The default size of the object table. All Orbix objects (including proxies) in an address space are registered in its object table (OT), a hash table that maps from object identifiers to the location of objects in virtual memory. If the table contains many objects, overflow chains are automatically added by Orbix.

> You can change the default size (which is of the order of 1000) using CORBA::ORB::reSizeObjectTable().

**Notes** Orbix specific.

**See Also** CORBA::ORB::reSizeObjectTable()

## **CORBA::arg()**

<span id="page-30-2"></span>**Synopsis** static IT Request LS arg(const char\* name);

**Description** A manipulator function to assist in inserting arguments into a CORBA:: Request, by naming the argument explicitly. For example:

// C++

// Insert parameter "height". // Here, r is a CORBA::Request.  $r \ll \text{CORBA:}$ : arg("height")  $\ll 65$ ; Explicit naming of parameters does not remove the requirement that parameters must be inserted in the proper order. However, if the same name is used again, its previous value is replaced with a new value.

**Notes** Orbix specific.

See Also CORBA::Request::operator<<()

### **CORBA::IT\_chooseDefaultEnv()**

<span id="page-31-0"></span>Synopsis static CORBA::Environment, CORBA::IT chooseDefaultEnv();

**Description** The default environment. Each function of an IDL C++ class has a default parameter whose value is set to CORBA:: IT\_chooseDefaultEnv(). Refer to class CORBA::Environment for details.

> The CORBA:: Environment object returned by CORBA::IT\_chooseDefault\_Env() used in the Orbix API and in IDL C++ classes is subject to change. However, any change does not affect application programmers who should continue to use CORBA:: IT\_chooseDefaultEnv() as the default value for the CORBA::Environment parameter of implementation class operations.

**Notes** Orbix specific.

**See Also** CORBA:: Environment

### **CORBA::extract()**

- <span id="page-31-1"></span>**Synopsis** static IT Request RS extract( const char\* tcode, void\* type);
- **Description** A manipulator function to extract a user-defined IDL type from a CORBA:: Request object.

An example of its use for structs is:

```
// IDL
struct Example {
  long l;
  char c;
};
```

```
// C++
CORBA:: Request r;
Example e;
r >> CORBA::extract(_tc_Example, &e);
```
CORBA::extract() uses the TypeCode generated by the IDL compiler for the type. In this case,  $tc$  Example is the TypeCode for the IDL struct Example.

This manipulator also works for primitive types and for arrays.

### **Parameters**

- tcode The TypeCode object reference for the type of the second parameter. The type of this parameter in the extract () manipulator is char\*. (For historical reasons the underlying implementation is in terms of char\*.) An appropriate conversion takes place if you pass a TypeCode object reference.
- type A pointer to the user-defined type.

**Notes** Orbix specific. The CORBA compliant function is CORBA:: Request:: result().

**See Also** CORBA::insert() CORBA::Request::result() CORBA::Request::operator>>() CORBA:: Request() CORBA::TypeCode

### **CORBA::insert()**

- <span id="page-32-0"></span>**Synopsis** static IT Request LS CORBA::insert( const char\* \_tc\_string, void\* type); static IT Request LS CORBA::insert( const char\* tcode, void\* type, Flags flags));
- **Description** A manipulator function to insert a user-defined IDL type into a CORBA:: Request object.

An example of its use for structs is:

```
// IDL
struct Example {
   long l;
   char c;
```
### }; // C++ CORBA::Request r; Example e; e.1 = 27; e.c =  $'f'$ ; r << CORBA::insert(\_tc\_Example, &e, CORBA::inMode);

CORBA:: insert() uses the TypeCode generated by the IDL compiler for the type. In this case,  $tc$  Example is the TypeCode for the IDL struct Example.

This manipulator also works for primitive types and for arrays.

### **Parameters**

- tcode The TypeCode object reference for the type of the second parameter. The type of this parameter in the extract () manipulator is char\*. (For historical reasons the underlying implementation is in terms of char\*.) An appropriate conversion takes place if you pass a TypeCode object reference.
- type A pointer to the user-defined type.
- flags The parameter passing mode: CORBA:: inMode, CORBA:: outMode or CORBA::inoutMode.

#### **Notes** Orbix specific.

See Also **CORBA::extract()** CORBA::TypeCode CORBA::Request::operator<<() CORBA::Request::insertOctet() CORBA::Request::encodeArray()

### **CORBA::is\_nil()**

<span id="page-33-0"></span>**Synopsis** static CORBA::Boolean CORBA::is nil(IDL Interface ptr obj) const;

**Description** A version of this function is generated for each IDL interface, IDL Interface, and for each pseudo object type.

The function tests if  $obj$  is a nil reference.

**Return Value** Returns 1 (TRUE) if  $obj$  is a nil object reference, returns 0 (FALSE) otherwise.

**Notes** CORBA compliant.

See Also CORBA:: Object:: isNullProxy() CORBA::Object::\_isNull()

## **CORBA::ORB\_init()**

- <span id="page-34-0"></span>**Synopsis** CORBA::ORB ptr CORBA::ORB init(int& argc, char\*\* argv, ORBid orb identifier, CORBA::Environment& IT env = CORBA::IT chooseDefaultEnv());
- **Description** Initializes a client or server's connection to Orbix. In Orbix, the object reference returned by ORB init() is identical to that in CORBA:: Orbix.

Code using the ORB init () function must be linked with the Orbix library.

On UNIX platforms, this library is named liborbix (liborbixmt for multithreaded Orbix). On OpenVMS paltforms, this library is named liborbix.olb (liborbixmt.olb for multi-threaded Orbix). On OS/390 this library is named ORBIXhlq.MT.LIB.ORBIX. On Windows NT, the library is named ITCi.lib (ITMi.lib for multi-threaded Orbix).

### **Parameters**

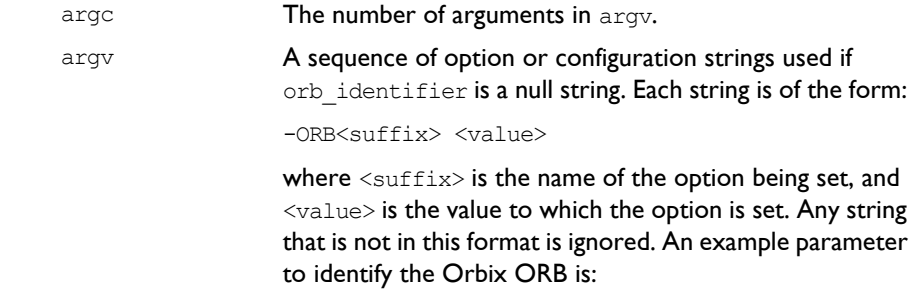

-ORBid Orbix

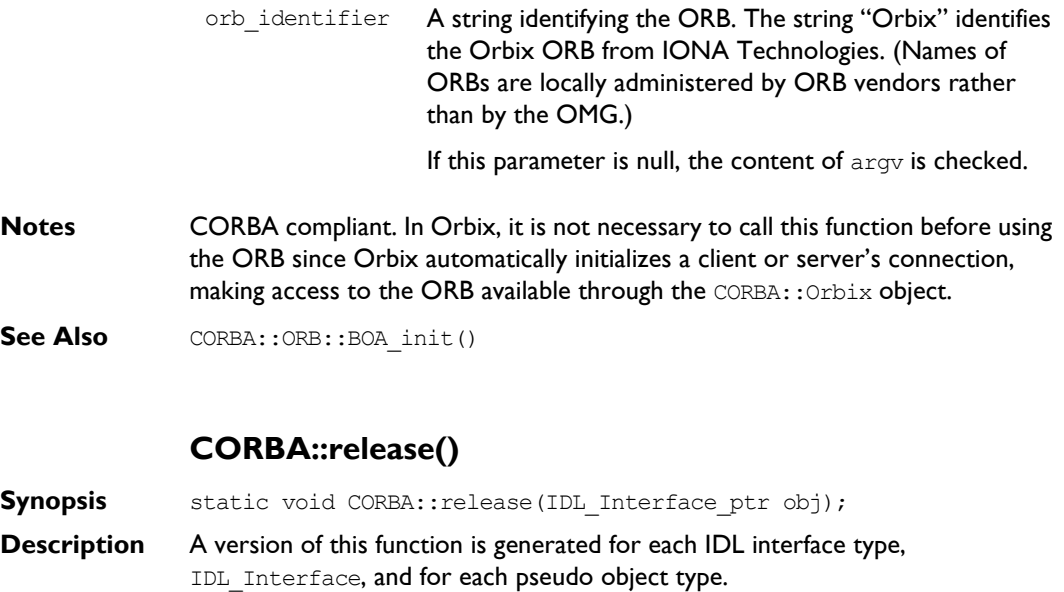

<span id="page-35-0"></span>The function decrements the reference count of  $obj$ . The object is freed by Orbix if the reference count is then zero.

Calling release() on a nil object reference has no effect.

**Notes** CORBA compliant.

See Also CORBA::A:: duplicate() CORBA::Object::\_refCount()

## **CORBA::string\_alloc()**

<span id="page-35-1"></span>**Synopsis** static char\* CORBA::string alloc(CORBA::ULong len);

- **Description** Dynamically allocates a string of length  $l$ en+1. A conforming program should use this function to dynamically allocate a string that is passed between a client and a server.
- **Return Value** Returns a pointer to the start of the character array; returns a zero pointer if it cannot perform the allocation.
- **Notes** CORBA compliant.
**See Also** CORBA::string free() CORBA::string\_dup()

# **CORBA::string\_dup()**

**Synopsis** static char\* CORBA::string dup(const char\* s);

**Description** Duplicates the string s.

**Return Value** Returns a duplicate of the string s; returns a zero pointer if it is unable to perform the duplication. CORBA:: string alloc() may be used to allocate space for the string.

**Notes** CORBA compliant.

**See Also** CORBA::string alloc() CORBA::string\_free()

# **CORBA::string\_free()**

**Synopsis** static void CORBA::string free(char\* str); **Description** Deallocates the string str. The string str must have been allocated using CORBA::string\_alloc(). **Notes** CORBA compliant. **See Also** CORBA::string alloc()

CORBA::string\_dup()

# **CORBA::Any**

**Synopsis** The C++ class CORBA: : Any implements the IDL basic type any, which allows the specification of values that can express an arbitrary IDL type. This allows a program to handle values whose types are not known at compile time. The IDL type any is most often used in code that uses the Interface Repository or the Dynamic Invocation Interface (DII).

Consider the following interface:

```
// IDL
interface Example {
   void op(in any value);
};
```
A client can construct an any to contain an arbitrary type of value and then pass this in a call to operation  $op()$ . A process receiving an any must determine what type of value it stores and then extract the value.

**Orbix** Type any is mapped to a C++ class that conceptually contains a TypeCode and a value:

```
// C++
// In namespace CORBA.
class Any {
public:
  Any();
  Any(const Any&);
  Any(TypeCode_ptr type, void* val,
     Boolean release = 0,
     CORBA::Environment& IT env = CORBA::IT chooseDefaultEnv());
  Any& operator = (const Any& a);
  ~\simAny();
  void operator<< = (CORBA::Short);
  void operator<< = (CORBA::Long);
  void operator<< = (CORBA::LongLong);
  void operator<< = (CORBA::UShort);
  void operator<< = (CORBA::ULong);
  void operator<< = (CORBA::ULongLong);
  void operator<< = (Float);
```

```
void operator<< = (Double);
void operator \lt\lt = (const char*);
void operator<< = (const Any&);
void operator << = (const TypeCode ptr&);
void operator \leq = (Object ptr);
Boolean operator>> = (CORBA::Short&) const;
Boolean operator>> = (CORBA::Long&) const;
Boolean operator>> = (CORBA::LongLong) const;
Boolean operator>> = (CORBA::UShort&) const;
Boolean operator>> = (CORBA::ULong&) const;
Boolean operator>> = (CORBA::ULongLong) const;
Boolean operator>> = (Float&) const;
Boolean operator>> = (Double&0 const;
Boolean operator>> = (char * \&) const;
Boolean operator>> = (\text{Any}\&) const;
Boolean operator>> = (TypeCode ptr&) const;
Boolean operator \gg = (Object ptr&) const;
void operator lt = (from boolean b);
void operator<< = (from octet o);
void operator lt = (from char c);
Boolean operator>> = (to boolean b) const;
Boolean operator>> = (to octet o) const;
Boolean operator>> = (to char c) const;
TypeCode_ptr type () const;
void* value () const;
void replace(TypeCode_ptr type, void* val,
   Boolean release = 0,
   CORBA::Environment& IT_env = CORBA::IT_chooseDefaultEnv());
// Helper types needed for insertion of
// boolean, octet, and char:<sup>1</sup></sup>
struct from_boolean {
   from boolean(CORBA::Boolean b) : val(b) {};
   CORBA::Boolean val;
};
```
<sup>1.</sup> See "CORBA::Any::operator << =  $()$ " on page 18.

```
struct from_octet {
                    from octet(CORBA::Octet o) : val(o) {};
                    CORBA::Octet val;
                 };
                 struct from char {
                    from char(CORBA::Char c) : val(c) \});
                    CORBA::Char val;
                 };
                 // Helper types needed to extract boolean,
                 // octet, and char:<sup>2</sup>
                 struct to boolean {
                    to boolean(CORBA::Boolean& b) : ref(b) {};
                    CORBA::Boolean& ref;
                 };
                 struct to_octet {
                       to_octet(CORBA::Octet& o) : ref (o) {};
                       CORBA::Octet& ref;
                 };
                 struct to char {
                    to char(CORBA::Char& c) : ref (c) {};
                    CORBA::Char& ref;
                 };
              };
Notes CORBA compliant.
See Also CORBA:: TypeCode
```
<sup>2.</sup> See "CORBA::Any::operator>> =  $()$ " on page 20.

#### **CORBA::Any::Any()**

**Synopsis** CORBA::Any::Any();

**Description** The default constructor creates an Any with a TypeCode of type tk null and with a zero value. The easiest and the type-safe way to construct an  $Anv$  is to use the default constructor and then use  $operator{operators} < = ()$  to insert a value into the Any. For example,

```
// C++
CORBA::Short s = 10;CORBA::Any a;
a \ll 1 s;
```
- **Notes** CORBA compliant.
- **See Also** CORBA::Any::operator<< = ()

Other Any constructors.

#### **CORBA::Any::Any()**

- **Synopsis** CORBA::Any::Any(const CORBA::Any& a);
- **Description** Copy constructor. The constructor duplicates the TypeCode ptr of a and copies the value.
- **Notes** CORBA compliant.
- **See Also** Other Any constructors.

#### **CORBA::Any::Any()**

- **Synopsis** CORBA::Any::Any(CORBA::TypeCode ptr type, void\* val, CORBA::Boolean release = 0);
- **Description** Constructs an Any with a specific TypeCode and value. This constructor is needed for cases where it is not possible to use the default constructor and operator  $<<$  = (). For example, since all strings are mapped to char<sup>\*</sup>, it is not possible to create an Any with a specific TypeCode for a bounded string.

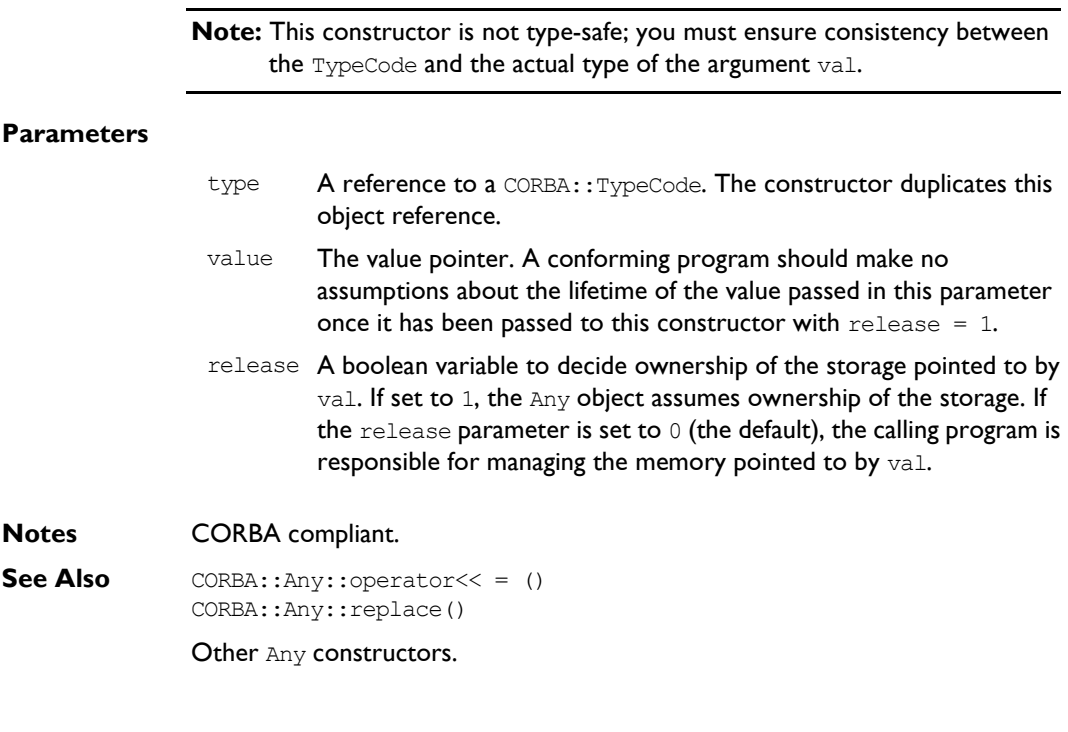

# **CORBA::Any::~Any()**

**Synopsis** CORBA::Any::~Any();

**Description** Destructor for an Any. Depending on the value of the Boolean release parameter to the complex constructor, it frees the value contained in the Any based on the TypeCode of the Any. It then frees the TypeCode.

**Notes** CORBA compliant.

See Also CORBA::Any::Any(CORBA::TypeCode\_ptr, void\*, Boolean)

#### **CORBA::Any::operator = ()**

**Synopsis** CORBA::Any::Any& operator = (const CORBA::Any::Any& a);

**Description** The assignment operator releases its TypeCode and frees the value if necessary; it duplicates the  $TypeCode$  of a and deep copies the parameter's  $value$ .

**Notes** CORBA compliant.

#### **CORBA::Any::operator<< = ()**

<span id="page-43-0"></span>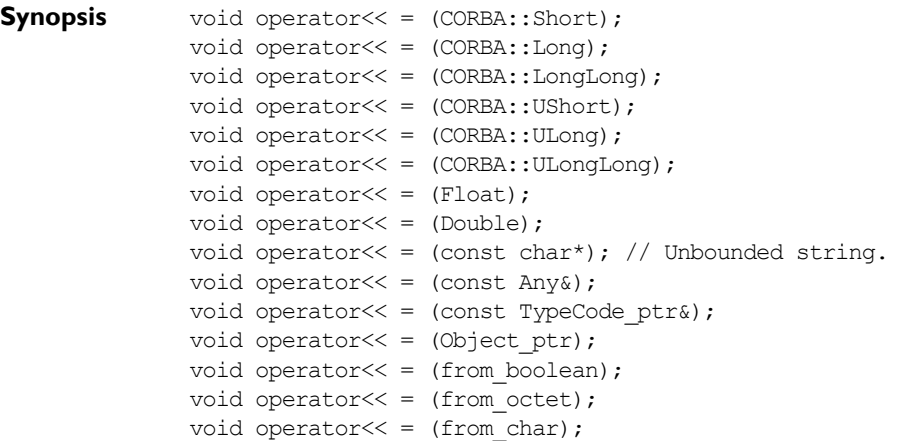

**Description** Inserts a value of the indicated type into an Any.

Any previous value held by the  $Any$  will be properly deallocated. Each  $operator < = ()$  takes a copy of the value being inserted (in the case of an object reference,  $\omega$ duplicate() is used). The Any is then responsible for memory management of the copy.

The insertion function operator $<< =$  (const char\* s) assumes that the value passed in s is an unbounded string. A bounded string must be inserted into an existing  $Any$  using the function CORBA:: $Any:replace()$ .

The C++ mapping for IDL types boolean, octet and char cannot be distinguished for the purpose of function overloading. Therefore, the 'helper' types CORBA::Any::from\_boolean, CORBA::Any::from\_octet, and CORBA:: Any:: from char serve to distinguish these types.

You can use this as follows:

```
// C++
CORBA::Octet o = 030;CORBA::Any a;
// To insert an octet into an Any:
a \ll 1 CORBA:: Any: : from octet(o);
// An octet cannot be inserted as follows:
a \ll 0; // This will not compile.
```
An attempt to insert an unsigned char value into an Any results in a compiletime error.

To insert a user-defined type into an  $Any$ , the IDL source file must be compiled with the -A switch. An appropriate operator  $\leq$  = () is then generated from the IDL definition. For example, for the definition

```
// IDL
struct AStruct {
  string str;
   float number;
};
```
the following operator is generated:

```
// C++
void operator<< = (CORBA::Any& a, const AStruct& t);
```
This can be used as follows:

```
// C++
CORBA::Any a;
AStruct s;
// Initialise s.
a \ll 1 s:
```
- **Parameters** operator<< = (const char\* s) copies its parameter, s; operator<< = (CORBA::Object\_ptr t) duplicates its object reference, t.
- **Notes** CORBA compliant.
- See Also CORBA::Any::replace()

#### **CORBA::Any::operator>> = ()**

```
Synopsis CORBA::Boolean operator>> = (CORBA::Short&) const;
               CORBA::Boolean operator>> = (CORBA::Long&) const;
               CORBA::Boolean operator>> = (CORBA::LongLong);
               CORBA::Boolean operator>> = (CORBA::UShort&) const;
               CORBA::Boolean operator>> = (CORBA::ULong&) const;
               CORBA::Boolean operator>> = (CORBA::ULongLong);
               CORBA::Boolean operator>> = (CORBA::Float&) const;
               CORBA::Boolean operator>> = (CORBA::Double&) const;
               CORBA::Boolean operator>> = (char*&) const;
               CORBA::Boolean operator>> = (Any&) const;
               CORBA::Boolean operator>> = (TypeCode_ptr&) const;
               CORBA::Boolean operator>> = (Objectptr&) const;CORBA::Boolean operator>> = (to boolean) const;CORBA::Boolean operator>> = (to octet) const;CORBA::Boolean operator>> = (to char) const;
Description Extracts a value of the indicated type from an Any. You can determine the type
               of an Any by calling the member function CORBA:: Any:: type(), and you can
               extract the value using operator>> = ().
               You cannot distinguish the C++ mapping for IDL types boolean, octet and char
               for the purpose of function overloading. Therefore, the 'helper' types
               CORBA:: Any::to_boolean, CORBA:: Any::to_octet, and
               CORBA:: Any:: to char serve to distinguish these types. You can use this as
               follows:
               // C++
               CORBA::Octet o;
               CORBA:: Any a = ...;// How to extract an octet from an Any.
               if (a >> = CORBA::Any::to octet(o)) ...
               // An octet cannot be extracted as follows:
               if (a \gg = o) ... // This will not compile.
               An attempt to extract an unsigned char value from an Any results in a compile-
```
time error.

To extract a user-defined type from an Any, you must compile the IDL source file with the  $-A$  switch. An appropriate operator  $> = 0$  is then generated from the IDL definition.

For example, the definition:

```
// IDL
struct Details {
   string name;
};
```
results allows struct Details to be extracted as follows:

```
// C++
CORBA::Any a;
Details* d;
if (a \gg = d) {
   ...
}
```
If the extraction is successful, the caller's pointer,  $d$ , points to a copy of the value inserted into the Any, and operator>> =  $($ ) returns 1. Note that:

- $\bullet$  The Any is responsible for the memory management of the value. The caller must not try to delete or otherwise release this storage.
- $\bullet$  The caller should not use the storage after the Any has been deallocated.
- $\bullet$  You should avoid using  $var$  types with the extraction operators, because they try to assume ownership of the storage owned by the Any.
- **Return Value** These operators return 1 (TRUE) if the Any contains a value of the appropriate type; otherwise they return 0 (FALSE) (and set their parameter to an appropriate zero value). The value  $0$  is also returned if the  $Any$  does not contain a value.
- **Notes** CORBA compliant.

#### **CORBA::Any::replace()**

- **Synopsis** void replace (CORBA::TypeCode ptr type, void\* val, CORBA::Boolean release = 0);
- **Description** This member function is needed for cases where it is not possible to use operator $<<$  = () to insert into an existing Any. For example, because all strings are mapped to  $char$ , it is not possible to create an Any with a specific TypeCode for a bounded string.

**Note:** This function is not type-safe; you must ensure consistency between the TypeCode and the actual type of the argument val.

#### **Parameters**

- type A reference to a CORBA:: TypeCode. The function duplicates this object reference.
- value The value pointer. A conforming program should make no assumptions about the lifetime of the value passed in this parameter if it has been passed to  $Any:$ : replace() with release = 1.
- release A boolean variable to decide ownership of the storage pointed to by val. If set to 1, the Any object assumes ownership of the storage. If the release parameter is set to  $0$  (the default), the calling program is responsible for managing the memory pointed to by val.

**Notes** CORBA compliant.

**See Also** CORBA::Any::operator<< = ()

# **CORBA::Any::type()**

**Synopsis** CORBA::TypeCode ptr CORBA::Any::type() const;

**Description** Returns a reference to the TypeCode associated with the Any.

**Return Value** The caller must release the reference when it is no longer needed, or assign it to a TypeCode var variable for automatic management.

**Notes** CORBA compliant.

**See Also** CORBA::Any::operator<< = () CORBA::Any::operator>> = ()

#### **CORBA::Any::value()**

**Synopsis** void\* value() const;

**Description** Returns a pointer to the actual value stored in the Any. The exact nature of the returned value depends on the type of the value as shown below:

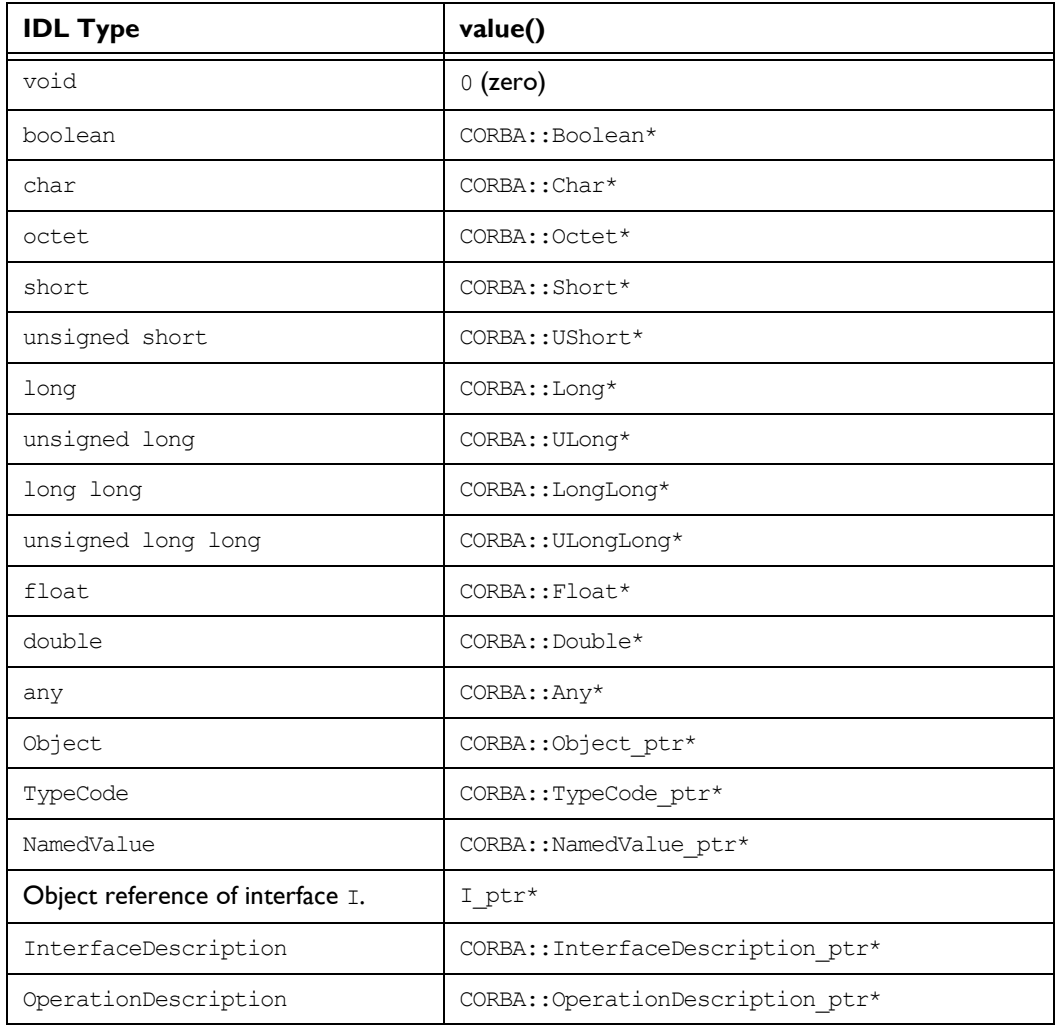

# **Orbix Programmerís Reference C++ Edition**

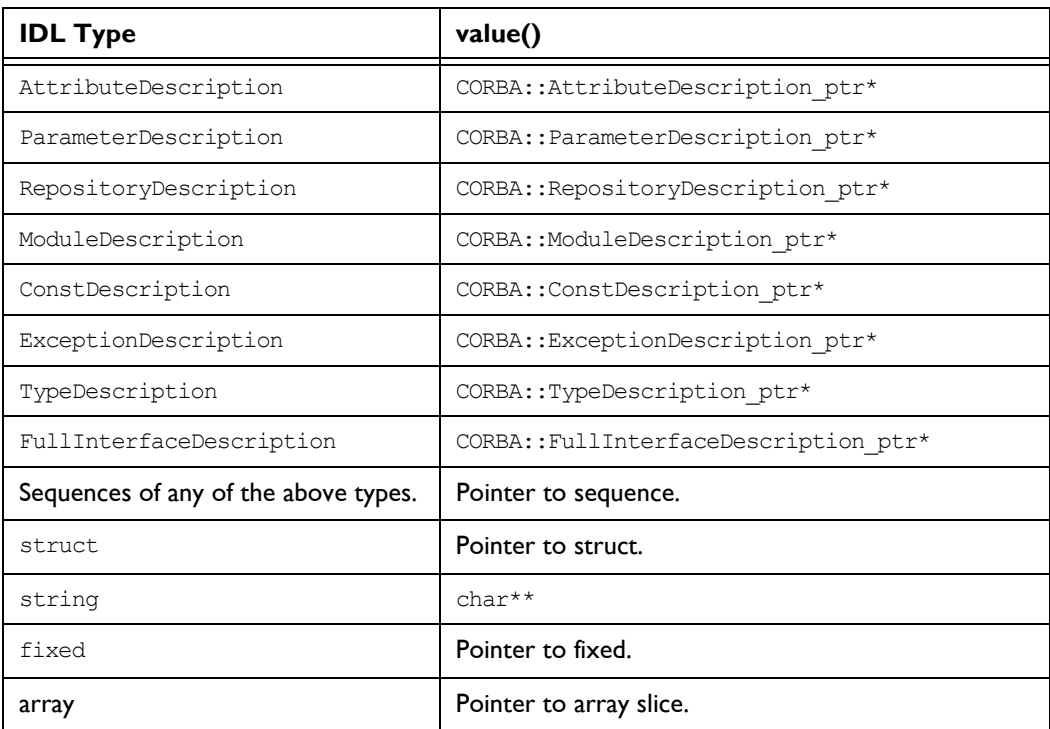

**Notes** CORBA compliant.

**See Also** CORBA::Any::type()

# **CORBA::AuthenticationFilter**

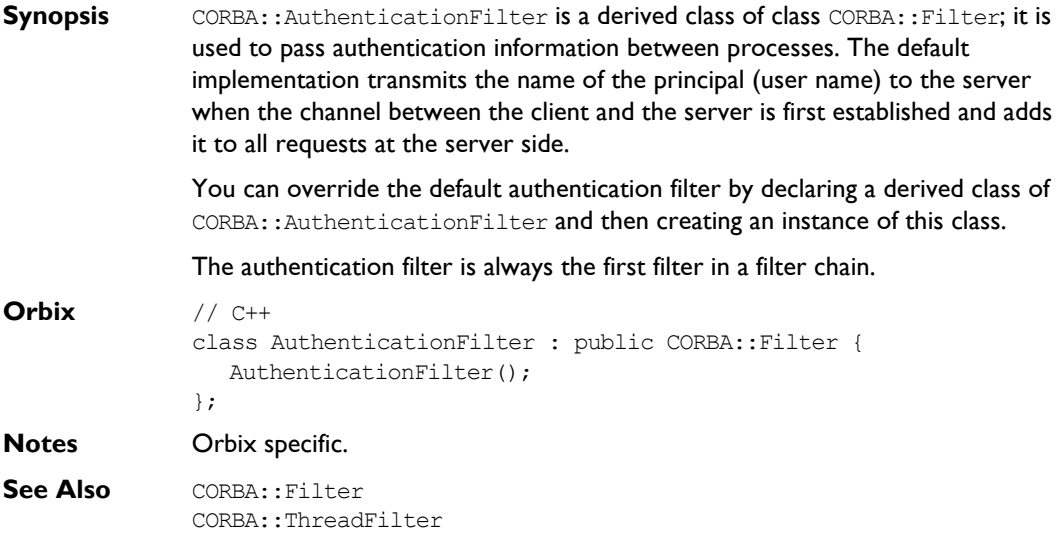

# **CORBA::AuthenticationFilter::AuthenticationFilter()**

- **Synopsis** CORBA::AuthenticationFilter();
- **Description** You cannot create direct instances of AuthenticationFilter: the constructor is protected to enforce this.
- **Notes** Orbix specific.

# **CORBA::BOA**

#### **Synopsis** Class CORBA:: BOA is a derived class of CORBA:: ORB that implements the OMG CORBA BOA pseudo interface, and adds a number of functions specific to Orbix. BOA stands for "Basic Object Adapter".

CORBA:: BOA provides functions that control Orbix from the server. These include functions to:

- ♦ Activate and deactivate servers.
- ♦ Activate and deactivate objects.
- ♦ Create and interpret object references.

The functions on this class are invoked through the CORBA:: Orbix object on the server; this is a static object of class CORBA:: BOA.

```
CORBA // Pseudo IDL
```

```
pseudo interface BOA (
  Object create(in ReferenceData id, 
     in InterfaceDef intf, 
     in ImplementationDef impl);
  void dispose(in Object obj);
  ReferenceData get id(in Object obj);
  void change implementation(in Object obj,
      in ImplementationDef impl);
  Principal get principal(in Object obj,
      in Environment env);
  void impl_is_ready(in Object obj,
     in ImplementationDef impl);
  void deactivate_impl(
      in ImplementationDef impl);
  void obj is ready(in ImplementationDef impl);
  void deactivate obj(in Object obj);
};
```
#### **Orbix Programmerís Reference C++ Edition**

**Orbix** // C++ typedef IDL SEQUENCE octet ReferenceData; class BOA : public ORB { public:  $BOA()$ ; virtual ~BOA(); Boolean propagateTIEdelete() const; Boolean filterBadConnectAttempts() const; Boolean usingLoaders() const; Boolean isDeactivated() const; Object\_ptr create( const ReferenceData& id, InterfaceDef\_ptr intf, ImplementationDef\_ptr impl, Environment& IT\_env = IT\_chooseDefaultEnv()); ReferenceData\* get\_id( Object\_ptr obj, Environment& IT env = IT\_chooseDefaultEnv()); void dispose( Object\_ptr obj, Environment& IT\_env = IT\_chooseDefaultEnv()); void change\_implementation( Object\_ptr obj, ImplementationDef\_ptr impl, Environment& IT env = IT\_chooseDefaultEnv());

```
 Principal_ptr get_principal(
    Object_ptr obj,
   Environment& IT env =
      IT_chooseDefaultEnv());
 Principal_ptr get_principal(
   Environment& IT env =
      IT_chooseDefaultEnv());
 ORBStatus processNextEvent(
    ULong timeOut = DEFAULT_TIMEOUT,
   Environment& IT env =
      IT_chooseDefaultEnv());
 ORBStatus processEvents(
    ULong timeOut = DEFAULT_TIMEOUT,
   Environment& IT env =
      IT_chooseDefaultEnv());
 Boolean isEventPending(
   Environment& IT env =
      IT chooseDefaultEnv()) const;
 Boolean anyClientsConnected() const;
 Boolean setNoHangup(Boolean newMode);
 Boolean getNoHangup() const;
 fd_set getFileDescriptors() const;
 void impl_is_ready(
    ImplementationDef_ptr serverName = "",
    ULong timeOut = DEFAULT_TIMEOUT,
   Environment& IT env =
      IT chooseDefaultEnv());
 void impl_is_ready(
    ImplementationDef_ptr serverName,
   Environment& IT env =
      IT_chooseDefaultEnv());
 void impl_is_ready(
```

```
Environment& IT env =
      IT_chooseDefaultEnv());
 void deactivate_impl(
    ImplementationDef_ptr serverName,
   Environment& IT env =
      IT_chooseDefaultEnv());
 void obj_is_ready(
    Object_ptr obj,
    ImplementationDef_ptr impl,
  Environment& IT env =
      IT_chooseDefaultEnv());
 void obj_is_ready(
   Object_ptr obj,
    ImplementationDef_ptr impl,
   ULong timeOut = DEFAULT_TIMEOUT,
  Environment& IT env =
      IT_chooseDefaultEnv());
 void deactivate_obj(
   Object_ptr obj,
  Environment& IT env =
      IT chooseDefaultEnv());
void continueThreadDispatch(Request& req);
 const char* myImpRepPath(
  Environment& IT_env =
      IT_chooseDefaultEnv()) const;
 const char* myIntRepPath(
  Environment& IT_env =
      IT_chooseDefaultEnv()) const;
 const char* myImplementationName(
  Environment& IT env =
      IT_chooseDefaultEnv()) const;
 const char* myMarkerName(
  Environment& IT env =
      IT_chooseDefaultEnv()) const;
```

```
 const char* myMarkerPattern(
   Environment& IT env =
      IT_chooseDefaultEnv()) const;
 const char* myMethodName(
   Environment& IT env =
      IT_chooseDefaultEnv()) const;
 enum activationMode
 {
     perMethodActivationMode,
     unsharedActivationMode,
     persistentActivationMode,
     sharedActivationMode,
     unknownActivationMode
 };
 activationMode myActivationMode(
   Environment& IT env =
       IT_chooseDefaultEnv()) const;
 Boolean propagateTIEdelete(
    Boolean flag,
   Environment& IT env =
      IT_chooseDefaultEnv());
 Boolean filterBadConnectAttempts(
    Boolean flag,
   Environment& IT env =
      IT_chooseDefaultEnv());
 Boolean enableLoaders(
    Boolean flag,
   Environment& IT env =
      IT chooseDefaultEnv());
 Filter* getFilter();
 static BOA_ptr _duplicate(
    BOA_ptr obj,
   Environment& IT env =
      IT_chooseDefaultEnv());
```

```
 static BOA_ptr _nil(
   Environment& IT_env =
      IT_chooseDefaultEnv());
 static void setImpl(
    const char* interfaceName,
    DynamicImplementation& rDSISkeleton,
   Environment& IT_env =
      IT_chooseDefaultEnv());
 static Object_ptr setImpl(
    const char* interfaceName,
    DynamicImplementation& rDSISkeleton,
    const char* pMarker,
   LoaderClass* pLoader = 0,Environment& IT env =
       IT_chooseDefaultEnv());
```
};

**Notes** CORBA compliant. **See Also CORBA::ORB** 

# **CORBA::BOA::activationMode**

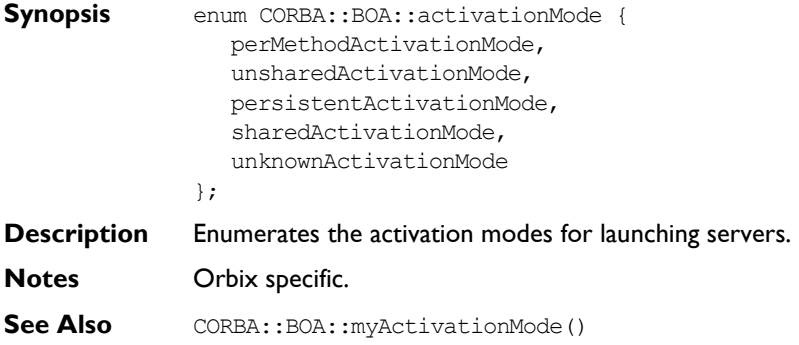

# **CORBA::BOA::anyClientsConnected()**

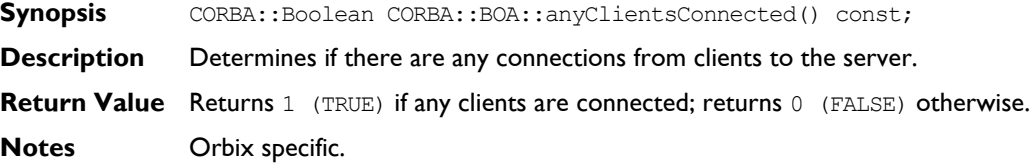

# **CORBA::BOA::change\_implementation()**

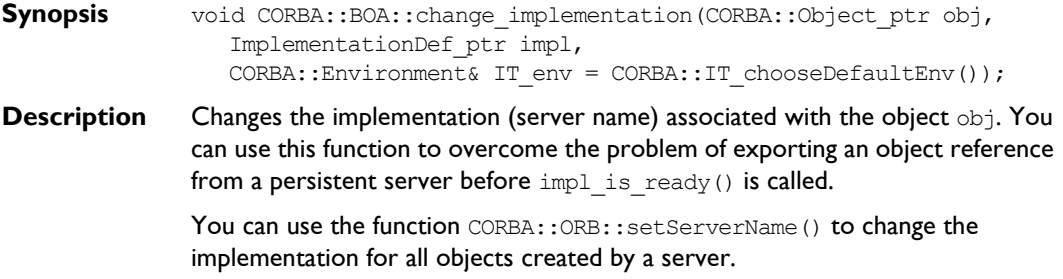

**Note:** If a server creates an object and clients then invoke on this object, subsequent invocations on the object may fail following a call to CORBA::BOA::change\_implementation() on that object.

#### **Parameters**

- obj The object reference for which the implementation is to be changed.
- impl The name of the new implementation (server).
- **Notes** CORBA compliant. This function is included for compliance with the CORBA specification. You are unlikely to need to use it.
- **See Also** CORBA:: BOA:: impl is ready() CORBA::ORB::setServerName()

#### **CORBA::BOA::continueThreadDispatch()**

- **Synopsis** void CORBA::BOA::continueThreadDispatch(Request& req);
- **Description** A per-process filter can create a thread to handle an incoming request. The function continueThreadDispatch() requests Orbix to continue processing request req in the context of a newly-created thread.
- **Notes** Orbix specific. This function requires Multi-Threaded Orbix (Orbix-MT).
- **See Also** CORBA::Filter CORBA::ThreadFilter

#### **CORBA::BOA::create()**

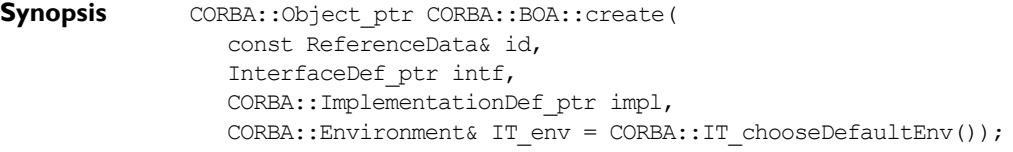

**Description** Creates a new object reference. Note that this function does not create an implementation object. As such, it makes little sense to use it unless an implementation object exists in the server or an appropriate loader is installed.

#### **Parameters**

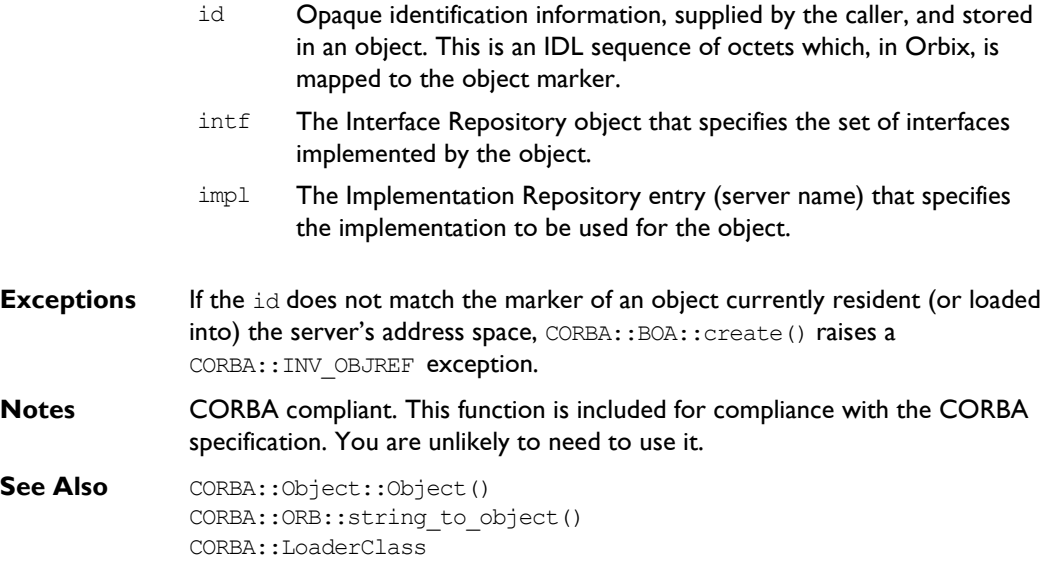

#### **CORBA::BOA::deactivate\_impl()**

**Synopsis** void CORBA::BOA::deactivate\_impl(CORBA::ImplementationDef\_ptr impl, CORBA::Environment& IT env = CORBA::IT chooseDefaultEnv());

**Description** A server that has called impl is ready() to indicate that it has completed initialization and is ready to receive requests, may subsequently indicate to Orbix that it wishes to discontinue receiving requests. It does so by calling deactivate\_impl(), and passing the server name in the parameter impl. Calling deactivate impl() causes impl is ready() to return.

**Note:** The deactivate impl() function does not end the impl is ready() loop. It only ends the event loop on either an incoming or outgoing request. deactivate impl() sets a flag that is checked once per event dispatch.

**Notes** CORBA compliant.

**See Also** CORBA:: BOA:: impl is ready() CORBA::ImplementationDef

#### **CORBA::BOA::deactivate\_obj()**

- **Synopsis** void CORBA::BOA::deactivate obj(CORBA::Object ptr obj, CORBA::Environment& IT env = CORBA::IT chooseDefaultEnv());
- **Description** A server (running in unshared activation mode) that has called obj is ready() to indicate that it has completed initialization and is ready to receive requests, may subsequently indicate to Orbix that it wishes to discontinue receiving requests for this object. It does so by calling deactivate  $obj()$ , and passing the object whose marker caused the server process to be launched, in the parameter obj.

**Notes** CORBA compliant.

**See Also** CORBA::BOA::obj is ready()

# **CORBA::BOA::dispose()**

- **Synopsis** void CORBA::BOA::dispose(CORBA::Object ptr obj, CORBA::Environment& IT env = CORBA::IT chooseDefaultEnv()) const;
- **Description** Invalidates the object reference obj.
- **Notes** CORBA compliant. This function is included for compliance with the CORBA specification. You are unlikely to need to use it.
- See Also **CORBA::**release()

#### **CORBA::BOA::enableLoaders()**

**Synopsis** CORBA::Boolean CORBA::BOA::enableLoaders(CORBA::Boolean value, CORBA::Environment& IT env = CORBA::IT chooseDefaultEnv()); **Description** It is occasionally useful to disable the loaders for a period. If, when binding to an object, the caller knows that the object is already loaded *if* it exists, it may be advisable to avoid involving the loaders if the object cannot be found. By default, loaders are enabled. **Parameters Return Value** Returns the previous setting. **Notes** Orbix specific. **See Also** CORBA::LoaderClass value 1 (TRUE) enables loaders; 0 (FALSE) disables loaders.

#### **CORBA::BOA::filterBadConnectAttempts()**

**Synopsis** CORBA::Boolean CORBA::BOA::filterBadConnectAttempts( CORBA::Boolean value, CORBA::Environment& IT env = CORBA::IT\_chooseDefaultEnv());

**Description** By default, an exception is raised if a bad connection is made to a server waiting on the CORBA::BOA::impl\_is\_ready(), CORBA::BOA::obj\_is\_ready(), and CORBA::BOA::processEvents() functions. Such bad connection attempts can be caused, for example, by a connection attempt from an old version of Orbix (version 1.2 or earlier).

#### **Parameters**

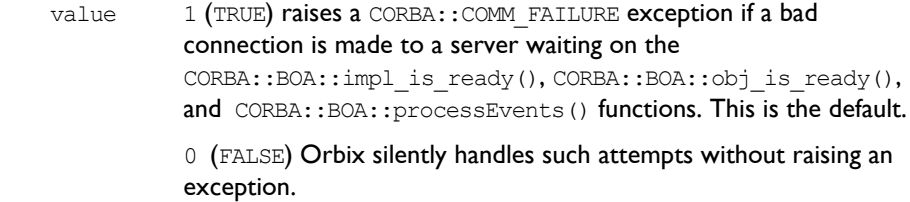

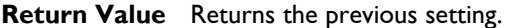

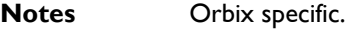

Seel Also CORBA::BOA::filterBadConnectAttempts()

#### **CORBA::BOA::filterBadConnectAttempts()**

**Synopsis** CORBA::Boolean CORBA::BOA::filterBadConnectAttempts() const;

#### **Description** Returns the current setting of the filterBadConnectAttempts flag.

**Return Value**

- 1 (TRUE) Raises a CORBA:: COMM\_FAILURE exception if a bad connection is made to a server waiting on the CORBA:: BOA:: impl\_is\_ready(), CORBA::BOA::obj is ready(), and CORBA::BOA::processEvents() functions. This is the default.
- 0 (FALSE) Orbix silently handles such attempts without raising an exception.

#### **Notes** Orbix specific.

**See Also** CORBA::BOA::filterBadConnectAttempts(CORBA::Boolean)

# **CORBA::BOA::get\_id()**

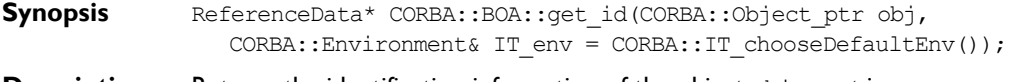

- **Description** Returns the identification information of the object object in CORBA::BOA::create().
- **Notes** CORBA compliant. This function is included for compliance with the CORBA specification. You are unlikely to need to use it.
- **See Also** CORBA::BOA::create() CORBA::Object::\_marker()

#### **CORBA::BOA::getNoHangup()**

**Synopsis** CORBA::Boolean CORBA::BOA::getNoHangup() const; **Description** Returns the current setting of the controlling noHangup flag. **Return Value** 0 (FALSE) The functions CORBA:: BOA:: impl is ready(), CORBA::BOA::obj is ready(), and CORBA::BOA::processEvents() return if there are no events (operation calls, connections, disconnections) received by the server within the time-out period. This is true even if clients are currently connected to it. This is the default behaviour. 1 (TRUE) The functions CORBA::BOA::impl\_is\_ready(), CORBA::BOA::obj is ready(), and CORBA::BOA::processEvents() do not return while clients are connected to it. This is irrespective of any time-out period specified.

**Notes** Orbix specific.

See Also CORBA::BOA::setNoHangup()

#### **CORBA::BOA::get\_principal()**

- **Synopsis** CORBA::Principal ptr CORBA::BOA::get principal( CORBA::Environment& IT\_env = CORBA::IT\_chooseDefaultEnv()); CORBA::Principal\_ptr get\_principal(CORBA::Object\_ptr ignored, CORBA::Environment& IT env = CORBA::IT chooseDefaultEnv());
- **Description** A server application can call either of these member functions when processing an operation call from a client. These member functions return the user name of the client process that made the current operation call.

#### **Parameters**

ignored This parameter is ignored. It is supported for compatibility with CORBA.

env This must be the Environment passed to a server member function by Orbix. For example:

```
// C++
Account ptr Bank i::newAccount(const
char* name,
    CORBA::Environment& pe) {
    ...
   char* principal =
CORBA::Orbix.get_principal(pe);
    ...
}
```
The following incorrect code returns a null pointer for the principal because the env parameter passed to get principal() is not the Environment passed by the client:

```
// C++
Account ptr Bank i::newAccount(const
char* name,
   CORBA::Environment& pe) {
    CORBA::Environment_ptr env;
   CORBA::create environment(env);
    ...
    try { // Incorrect use of
           // get_principal().
    char* principal =
    CORBA:: Orbix.get principal(env);
    }
    ...
}
```
**Notes** The function get principal (CORBA::Object ptr ignored) is CORBA compliant. The function get principal () is Orbix specific. The memory returned by get principal must be freed by the user.

**See Also** CORBA:: Principal

#### **CORBA::BOA::getFileDescriptors()**

**Synopsis** #include <sys/types.h> fd\_set CORBA:::BOA::getFileDescriptors() const;

**Description** Gets the set of file descriptors scanned by Orbix to detect incoming events. When using libraries or systems that depend on the TCP/IP select() call you may need to know which file descriptors are scanned by Orbix.

**Return Value** Returns a set of file descriptors.

**Notes** Orbix specific. This function is relevant only for connections with a 1024 maximum limit for file descriptors. If you wish to exceed the 1024 limit, you may use CORBA::BOA::getFileDescriptors(int\*& fdSet) instead.

**See Also** CORBA::Object:: fd() CORBA::BOA::getFileDescriptors(int\*& fdSet)

# **CORBA::BOA::getFileDescriptors(int\*& fdSet)**

**Synopsis** int CORBA:::BOA::getFileDescriptors(int\*& fdSet);

- **Description** Gets the set of file descriptors scanned by Orbix to detect incoming events. When using libraries or systems that depend on the  $TCP/IP$  select()/poll() call you may need to know which file descriptors are scanned by Orbix. In this case, file descriptors are stored as an int array.
- **Return Value** Returns the size of the array for the current set of file descriptors stored in fdSet.

#### **Parameters**

fdSet The current set of file descriptors.

- **Notes** Orbix specific. This function allows you to exceed the 1024 limit for file descriptors. The caller is responsible in this case for deallocating the memory that is pointed to by fdSet, by using the delete[] operator.
- **See Also** CORBA::Object:: fd() CORBA::BOA::getFileDescriptors()

# **CORBA::BOA::getFilter()**

**Synopsis** CORBA::Filter ptr CORBA::BOA::getFilter();

- **Description** Gets the first per-process filter (if any) in the chain of filters associated with the server process.
- **Return Value** Returns a pointer to the first filter object in the chain, if any.
- **Notes** Orbix specific.
- **See Also** CORBA::Filter

#### **CORBA::BOA::impl\_is\_ready()**

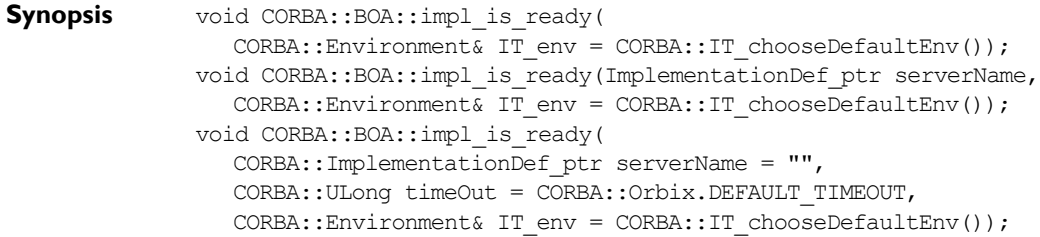

**Description** Once a server is registered with Orbix, a process is automatically launched to run it if an operation is invoked on one of its objects. Once launched, the server should initialize itself, creating any objects it requires, and it should then call  $CORBA::Orbix(impl$  is ready() to indicate that it has completed its initialization and is ready to receive operation requests on its objects.

> The  $\text{impl is } \text{ready}()$  function normally does not return immediately; it blocks the server until an event occurs, handles the event, and re-blocks the server to await another event. (The functions CORBA:: BOA:: ProcessEvents() and CORBA::BOA::ProcessNextEvent provide alternative ways of handling events.)

The  $imp1$  is  $ready()$  function returns only when:

- ♦ A time-out occurs. A server can time out either because it has no clients for the timeout duration, or because none of its clients use it for that period.
- ♦ An exception occurs while waiting for or processing an event.
- The function CORBA:: BOA:: deactivate impl() is called.

A persistent server (one that is run manually rather than being launched by Orbix) should call the impl is ready() function *before* it has any interaction with Orbix. For example, a persistent server should not pass out an object reference for one of its objects (for example, as a parameter or return value, or even by printing it) until impl is ready() is called. Such an object reference would not have the correct server name since Orbix has no way of determining this before  $imp1$  is  $ready()$  is called.

**Note:** The implementation of impl is ready() inserts the correct server name into the object names of the server's objects, but it cannot do so for any object references that have already been passed out of the address space.

Other interactions with Orbix, such as calling an operation on a remote object, also cause difficulties if they occur in a persistent server before  $impl$  is ready() is called. You can circumvent this problem by calling the CORBA::ORB::setServerName() function on the CORBA::Orbix object before making external calls.

Persistent servers, once they have called  $impl$  is  $ready()$  behave as shared activation mode servers. However, if a server is registered as unshared or permethod, then, as required by the CORBA specification,  $impl$  is  $ready()$  fails if the server is launched manually.

Normally, a server must be registered in the Implementation Repository (using putit or the Orbix Server Manager GUI utility) before it can call  $impl$  is ready(). However, if the  $-u$  switch is specified to the orbixd daemon, a persistent server can call impl is ready() without being registered.

#### **Parameters**

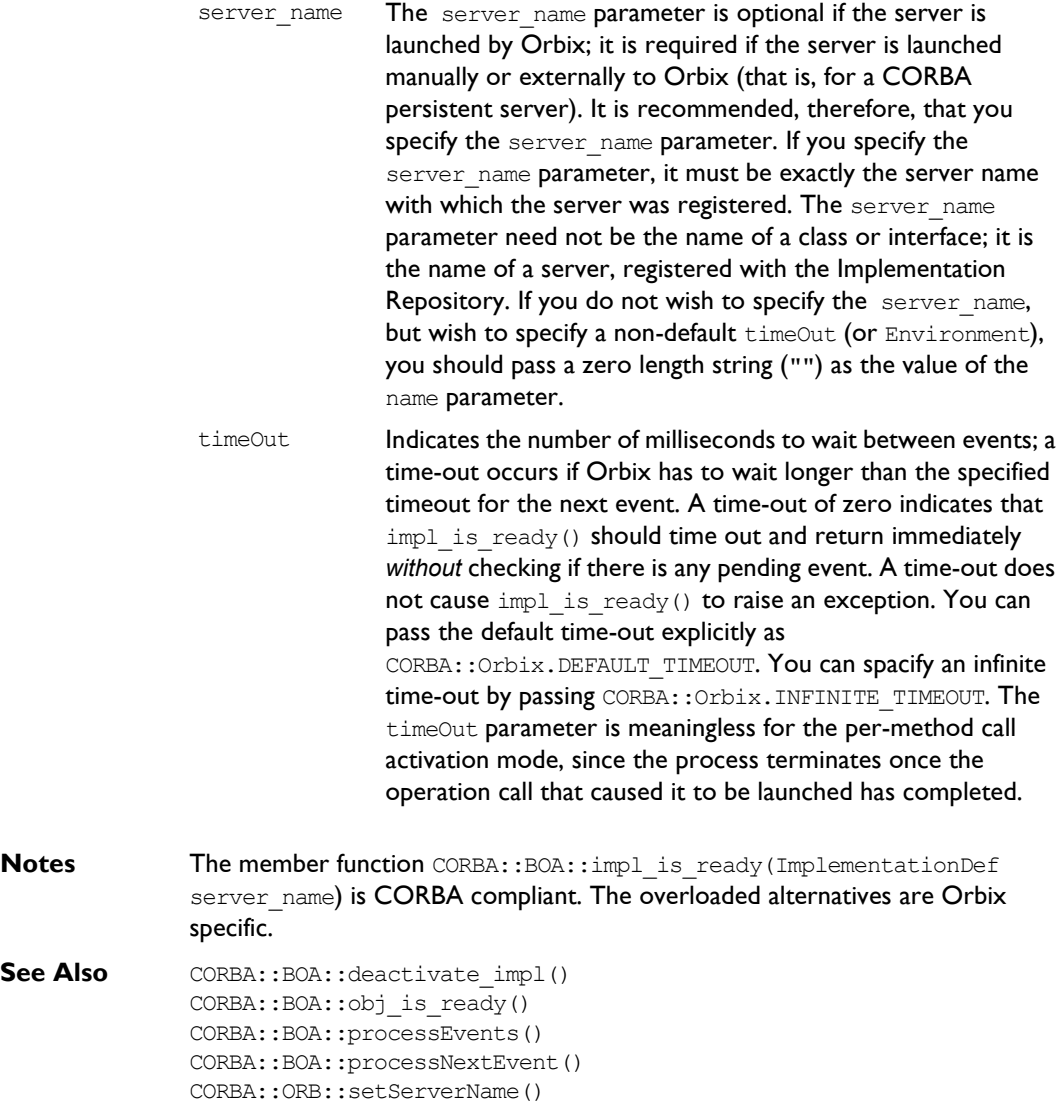

#### **CORBA::BOA::isDeactivated()**

**Synopsis** CORBA::Boolean CORBA::BOA::isDeactivated() const;

**Description** Returns the current setting of the isDeactivated flag.

#### **Return Value**

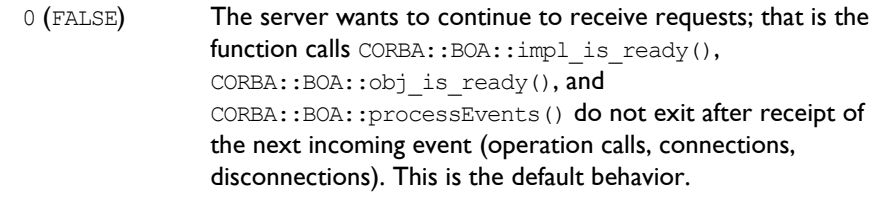

1 (TRUE) The server wants to stop receiving requests.

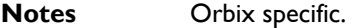

See Also CORBA::BOA::deactivate\_impl() CORBA::BOA::deactivate\_obj()

#### **CORBA::BOA::isEventPending()**

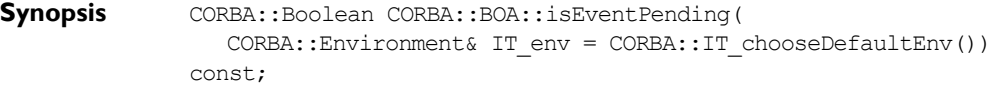

- **Description** Tests whether or not there is an outstanding event, that is whether or not CORBA::BOA::processNextEvent() would block the server for a period.
- **Return Value** Returns 1 (TRUE) if there is a pending event, returns 0 (FALSE) otherwise.
- **Notes** Orbix specific.

See Also CORBA::BOA::processNextEvent()

#### **CORBA::BOA::myActivationMode()**

**Synopsis** CORBA::BOA::activationMode CORBA::BOA::myActivationMode( CORBA::Environment& IT\_env = CORBA::IT\_chooseDefaultEnv());

#### **Orbix Programmerís Reference C++ Edition**

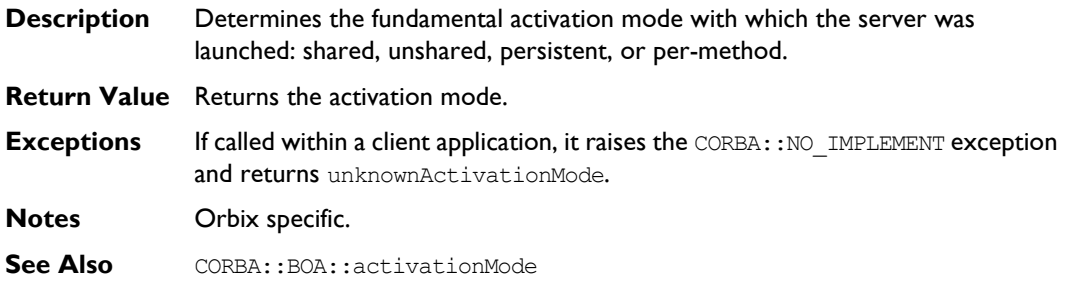

#### **CORBA::BOA::myImplementationName()**

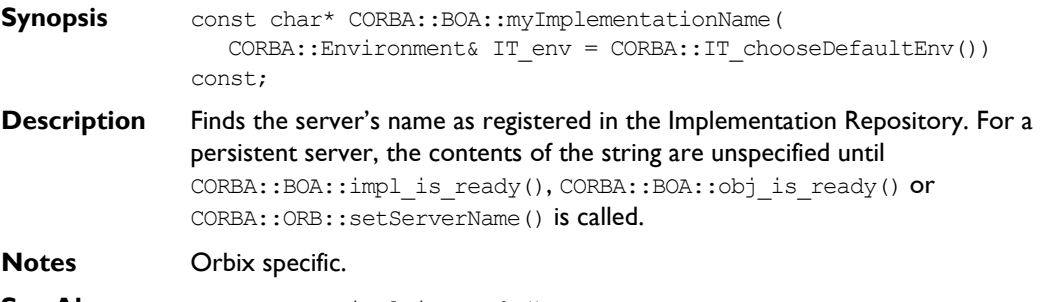

**See Also** CORBA::ORB::impl\_is\_ready() CORBA::ORB::setServerName()

# **CORBA::BOA::myImpRepPath()**

- **Synopsis** const char\* CORBA::BOA::myImpRepPath( CORBA::Environment& IT\_env = CORBA::IT\_chooseDefaultEnv()) const; **Description** Finds the path name of the Implementation Repository directory in which the server is registered.
- **Notes** Orbix specific.
# **CORBA::BOA::myIntRepPath()**

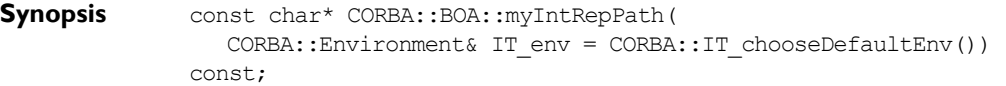

**Description** Finds the name of the directory used to store information about the interfaces in the Interface Repository. This directory contains the appropriate information if the -R switch was passed to the IDL compiler.

**Notes** Orbix specific.

### **CORBA::BOA::myMarkerName()**

- **Synopsis** const char\* CORBA::BOA::myMarkerName( CORBA::Environment& IT env = CORBA::IT chooseDefaultEnv()) const;
- **Description** Finds the marker name of the activation object that caused the server to be launched. For a persistent or a per-method server, this marker name is "\*".
- **Notes** Orbix specific.
- See Also CORBA::BOA::myMarkerPattern()

#### **CORBA::BOA::myMarkerPattern()**

- **Synopsis** const char\* CORBA::BOA::myMarkerPattern( CORBA::Environment& IT env = CORBA::IT chooseDefaultEnv());
- **Description** Finds the marker pattern that the activation object matched in the Implementation Repository and hence caused this server to be launched. For a persistent or per-method server, this pattern is "\*". Marker patterns are explained in the *Orbix C++ Administratorís Guide*. **Notes** Orbix specific. **See Also** CORBA::BOA::myMarkerName()

# **CORBA::BOA::myMethodName()**

**Synopsis** const char\* CORBA::BOA::myMethodName( CORBA::Environment& IT\_env = CORBA::IT\_chooseDefaultEnv()) const;

- **Description** Finds the method that caused server to be launched. For a non per-method server, this value is null.
- **Notes** Orbix specific.

# **CORBA::BOA::obj\_is\_ready()**

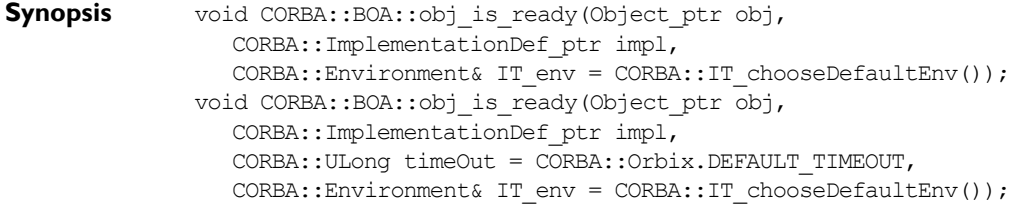

**Description** A server running in the unshared activation mode (that is, with one registered object per process) may call the CORBA:: BOA::  $obj$  is ready() function on the CORBA::Orbix object to indicate that it has completed its initialization. The server remains active and will receive requests for its registered object until:

- ♦ It calls CORBA::BOA::deactivate\_obj().
- $\bullet$  The call to obj is ready() times out.
- ♦ An exception is raised.

#### **Parameters**

- obj The registered object that the process manages.
- impl The server name.
- timeOut The time-out period. A server can time out either because it has no clients for the time-out duration, or because none of its clients use it for that period. The default time-out is given by CORBA::Orbix::DEFAULT\_TIMEOUT. An infinite time-out is specified by CORBA:: Orbix:: INFINITE\_TIMEOUT.

**Notes** CORBA::BOA::obj\_is\_ready(ObjectRef obj, ImplementationDef impl) is CORBA compliant. The overloaded alternative is Orbix specific.

See Also CORBA::BOA::deactivate obj() CORBA::BOA::impl\_is\_ready()

#### **CORBA::BOA::processEvents()**

- **Synopsis** Status CORBA::BOA::processEvents(CORBA::ULong timeOut = CORBA:: Orbix.DEFAULT\_TIMEOUT, CORBA::Environment& IT env = CORBA::IT chooseDefaultEnv());
- **Description** There are three kinds of Orbix events:
	- ♦ Operation requests
	- ♦ Connections from clients
	- $\bullet$  Disconnections of clients

If a zero time-out period is given to CORBA:: BOA:: impl\_is\_ready() or CORBA::BOA::obj\_is\_ready(), when invoked on the CORBA::Orbix object, the call returns immediately—allowing a program to subsequently state at what points it is willing to accept incoming Orbix events.

The function processEvents() blocks the server until an event arrives, handles the event, and continues to process events, until none arrives within the timeout period. It has the same effect as calling CORBA::BOA::processNextEvent() repeatedly until it times out.

The function processEvents() is similar in functionality to  $impl$  is ready() (or  $obj$  is  $ready()$ ) because it processes any number of events until it times out. However, use of processEvents() does not initialize the server and therefore does not fulfil a server's requirement to call  $impl$  is ready() (or obj is ready()).

One example of using processEvents() is where a manually-launched server wishes to interact with Orbix (for example, by calling a remote operation or by passing out or printing an object reference for one of its objects) before it is ready to handle events. Before it interacts with Orbix, it must call impl is ready() (or obj is ready()), in this case with a zero time-out, and then call processEvents() when it is ready to handle events. Alternatively, before it interacts with Orbix it may call CORBA::ORB::setServerName() and then call processEvents().

#### **Parameters**

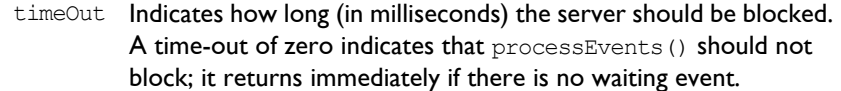

**Return Value** Normally returns 0 (FALSE). Returns 1 (TRUE) if an exception occurs while waiting for or processing an event or if the ORB has been deactivated.

**Notes** Orbix specific.

See Also CORBA::BOA::processNextEvent() CORBA::BOA::impl\_is\_ready()

CORBA::BOA::obj\_is\_ready() CORBA::ORB::setServerName()

# **CORBA::BOA::processNextEvent()**

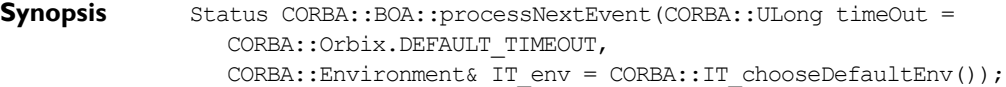

- **Description** You may wish to have more control over the handling of events in a server. There are three kinds of events:
	- Operation requests
	- ♦ Connections from clients
	- $\bullet$  Disconnections of clients

This function blocks the server until an event arrives, handles that one event, and normally returns zero.

If a zero time-out period is given to  $CORBA::BOA::impl$  is ready() or  $CORBA::BOA::obj$  is  $ready()$ , the call returns immediately—allowing a program to subsequently state at what points it is willing to accept incoming Orbix events. You can do this by calling CORBA:: Orbix.processNextEvent().

#### **Parameters**

timeOut Indicates how long (in milliseconds) the server should be blocked. A time-out of zero indicates that processNextEvent() should not block; it returns immediately if there is no waiting event.

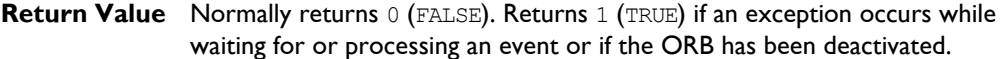

**Notes** Orbix specific.

**See Also** CORBA:: BOA:: processEvents() CORBA::BOA::impl\_is\_ready() CORBA::BOA::obj\_is\_ready() CORBA::BOA::deactivate\_impl()

# **CORBA::BOA::propagateTIEdelete()**

- **Synopsis** CORBA::Boolean CORBA::BOA::propagateTIEdelete(Boolean value, CORBA::Environment& IT env = CORBA::IT chooseDefaultEnv());
- **Description** By default, deletion of a TIE (calling CORBA:: release() on a TIE with a reference count of one) results in the deletion of the implementation object pointed to by the TIE.

Normally this is the required behaviour, but if not, you should call propagateTIEdelete(FALSE) on the CORBA::Orbix object to ensure that the implementation object is *never* deleted by Orbix.

You can specify more than one TIE for the same implementation object. When any of these TIEs is deleted, the implementation object itself is, by default, deleted. You may wish to call propagateTIEdelete (FALSE) to ensure that this does not happen.

**Note:** If you are using multiple TIEs to a single object, when propagateTIEdelete(TRUE) is in force, you should be aware that deletion of any one of these TIEs leaves the other TIEs dangling.

**Return Value** This function returns the previous setting. The default setting is true; that is, the implementation object is deleted when the TIE object is deleted.

**Notes** Orbix specific.

# **CORBA::BOA::propagateTIEdelete()**

**Synopsis** CORBA::Boolean CORBA::BOA::propagateTIEdelete() const;

# **Orbix Programmerís Reference C++ Edition**

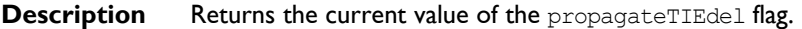

#### **Return Value**

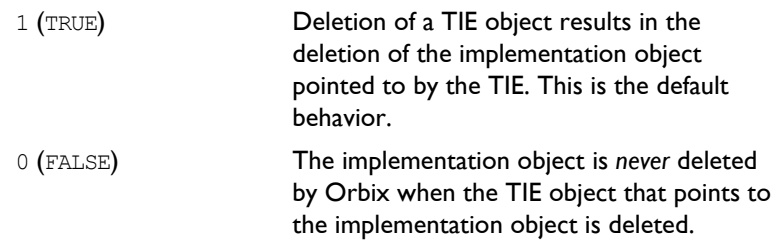

Note that when using multiple TIE objects pointing to a single implementation object, if propagateTIEdelete is TRUE, then deleting any of the TIE objects leaves the other TIE objects with dangling references.

#### **Notes** Orbix specific.

See Also CORBA::BOA::propagateTIEdelete(CORBA::Boolean)

# **CORBA::BOA::setImpl()**

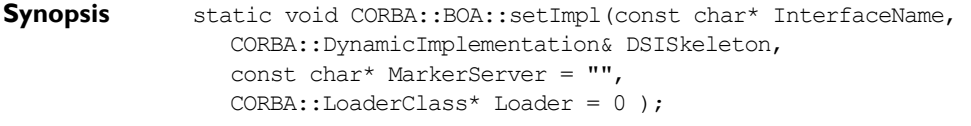

**Description** Registers an instance of CORBA:: DynamicImplementation to handle requests of a given interface.

#### **Parameters**

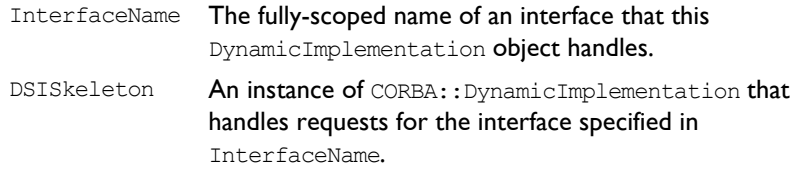

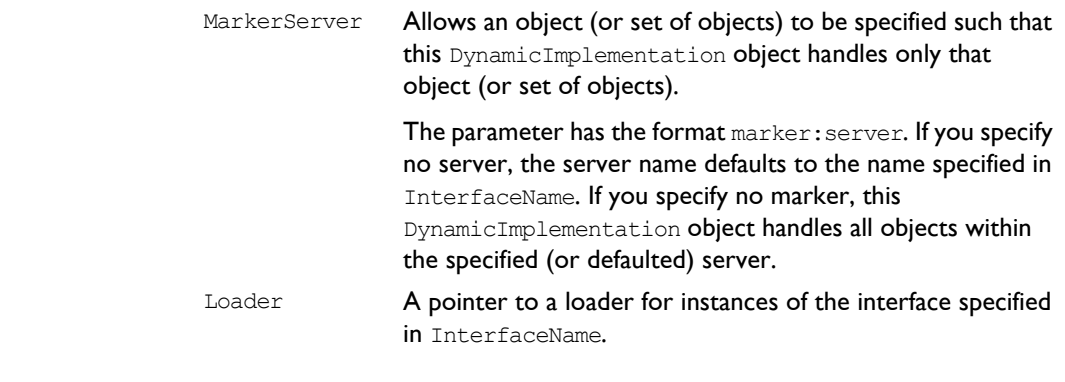

**Notes** CORBA compliant.

**See Also** CORBA:: DynamicImplementation

# **CORBA::BOA::setNoHangup()**

**Synopsis** CORBA::Boolean CORBA::BOA::setNoHangup(CORBA::Boolean);

**Description** When calling the functions CORBA:: BOA:: impl\_is\_ready(), CORBA::BOA::obj is ready(), and CORBA::BOA::processEvents(), the user may specify the amount of time the server remains waiting for incoming events. Events may be operation calls, connections, or disconnections. If there are no events received by the server within this time-out period then these functions will return. This is true even if clients are connected to the server.

> A server may prefer to remain active while there are clients connected, active or not, by calling setNoHangup (TRUE). The time-out period is sixty seconds by default.

#### **Parameters**

value  $0$  (FALSE) - The functions CORBA:: BOA:: impl is ready(), CORBA::BOA::obj is ready(), and CORBA::BOA::processEvents() always timeout and return after the time-out period has expired even if clients are connected. This is the default behavior. 1 (TRUE) - The time-out period specified when calling the functions CORBA::BOA::impl\_is\_ready(), CORBA::BOA::obj\_is\_ready(), and CORBA:: BOA:: processEvents() specifies the amount of time a server remains waiting when there are no client connections to it. If there are connected clients, then these functions will not return.

**Return Value** Returns the previous value of the noHangup flag for the server.

- **Notes** Orbix specific.
- See Also CORBA::BOA::getNoHangup()

# **CORBA::BOA::usingLoaders()**

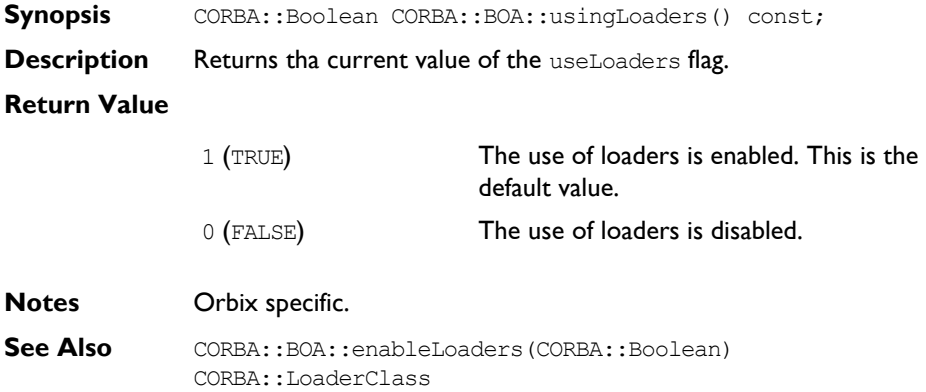

# **CORBA::Context**

**Synopsis** Class CORBA::Context implements the OMG pseudo-interface Context. A context is intended to represent information about the client that is inconvenient to pass via parameters.

> An IDL operation can specify that it is to be provided with the client's mapping for particular identifiers (properties)—it does this by listing these identifiers following the operation declaration in a context clause. An IDL operation that specifies a context clause is mapped to a  $C++$  member function that takes an extra input parameter of type Context ptr, just before the Environment parameter. A client can optionally maintain one or more CORBA Context objects, which provide a mapping from identifiers (string names) to string values. A Context object contains a list of properties; each property consists of a name and a string value associated with that name and can be passed to a function that takes a Context parameter.

> You can arrange Contexts in a hierarchy by specifying parent-child relationships among them. Then, a child context passed to an operation also includes the identifiers of its parent and all subsequent parent contexts.

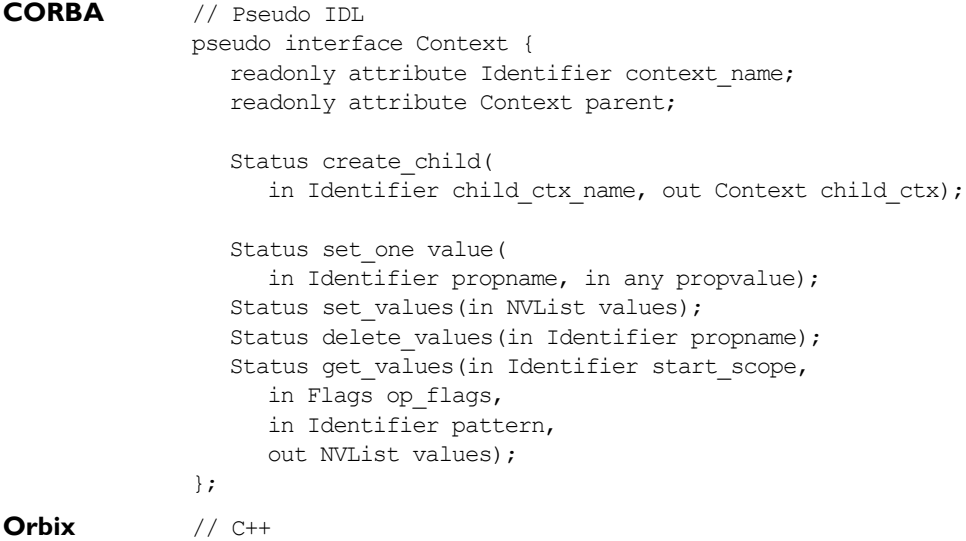

#### **Orbix Programmerís Reference C++ Edition**

```
class Context {
public:
  Status set one value(const char* prop_name,
     const Any& value,
     CORBA::Environment& IT_env = CORBA::IT_chooseDefaultEnv());
  Status set values (NVList ptr values,
     CORBA::Environment& IT_env = CORBA::IT_chooseDefaultEnv());
  Status get values (const char* start scope,
     Flags op_flags,
     const char* prop name,
     NVList_ptr& values,
     CORBA::Environment& IT_env = CORBA::IT_chooseDefaultEnv()) ;
  Status delete values (const char* prop_name,
     CORBA::Environment& IT_env = CORBA::IT_chooseDefaultEnv());
  Status create child(const char* ctx name,
     Context ptr& child ctx,
     CORBA::Environment& IT env = CORBA::IT chooseDefaultEnv());
  const char* context_name(
     CORBA::Environment& IT env = CORBA::IT chooseDefaultEnv())
const;
  Context_ptr parent(
     CORBA::Environment& IT env = CORBA::IT chooseDefaultEnv())
const;
  ORBStatus delete (const CORBA::Flags& del flags,
     CORBA::Environment& IT_env = CORBA::IT_chooseDefaultEnv());
  ULong get_count(
     CORBA::Environment& IT_env = CORBA::IT_chooseDefaultEnv())
const;
  ULong get_count_all(
     CORBA::Environment& IT env = CORBA::IT chooseDefaultEnv())
const;
  Context(Context* parent = 0);
```

```
Context (const char* name, Context* parent=0);
                 ~Context();
                 void encode (Request&, char*) const;
                 Context(Request&);
                 static Context_ptr __stdcall IT_create(
                    Context ptr parent = 0,
                    CORBA::Environment& IT_env = CORBA::IT_chooseDefaultEnv());
                 static Context ptr __ stdcall IT_create(
                    const char* name,
                    Context ptr parent = 0,
                    CORBA::Environment& IT_env = CORBA::IT_chooseDefaultEnv());
                 static Context_ptr __stdcall IT_create(
                    Request& IT_r,
                    CORBA::Environment& IT_env = CORBA::IT_chooseDefaultEnv());
                 static Context ptr __ stdcall __ duplicate(
                    Context_ptr obj,
                    CORBA::Environment& IT_env = CORBA::IT_chooseDefaultEnv());
                 static Context ptr __ stdcall _ nil(
                    CORBA::Environment& IT_env = CORBA::IT_chooseDefaultEnv());
              };
Notes CORBA compliant.
See Also CORBA::ContextIterator
```
CORBA::NVList CORBA::Flags

# **CORBA::Context::Context()**

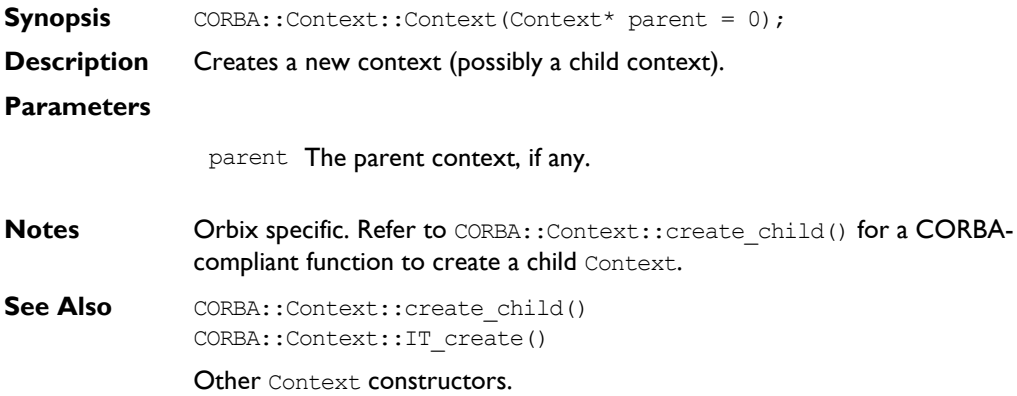

# **CORBA::Context::Context()**

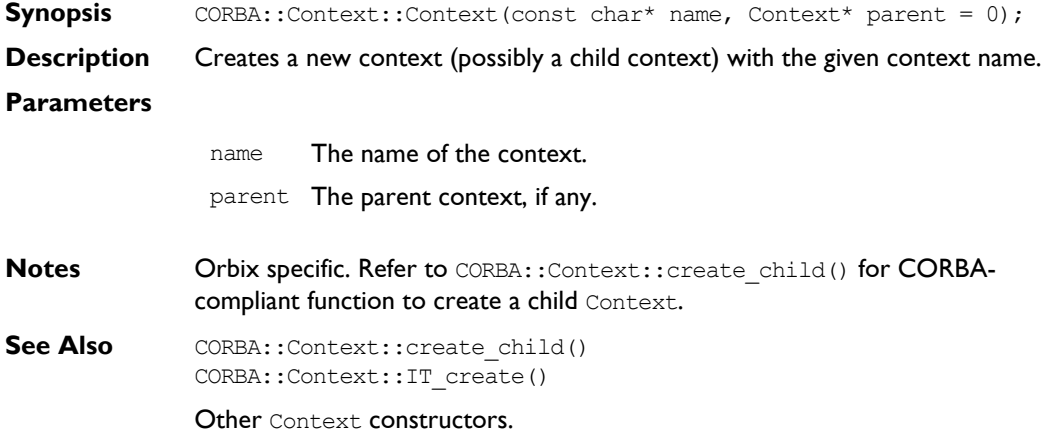

# **CORBA::Context::Context()**

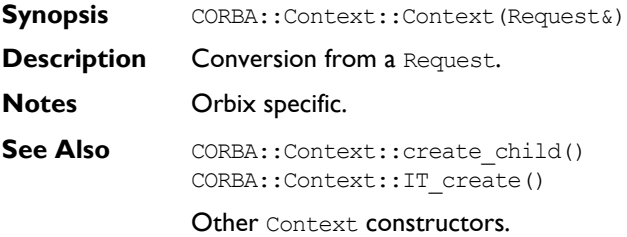

# **CORBA::Context::~Context()**

- **Synopsis** CORBA::Context::~Context();
- **Description** Destructor.
- **Notes** Orbix specific. Calling CORBA:: release() on the Context is the CORBA compliant way to free a Context created using IT\_create() or create child(). The release() function frees child contexts.
- **See Also CORBA::release()**

# **CORBA::Context::\_duplicate()**

- Synopsis static CORBA::Context::Context ptr CORBA::Context:: duplicate( Context\_ptr obj, CORBA::Environment& IT\_env = CORBA::IT\_chooseDefaultEnv());
- **Description** Increments the reference count of obj.
- **Return Value** Returns a reference to self.
- **Notes** CORBA compliant.
- **See Also CORBA::release()**

# **CORBA::Context::\_nil()**

**Synopsis** static CORBA::Context ptr CORBA::Context:: nil( CORBA::Environment& IT env = CORBA::IT chooseDefaultEnv());

**Description** Returns a nil object reference for a Context object.

**Notes** CORBA compliant.

See Also **CORBA::is** nil()

### **CORBA::Context::context\_name()**

- **Synopsis** const char\* CORBA::Context::context name( CORBA::Environment& IT\_env = CORBA::IT\_chooseDefaultEnv()) const;
- **Description** Returns the name of the Context object.
- See Also CORBA::Context::create\_child()

### **CORBA::Context::create\_child()**

**Synopsis** Status CORBA::Context::create child(const char\* ctx name, Context ptr& child ctx, CORBA::Environment& IT\_env = CORBA::IT\_chooseDefaultEnv());

**Description** Creates a child context of the current context. When a child context is passed as a parameter to an operation, any searches (using  $CORBA::Context::get$  values()) looks in parent contexts if necessary to find matching property names.

#### **Parameters**

ctx\_name The name of the child context. Context object names follow the rules for IDL identifiers.

child ctx The newly created context.

- **Return Value** Returns 1 (TRUE) if successful; returns 0 (FALSE) otherwise.
- **Notes** CORBA compliant.

See Also **CORBA::Context::get values()** 

#### **CORBA::Context::delete\_values()**

- **Synopsis** Status CORBA::Context::delete values(const char\* prop\_name, CORBA::Environment& IT env = CORBA::IT\_chooseDefaultEnv());
- **Description** Deletes the specified property value(s) from the context. The search scope is limited to the Context object on which the invocation is made.

#### **Parameters**

- prop name The property name to be deleted. If prop name has a trailing  $\cdot^*$ , all matching properties are deleted.
- **Return Value** Returns 1 (TRUE) if successful; returns 0 (FALSE) otherwise. An exception is raised if no matching property is found.
- **Notes** CORBA compliant.

### **CORBA::Context::get\_count()**

- **Synopsis** CORBA::Long CORBA::Context::get count( CORBA::Environment& IT env = CORBA::IT chooseDefaultEnv()) const; **Description** Finds the number of property/value pairs in the context.
- **Return Value** The number of property/value pairs in the supplied context.
- **Notes** Orbix specific.
- See Also **CORBA::Context::get count all()**

#### **CORBA::Context::get\_count\_all()**

- **Synopsis** CORBA::Long CORBA::Context::get count all( CORBA::Environment& IT env = CORBA::IT chooseDefaultEnv()) const;
- **Description** Finds the number of property/value pairs in this context, its parent contexts, and all subsequent parent contexts.
- **Return Value** The total number of property/value pairs in the supplied context, its parent context (if any), and all subsequent parent contexts (if any).

**Notes** Orbix specific.

See Also CORBA::Context::get count()

# **CORBA::Context::get\_values()**

```
Synopsis Status CORBA::Context::get values(
                const char* start scope,
                const Flags op_flags,
                const char* prop_name,
                CORBA::NVList_ptr& values,
                CORBA::Environment& IT_env = CORBA::IT_chooseDefaultEnv());
```
**Description** Retrieves the specified context property values.

#### **Parameters**

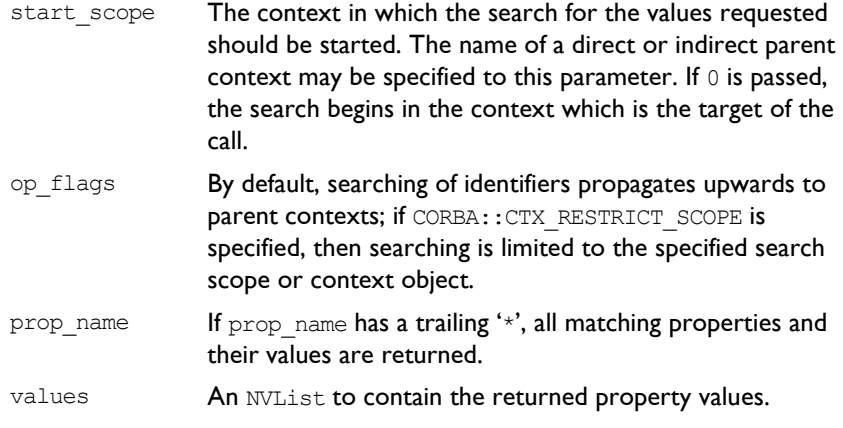

**Return Value** Returns 1 (TRUE) if matching properties are found; returns 0 (FALSE) otherwise.

**Notes** CORBA compliant.

# **CORBA::Context::IT\_create()**

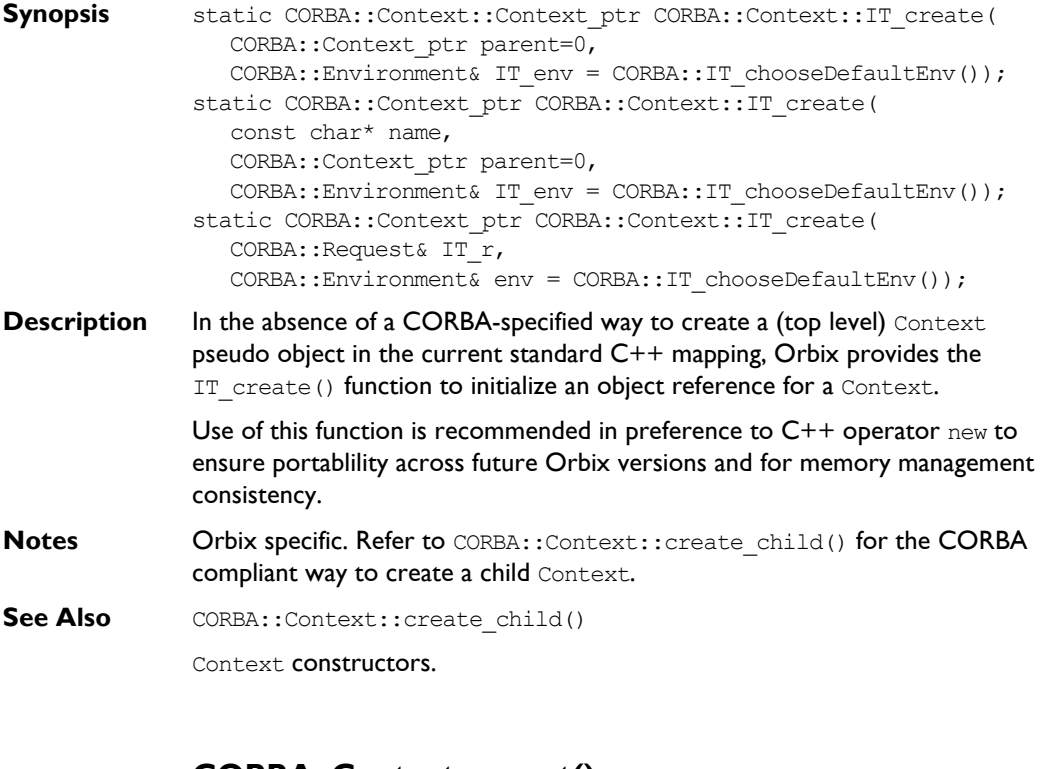

### **CORBA::Context::parent()**

- Synopsis CORBA::Context ptr CORBA::Context::parent( CORBA::Environment& IT\_env = CORBA::IT\_chooseDefaultEnv()) const;
- **Description** Returns the parent of the Context object.
- **Notes** CORBA compliant.
- See Also CORBA::Context::create\_child()

# **CORBA::Context::set\_one\_value()**

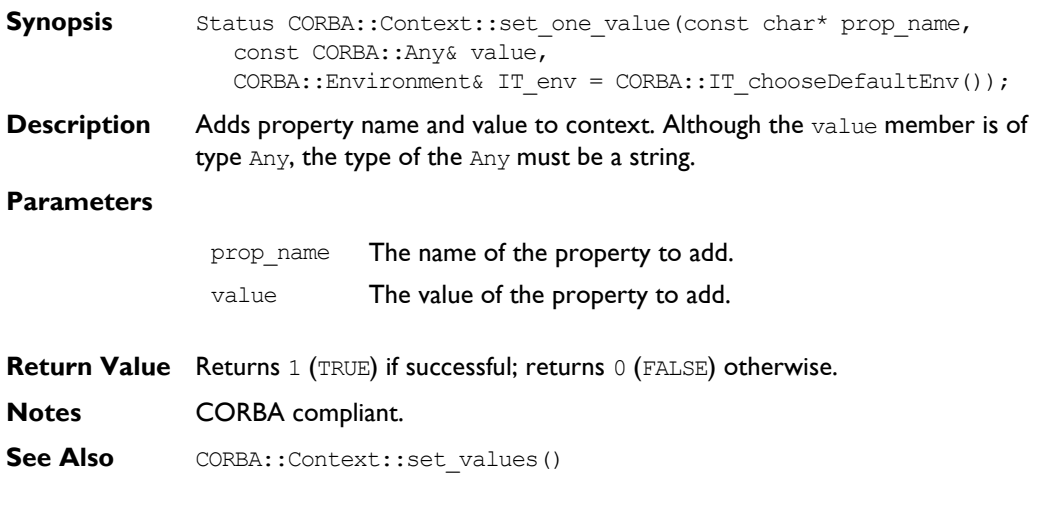

# **CORBA::Context::set\_values()**

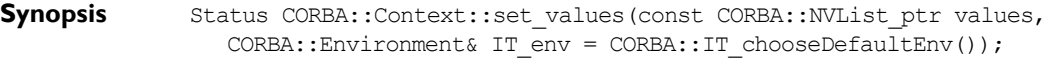

**Description** Sets one or more property values in the context. The previous value of the property, if any, is discarded.

**Parameters**

values An NVList containing the property name:values to add or change. In the NVList, the flags field must be set to zero, and the TypeCode associated with an attribute value must be CORBA:: tc string.

**Return Value** Returns 1 (TRUE) if successful; returns 0 (FALSE) otherwise.

**Notes** CORBA compliant.

See Also **CORBA::Context::set\_one\_value()** 

# **CORBA::ContextIterator**

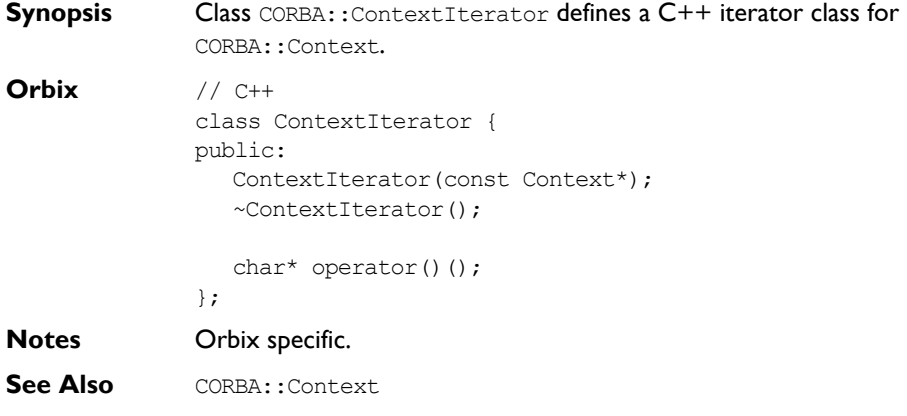

# **CORBA::ContextIterator::ContextIterator()**

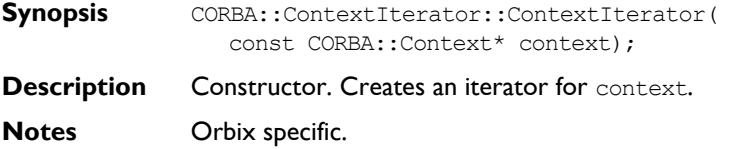

# **CORBA::ContextIterator::~ContextIterator()**

- **Synopsis** CORBA::ContextIterator::~ContextIterator();
- **Description** Destructor.
- **Notes** Orbix specific.

# **CORBA::ContextIterator::operator()()**

**Synopsis** char<sup>\*</sup> operator()();

- **Description** The ith call, where i is even, returns the name of a property in the Context. Where i is odd, the ith call returns the value of a property in the Context whose name is that returned by the  $(i-1)$ th call. Remember that within a Context object the information is stored in property name/value pairs.
- **Notes** Orbix specific.

# **CORBA::DynamicImplementation**

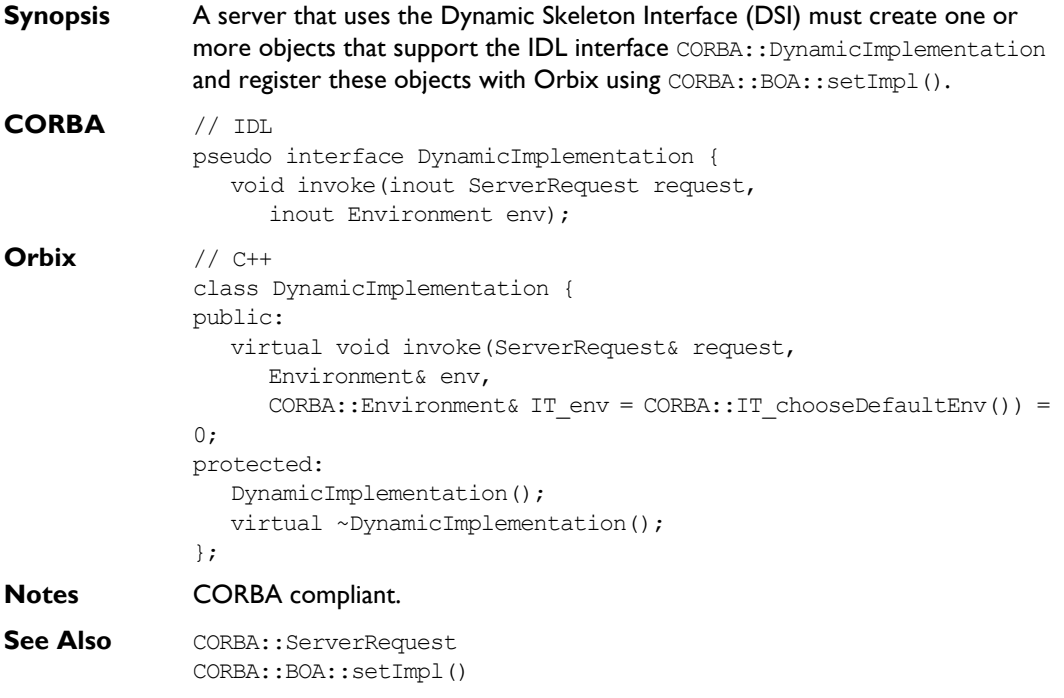

# **CORBA::DynamicImplementation:: DynamicImplementation()**

**Synopsis** CORBA::DynamicImplementation::DynamicImplementation(); **Description** Default constructor. **Notes** CORBA compliant.

# **CORBA::DynamicImplementation:: ~DynamicImplementation()**

**Synopsis** DynamicImplementation::~DynamicImplementation();

**Description** Destructor.

**Notes** CORBA compliant.

# **CORBA::DynamicImplementation::invoke()**

- **Synopsis** virtual void DynamicImplementation:: invoke(S) CORBA::ServerRequest& request, CORBA::Environment& env,  $CORBA::Environment& IT env = CORBA::IT chooseDefaultEnv() = 0;$
- **Description** The invoke() function is informed of incoming operation and attribute requests to a server. An implementation of invoke() (in a derived class of CORBA::DynamicImplementation) is known as a Dynamic Implementation Routine (DIR).

#### **Parameters**

- request Contains details of the request to be invoked. This object is created by Orbix when it receives an incoming request and recognises it as one to be handled by the DSI: that is, an instance of DynamicImplementation has been registered to handle the target interface.
- env Contains the environment associated with the request parameter.

**Notes** CORBA compliant.

See Also **CORBA:: ServerRequest** 

# **CORBA::Environment**

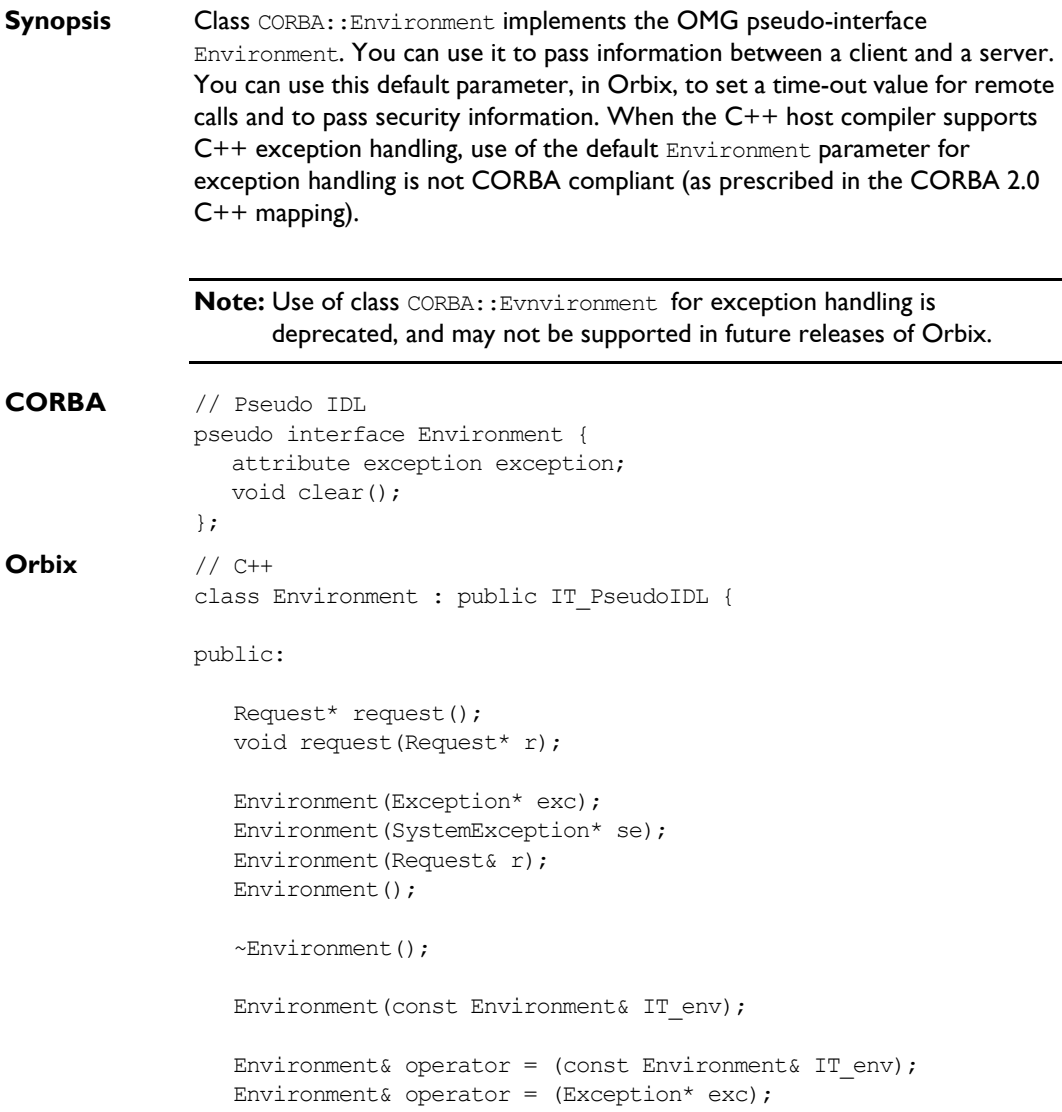

```
Environment& operator = (SystemException * se);
                  operator int() const;
                  void exception(Exception* exc);
                  Exception* exception() const;
                  void clear();
                  ULong timeout() const;
                  void timeout(ULong t);
                 static Environment ptr IT create(
                     Exception* e,
                    Environment& IT env = IT chooseDefaultEnv());
                 static Environment ptr IT create(
                     Request& r,
                    Environment& IT env = IT chooseDefaultEnv());
                  static Environment_ptr IT_create(
                    Environment& IT env = IT chooseDefaultEnv());
                 static Environment ptr IT create(
                     const Environment&,
                    Environment& IT_env = IT_chooseDefaultEnv());
                 static Environment ptr IT create(
                     SystemException* se,
                    Environment& IT env = IT chooseDefaultEnv());
                 static Environment ptr duplicate(
                     Environment_ptr obj,
                    Environment& IT env = IT chooseDefaultEnv());
                  static Environment_ptr _nil(
                    Environment& IT env = IT chooseDefaultEnv());
              };
Notes CORBA compliant.
```

```
See Also CORBA::IT_chooseDefaultEnv()
             CORBA::BOA::get_principal()
```
### **CORBA::Environment::clear()**

**Synopsis** void CORBA::Environment::clear();

- **Description** Deletes the Exception, if any, contained in the Environment. This is equivalent to passing zero to CORBA:: Environment:: exception (CORBA:: Exception\*). It is not an error to call clear() on an Environment that holds no exception.
- **Notes** CORBA compliant.
- **See Also** CORBA:: Environment:: exception (Exception\*)

# **CORBA::Environment::\_duplicate()**

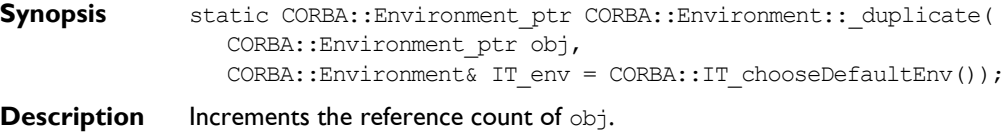

**Return Value** Returns a reference to itself.

- **Notes** CORBA compliant.
- See Also **CORBA::release()**

# **CORBA::Environment::Environment()**

**Synopsis** CORBA::Environment::Environment();

- **Description** Default constructor.
- **Notes** Orbix specific. Use of this constructor is compliant when the C++ environment does not support C++ exception handling. Refer to CORBA::ORB::create\_environment() for the CORBA compliant way to create an Environment when the C++ environment supports exception handling.
- **See Also** CORBA::ORB::create environment() CORBA::Environment::IT\_create()

Other Environment constructors.

# **CORBA::Environment::Environment()**

**Synopsis** CORBA::Environment::Environment(CORBA::Exception\* e);

**Description** Conversion from an Exception. Constructs an Environment that contains the exception denoted by e.

**Notes** Orbix specific.

See Also **CORBA:: Exception** CORBA::ORB::create\_environment() CORBA::Environment::IT\_create()

Other Environment constructors.

# **CORBA::Environment::Environment()**

**Synopsis** CORBA::Environment::Environment(const CORBA::Environment& env);

- **Description** Copy constructor.
- **Notes** Orbix specific.
- **See Also** CORBA::ORB::create environment() CORBA::Environment::IT\_create()

Other Environment constructors.

# **CORBA::Environment::Environment()**

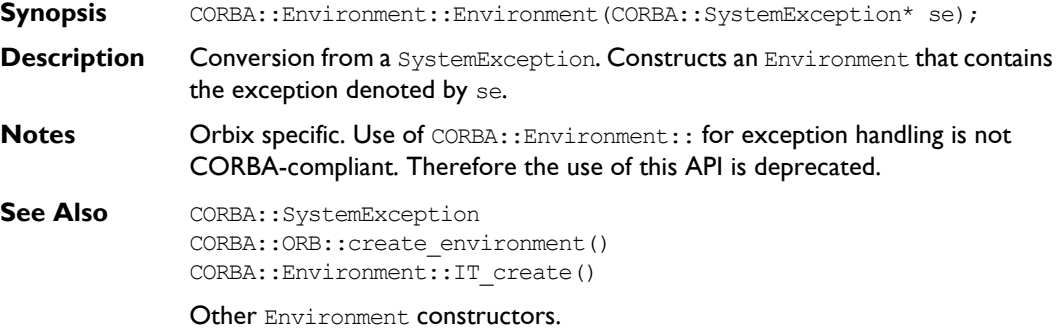

#### **CORBA::Environment::~Environment()**

**Synopsis** CORBA::Environment::~Environment();

**Description** Destructor.

**Notes** Orbix specific.

#### **CORBA::Environment::exception()**

**Synopsis** CORBA::Exception\* CORBA::Environment::exception() const;

**Description** Returns the exception, if any, raised by a preceding remote request. For example:

```
// C++
CORBA::Environment env;
A var obj = \ldotsobj->op(env);
if(CORBA::Exception* ex = env.exception()) {
   ...
}
```
You can make a number of remote requests using the same Environment variable. Each attempt at a request immediately aborts if the Exception referenced by the Environment is not 0, and thus any failure causes subsequent requests not to be attempted, until the exception pointer is reset to 0. Any failed call may also generate one or more null proxies, so that any attempts to use these proxies prior to the end of an Orbix TRY macro (for non exceptionhandling compilers) are null operations.

**Return Value** The Environment retains ownership of the Exception returned. Thus, once the Environment is destroyed, or its Exception cleared, the reference is no longer valid.

**Notes** CORBA compliant.

See Also **CORBA::Environment::exception()** CORBA::Environment::exception(CORBA::Exception\* e) CORBA::Environment::clear()

### **CORBA::Environment::exception()**

**Synopsis** void CORBA::Environment::exception(CORBA::Exception\* e)

- **Description** Assigns the Exception denoted by e into the Environment. The Environment assumes ownership of  $e$ ; it does not copy  $e$ . The exception  $e$  must have been dynamically allocated.
- **Notes** CORBA compliant.
- **See Also** CORBA:: Environment:: exception()

### **CORBA::Environment::int()**

**Synopsis** operator CORBA::Environment::int() const;

**Description** A conversion operator to convert an Environment to an int. It allows Environment objects to be used in conditions of statements such as if and while—typically by the Orbix exception macros for non-exception handling compilers.

**Notes** Orbix specific.

# **CORBA::Environment::IT\_create()**

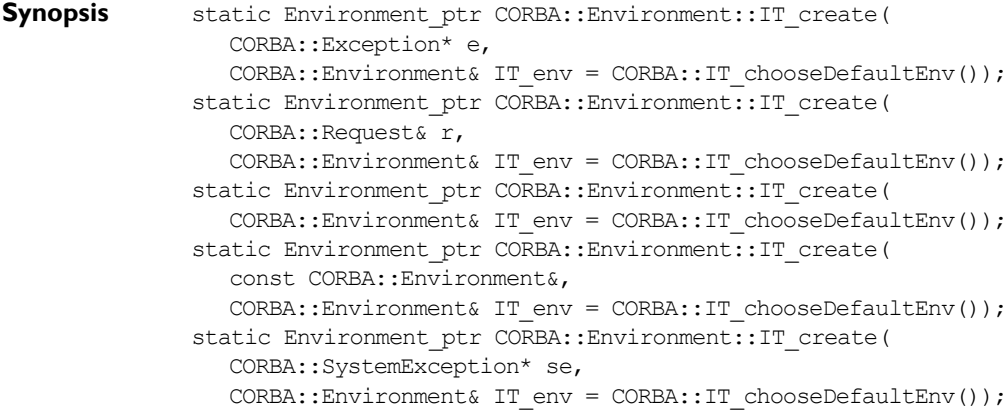

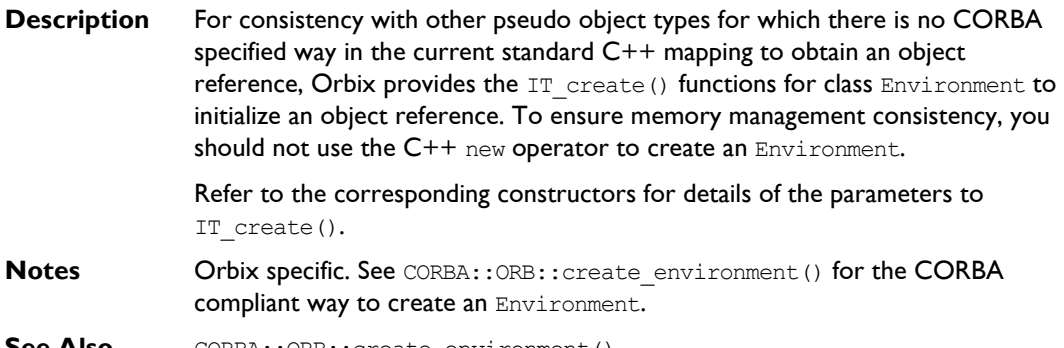

**See Also** CORBA:: ORB:: create environment()

Environment constructors.

# **CORBA::Environment::\_nil()**

- Synopsis static CORBA::Environment ptr CORBA::Environment:: nil( CORBA::Environment& IT env = CORBA::IT chooseDefaultEnv());
- **Description** Returns a nil object reference for an Environment object.
- **Notes** CORBA compliant.
- See Also **CORBA::is** nil()

### **CORBA::Environment::operator=()**

- **Synopsis** const CORBA::Environment& CORBA::Environment::operator = ( const CORBA:: Environment& env) ;
- **Description** Assignment operator.
- **Notes** Orbix specific.
- **See Also** CORBA::Environment::operator=(CORBA::Exception\* e) CORBA::Environment::operator=(CORBA::SystemException\* se)

# **CORBA::Environment::operator=()**

**Synopsis** const CORBA::Environment& CORBA::Environment::operator = (

### **Orbix Programmerís Reference C++ Edition**

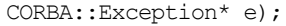

**Description** Assignment from an Exception.

- **Notes** Orbix specific. Use of CORBA:: Environment:: for exception handling is not CORBA-compliant. Therefore the use of this API is deprecated.
- **See Also** CORBA::Environment::operator=(const CORBA::Environment& env) CORBA::Environment::operator=(CORBA::SystemException\* se)

### **CORBA::Environment::operator=()**

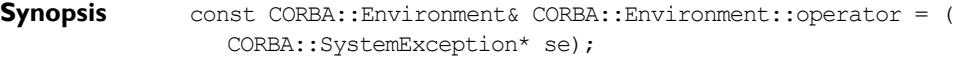

- **Description** Assignment from a System Exception.
- **Notes** Orbix specific. Use of CORBA:: Environment:: for exception handling is not CORBA-compliant. Therefore the use of this API is deprecated.
- **See Also** CORBA:: Environment:: operator=(const Environment& env) CORBA::Environment::operator=(CORBA::Exception\* e)

### **CORBA::Environment::request()**

**Synopsis** void CORBA::Environment::request(CORBA::Request\* r);

**Description** Allows the user to associate a Request object with the Environment on which it is called.

#### **Parameters**

 $r$  A pointer to the CORBA: : Request object to be associated with the Environment on which it is called.

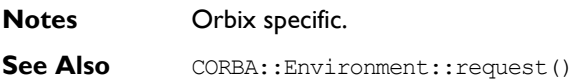

### **CORBA::Environment::request()**

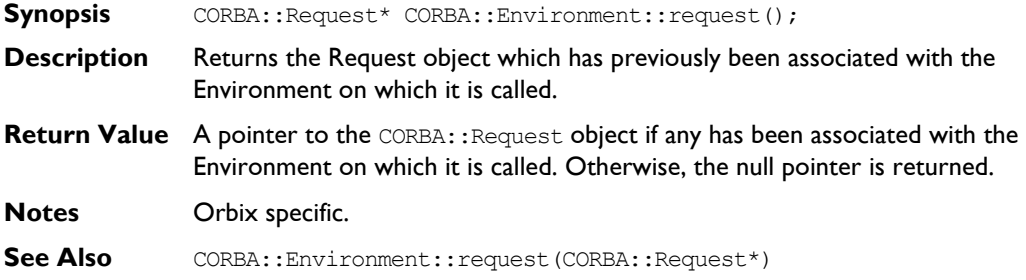

# **CORBA::Environment::timeout()**

**Synopsis** void CORBA::Environment::timeout(CORBA::ULong t);

**Description** Sets the timeout for remote (non-oneway) calls for the Environment on which it is called. The value set by this function remains active until reset for the Environment. This timeout value supersedes any timeout set globally by CORBA::ORB::defaultTxTimeout(). This function is effective once a connection has been established between the client and server.

#### **Parameters**

- t The timeout value in milliseconds.
- **Exceptions** If a reply is not received within the given timeout interval, an invocation using this Environment value fails with a CORBA:: COMM\_FAILURE exception.
- **Notes** Orbix specific.
- See Also CORBA::Environment::timeout() CORBA::ORB::defaultTxTimeout()

#### **CORBA::Environment::timeout()**

- **Synopsis** CORBA::ULong CORBA::Environment::timeout() const;
- **Description** Gets the current timeout for the Environment on which it is called.

# **Orbix Programmerís Reference C++ Edition**

CORBA::ORB::defaultTxTimeout()

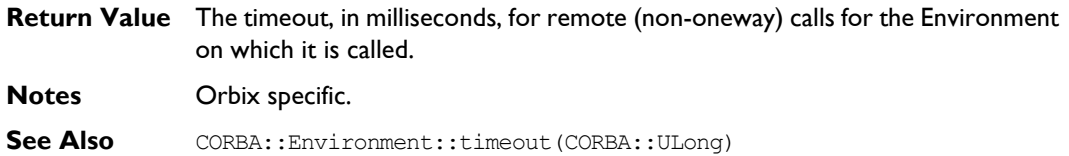

# **CORBA::Exception**

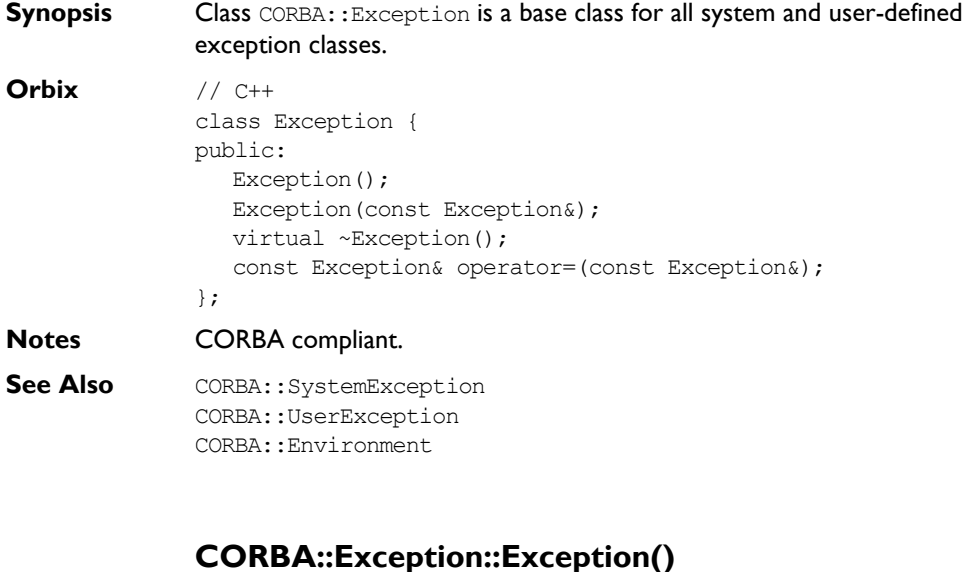

- **Synopsis** CORBA::Exception::Exception();
- **Description** Default constructor.
- **Notes** CORBA compliant.
- **See Also Other Exception constructors.**

# **CORBA::Exception::Exception()**

- **Synopsis** CORBA::Exception::Exception(const CORBA::Exception& e);
- **Description** Copy constructor.
- **Notes** CORBA compliant.
- **See Also Other Exception constructors.**

# **CORBA::Exception::~Exception()**

**Synopsis** virtual CORBA::Exception::~Exception();

- **Description** The destructor is virtual—CORBA::Exception is a base class for system and user-defined exceptions so derived classes may need to provide a destructor to deallocate resources that they have allocated.
- **Notes** CORBA compliant.

### **CORBA::Exception::operator=()**

**Synopsis** const CORBA::Exception& CORBA::Exception::operator = ( const CORBA::Exception& e);

- **Description** Assignment operator.
- **Notes** Orbix specific.

# **CORBA:: ExtraConfigFileCVHandler**

**Synopsis** As described in the *Orbix C++ Administratorís Guide*, Orbix provides a configuration file, iona.cfg, to configure Orbix. The Orbix configuration handler, IT\_ScopedConfigFile, reads and writes its values from the default Orbix configuration file. This file is located in the default location for that platform or pointed to by the IT CONFIG PATH environment variable.

> You can provide additional configuration value handlers that read and write to different configuration files by creating an instance of class CORBA::ExtraConfigFileCVHandler. On creation, an instance of this class contains exactly the information stored in the IT ScopedConfigFile handler.

You must activate the new handler using the static function CORBA::ORB::ActivateCVHandler().

You can arrange active configuration handlers

explicitly using the static functions CORBA:: ORB:: PlaceCVHandlerBefore() and CORBA::ORB::PlaceCVHandlerAfter(). If not explicitly ordered, handlers are called in reverse order of instantiation, that is, the last handler to be instantiated is the first handler to be called.

**Note:** If you are migrating from Orbix 2.x and use PlaceCVHandlerBefore() or PlaceCVHandlerAfter(), you should update your code to specify IT ScopedConfigFile instead of the old IT ConfigFile or IT Registry handlers. Refer to the *Orbix Administrator's Guide* for more details.

# **Orbix Programmerís Reference C++ Edition**

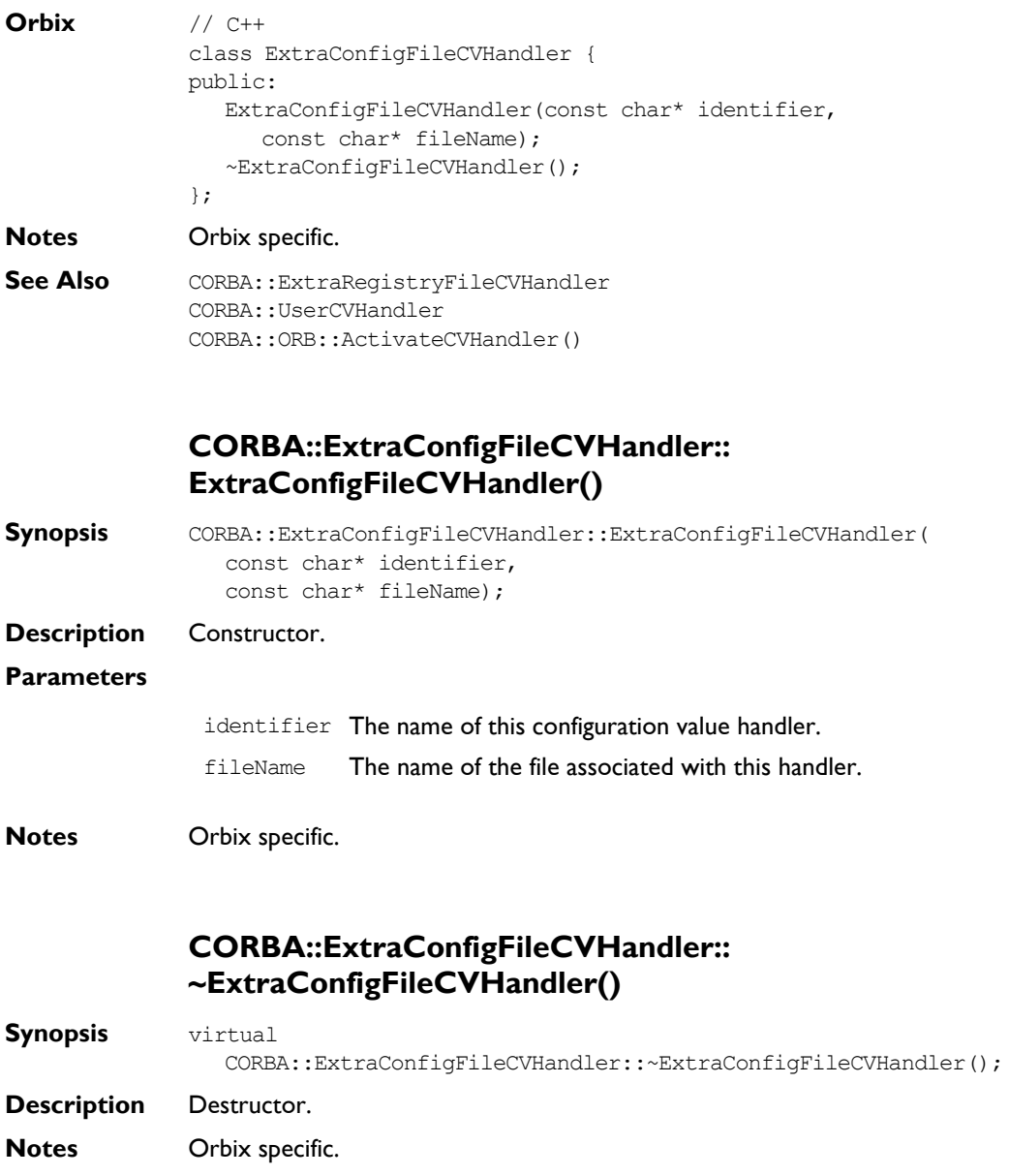
# **CORBA::ExtraRegistryCVHandler**

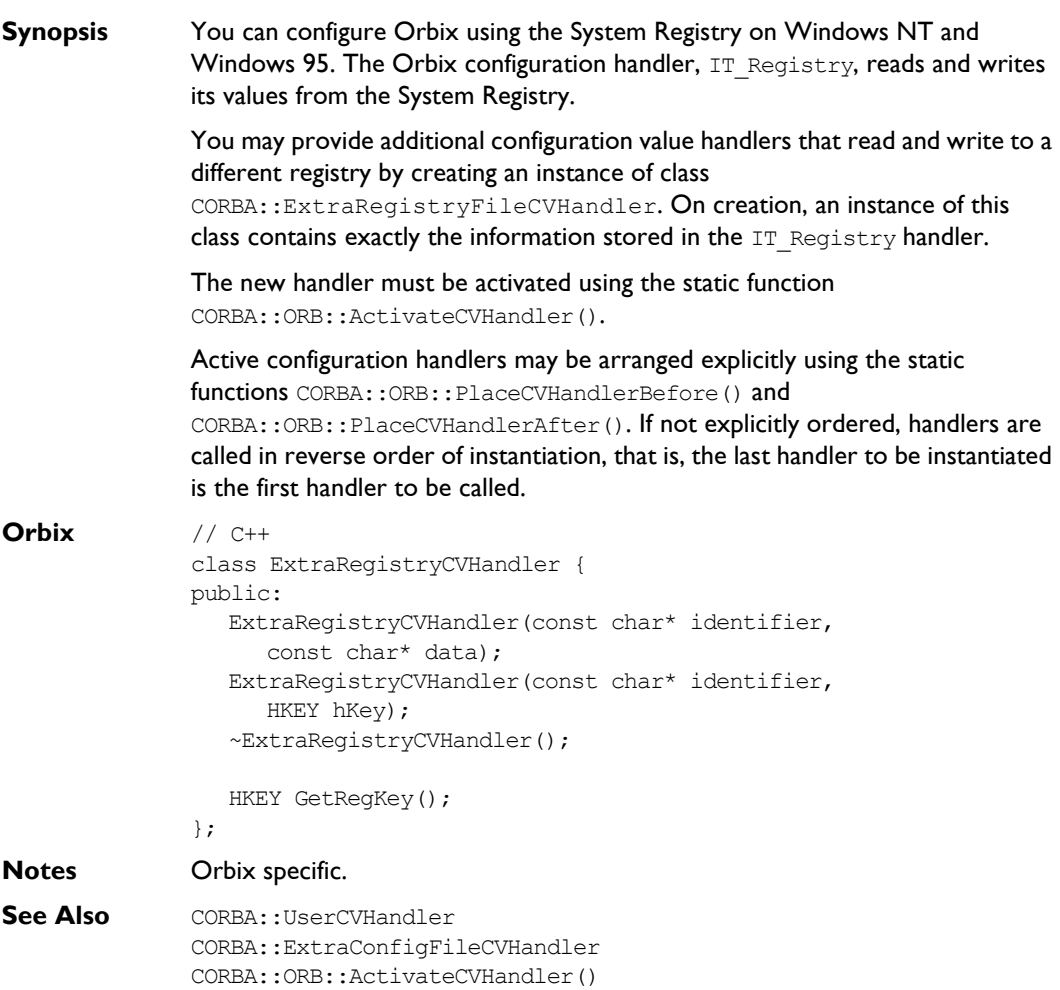

## **CORBA::ExtraRegistryCVHandler:: ExtraRegistryCVHandler()**

**Synopsis** CORBA::ExtraRegistryFileCVHandler::ExtraRegistryCVHandler( const char\* identifier, const char\* data); **Description** Constructor. **Parameters Notes** Orbix specific. **See Also** Other constructor. identifier The name of the configuration value handler. data **An existing sub-key of HKEY LOCAL MACHINE.** 

## **CORBA::ExtraRegistryCVHandler:: ExtraRegistryCVHandler()**

**Synopsis** CORBA::ExtraRegistryFileCVHandler::ExtraRegistryCVHandler( const char\* identifier, HKEY hKey); **Description** Constructor. **Parameters** identifier The name of the configuration value handler (previously created with the Windows API function RegCreateKey()). hKey **The registry key for this handler.** 

**Notes** Orbix specific.

**See Also Other constructor.** 

## **CORBA::ExtraRegistryCVHandler:: ~ExtraRegistryCVHandler()**

**Synopsis** CORBA::ExtraRegistryFileCVHandler::~ExtraRegistryCVHandler(); **Description** Destructor. **Notes** Orbix specific.

## **CORBA::ExtraRegistryCVHandler::GetRegKey()**

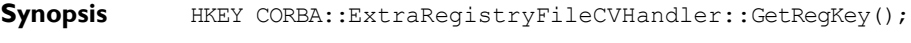

- **Description** Returns the registry key for this handler.
- **Notes** Orbix specific.

# **CORBA::Filter**

#### **Synopsis** Class CORBA:: Filter is a (conceptually) abstract class that describes the interface to a per-process filter.

If you wish to implement a per-process filter you may define a derived class of CORBA::Filter and redefine some or all of the ten monitoring functions as described in the *Orbix Programming Guide*.

**Orbix** // C++

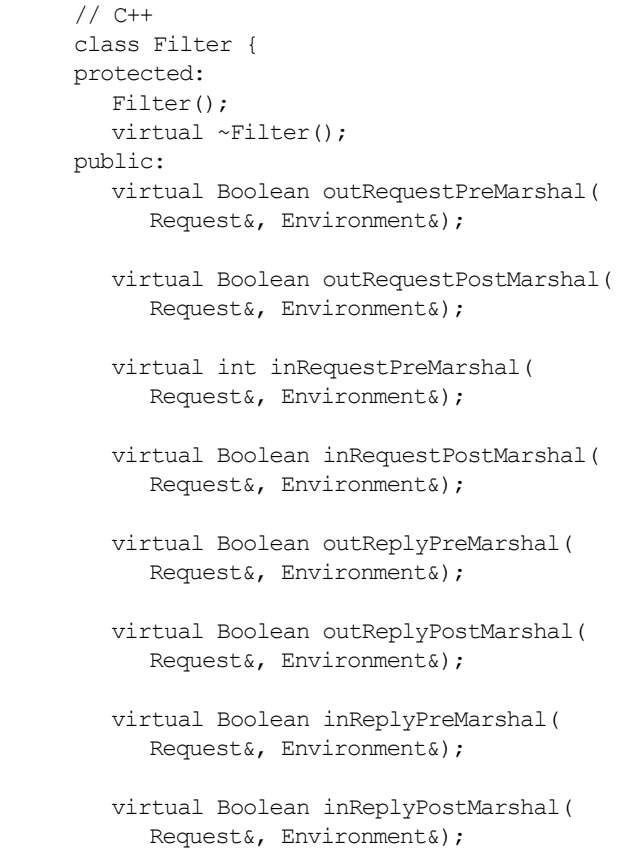

```
virtual void outReplyFailure(
                   Request&, Environment&);
                virtual void inReplyFailure(
                   Request&, Environment&);
              };
Notes Orbix specific.
See Also CORBA::ThreadFilter
              CORBA::AuthenticationFilter
```
## **CORBA::Filter::Filter()**

- Synopsis CORBA::Filter::Filter();
- **Description** The default constructor adds the newly-created filter object into the perprocess filter chain. Direct instances of Filter cannot be created: the constructor is protected to enforce this. The derived classes of Filter usually have public constructors.

**Notes** Orbix specific.

#### **CORBA::Filter::~Filter()**

- **Synopsis** virtual CORBA::Filter::~Filter();
- **Description** Destructor. Derived classes may need to redefine the destructor.
- **Notes** Orbix specific.

#### **CORBA::Filter::inReplyFailure()**

- **Synopsis** virtual void CORBA::Filter::inReplyFailure( CORBA::Request& r, CORBA::Environment&);
- **Description** Defines the action to carry out if the target object raises an exception or if any preceding marshalling filter point ('out request', 'in request', 'out reply' or 'in reply') raises an exception or uses its return value to indicate that the call should not be processed any further.

If not redefined in a derived class, the following implementation is inherited:

```
// C++
{ return; }
```
**Notes** Orbix specific.

#### **CORBA::Filter::inReplyPostMarshal()**

- **Synopsis** virtual CORBA::Boolean CORBA::Filter::inReplyPostMarshal( CORBA::Request& r, CORBA::Environment&);
- **Description** Defines the action to carry out after any operation on any object in another address space; in particular, after the operation response has arrived at the caller's address space and after the operation's return parameters and return value have been removed from the reply packet.

If not redefined in a derived class, the following implementation is inherited:

```
// C++
{ return 1; } // Continue the call.
```
#### **Return Value**

- 1 Continue with the request as normal. The reply is sent to the next filter on the chain, or if this is the last filter then it is sent to the calling object.
- 0 Do not continue with the call. Reply immediately to the calling object; do not run the remaining filters.
- **Exceptions** When redefining this function in a derived class you may raise an exception (and return 0) to indicate that the call is not to be continued. If the return value is 0, and no exception is raised, Orbix raises a CORBA:: FILTER\_SUPPRESS exception with a minor code of CORBA:: FILTER SUPPRESS FORCE.

**Notes** Orbix specific.

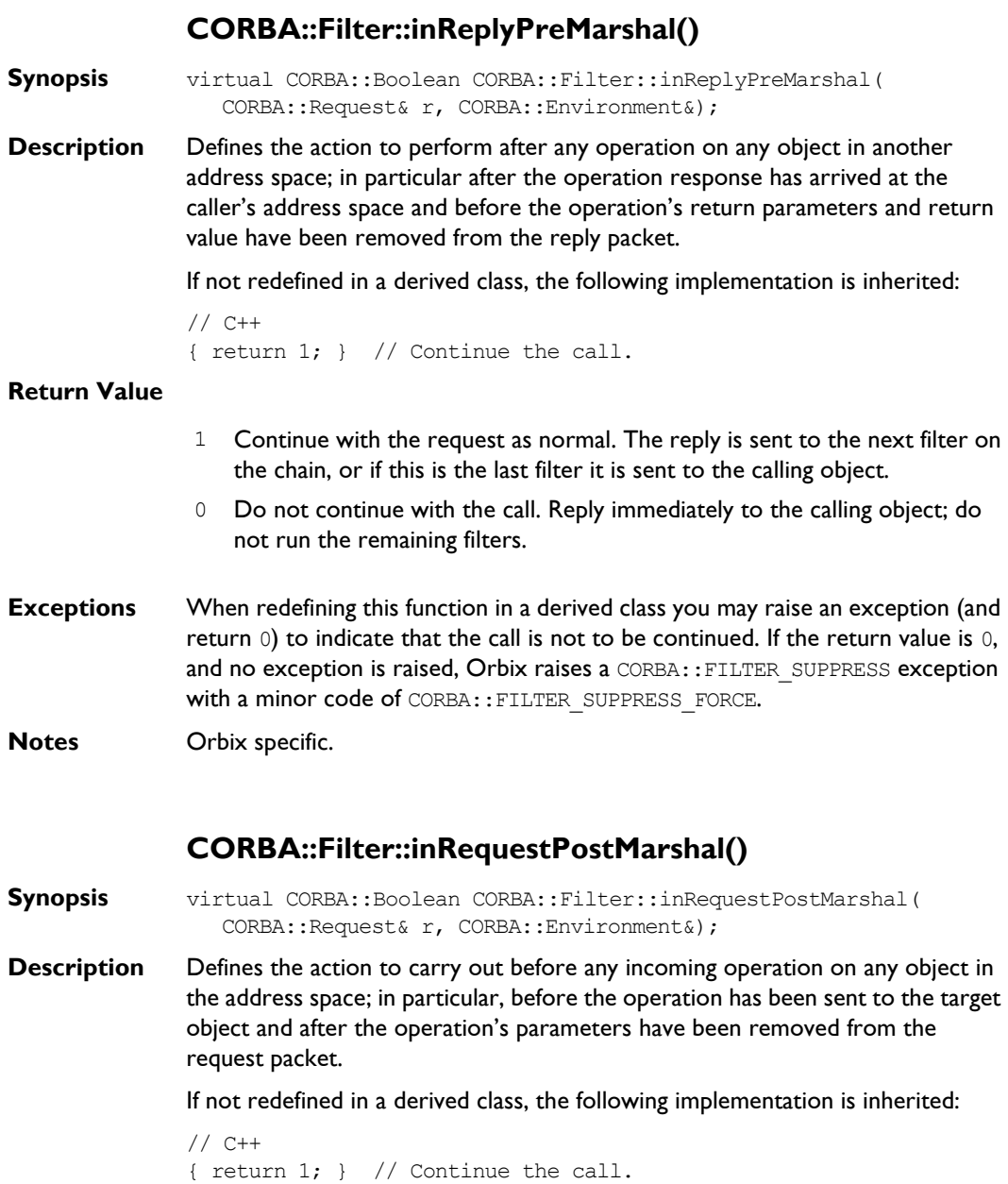

#### **Return Value**

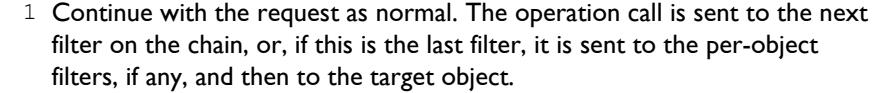

- 0 Do not continue with the call. Reply immediately to the caller's address space; do not send the invocation to the target object; do not run the remaining filters.
- **Exceptions** When redefining this function in a derived class you may raise an exception (and return  $(0)$  to indicate that the call is not to be continued. If the return value is  $(0, 1)$ and no exception is raised, Orbix raises a CORBA:: FILTER\_SUPPRESS exception with a minor code of CORBA:: FILTER\_SUPPRESS\_FORCE. The exception is not propagated by Orbix to the caller: at this stage, the invocation is already completed and it is too late to raise an exception.
- **Notes** Orbix specific.

#### **CORBA::Filter::inRequestPreMarshal()**

- **Synopsis** virtual int CORBA::Filter::inRequestPreMarshal( CORBA::Request& r, CORBA::Environment&);
- **Description** Defines the action to perform before incoming requests: before any incoming operation on any object in the address space; in particular, before the operation has been sent to the target object and before the operation's parameters have been removed from the request packet.

If not redefined in a derived class, the following implementation is inherited:

```
// C++
{ return 1; } // Continue the call.
```
#### **Return Value**

- 1 Continue with the request as normal. The operation call is sent to the next filter on the chain, or if this is the last filter then it is sent to (the per-object filters and then to) the target object.
- 0 Do not continue with the call. Reply immediately to the caller's address space (where it will be handled by 'in reply' filters); do not run the remaining filters. To indicate that this has occurred, it is recommended that the filter raise an exception for the request.
- $-1$  The filter has created a thread to handle the request, and this thread may send the request to the target object. The other filters, if any, in the chain are not called. A filter that creates a thread should be placed last in the list of filters. To ensure this, such a filter should inherit from the C++ class CORBA::ThreadFilter.
- **Exceptions** When redefining this function in a derived class you may raise an exception (and return  $\circ$ ) to indicate that the call is not to be continued. If the return value is  $\circ$ , and no exception is raised, Orbix raises a CORBA:: FILTER\_SUPPRESS exception with a minor code of CORBA:: FILTER SUPPRESS FORCE.
- **Notes** Orbix specific.
- **See Also CORBA::ThreadFilter**

#### **CORBA::Filter::outReplyFailure()**

- **Synopsis** virtual void CORBA::Filter::outReplyFailure( CORBA::Request& r, CORBA::Environment&);
- **Description** Defines the action to perform if the target object raises an exception or if any preceding filter point ('in request' or 'out reply') raises an exception or uses its return value to indicate that the call should not be processed any further.

If not redefined in a derived class, the following implementation is inherited:

// C++ { return; }

**Notes** Orbix specific.

#### **CORBA::Filter::outReplyPostMarshal()**

**Synopsis** virtual CORBA::Boolean CORBA::Filter::outReplyPostMarshal( CORBA::Request& r, CORBA::Environment&);

**Description** Defines the action to perform before outgoing replies: after any incoming operation on any object in the address space; in particular after the operation call has been processed, and after the operationís return parameters and return value have been added to the reply packet.

If not redefined in a derived class, the following implementation is inherited:

```
// C++
{ return 1; \} // Continue the call.
```
#### **Return Value**

- 1 Continue with the request as normal. The reply is sent to the next filter on the chain, or if this is the last filter then it is sent to the calling object's address space (where it is handled by 'in reply' filters).
- 0 Do not continue with the call. Reply immediately to the calling object's address space; do not run the remaining filters.
- **Exceptions** When redefining this function in a derived class you may raise an exception (and return  $\circ$ ) to indicate that the call is not to be continued. If the return value is  $\circ$ , and no exception is raised, Orbix raises a CORBA:: FILTER\_SUPPRESS exception with a minor code of CORBA:: FILTER SUPPRESS FORCE.
- **Notes** Orbix specific.

#### **CORBA::Filter::outReplyPreMarshal()**

- **Synopsis** virtual CORBA::Boolean CORBA::Filter::outReplyPreMarshal( CORBA::Request& r, CORBA::Environment&);
- **Description** Defines the action to perform before outgoing replies: after any incoming operation on any object in the address space; in particular, after the operation call has been processed and before the operation's return parameters and return value have been added to the reply packet.

If not redefined in a derived class, the following implementation is inherited:

```
// C++
{ return 1; } // Continue the call.
```
#### **Return Value**

- 1 Continue with the request as normal. The reply is sent to the next filter on the chain, or, if this is the last filter, it is sent to the calling object's address space (where it will be handled by 'in reply' filters).
- 0 Do not continue with the call. Reply immediately to the calling object's address space; do not run the remaining filters.
- **Exceptions** When redefining this function in a derived class you may raise an exception (and return  $0$ ) to indicate that the call is not to be continued. If the return value is  $0$ , and no exception is raised, Orbix raises a CORBA:: FILTER SUPPRESS exception with a minor code of CORBA:: FILTER SUPPRESS FORCE.

**Notes** Orbix specific.

#### **CORBA::Filter::outRequestPostMarshal()**

- **Synopsis** virtual CORBA::Boolean CORBA::Filter::outRequestPostMarshal( CORBA::Request& r, CORBA::Environment&);
- **Description** Defines the action to perform before outgoing requests: before any operation from this address space to any object in another address space; in particular, before the invocation has been transmitted and after the operation's parameters have been added to the request packet.

If not redefined in a derived class, the following implementation is inherited:

```
// C++
{ return 1; } // Continue the call.
```
#### **Return Value**

1 Continue with the request as normal. The operation call is sent to the next filter on the chain, or if this is the last filter it is transmitted to the address space of the target object (where it is first handled by any per-process filters and then per-object filters).

- 0 Do not continue with the call. Reply immediately to the caller; do not send the invocation out of the caller's address space; do not run the remaining filters.
- **Exceptions** When redefining this function in a derived class you may raise an exception (and return 0) to indicate that the call is not to be continued. If the return value is 0, and no exception is raised, Orbix raises a CORBA:: FILTER\_SUPPRESS exception with a minor code of CORBA:: FILTER SUPPRESS FORCE.

**Notes** Orbix specific.

## **CORBA::Filter::outRequestPreMarshal()**

- **Synopsis** virtual CORBA::Boolean CORBA::Filter::outRequestPreMarshal( CORBA::Request& r, CORBA::Environment&);
- **Description** Defines the action to perform before outgoing requests: before any operation from this address space to any object in another address space; in particular, before the invocation has been transmitted and before the operation's parameters have been added to the request packet.

If not redefined in a derived class, the following implementation is inherited:

```
// C++
{ return 1; } // Continue the call.
```
**Notes** Orbix specific.

#### **Return Value**

- 1 Continue with the request as normal. The operation call is sent to the next filter on the chain, or if this is the last filter it is transmitted to the address space of the target object (where it is first handled by any per-process filters and then per-object filters).
- 0 Do not continue with the call. Reply immediately to the caller; do not send the invocation out of the caller's address space; do not run the remaining filters.

**Exceptions** When redefining this function in a derived class you may raise an exception (and return 0) to indicate that the call is not to be continued. If the return value is 0, and no exception is raised, Orbix raises a CORBA:: FILTER\_SUPPRESS exception with a minor code of CORBA:: FILTER SUPPRESS FORCE.

**Notes** Orbix specific.

# **CORBA::Flags**

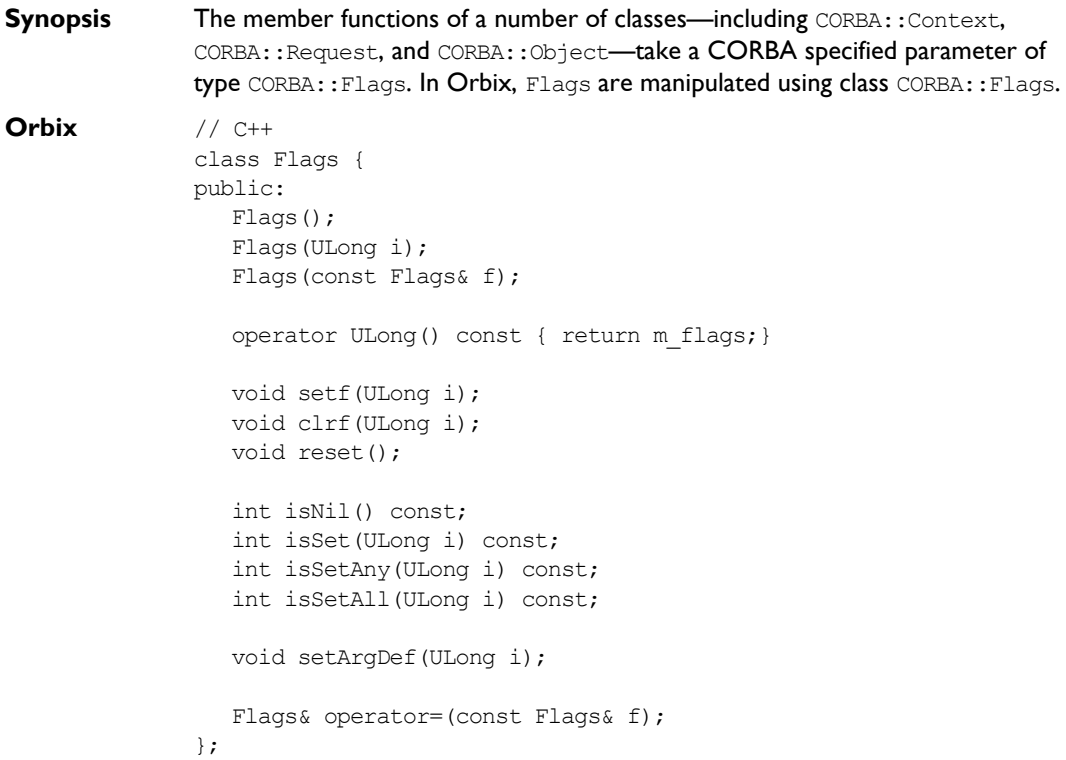

## **CORBA::Flags::Flags()**

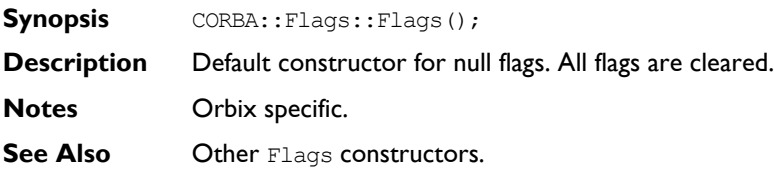

## **CORBA::Flags::Flags()**

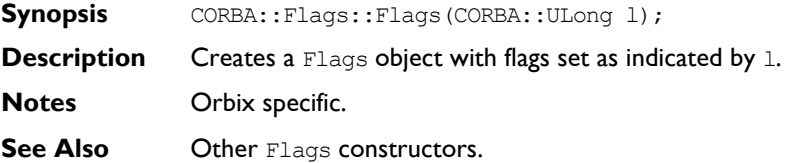

### **CORBA::Flags::Flags()**

- **Synopsis** CORBA::Flags::Flags(const CORBA::Flags& f);
- **Description** Copy constructor.
- **Notes** Orbix specific.
- **See Also Other Flags constructors.**

#### **CORBA::Flags::operator=()**

- **Synopsis** Flags& operator=(const Flags& f);
- **Description** Assignment operator.
- **Notes** Orbix specific.

#### **CORBA::Flags::clrf()**

- **Synopsis** void CORBA::Flags::clrf(CORBA::ULong i);
- **Description** Clears flag i.
- **Notes** Orbix specific.

## **CORBA::Flags::isNil()**

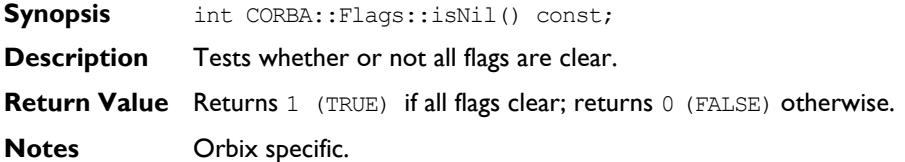

## **CORBA::Flags::isSet()**

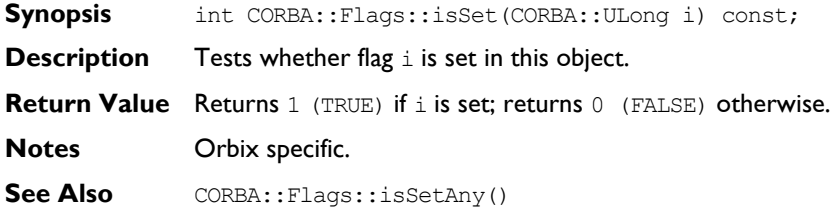

## **CORBA::Flags::isSetAll()**

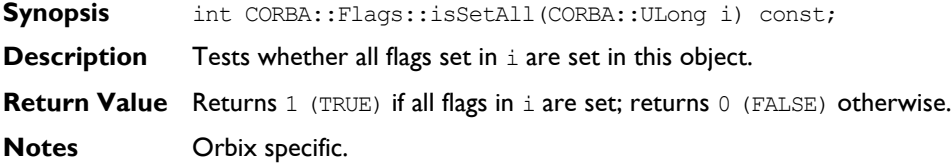

# **CORBA::Flags::isSetAny()**

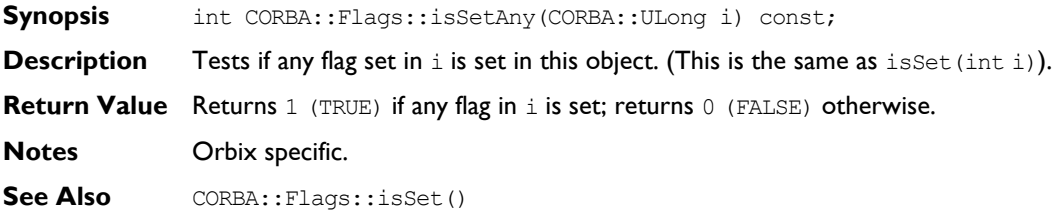

## **CORBA::Flags::ULong()**

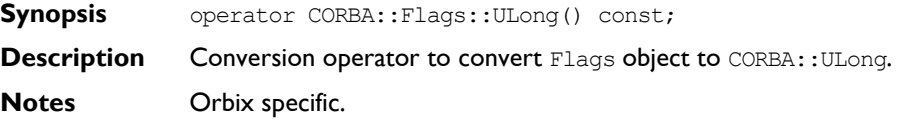

#### **CORBA::Flags::reset()**

- **Synopsis** void CORBA::Flags::reset();
- **Description** Clears all flags.
- **Notes** Orbix specific.

### **CORBA::Flags::setArgDef()**

**Synopsis** void CORBA::Flags::setArgDef(CORBA::ULong i);

**Description** Sets flag as specified in i, and clears any other flag. This is usually used to set ARG flags (CORBA::ARG\_IN, CORBA::ARG\_OUT, CORBA::ARG\_INOUT) since they are mutually exclusive.

**Notes** Orbix specific.

See Also CORBA::Flags::setf()

## **CORBA::Flags::setf()**

- **Synopsis** void CORBA::Flags::setf(CORBA::ULong i);
- **Description** Sets flags as specified in i.
- **Notes** Orbix specific.
- See Also CORBA::Flags::setArgDef()

# **CORBA::ImplementationDef**

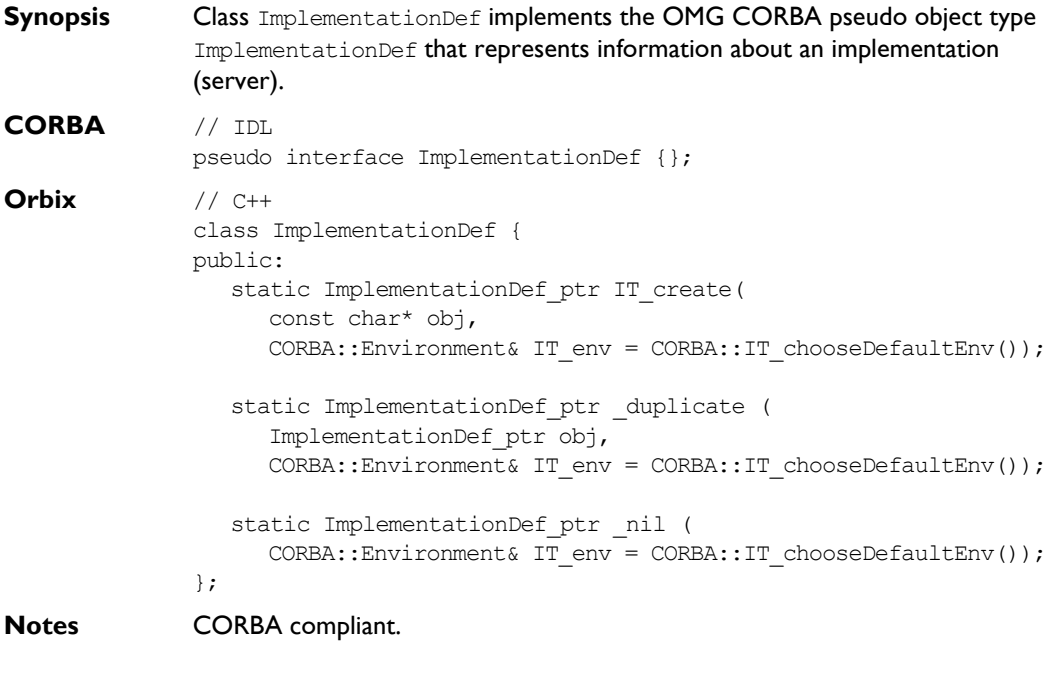

# **CORBA::ImplementationDef::\_duplicate()**

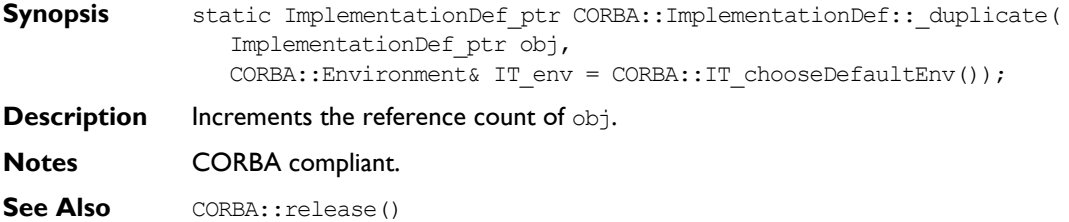

#### **CORBA::ImplementationDef::\_nil()**

- Synopsis static ImplementationDef ptr CORBA::ImplementationDef:: nil( CORBA::Environment& IT env = CORBA::IT chooseDefaultEnv());
- **Description** Returns a nil object reference for ImplementationDef.
- **Notes** CORBA compliant.
- See Also **CORBA::is** nil()

#### **CORBA::ImplementationDef::IT\_create()**

- **Synopsis** static ImplementationDef\_ptr CORBA::ImplementationDef::IT\_create( const char\* impl, CORBA::Environment& IT\_env = CORBA::IT\_chooseDefaultEnv());
- **Description** In the absence of a CORBA-specified way to create an ImplementationDef pseudo object in the current standard C++ mapping, Orbix provides the IT create() function to initialise an object reference for an ImplementationDef.

Use of this function is recommended in preference to C++ operator new to ensure memory management consistency.

**Notes** CORBA compliant.

# **CORBA::IT\_IOCallback**

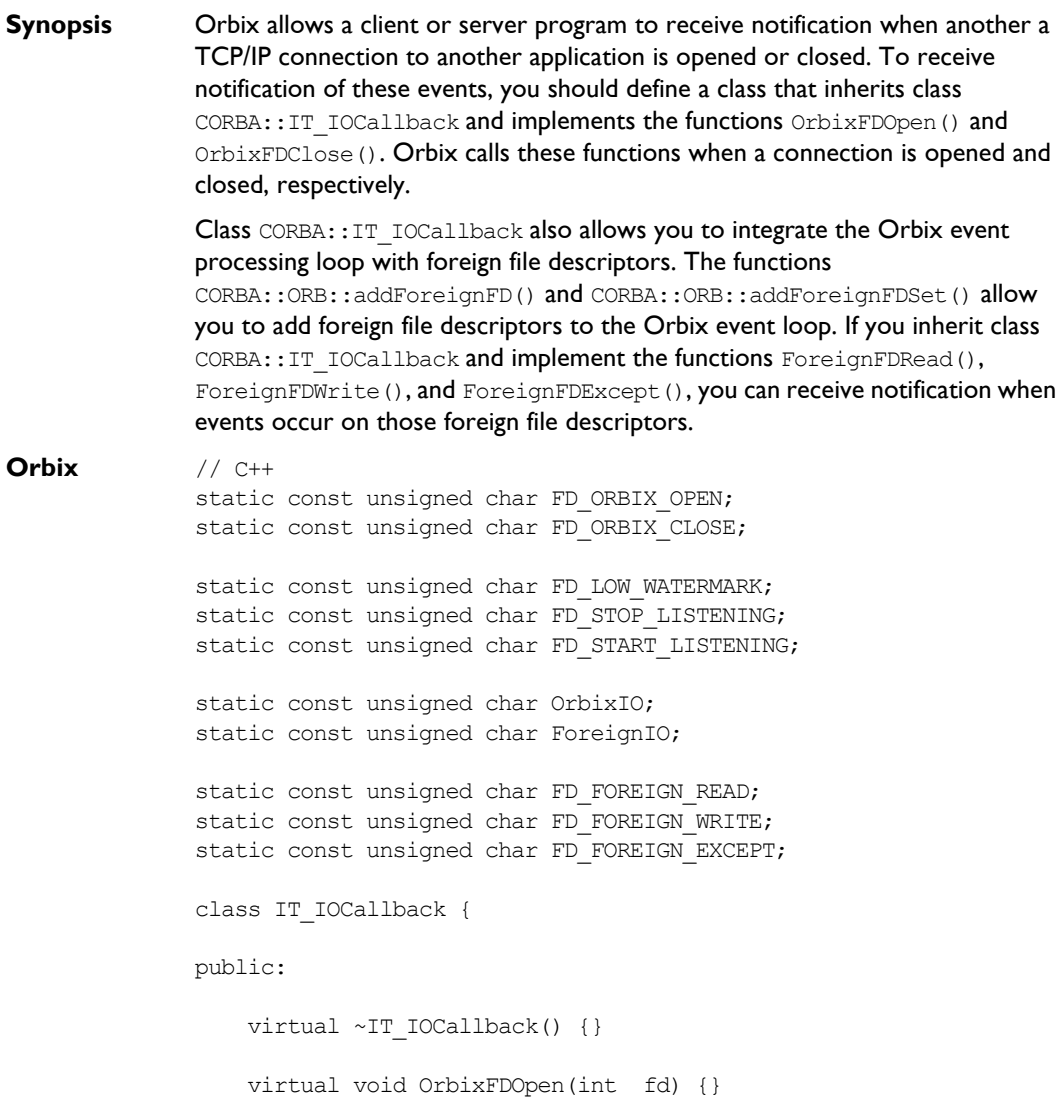

```
 virtual void OrbixFDClose(int fd) {}
                   virtual void AtOrbixFDLowLimit (int numFDUsed) {}
                   virtual void StopListeningAtFDHigh (int numFDUsed) {}
                   virtual void ResumeListeningBelowFDHigh (int numFDUsed) {}
                   virtual void ForeignFDRead(int fd) {}
                   virtual void ForeignFDWrite(int fd) {}
                   virtual void ForeignFDExcept(int fd) {}
              };
Notes Orbix specific.
See Also CORBA:: ORB::addForeignFD()
              CORBA::ORB::addForeignFDSet()
              CORBA::ORB::registerIOCallbackObject()
              CORBA::ORB::removeForeignFD()
              CORBA::ORB::removeForeignFDSet()
              CORBA::ORB::unregisterIOCallbackObject()
```
## **CORBA::IT\_IOCallback::AtOrbixFDLowLimit()**

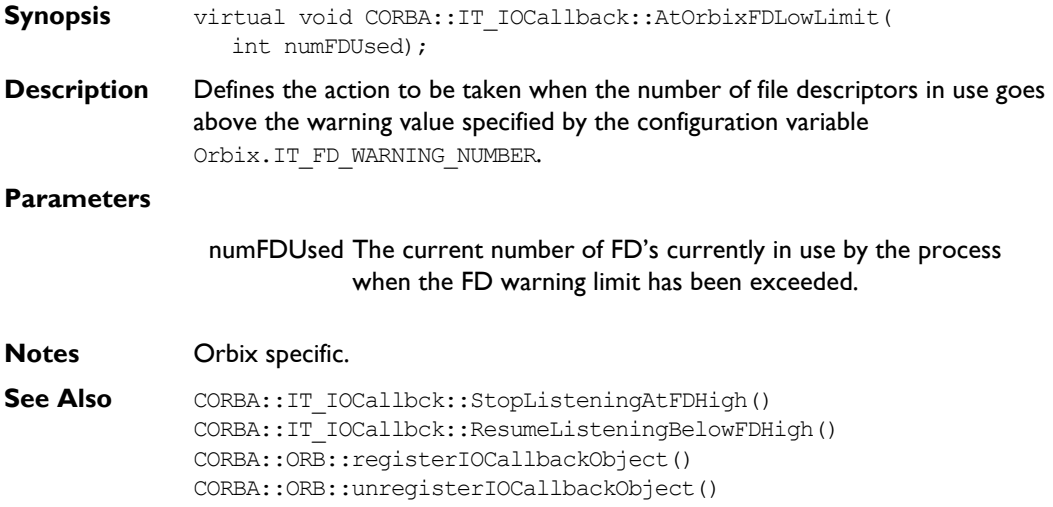

### **CORBA::IT\_IOCallback::ForeignFDExcept()**

**Synopsis** virtual void CORBA::IT\_IOCallback::ForeignFDExcept(int fd);

- **Description** Defines the action to be taken when an exception event occurs on a foreign file descriptor registered with the Orbix event loop.
- **Parameters**
- fd The foreign file descriptor on which an event occurred.
- **Notes** Orbix specific.

### **CORBA::IT\_IOCallback::ForeignFDRead()**

- **Synopsis** virtual void CORBA::IT IOCallback::ForeignFDRead(int fd);
- **Description** Defines the action to be taken when a read event occurs on a foreign file descriptor registered with the Orbix event loop.

#### **Parameters**

- fd The foreign file descriptor on which an event occurred.
- **Notes** Orbix specific.

#### **CORBA::IT\_IOCallback::ForeignFDWrite()**

- **Synopsis** virtual void CORBA::IT IOCallback::ForeignFDWrite(int fd);
- **Description** Defines the action to be taken when a write event occurs on a foreign file descriptor registered with the Orbix event loop.
- **Parameters**
- fd The foreign file descriptor on which an event occurred.
- **Notes** Orbix specific.

# **CORBA::IT\_IOCallback::OrbixFDClose()**

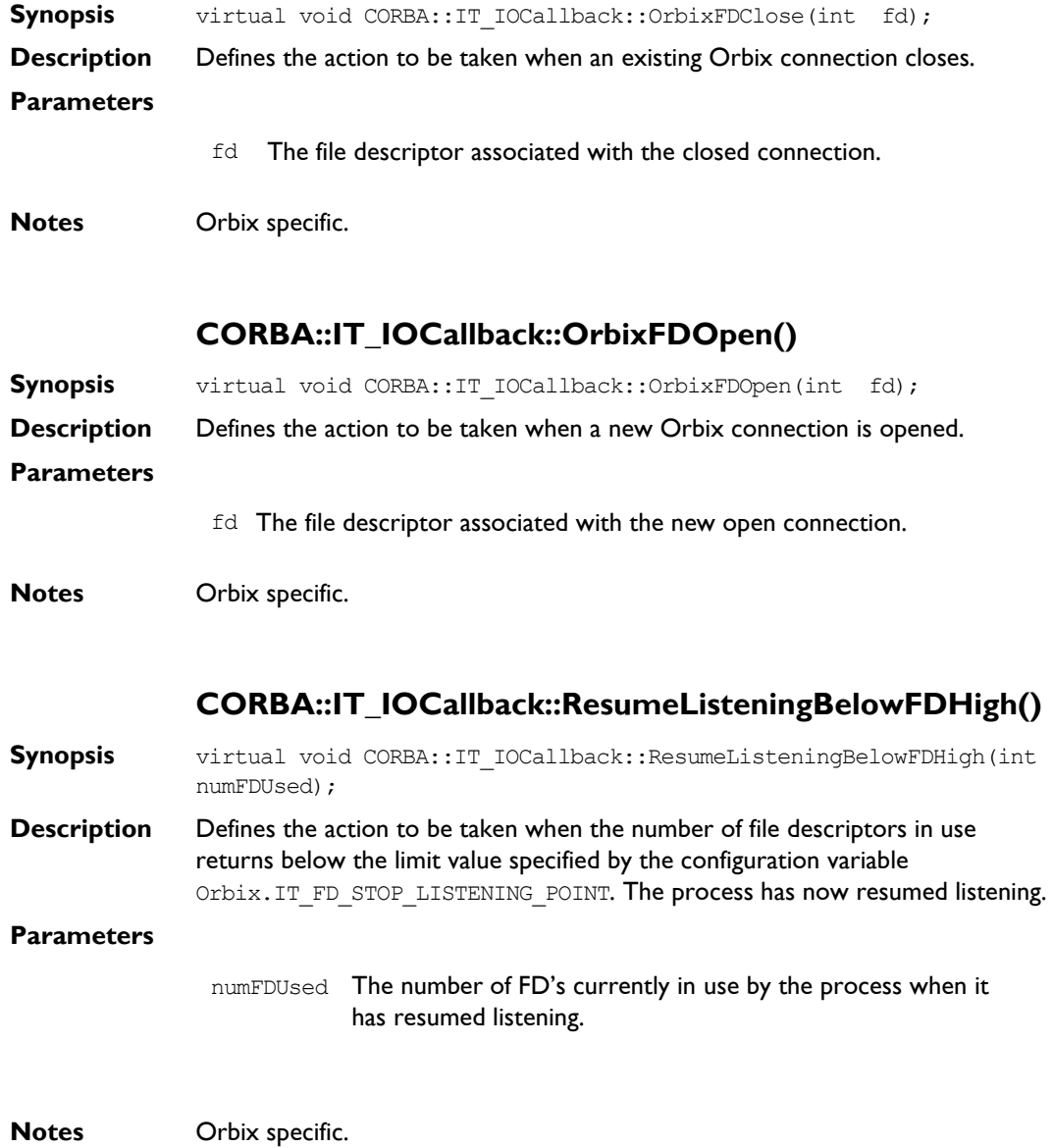

**See Also** CORBA::IT\_IOCallbck::AtOrbixFDLowLimit() CORBA::IT\_IOCallbck::StopListeningAtFDHigh() CORBA::ORB::registerIOCallbackObject() CORBA::ORB::unregisterIOCallbackObject()

## **CORBA::IT\_IOCallback::StopListeningAtFDHigh()**

**Synopsis** virtual void CORBA::IT\_IOCallback::StopListeningAtFDHigh( int numFDUsed);

**Description** Defines the action to be taken when the number of file descriptors in use goes above the limit value specified by the configuration variable Orbix. IT FD STOP LISTENING POINT. The process has now stopped listening.

#### **Parameters**

numFDUsed The number of FDís currently in use by the process when it has stopped listening.

**Notes** Orbix specific.

**See Also** CORBA::IT\_IOCallbck::AtOrbixFDLowLimit() CORBA::IT\_IOCallbck::ResumeListeningBelowFDHigh() CORBA::ORB::registerIOCallbackObject() CORBA::ORB::unregisterIOCallbackObject()

# **CORBA::IT\_reqTransformer**

#### **Synopsis** Class CORBA::IT\_reqTransformer defines the interface for transformer objects that allow a CORBA:: Request's data buffer to be modified before an operation invocation is transmitted to a server and before a reply is returned to a client.

If you wish to implement a transformer you may define a derived class of CORBA::IT\_reqTransformer and redefine at least the transform() function as described in the *Orbix Programming Guide*.

```
Orbix // C++
              class IT reqTransformer {
              protected:
                 const char* m_remote_host;
              public:
                 virtual Boolean transform(
                    unsigned char*& data,
                    ULong& actual_sz,
                    ULong& allocd_sz, 
                    Boolean send,
                    Boolean is first);
                 virtual void free buf(unsigned char* data,
                    ULong actual sz,
                    ULong allocd_sz);
                 virtual const char* transform error();
                 void setRemoteHost(const char* host name);
              };
              class CORBA::ORB {
              public:
                 ...
                 IT_reqTransformer* setMyReqTransformer(
                    IT_reqTransformer*,
                    CORBA::Environment& IT env = CORBA::IT chooseDefaultEnv());
```

```
void setReqTransformer(IT_reqTransformer*,
                  const char* server,
                 const char* host = 0,
                 CORBA::Environment& IT_env = CORBA::IT_chooseDefaultEnv());
                IT_reqTransformer* getMyReqTransformer();
              };
Notes Orbix specific.
See Also CORBA:: Request
```
### **CORBA::IT\_reqTransformer::free\_buf()**

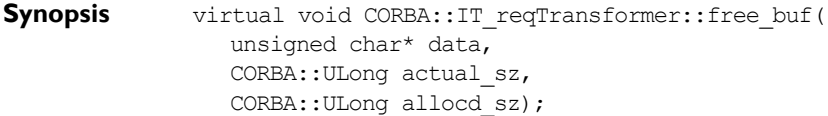

**Description** A derived class of IT\_reqTransformer() that alters the way in which data is stored in an implementation of the transform() function may need to provide an implementation for free buf().

> The default implementation of free buf() performs delete [] on the buffer passed in the parameter data.

The function  $free$  buf() is called automatically by Orbix after the buffer has been transmitted.

#### **Parameters**

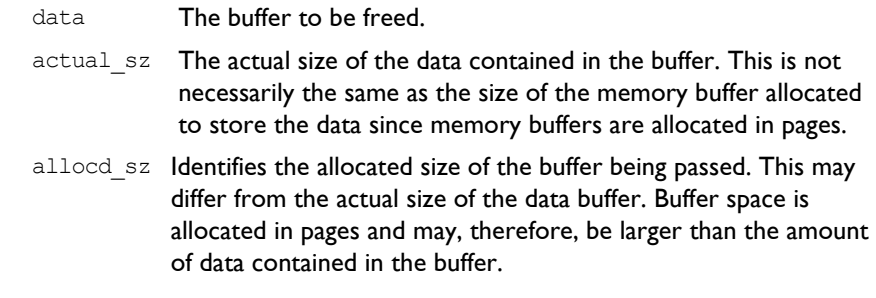

**Notes** Orbix specific.

#### **CORBA::IT\_reqTransformer::transform()**

- **Synopsis** virtual CORBA::Boolean CORBA::IT\_reqTransformer::transform( unsigned char\*& data, CORBA::ULong& actual\_sz, CORBA::ULong& allocd\_sz, CORBA::Boolean send, CORBA::Boolean is first);
- **Description** Defines the transformation to be performed on a CORBA:: Request. This function is automatically invoked on the registered transformer object immediately prior to transmitting data in a CORBA: : Request (and after any filtering) and directly subsequent (before any filtering) to receiving data in a CORBA:: Request.

A derived class of CORBA:: IT\_reqTransformer should override this function to implement a transformation.

An implementation of this function may raise a TRANSFORM\_ERR system exception to indicate that an error has occurred during the transformation.

#### **Parameters**

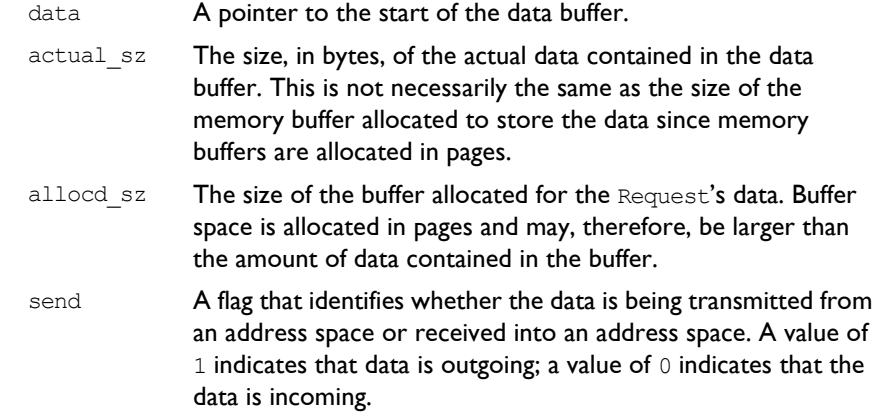

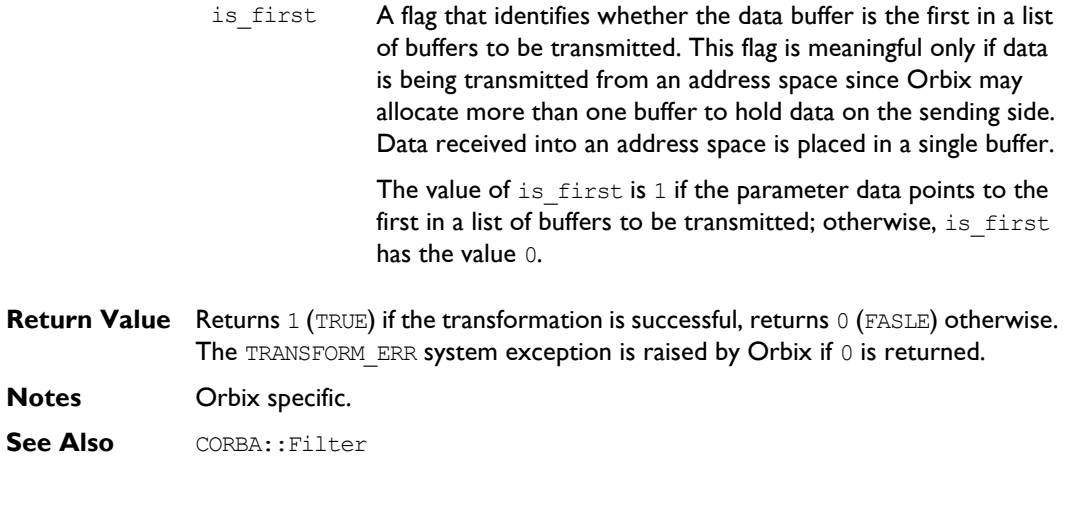

# **CORBA::IT\_reqTransformer::transform\_error()**

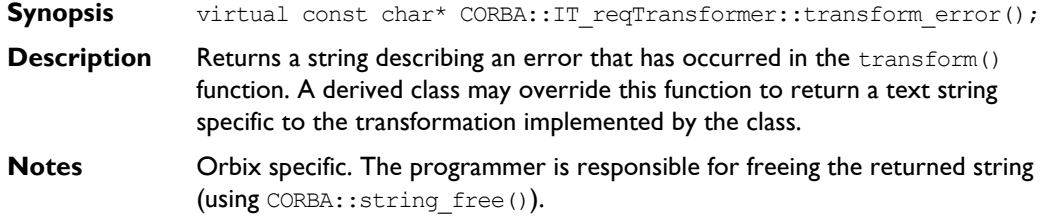

# **CORBA::IT\_reqTransformer::setRemoteHost()**

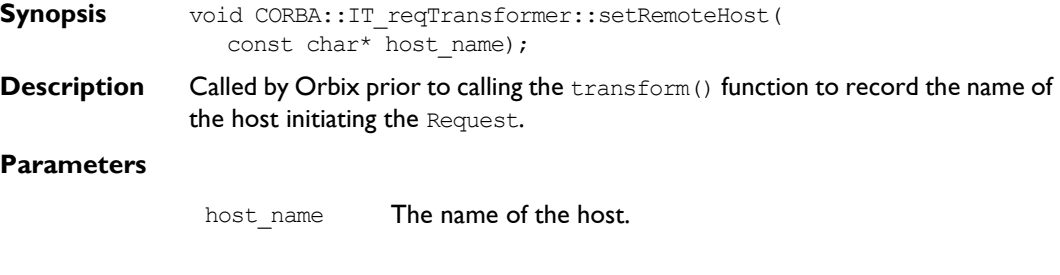

**Notes** Orbix specific.

# **CORBA::LoaderClass**

```
Synopsis When an operation invocation arrives at a process, Orbix searches for the 
                target object in the process's object table. By default, if the object is not found,
                Orbix returns a CORBA:: INV_OBJREF exception to the caller. However, by
                installing one or more loader objects in a process, you can choose to intervene 
                and be informed about the failure to find the object.
                A loader object might handle such an "object fault" by reconstructing the
                required object from a persistent store—such as a flat file, an RDBMS, or an
                ODBMS.
                You can than request Orbix to retry the invocation transparently to the caller.
                To define a loader, you define a derived class of CORBA::LoaderClass. To install 
                a loader, you create a dynamic instance of the new class.
Orbix // C++
                enum saveReason {
                   processTermination,
                   explicitCall,
                   objectDeletion
                };
                class LoaderClass {
                protected:
                   LoaderClass(Boolean registerMe = 0);
                public:
                   virtual ~LoaderClass();
                   virtual Object ptr load(const char* interface,
                      const char* marker, 
                      Boolean isLocal, Environment&);
                   virtual void save(Object ptr obj, saveReason reason,
                      Environment&); 
                   virtual void record(Object ptr obj, char*& marker,
                      Environment&) ;
```
virtual Boolean rename(Object ptr obj, char\*& marker, Environment&); }; **Notes** Orbix specific.

**See Also** CORBA::NullLoaderClass

## **CORBA::LoaderClass::LoaderClass()**

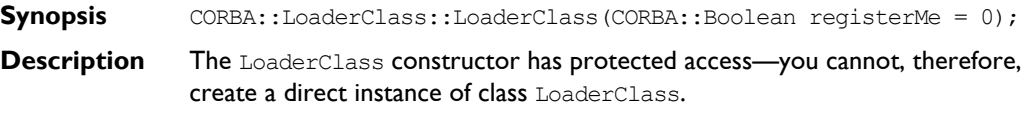

```
Parameters
```
- registerMe The value of this parameter must be  $1$  (TRUE) if the load() function of the new loader is to be called by Orbix, rather than explicitly by you.
- **Notes** Orbix specific.
- See Also CORBA::LoaderClass::load()

#### **CORBA::LoaderClass::~LoaderClass()**

- **Synopsis** virtual CORBA::LoaderClass::~LoaderClass();
- **Description** The destructor.
- **Notes** Orbix specific.

#### **CORBA::LoaderClass::load()**

**Synopsis** virtual CORBA:: Object ptr CORBA::LoaderClass:: load( const char\* interface, const char\* marker, CORBA:: Boolean isLocal);

**Description** When an object fault occurs, the load () function is called on each loader in turn until one of them successfully returns the address of the object, or until they have all returned zero.

> The responsibility of the  $load()$  function is to determine if the required object is to be loaded by the current loader, and if so, then to create the object and assign the correct marker to it.

#### **Parameters**

interface The interface name of the missing object is determined as follows: if an object fault occurs during the call:

> // C++  $pPtr = I1::bind($  <parameters> ); the interface name in  $load()$  is " $I1$ ".

If the first parameter to bind() is a full object reference string, Orbix returns an exception if the reference's interface field is not I1 or a derived interface of I1.

If an object fault occurs during the call:

```
// C++ 
pPtr = CORBA::Orbix.string_to_object
( <full object reference string> );
```
the interface name in load() is that extracted from the full object reference string.

If a loader is called because of a reference entering an address space (as an in, out or inout parameter, a return value, or as the target object of an operation call), the interface name in  $load()$  is the interface name extracted from the object reference.

The switches passed to the IDL compiler affect how the interface name is seen by load(). Refer to CORBA::Object::\_interfaceMarker().

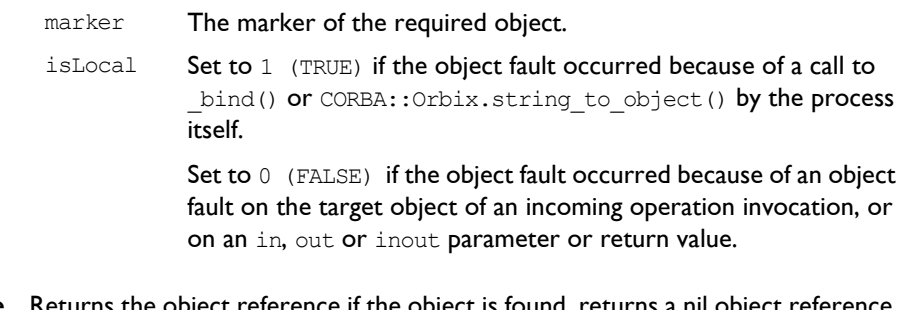

**Return Value** Returns the object reference if the object is found, returns a nil object reference otherwise.

**Notes** Orbix specific.

**See Also** CORBA:: ORB:: string to object() CORBA::LoaderClass::save() CORBA::Object::\_interfaceMarker()

## **CORBA::LoaderClass::record()**

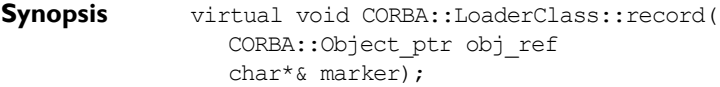

**Description** When you name an object by passing a marker name to the TIE or BOAImpl constructor, Orbix calls record() on the object's loader.

A derived class may redefine record() to override your choice of name.

The default loader, implemented by CORBA:NullLoaderClass, inherits its implementation of record() from LoaderClass. This implementation does not change the chosen name. It may, however, raise an exception if the name is in use (that is, an object with the same interface name and marker name already exists in the server process) and the object consequently can not be registered.

If no marker name is suggested (marker is zero), the default NullLoaderClass record() function chooses a name that is a string of decimal digits, different to any generated before in the current process.

You may also name an object using the function CORBA::  $Object$ : marker(). In the case, Orbix calls  $r$ ename() rather than  $record()$  on the object's loader.

**Notes** Orbix specific.
**See Also** CORBA::LoaderClass::rename() CORBA::NullLoaderClass

#### **CORBA::LoaderClass::rename()**

- **Synopsis** virtual CORBA::Boolean CORBA::LoaderClass::rename( CORBA::Object\_ptr obj, char\*& marker);
- **Description** When you name an object by calling CORBA:: Object:: marker(), Orbix calls rename() on the object's loader.

A derived class may redefine rename() to override your choice of name.

The default loader, implemented by CORBA:: NullLoaderClass, inherits its implementation of rename() from LoaderClass. This implementation does not change the chosen name. It may, however, raise an exception, and return 0, if the name is in use (that is, an object with the same interface name and marker name already exists in the server process).

You may also name an object by passing a marker name to the TIE or BOAImpl constructor. In this case, Orbix calls  ${\sf record}()$  on the object's loader.

- **Return Value** Returns 1 (TRUE) if the object is successfully renamed, returns 0 (FALSE) otherwise.
- **Notes** Orbix specific.

See Also CORBA::LoaderClass::record() CORBA::Object::\_marker()

#### **CORBA::LoaderClass::save()**

- **Synopsis** virtual void CORBA::LoaderClass::save( CORBA::Object\_ptr obj, saveReason reason);
- **Description** When a process terminates, Orbix iterates through all of the objects in its object table and calls save() on the loader associated with each object. A loader may save the object to persistent storage (either by calling a function on the object, or by accessing the object's data).

The associated loader's  $save()$  function is also called when an object is destroyed; and you can also call it explicitly for an object by calling its CORBA:: Object:: save() function. CORBA:: Object:: save() simply calls the save() function on the object's loader. You must call the save() function in the same address space as the target object: calling it in a client process, that is, on a proxy, has no effect.

As Orbix iterates through its object table on process termination, it calls  $\text{save}()$ on each objectís loader; note, however, that it does not destroy the objects themselves. It does destroy the loader objects afterwards.

#### **Parameters**

obj The object on whose loader is save() is being called. reason The reason that save() has been called. This may be: processTermination: The process is about to exit. explicitCall: The object's save() function has been called. objectDeletion: CORBA::release() has been called on the object, which previously had a reference count of 1.

#### **Notes** Orbix specific.

**See Also** CORBA::NullLoaderClass CORBA::Object:: save() CORBA::LoaderClass::load()

# **CORBA::NamedValue**

```
Synopsis The C++ class CORBA::NamedValue implements the IDL pseudo object type
              NamedValue that is used only as an element of an NVList, chiefly in the DII. A
              NamedValue describes an argument to a Request: it contains an optional name, 
              an any value and labelling flags. 
CORBA // Pseudo IDL
              pseudo interface NamedValue {
                 readonly attribute Identifier name;
                 readonly attribute any value;
                 readonly attribute Flags flags;
              };
Orbix // C++
              typedef char* Identifier;
              class NamedValue : public IT_PseudoIDL {
              public:
                 const char* name() const;
                 Any* value ()const;
                 Flags flags ()const;
                 NamedValue();
                 NamedValue(const NamedValue&);
                 const NamedValue& operator=(const NamedValue&);
                 ~NamedValue();
                 static NamedValue_ptr IT_create(
                    CORBA::Environment& IT env = CORBA::IT chooseDefaultEnv());
                 static NamedValue_ptr IT_create(const NamedValue&,
                    CORBA::Environment& IT env = CORBA::IT chooseDefaultEnv());
                 static NamedValue ptr duplicate(
                    NamedValue ptr obj,
                    CORBA::Environment& IT_env = CORBA::IT_chooseDefaultEnv());
```

```
static NamedValue ptr nil(
  CORBA::Environment& IT_env = CORBA::IT_chooseDefaultEnv());
```
}; **Notes** CORBA compliant.

**See Also** CORBA::NVList CORBA::Request CORBA::Flags

#### **CORBA::NamedValue::NamedValue()**

**Synopsis** CORBA::NamedValue::NamedValue();

```
Description Default constructor.
```
- **Notes** Orbix specific. See CORBA::NVList::add(), CORBA::NVList::add item(), CORBA::NVList::add\_value(), CORBA::NVList::add\_item\_consume(), CORBA::NVList::add\_value\_consume() and CORBA::ORB::create\_named\_value() for CORBA compliant ways to create a NamedValue.
- 

**See Also** CORBA::NVList::add() CORBA::NVList::add\_item() CORBA::NVList::add\_value() CORBA::NVList::add\_item\_consume() CORBA::NVList::add\_value\_consume() CORBA::NamedValue::IT\_create() CORBA::ORB::create\_named\_value()

#### **CORBA::NamedValue::NamedValue()**

**Synopsis** CORBA::NamedValue::NamedValue(const CORBA::NamedValue& nv); **Description** Copy constructor. **Notes** Orbix specific. **See Also** CORBA::NVList::add() CORBA::NVList::add\_item() CORBA::NVList::add\_value() CORBA::NVList::add\_item\_consume() CORBA::NVList::add\_value\_consume()

```
CORBA::NamedValue::IT_create()
CORBA::ORB::create_named_value()
```
#### **CORBA::NamedValue::~NamedValue()**

**Synopsis** CORBA::NamedValue::~NamedValue();

**Description** Destructor.

**Notes** Orbix specific.

See Also **CORBA::release()** 

#### **CORBA::NamedValue::IT\_create()**

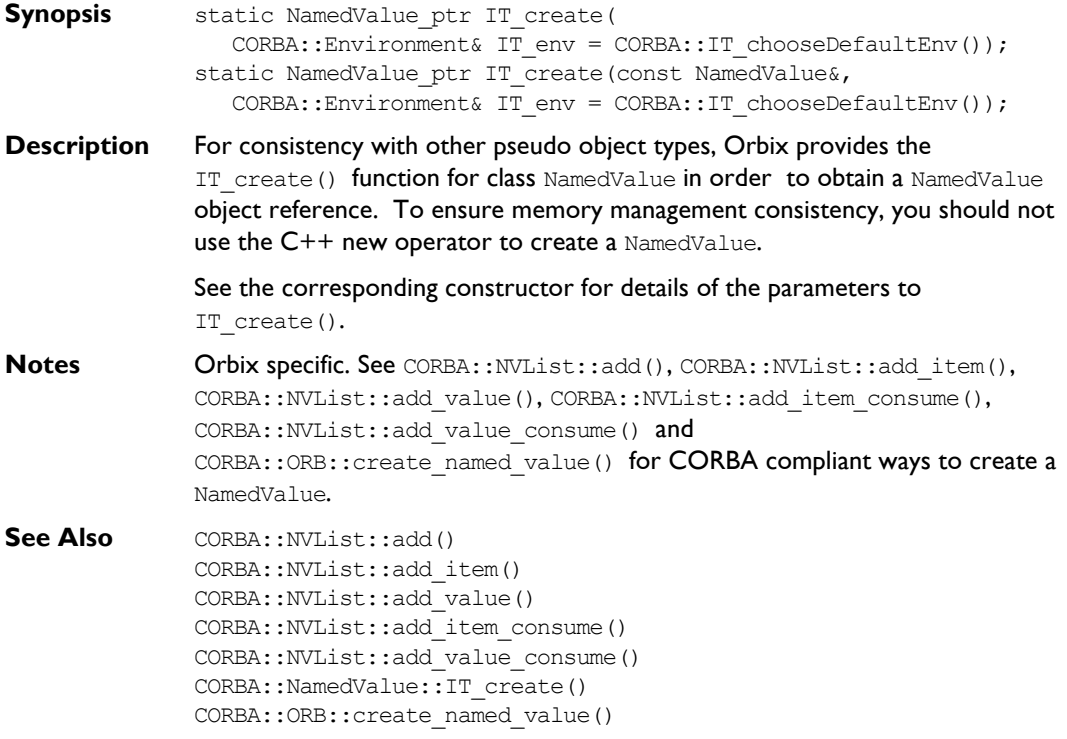

#### **CORBA::NamedValue::\_duplicate()**

**Synopsis** static CORBA::NamedValue ptr CORBA::NamedValue:: duplicate( CORBA::NamedValue\_ptr obj, CORBA::Environment& IT\_env = CORBA::IT\_chooseDefaultEnv()); **Description** Increments the reference count of obj. **Return Value** Returns a reference to self.

**Notes** CORBA compliant.

See Also **CORBA::release()** 

### **CORBA::NamedValue::flags()**

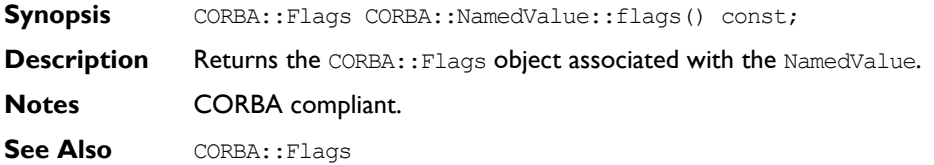

# **CORBA::NamedValue::name()**

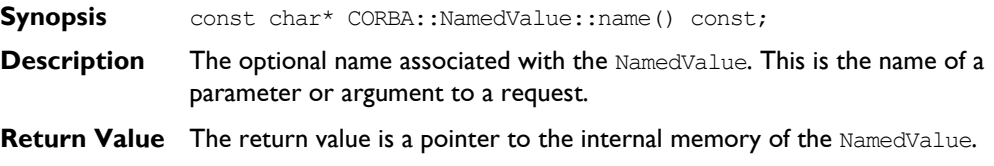

**Notes** CORBA compliant.

#### **CORBA::NamedValue::\_nil()**

- **Synopsis** static NamedValue ptr CORBA::NamedValue:: nil( CORBA::Environment& IT env = CORBA::IT chooseDefaultEnv());
- **Description** Returns a nil object reference for a NamedValue.
- **Notes** CORBA compliant.

**See Also** CORBA::is nil()

#### **CORBA::NamedValue::operator=()**

**Synopsis** const CORBA::NamedValue& CORBA::NamedValue::operator=( const CORBA::NamedValue& nv);

**Description** Assignment operator.

**Notes** Orbix specific.

#### **CORBA::NamedValue::value()**

**Synopsis** CORBA::Any\* CORBA::NamedValue::value() const; **Description** Returns a pointer to the CORBA: : Any contained in the NamedValue. **Return Value** The return value is a pointer to the internal memory of the NamedValue. **Notes** CORBA compliant. **See Also CORBA::Any** 

# **CORBA::NullLoaderClass**

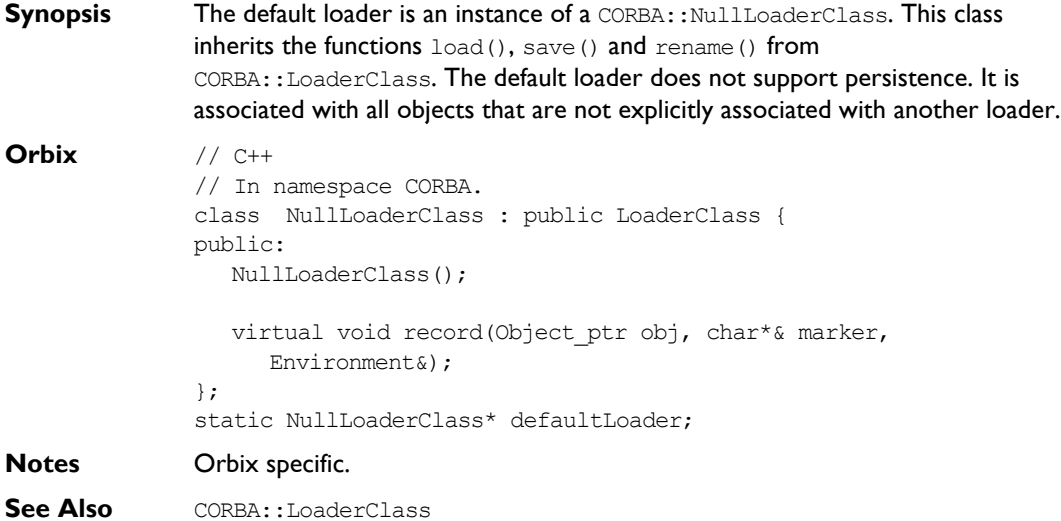

# **CORBA::NullLoaderClass::NullLoaderClass()**

- **Synopsis** CORBA::NullLoaderClass::NullLoaderClass();
- **Description** Default constructor.
- **Notes** Orbix specific.
- **See Also** CORBA::LoaderClass::LoaderClass()

# **CORBA::NullLoaderClass::record()**

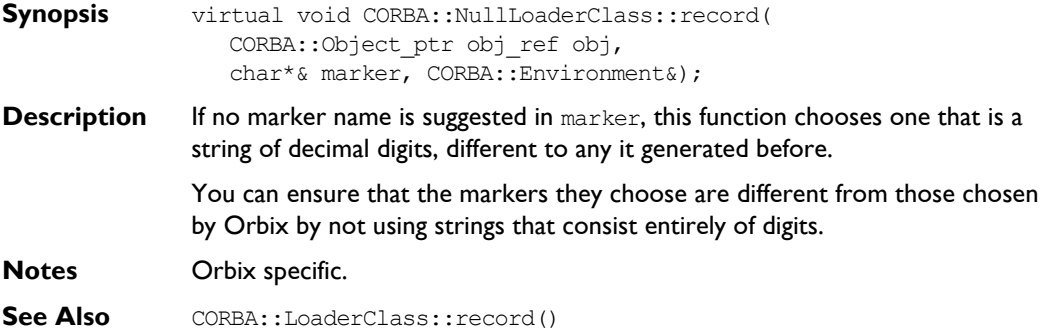

# **CORBA::NVList**

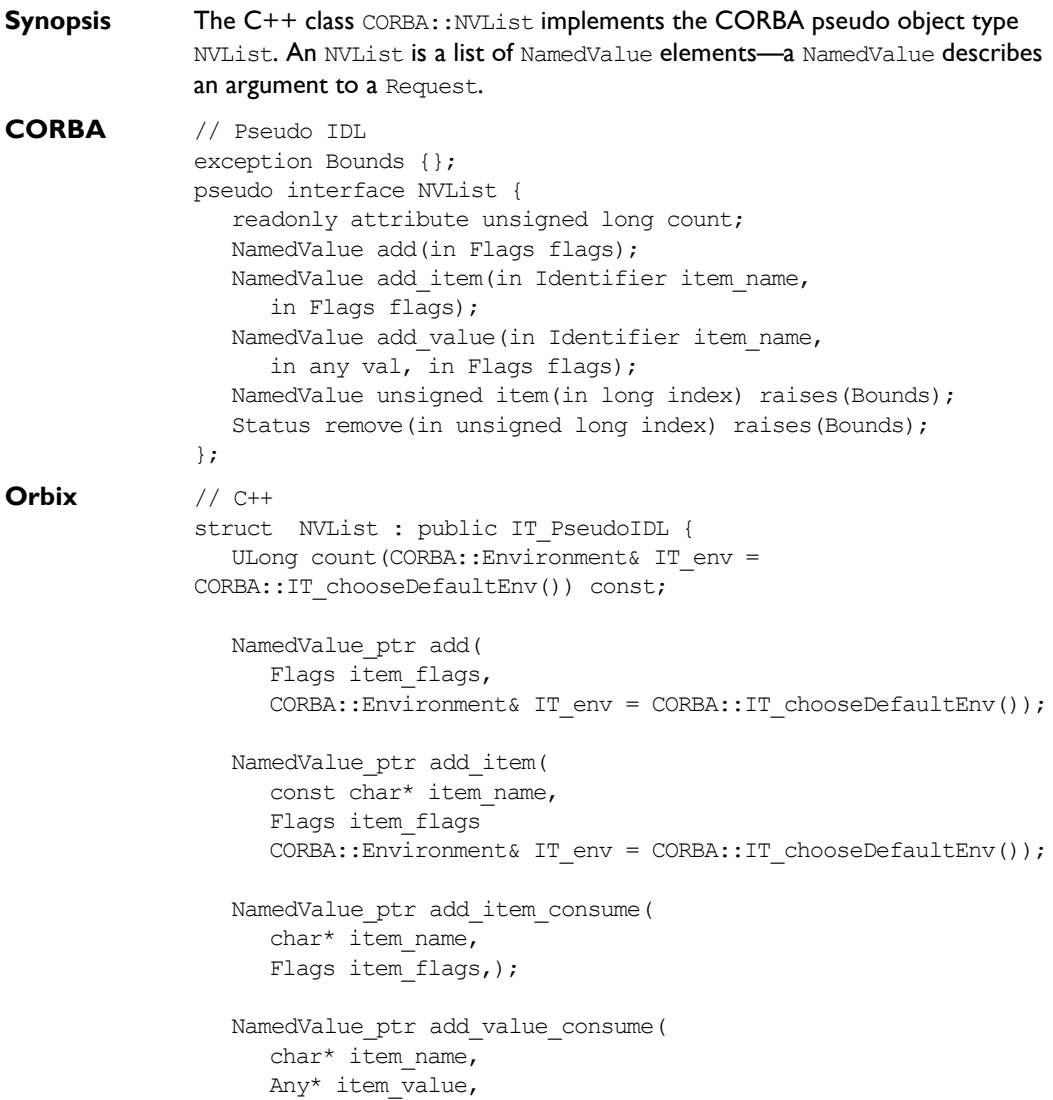

```
Flags item flags,);
  NamedValue_ptr add_value(
     const char* item name,
     const Any& item_type,
     Flags item_flags,
     CORBA::Environment& IT_env = CORBA::IT_chooseDefaultEnv());
  NamedValue_ptr item(
     CORBA::ULong index, 
     CORBA::Environment& IT_env = CORBA::IT_chooseDefaultEnv());
  Status remove(CORBA::Long l,
     CORBA::Environment& IT env = CORBA::IT chooseDefaultEnv());
  NVList();
  NVList(Long 1, CORBA:: Environment& IT env =
CORBA::IT_chooseDefaultEnv());
  NVList(const NVList&);
  const NVList& operator=(const NVList&);
  ~NVList();
  static NVList_ptr IT_create(
     CORBA::Environment& IT_env = CORBA::IT_chooseDefaultEnv());
  static NVList_ptr IT_create(
     Long,
     CORBA::Environment& IT env = CORBA::IT chooseDefaultEnv());
  static NVList_ptr IT_create(
     const NVList&,
     CORBA::Environment& IT env = CORBA::IT chooseDefaultEnv());
  static NVList_ptr _duplicate(
     NVList_ptr obj,
     CORBA::Environment& IT_env = CORBA::IT_chooseDefaultEnv());
  static NVList_ptr _nil(
```
CORBA::Environment& IT\_env = CORBA::IT\_chooseDefaultEnv());

};

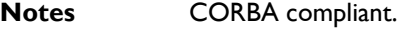

**See Also** CORBA::NamedValue CORBA::Request

# **CORBA::NVList::NVList()**

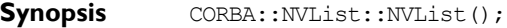

- **Description** Default constructor.
- **Notes** Orbix specific. Refer to CORBA::ORB::create\_list() and CORBA::ORB::create\_operation\_list() for CORBA compliant ways to create an NVList.
- **See Also** CORBA::ORB::create list() CORBA::ORB::create\_operation\_list() CORBA::NVList::IT\_create()
	- Other NVList constructors.

# **CORBA::NVList::NVList()**

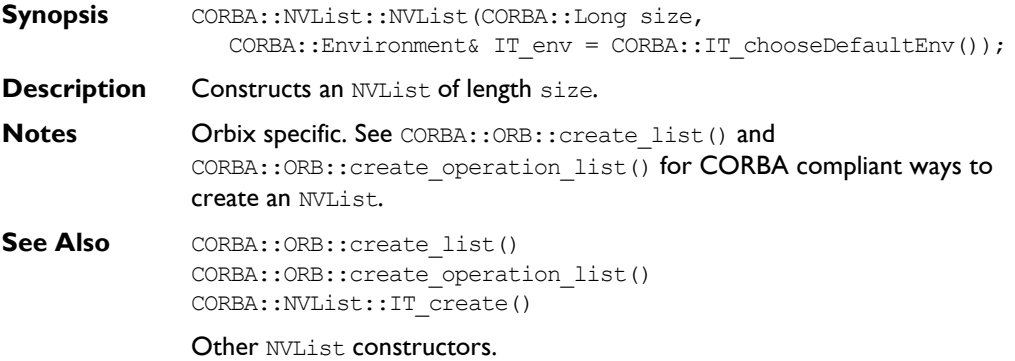

# **CORBA::NVList::NVList()**

**Synopsis** CORBA::NVList::NVList(const CORBA::NVList&);

- **Description** Copy constructor.
- **Notes** Orbix specific.
- **See Also** Other NVList constructors.

#### **CORBA::NVList::~NVList()**

- **Synopsis** CORBA::NVList::~NVList();
- **Description** Destructor.
- **Notes** Orbix specific.

#### **CORBA::NVList::operator=()**

**Synopsis** const CORBA::NVList& CORBA::NVList::operator = ( const CORBA::NVList&);

- **Description** Assignment operator.
- **Notes** Orbix specific.

#### **CORBA::NVList::\_duplicate()**

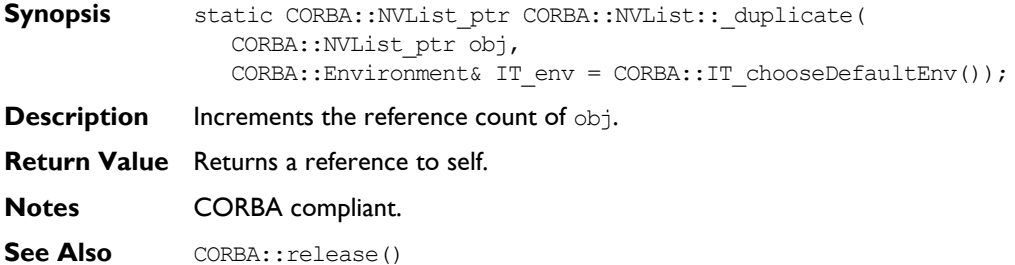

#### **CORBA::NVList::\_nil()**

- **Synopsis** static CORBA::NVList ptr CORBA::NVList:: nil( CORBA::Environment& IT env = CORBA::IT chooseDefaultEnv());
- **Description** Returns a nil object reference for an NVList object.
- **Notes** CORBA compliant.
- See Also **CORBA::is** nil()

#### **CORBA::NVList::add()**

- **Synopsis** CORBA::NamedValue ptr CORBA::NVList::add( CORBA::Flags item\_flags, CORBA::Environment& IT env = CORBA::IT chooseDefaultEnv());
- **Description** Creates an unnamed NamedValue, initialising only the Flags and adds it to the list.

#### **Parameters**

item flags Item flags (ARG IN, ARG OUT, ARG INOUT).

- **Return Value** Returns the new NamedValue. The reference count of the returned NamedValue pseudo object is *not* incremented. Therefore, the caller should not release the returned reference when no longer needed, nor assign it to a  $var$  var variable.
- **Notes** CORBA compliant.

#### **CORBA::NVList::add\_item()**

**Synopsis** CORBA::NamedValue ptr CORBA::NVList::add\_item( const char\* item name, CORBA::Flags item\_flags, CORBA::Environment& IT env = CORBA::IT chooseDefaultEnv()); **Description** Creates a NamedValue with name and Flags initialised, and adds it to the list.

#### **Parameters**

item name Name of item.

item\_flags ltem flags (ARG\_IN, ARG\_OUT, ARG\_INOUT).

**Return Value** Returns the new NamedValue. The reference count of the returned NamedValue pseudo object is *not* incremented. Therefore, the caller should not release the returned reference when no longer needed, nor assign it to a var variable.

**Notes** CORBA compliant.

#### **CORBA::NVList::add\_value()**

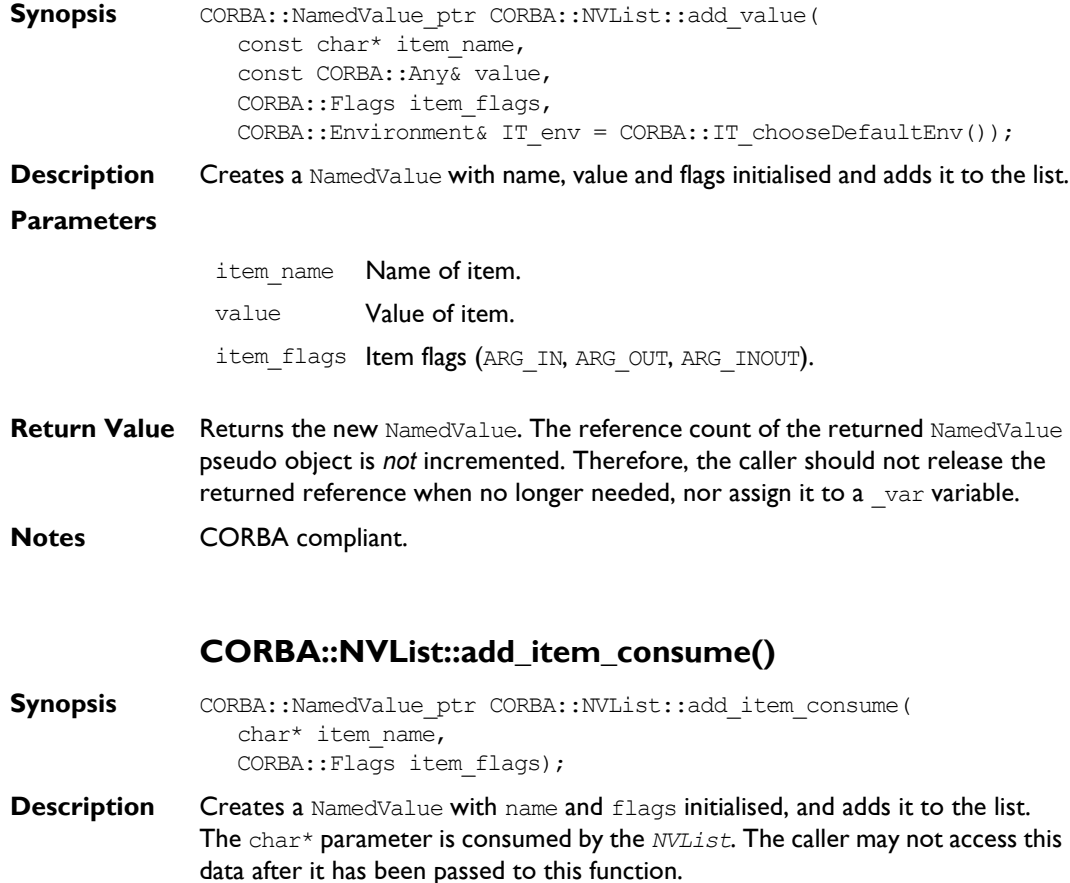

#### **Parameters**

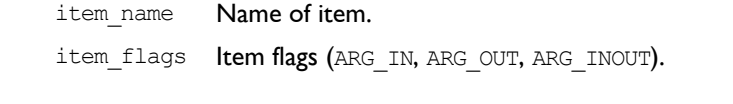

**Return Value** Returns the new NamedValue. The reference count of the returned NamedValue pseudo object is *not* incremented. Therefore, the caller should not release the returned reference when no longer needed, nor assign it to a var variable.

**Notes** CORBA compliant.

#### **CORBA::NVList::add\_value\_consume()**

- **Synopsis** CORBA::NamedValue ptr CORBA::NVList::add value consume( char\* item\_name, CORBA::Any\* item\_name, CORBA::Flags item flags);
- **Description** Creates a NamedValue with name, values and flags initialised, and adds it to the list. The char\* and the  $Any*$  parameters are consumed by the  $NVList$ . The caller may not access this data after it has been passed to this function. The caller should use the NamedValue::value () operation to modify the value attribute of the underlying NamedValue, if desired.

#### **Parameters**

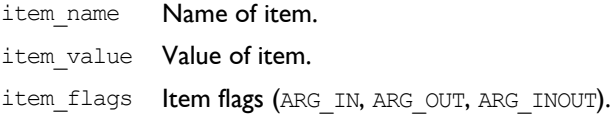

**Return Value** Returns the new NamedValue. The reference count of the returned NamedValue pseudo object is *not* incremented. Therefore, the caller should not release the returned reference when no longer needed, nor assign it to a var variable.

**Notes** CORBA compliant.

#### **CORBA::NVList::count()**

**Synopsis** CORBA::ULong CORBA::NVList::count(

CORBA:: Environment& IT env = CORBA::IT chooseDefaultEnv()) const;

**Description** Returns the number of elements in the NVList.

**Notes** CORBA compliant.

#### **CORBA::NVList::IT\_create()**

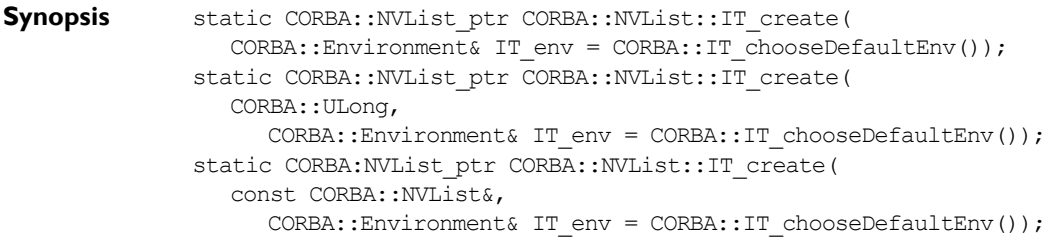

**Description** For consistency with other pseudo object types for which there is no CORBA specified way in the current C++ mapping to obtain an object reference, Orbix provides the IT create() functions for class NVList. To ensure memory management consistency, you should not use the  $C_{++}$  new operator to create an NVList.

> Refer to the corresponding constructors for details of the parameters to IT create().

- **Notes** Orbix specific. See CORBA:: ORB:: create\_list() and CORBA::ORB::create operation list() for CORBA compliant ways of creating an NVList.
- **See Also** CORBA::ORB::create list() CORBA::ORB::create\_operation\_list()

NVList constructors.

#### **CORBA::NVList::item()**

- **Synopsis** CORBA::NamedValue ptr CORBA::NVList::item(CORBA::ULong index, CORBA::Environment& IT\_env = CORBA::IT\_chooseDefaultEnv());
- **Description** Returns the list item at the given index. The first item is at index 0.

**Exceptions** Raises a Bounds exception if index is out of range.

**Notes** CORBA compliant.

#### **CORBA::NVList::remove()**

- Synopsis CORBA::Status CORBA::NVList::remove(CORBA::ULong index, CORBA::Environment& IT\_env = CORBA::IT chooseDefaultEnv());
- **Description** Removes the item at the given index. The first item is at index 0.
- **Exceptions** Raises a Bounds exception if index is out of range.

**Notes** CORBA compliant.

# **CORBA::NVListIterator**

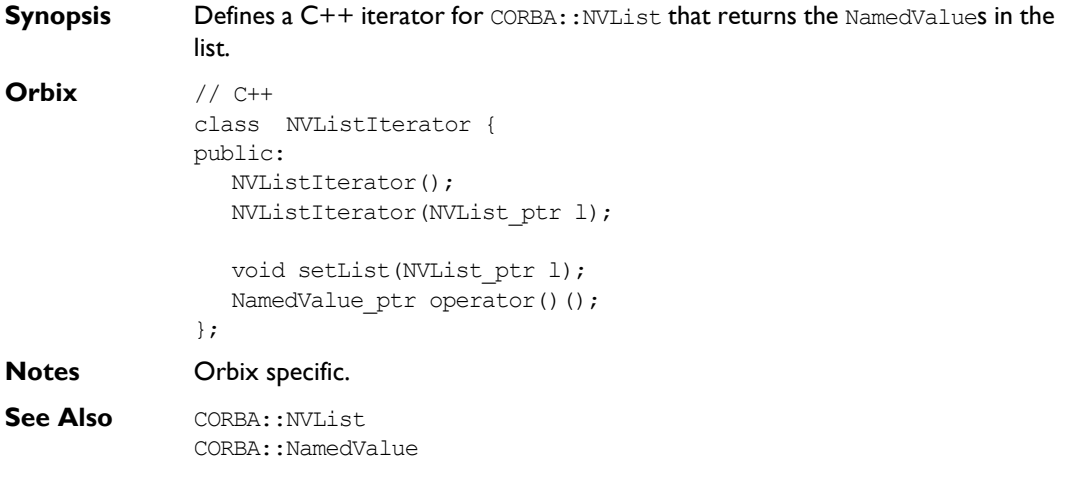

# **CORBA::NVListIterator::NVListIterator()**

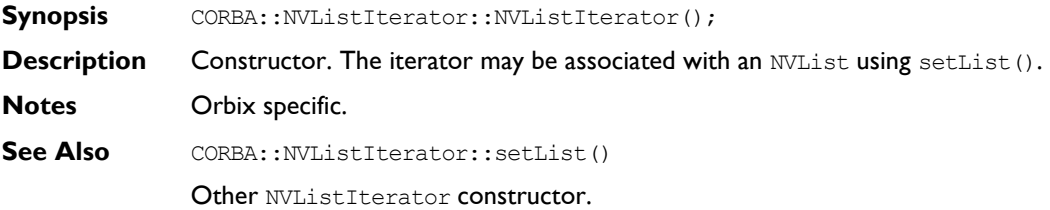

#### **CORBA::NVListIterator::NVListIterator()**

- Synopsis CORBA::NVListIterator::NVListIterator(CORBA::NVList ptr l);
- **Description** Constructor. Creates an iterator for NVList 1.
- **Notes** Orbix specific.
- **See Also** Other NVListIterator constructor.

#### **CORBA::NVListIterator::operator()()**

**Synopsis** CORBA::NamedValue ptr CORBA::NVListIterator::operator()();

- **Description** When called, successively returns each of the NamedValue elements in the NVList over which it iterates.
- **Notes** Orbix specific.

### **CORBA::NVListIterator::setList()**

**Synopsis** CORBA::NVListIterator::setList(CORBA::NVList\_ptr l); **Description** Sets the iterator to the start of list 1. The list 1 is not copied. **Notes** Orbix specific.

# **CORBA::Object**

**Synopsis** CORBA:: Object is the base class for all IDL C++ classes. Each BOAImpl class and each TIE class inherits from an IDL C++ class and hence also from CORBA::Object. On the client side, the functions of CORBA::Object are called on a proxy (unless collocation is set); on the server side, they are called on the real object.

> All objects of type CORBA:: Object hold their own full object reference in their member data. CORBA::Object provides functions to retrieve object reference fields in string format and to convert between object references and strings. It also provides functions to manipulate per-object filters, create Request objects for the DII and so on. The is nil() and release() operations of interface Object are provided in the CORBA namespace in the mapped C++ class. All other operations have leading underscores in the C++ mapping.

#### **CORBA** // IDL

```
interface Object {
                 boolean is nil();
                 Object duplicate();
                 void release();
                 ImplementationDef get implementation();
                 InterfaceDef get interface();
                 Status create request(
                    in Context ctx,
                    in Identifier operation,
                    in NVList arg_list,
                    in NamedValue result,
                    out Request request,
                    in Flags req_flags);
              };
Orbix // C++
              typedef char* Identifier;
              enum ProtocolKind
              {
                  IT ORBIX OR KIND = 0,IT_INTEROPERABLE_OR_KIND = 1,
                   ITNEO_OR_KIND = 2
```
#### };

```
typedef ULong ORBStatus;
typedef Object ptr ObjectRef;
class Object {
public:
    Object(Boolean normal = 0);
    Object(const Object&);
    Object(const char*);
    Object(const char* host,
           const char* impl,
           const char* marker,
           const char* intfHost,
           const char* intfImpl,
          const char* intfMarker);
    Object(const ObjectReferenceImpl*);
    virtual ~Object();
    ImplementationDef_ptr _get_implementation(
       Environment& IT env =
          IT_chooseDefaultEnv());
    InterfaceDef_ptr _get_interface(
      Environment& IT env =
         IT_chooseDefaultEnv());
    Request_ptr _request(
       const char*,
      Environment& IT env =
         IT_chooseDefaultEnv());
    ORBStatus _create_request(
      Context ptr ctx,
       const char* operation,
       NVList_ptr arg_list,
      NamedValue ptr& result,
```

```
 Request_ptr& request,
   Flags req flags,
   Environment& IT env =
      IT_chooseDefaultEnv());
 Boolean _is_a(
  const char* logical type id,
   Environment& IT env =
      IT_chooseDefaultEnv());
 Boolean _non_existent(
   Environment& IT env =
      IT_chooseDefaultEnv());
 Boolean _is_equivalent(
   const ObjectRef,
   Environment& IT env =
      IT_chooseDefaultEnv());
 ULong _hash(
   ULong maximum,
   Environment& IT env =
      IT_chooseDefaultEnv());
Identifier object to string(
   unsigned long kind = IT ORBIX OR KIND,
   Environment& IT env =
      IT chooseDefaultEnv());
 const char* _host(
   Environment& IT env =
      IT_chooseDefaultEnv()) const;
 const char* _implementation(
   Environment& IT env =
      IT chooseDefaultEnv()) const;
const char* marker(
  Environment& IT env =
      IT_chooseDefaultEnv()) const;
 const char* _interfaceHost(
   Environment& IT env =
```

```
IT_chooseDefaultEnv()) const;
 const char* _interfaceImplementation(
  Environment& IT env =
      IT_chooseDefaultEnv()) const;
 const char* _interfaceMarker(
  Environment& IT env =
      IT_chooseDefaultEnv()) const;
 Boolean _isNullProxy(
  Environment& IT env =
      IT_chooseDefaultEnv()) const;
 Boolean _isNull(
  Environment& IT env =
      IT_chooseDefaultEnv()) const;
void* attachPre(void* b);
void* attachPost(void* b);
 void* _getPre() const;
 void* _getPost() const;
virtual void* deref();
 Boolean _enableInternalLock(
   Boolean isEnabled,
  Environment& IT_env =
      IT_chooseDefaultEnv());
 int _fd(
  Environment& IT env =
      IT chooseDefaultEnv());
 virtual LoaderClass* _loader(
  Environment& IT_env =
      IT_chooseDefaultEnv()) const;
 virtual void _save(
  Environment& IT env =
```

```
IT_chooseDefaultEnv());
    virtual Boolean _isRemote(
      Environment& IT env =
         IT_chooseDefaultEnv()) const;
    ULong _refCount(
      Environment& IT env =
         IT_chooseDefaultEnv()) const;
    void _closeChannel(
      Environment& IT env =
         IT_chooseDefaultEnv());
    Boolean _hasValidOpenChannel(
      Environment& IT env =
         IT_chooseDefaultEnv());
    static Object_ptr _duplicate(
       Object_ptr obj,
       Environment& IT_env =
         IT_chooseDefaultEnv());
    static Object_ptr _nil(
      Environment& IT env =
         IT_chooseDefaultEnv());
    virtual void _release(
      Environment& IT env =
          IT_chooseDefaultEnv());
};
```
**Notes** CORBA compliant.

# **CORBA::Object::Object()**

**Synopsis** CORBA::Object::Object(CORBA::Boolean normal = 0 (FALSE)); **Description** Default constructor. If the parameter normal is set to 1 (TRUE) a null proxy is created. **Notes** Orbix specific. You should not normally need to use this function. **See Also** Other Object constructors.

### **CORBA::Object::Object()**

- **Synopsis** CORBA::Object::Object(const CORBA::Object& obj);
- **Description** Copy constructor.
- **Notes** Orbix specific.
- See Also **Other Object constructors.**

### **CORBA::Object::Object()**

- **Synopsis** CORBA::Object::Object(const CORBA::Object ptr obj ptr);
- **Description** Conversion from an Object ptr.
- **Notes** Orbix specific.
- See Also **Other Object constructors.**

# **CORBA::Object::Object()**

**Synopsis** CORBA:: Object:: Object (const char\* host, const char\* impl, const char\* marker, const char\* intfHost, const char\* intfImpl, const char\* intfMarker);

**Description** Constructs an object from the given as arguments. Note that an object created using this constructor cannot subsequently be narrowed using \_narrow(); you should use the CORBA compliant function CORBA:: ORB:: string to object() instead.

#### **Parameters**

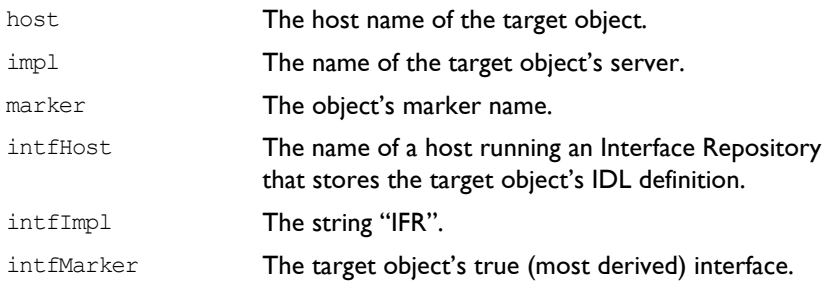

- **Notes** Orbix specific. The CORBA compliant version of this function is CORBA::ORB::string\_to\_object().
- **See Also** CORBA:: ORB:: string to object() CORBA::ORB::object\_to\_string() CORBA::BOA::create()

Other Object constructors.

#### **CORBA::Object::~Object()**

- **Synopsis** virtual CORBA::Object::~Object();
- **Description** Destructor.
- **Notes** Orbix specific.

#### **CORBA::Object::\_attachPost()**

**Synopsis** void\* CORBA::Object:: attachPost(void\* f);

**Description** Attaches a per-object post-filter to the target object. Attaching a post-filter to an object that already has a post-filter causes the old filter to be removed and the new one attached. To attach a chain of per-object post-filters to an object, you

can use attachPost() to attach the first post-filter, and then you can be use it again to attach a post-filter to the first filter and so on. Thus,  $\alpha$  attachPost() should be called on *filter* objects to create a chain.

#### **Parameters**

 $f$  A pointer to a filter object. The dynamic type of  $f$  should be a class that implements the IDL interface of the object on which  $\alpha$  attachPost() is invoked.

**Return Value** Returns a pointer to the previous pre-filter, if any, attached to the object.

**Notes** Orbix specific.

See Also **CORBA::Object::** getPost() CORBA::Object::\_attachPre() CORBA::Filter

### **CORBA::Object::\_attachPre()**

**Synopsis** void\* CORBA::Object:: attachPre(void\* f);

**Description** Attaches a per-object pre-filter to the target object. Attaching a pre-filter to an object that already has a pre-filter causes the old filter to be removed and the new one attached. To attach a chain of per-object pre-filters to an object, you can use  $\alpha$  attachPre() to attach the first pre-filter, and then you can use it again to attach a pre-filter to the first filter and so on. Thus, attachPre() should be called on *filter* objects to create a chain.

#### **Parameters**

 $f$  A pointer to a filter object. The dynamic type of  $f$  should be a pointer to an object that implements the IDL interface of the object on which attachPre() is invoked.

**Return Value** Returns a pointer to the previous pre-filter, if any, attached to the object.

**Exceptions** If a per-object pre-filter raises an exception, the operation invocation call is not passed to the target object. Normally this exception is returned to the client to indicate the outcome of the invocation. However, if the pre-filter raises the exception CORBA:: FILTER SUPPRESS no exception is returned to the

caller—the caller cannot tell that the operation call has not been processed as normal (the output and input/output parameters and the return value are those passed back by the pre-filter object).

**Notes** Orbix specific.

See Also CORBA::Object:: getPre() CORBA::Object::\_attachPost() CORBA::Filter

#### **CORBA::Object::\_closeChannel()**

- **Synopsis** void CORBA:: Object:: closeChannel( CORBA::Environment& IT env = CORBA::IT chooseDefaultEnv());
- **Description** Closes the underlying communications connection to the server. This function is intended as an optimization so that a connection between a client and server that is rarely used is not kept open for long periods between uses.

The channel is automatically reopened when an invocation is made on the object. If the client holds proxies for other objects in the same server, the channel is closed for all such proxies; it is automatically reopened when a subsequent invocation is made on one of these proxies.

**Notes** Orbix specific.

**See Also** CORBA:: Object:: hasValidOpenChannel() CORBA::ORB::closeChannel()

#### **CORBA::Object::\_create\_request()**

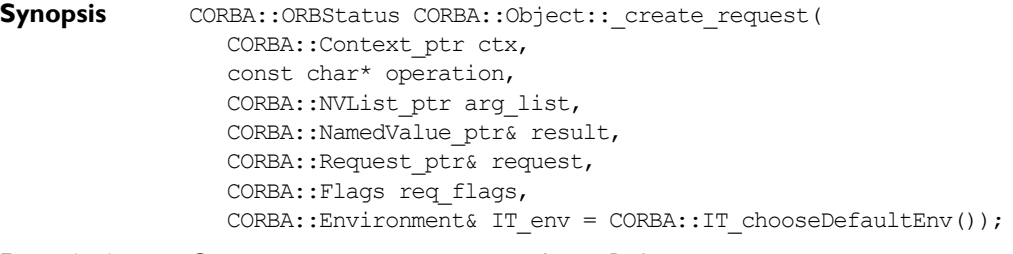

**Description** Constructs a CORBA::Request object. Refer to CORBA::Object:: request() for an alternative way to create a Request.

#### **Parameters**

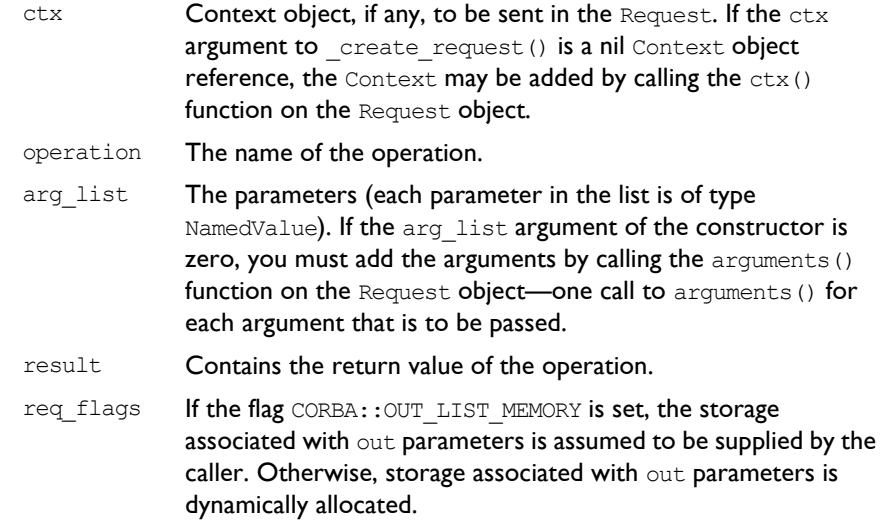

**Return Value** Returns 1 (TRUE) if successful, 0 (FALSE) otherwise.

**Notes** CORBA compliant. This function is part of the Dynamic Invocation Interface.

See Also CORBA:: Object:: request() CORBA::Request CORBA::Context CORBA::Flags CORBA::Request::arguments() CORBA::NVList CORBA::NamedValue

# **CORBA::Object::\_deref()**

**Synopsis** virtual void\* CORBA::Object:: deref();

**Description** When the BOAImpl approach is used, this function returns a pointer to the BOAImpl base class of the target object's implementation object.

> In the TIE approach, two objects exist: the TIE object and the true object, and the pointer returned is that of the true object.

You can redefine this function in the implementation class to allow casting from an interface to an implementation class.  $C++$  prevents a simple cast because virtual inheritance is used in the inheritance hierarchy in the BOAImpl approach (in the TIE approach, the cast down is illegal anyway, because an implementation class does not inherit from its IDL C++ class). For example:

```
// C++
// TIE Implementation.
// Account is the interface class, 
// Account i is the implementation class.
Account ptr p;
Account i^* p i = (Account i^*)p; // Illegal.
```
You may wish to use a function defined on an implementation class but not in the IDL interface. To do so requires a pointer to the implementation class. You can achieve the cast by redefining the function  $\text{degree}(t)$  in the implementation class:

```
// C++
class Account i : public virtual AccountBOAImpl {
   ....
  virtual void* deref() { return this; }
};
```
You can then achieve the cast as follows:

```
// C++
Account ptr p = \ldots . . .;
Account i* p i = (Account i*) DEREF(p);
```
The DEREF macro calls the  $\text{degree}(t)$  function. If  $\text{degree}(t)$  is not defined by Account i, then it inherits an implementation that returns a pointer to the BOAImpl object. (The DEREF macro on a TIE returns a pointer to the true object.)

You could remove the need for the cast by defining the extra functions as IDL operations in the IDL interface. However, this would make these operations available to remote processes, possibly against the requirements of the application. Also, some C++ functions cannot be translated simply into IDL.

**Notes** Orbix specific.

### **CORBA::Object::\_duplicate()**

**Synopsis** static CORBA::Object ptr duplicate(CORBA::Object ptr obj, CORBA::Environment& IT env = CORBA::IT chooseDefaultEnv());

**Description** Increments the reference count of obj.

**Return Value** Returns a reference to self.

**Notes** CORBA compliant.

See Also **CORBA::**release()

#### **CORBA::Object::\_enableInternalLock()**

**Synopsis** CORBA::Boolean CORBA::Object:: enableInternalLock( CORBA::Boolean isEnabled CORBA::Environment& IT\_env = CORBA::IT\_chooseDefaultEnv());

**Description** In Orbix, each CORBA:: Object includes an internal read/write lock that is used by Orbix to synchronise concurrent access to the Orbix specific state of that object. A read lock is acquired, for example, if a thread calls the CORBA:: Object:: refCount () member function. Similarly a write lock is acquired for the duration of the  $\Delta$ duplicate() static member function on each IDL C++ class. However this read/write lock is not acquired when any application specific state of that object is accessed. For example, if an implementation class derives from a BOAImpl class that in turn derives (indirectly) from CORBA::Object adds member variables, or if a smart proxy does likewise, this additional state is not protected by the internal CORBA::Object read/write lock*.*

> In principle, the internal CORBA::Object read/write lock could be made available to derived BOAImpl classes. In practice, however, there is a possibility that deadlock situations might occur because of interactions between Orbixís internal use of this lock, and the use made by you in a derived class. For this reason, access to the internal lock is discouraged.

> Sometimes you may be certain that the Orbix specific state of a particular CORBA::Object instance will never be simultaneously accessed by different threads. This occurs, for example, if the instance is allocated automatically (on a thread stack), rather than on the heap; or if the semantics of the application are such that concurrent access can never occur. In these cases, the cost of

acquiring and releasing the read/write lock in the Orbix member functions (such as  $\alpha$ duplicate() and  $\alpha$ refCount()) may be unwarranted. These costs can be controlled by calling enableInternalLock().

Disable the locking code in a specific CORBA::Object instance with extreme caution. Ensure that you release application-level locks if you wish to continue after an exception is raised.

#### **Parameters**

isEnabled If set to 1 (TRUE), internal locking is enabled; if set to 0 (FALSE), locking is disabled.

**Return Value** Returns the previous setting.

**Notes** Orbix specific.

# **CORBA::Object::\_fd()**

**Synopsis** CORBA::Object::int fd( CORBA::Environment& IT\_env = CORBA::IT\_chooseDefaultEnv()) const; **Description** Finds the file descriptor associated with the TCP/IP connection to a target

remote object. It is applicable only to proxy objects. When using libraries or systems that depend on the TCP/IP select() call you may need to know which file descriptors are scanned by Orbix to detect incoming events: a common use is to merge use of Orbix with X-Windows

event handling. The set of such file descriptors is returned by CORBA::BOA::getFileDescriptors().

When used together with callbacks for connections, it allows you to work out, for example, when a connection to a particular remote object has been lost.

**Return Value** Returns the value -1 if an error occurs or if the object is a real object rather than a proxy.

**Notes** Orbix specific.

**See Also** CORBA::BOA::getFileDescriptors()

#### **CORBA::Object::\_get\_implementation()**

- **Synopsis** CORBA::ImplementationDef ptr CORBA::Object:: get implementation( CORBA::Environment& IT env = CORBA::IT chooseDefaultEnv());
- **Description** Finds the name of the target object's server as registered in the Implementation Repository. For a local object in a server, this is that server's name if it is known, otherwise it is the process identifier of the server process. For an object created in the client, it is the process identifier of the client process. The server name is known if the server is launched by the Orbix daemon; or if it is launched manually and the server name is passed to CORBA:: $BOA::impl$  is ready() or set by CORBA::ORB::setServerName().
- **Notes** CORBA compliant.
- **See Also** CORBA:: Object:: implementation()

#### **CORBA::Object::\_get\_interface()**

- **Synopsis** CORBA::InterfaceDef ptr CORBA::Object:: get interface( CORBA::Environment& IT\_env = CORBA::IT\_chooseDefaultEnv());
- **Description** Returns a reference to an object in the Interface Repository that describes the interface of this object.
- **Notes** CORBA compliant.
- **See Also CORBA::InterfaceDef**

#### **CORBA::Object::\_getPost()**

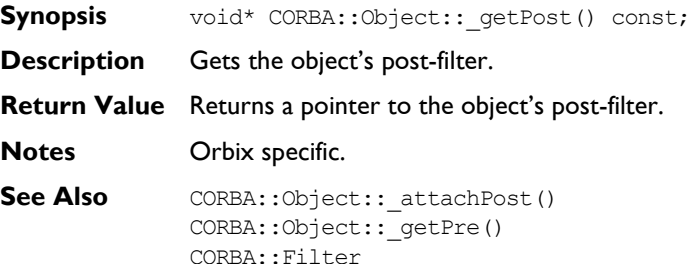
# **CORBA::Object::\_getPre()**

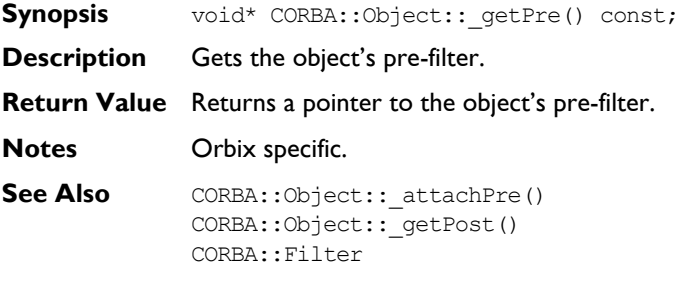

# **CORBA::Object::\_hash()**

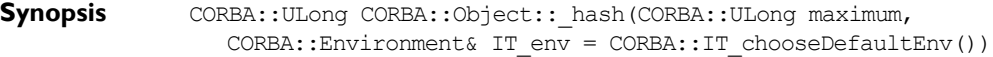

**Description** Every object reference has an internal identifier associated with it—a value that remains constant throughout the lifetime of the object reference.

> The  $_{\text{hash}}$  () function returns a hashed value determined via a hashing function from the internal identifier. Two different object references may yield the same hashed value. However, if two object references return different hash values, these object references are known to be for different objects.

The hash() function allows a developer to partition the space of object references into sub-spaces of potentially equivalent object references.

#### **Parameters**

maximum The maximum value that is to be returned from the hash function. For example, setting maximum to 7 partitions the object reference space into a maximum of 8 sub-spaces (because the lower bound of the function is 0).

- **Return Value** A hashed value for the object reference in the range  $0 \ldots$  maximum.
- **Notes** CORBA compliant.

# **CORBA::Object::\_hasValidOpenChannel()**

**Synopsis** CORBA::Boolean CORBA::Object:: hasValidOpenChannel( CORBA::Environment& IT env = CORBA::IT chooseDefaultEnv())

**Description** Determines whether the communications channel between the client and the server is open.

> This channel can be closed to avoid having an unnecessary connection left open for long periods between an idle client and server. The channel is automatically reopened when an invocation is made on the object.

**Notes** Orbix specific.

**See Also** CORBA:: Object:: closeChannel()

# **CORBA::Object::\_host()**

- **Synopsis** const char\* CORBA::Object:: host( CORBA::Environment& IT env = CORBA::IT chooseDefaultEnv()) const;
- **Description** Returns the name of the host on which the target object is located.
- **Notes** Orbix specific.

# **CORBA::Object::\_implementation()**

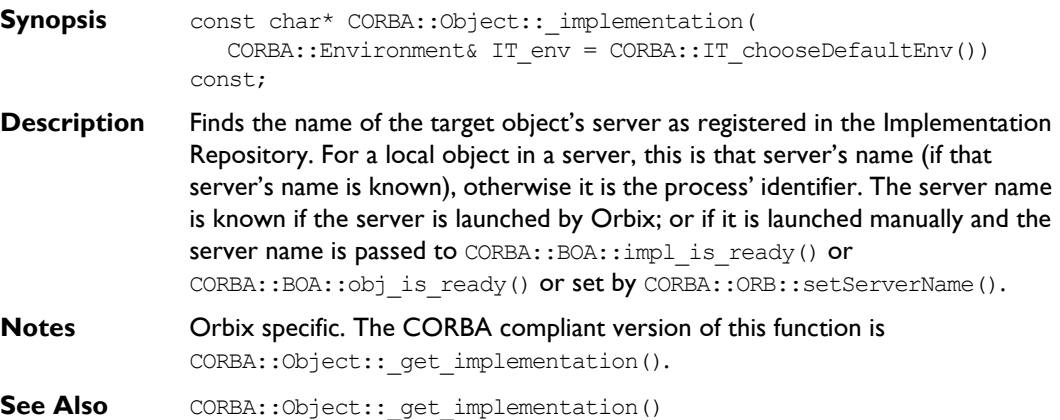

# **CORBA::Object::\_interfaceHost()**

**Synopsis** const char\* CORBA:: Object:: interfaceHost( CORBA::Environment& IT\_env = CORBA::IT\_chooseDefaultEnv()) const;

**Description** Finds the name of a host running an Interface Repository server that stores the target object's IDL definition.

**Notes** Orbix specific.

# **CORBA::Object::\_interfaceImplementation()**

- **Synopsis** const char\* CORBA::Object:: interfaceImplementation( CORBA::Environment& IT env = CORBA::IT chooseDefaultEnv()) const;
- **Description** Returns the name of the Interface Repository server.
- **Notes** Orbix specific.

# **CORBA::Object::\_interfaceMarker()**

- Synopsis const char\* CORBA:: Object:: interfaceMarker( CORBA::Environment& IT env = CORBA::IT chooseDefaultEnv()) const;
- **Description** Returns the name of the target object's interface.
- **Notes** Orbix specific.

# **CORBA::Object::\_is\_a()**

- **Synopsis** CORBA::Boolean CORBA::Object:: is a( const char\* logical type id, CORBA::Environment& IT\_env = CORBA::IT\_chooseDefaultEnv());
- **Description** Determines if a target object is an instance of the type specified in logical type id or is an instance of a derived type of the type in logical\_type\_id.

# **Parameters**

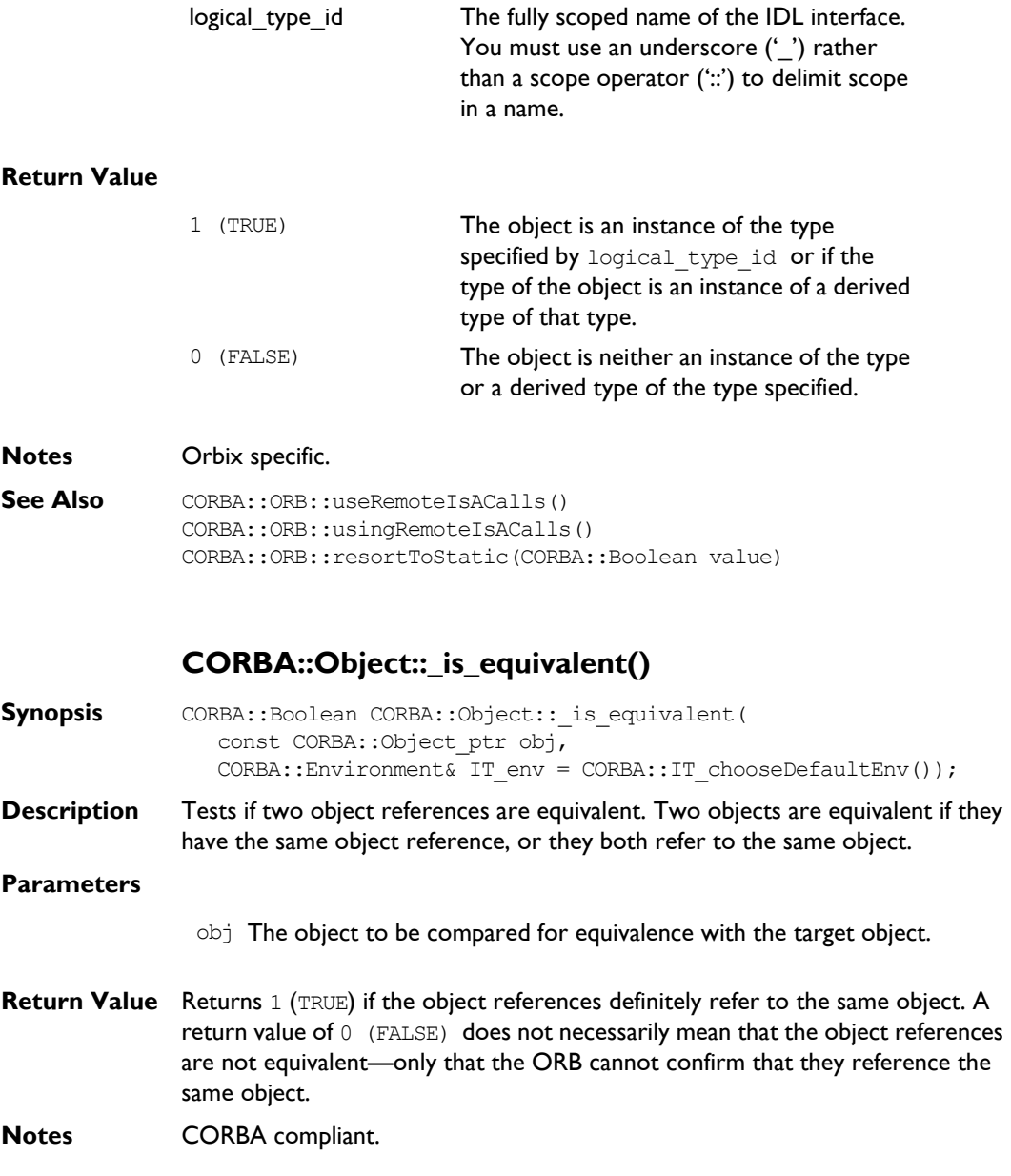

**See Also** CORBA::Object:: is a()

# **CORBA::Object::\_isNull()**

**Synopsis** CORBA::Boolean CORBA::Object::\_isNull( CORBA:: Environment& IT env = CORBA:: IT chooseDefaultEnv()) const;

**Description** If an object is created with an invalid object reference, for example by passing an invalid object reference string to the constructor:

Object(const char\* obj ref string);

a null object is created. This function determines whether the invoked object is a null object.

- **Return Value** Returns 1 (TRUE) if the object is a null object, 0 (FALSE) otherwise. This function also returns TRUE if the invoked object is a null proxy.
- **Notes** Orbix specific.

**See Also** CORBA:: Object:: isNullProxy() CORBA::is\_nil()

# **CORBA::Object::\_isNullProxy()**

```
Synopsis CORBA::Boolean CORBA::Object::_isNullProxy(
                CORBA:: Environment& IT env = CORBA:: IT chooseDefaultEnv())
              const;
```
**Description** Tests if the object on which it is invoked is a null proxy. A null proxy is a proxy whose member functions propagate any exception passed to them. That is, if the Environment passed to an operation on a null proxy already references an exception, the function performs no action and returns the same Environment. For example, in the following code:

```
// C++
try {
   pPtr = <some operation call>;
   pPtr->op(IT_X);
}
catch(...){
```

```
...
                }
               pPtr may reference a null proxy if the operation call raises an exception.
Return Value Returns 1 (TRUE) value if the object is a null proxy and returns 0 (FALSE)
               otherwise.
Notes Orbix specific.
See Also CORBA::is nil()
               CORBA::Object::_isRemote()
Synopsis virtual CORBA::Boolean CORBA::Object::_isRemote(
                   CORBA::Environment& IT env = CORBA::IT chooseDefaultEnv())
               const;
Description Determines whether or not an object reference is remote —that is, whether or
               not the object it references is in a different address space on the local or a 
                remote host. It is virtual because it has a different implementation depending on 
               whether the TIE or BOAImpl approach is used.
Return Value Returns 1 (TRUE) if the reference is to a remote object (that is, the target of the
               call is a proxy), returns 0 (FALSE) otherwise.
Notes Orbix specific.
See Also CORBA::ORB::collocated()
               CORBA::Object::_loader()
Synopsis virtual CORBA::LoaderClass ptr CORBA::Object:: loader(
                   CORBA::Environment& IT env = CORBA::IT chooseDefaultEnv())
                const;
Description Finds the target object's loader. Orbix provides a default loader for every object.
                This function must be called on a real object in a server; calling it from a proxy 
               has no effect.
Return Value Returns a pointer to the object's loader (which may be the default loader if no
               user-defined loader is provided).
```
**Notes** Orbix specific.

**See Also** CORBA::LoaderClass

# **CORBA::Object::\_marker()**

**Synopsis** const char\* CORBA::Object:: marker( CORBA::Environment& IT env = CORBA::IT chooseDefaultEnv()) const;

**Description** Finds the target object's marker name.

**Notes** Orbix specific.

**See Also** CORBA:: Object:: marker(const char\* marker)

# **CORBA::Object::\_marker()**

**Synopsis** CORBA::Boolean CORBA::Object:: marker(const char\* marker, CORBA::Environment& IT\_env = CORBA::IT\_chooseDefaultEnv());

**Description** Sets the target object's marker name.

If the chosen marker is already in use for an object with the same interface within the server, Orbix silently assigns a different marker to the object (and the other object with the original marker is unaffected).

Use this function with care. Every incoming request to a server is dispatched to the appropriate object within the server on the basis of the marker (automatically) included in the request. Thus if an object is made known to a remote client (via  $\phi$  bind(), or as a return value or an out/inout parameter of an operation), and the object's marker is subsequently altered within the server by calling marker (const char\*), a subsequent request from the remote client will fail because the client will have used the original value of the marker. Thus you should change the marker name of an object before knowledge of the existence of the object is passed from the server to any client.

See CORBA::LoaderClass::rename() for details of the algorithm executed by Orbix when CORBA:: Object:: marker() is called.

**Return Value** Returns 1 (TRUE) if successful; returns 0 (FALSE) if marker is already in use within the process.

**Notes** Orbix specific.

See Also **CORBA::Object::** marker() CORBA::LoaderClass::rename()

# **CORBA::Object::\_nil()**

- Synopsis static CORBA::Object ptr CORBA::Object:: nil( CORBA::Environment& IT env = CORBA::IT chooseDefaultEnv());
- **Description** Returns a nil object reference for an Object.
- **Notes** CORBA compliant.
- **See Also** CORBA::is nil() CORBA::Object::\_isNullProxy() CORBA::Object::\_isNull()

# **CORBA::Object::\_non\_existent()**

- **Synopsis** CORBA::Boolean CORBA::Object:: non existent( CORBA::Environment& IT\_env = CORBA::IT\_chooseDefaultEnv());
- **Description** Tests if the target object exists. Normally this function is invoked on a proxy and determines whether the real object still exists.
- **Return Value** Returns 1 (TRUE) if the object does not exist; returns 0 (FALSE) otherwise. (It does not raise an exception if the object does not exist.)
- **Notes** CORBA compliant.

# **CORBA::Object::\_object\_to\_string()**

- **Synopsis** CORBA::Identifier CORBA::Object:: object to string( unsigned long kind = IT ORBIX OR KIND, CORBA::Environment& IT\_env = CORBA::IT\_chooseDefaultEnv());
- **Description** Converts the target object's reference to a string. An stringified IOR object reference has the form:

IOR: 00000000000000154c5d......

**Return Value** Returns a stringified object reference. The caller is responsible for deleting the string returned.

**Notes** Orbix specific. See CORBA::ORB::object\_to\_string() for CORBA compliant version of this function.

**See Also** CORBA:: ORB:: object to string()

# **CORBA::Object::\_refCount()**

- Synopsis CORBA:: ULong CORBA:: Object:: refCount( CORBA::Environment& IT\_env = CORBA::IT\_chooseDefaultEnv()) const;
- **Description** Finds the target object's current reference count.
- **Return Value** If called on a proxy  $refCount()$  returns the reference count of the proxy object. If called on the true object in the server, it returns the reference count of the server object.

**Notes** Orbix specific.

See Also CORBA::Object:: duplicate() CORBA::release()

# **CORBA::Object::\_request()**

- **Synopsis** CORBA::Request ptr CORBA::Object:: request( CORBA::Identifier operation, CORBA::Environment& IT env = CORBA::IT chooseDefaultEnv());
- **Description** Constructs a CORBA:: Request on the target object. This is the shorter form of CORBA::Object::\_create\_request().

You can add arguments and contexts after construction using CORBA::Request::arguments() and CORBA::Request::ctx().

#### **Parameters**

operation The name of the operation.

**Notes** CORBA compliant.

See Also CORBA:: Object:: create request() CORBA::Request::arguments() CORBA::Request::ctx()

# **CORBA::Object::\_save()**

- **Synopsis** virtual void CORBA::Object::\_save( CORBA::Environment& IT\_env = CORBA::IT\_chooseDefaultEnv());
- **Description** Calls the CORBA::LoaderClass::save() function on the target object's loader. You must call the function \_save() in the same address space as the target object: calling it in a client process—that is, on a proxy—has no effect.
- **Notes** Orbix specific.
- **See Also** CORBA::LoaderClass

# **CORBA::ORB**

**Synopsis** Class CORBA:: ORB implements the OMG CORBA ORB pseudo interface and adds a number of functions specific to Orbix.

> CORBA::ORB provides a set of functions that control Orbix from both the client and the server. These include operations to convert between strings and object references, and operations for use with the Dynamic Invocation Interface (DII). Additional Orbix specific functions allow clients have control over timeout duration, collocation control, assistance with interface matching, diagnostic levels and so on.

> The functions on this class are invoked through the CORBA::Orbix object. In the client, this isa static object of class CORBA::ORB. On the server, it is a static object of class CORBA:: BOA-a derived class of CORBA:: ORB.

```
CORBA // Pseudo IDL
```
// In module CORBA pseudo interface ORB ( typedef sequence<Request> RequestSeq; typedef string OAid; BOA BOA init(inout arg list argv, in OAid boa\_identifier); string object to string(in Object obj); Object string to object(in string str); Status create list(in long count, out NVList new\_list); Status create operation list( in OperationDef oper, out NVList new list); Status create named value( out NamedValue nmval); Status get default context(out Context ctx); Status create environment( out Environment new env);

# **Orbix Programmerís Reference C++ Edition**

```
Status send multiple requests oneway(
                    in RequestSeq req);
                 Status send multiple requests deferred(
                    in RequestSeq req);
                 boolean poll next response();
                 Status get next response(out Request req);
              };
Orbix // C++
              typedef void(*OrbixIOCallback)(int);
              typedef
              enum { FD OPEN CALLBACK,
                      FD_CLOSE_CALLBACK,
                       FD_LOW_CALLBACK,
                       FD_STOPLISTEN_CALLBACK,
                      FD STARTLISTEN CALLBACK } OrbixIOCallbackType;
              class ORB : public IT_PseudoIDL {
              public:
                  ORB();
                  virtual ~ORB();
                  Boolean pingDuringBind() const; 
                  Boolean resortToStatic() const;
                  ULong defaultTxTimeout() const;
                  ULong defaultTxTimeout(
                     ULong val, 
                    Environment& IT env =
                        IT_chooseDefaultEnv());
                  ULong connectionTimeout() const;
                  ULong maxConnectRetries() const;
                  Boolean mustRedefineDeref() const;
```

```
 ULong defaultRxTimeout() const;
 Boolean isDefaultRxTimeoutSet() const; 
 Boolean supportBidirectionalIIOP() const;
Object ptr string to object (
    const char* ior,
   Environment& IT env =
      IT_chooseDefaultEnv());
 string object_to_string(
    Object_ptr obj,
   Environment& IT env =
      IT_chooseDefaultEnv());
 Status create_list(Long count,
    NVList_ptr& new_list,
   Environment& IT env =
       IT_chooseDefaultEnv());
Status create named value(
   NamedValue ptr& rNamedValue,
   Environment& IT env =
      IT_chooseDefaultEnv());
Status get default context(
   Context ptr& context,
   Environment& IT env =
      IT_chooseDefaultEnv());
Status create operation list(
    OperationDef_ptr operation,
    NVList_ptr& list,
    Environment& IT_env =
      IT_chooseDefaultEnv());
 Status create_environment(
   Environment ptr& new env,
   Environment& IT env =
      IT_chooseDefaultEnv());
```
 typedef <sequence>Request RequestSeq; Status send\_multiple\_requests\_oneway( const RequestSeq& requests, Environment& IT env = IT\_chooseDefaultEnv()); Status send\_multiple\_requests\_deferred( const RequestSeq& requests, Environment& IT env = IT\_chooseDefaultEnv()); Status get next response( Request\_ptr& req, Environment& IT env = IT\_chooseDefaultEnv()); Boolean poll\_next\_response( Environment& IT env = IT\_chooseDefaultEnv()); void useRemoteIsACalls( Boolean useRemoteCall, Environment& IT env = IT chooseDefaultEnv()); Boolean usingRemoteIsACalls( Environment& IT env = IT\_chooseDefaultEnv()) const; void useServiceContexts( Boolean useServiceContexts, Environment& IT\_env = IT chooseDefaultEnv()); Boolean usingServiceContexts( Environment& IT env = IT\_chooseDefaultEnv()) const; Boolean registerPerRequestServiceContextHandler( ServiceContextHandler\* CtxHandler, Environment& IT\_env = IT\_chooseDefaultEnv());

```
 Boolean registerPerObjectServiceContextHandler(
    ServiceContextHandler* CtxHandler,
    Object* theObject,
   Environment& IT env =
      IT_chooseDefaultEnv());
 Boolean unregisterPerRequestServiceContextHandler(
    ULong& CtxId,
   Environment& IT env =
      IT_chooseDefaultEnv());
 Boolean unregisterPerObjectServiceContextHandler(
    ULong& CtxId,
    Object* theObject,
   Environment& IT env =
      IT_chooseDefaultEnv());
 BOA_ptr BOA_init(
    int& argc,
    char** argv,
    const char* oa_identifier,
   Environment& IT env =
      IT_chooseDefaultEnv());
 static void useHostNameInIOR(
    Boolean val,
   Environment& IT env =
      IT_chooseDefaultEnv());
 static void useReverseLookup(Boolean enable);
static Boolean usingReverseLookup();
typedef IDL SEQUENCE string* ObjectIdList ptr;
 ObjectIdList_ptr list_initial_services(
    Environment& IT_env =
      IT_chooseDefaultEnv());
Object ptr resolve initial references(
    const char* identifier,
   Environment& IT env =
```

```
IT_chooseDefaultEnv());
 _IDL_SEQUENCE_octet* makeOrbixObjectKey(
   const char* host,
    const char* serverName,
    const char* interfaceName,
   Environment& IT_env =
      IT_chooseDefaultEnv());
typedef IDL SEQUENCE octet* ObjectKey;
 string makeIOR(
    const char* host,
    unsigned short port,
    ObjectKey objKey,
    const char* typeID,
   Environment& IT env =
      IT_chooseDefaultEnv());
 ObjectRef string_to_object(
    const char* host,
    const char* impl,
    const char* marker,
    const char* intfHost,
    const char* intfImpl,
    const char* intfMarker,
   Environment& IT env =
      IT chooseDefaultEnv());
 OrbixIOCallback registerIOCallback(
    OrbixIOCallback IOCallback,
    OrbixIOCallbackType IOCallbackType);
 Boolean useTransientPort() const;
 Boolean useTransientPort(
    Boolean turnOn);
 ULong defaultRxTimeout(
    ULong val,
   Environment& IT env =
      IT_chooseDefaultEnv() );
```

```
 Boolean collocated(
   Environment& IT env =
      IT chooseDefaultEnv()) const;
 Boolean collocated(
    Boolean turnOn,
   Environment& IT env =
      IT_chooseDefaultEnv());
 const char* myHost(
   Environment& IT env =
      IT_chooseDefaultEnv()) const;
 const char* myServer(
   Environment& IT env =
      IT_chooseDefaultEnv()) const;
 void reSizeObjectTable(
    ULong newSize,
   Environment& IT env =
       IT_chooseDefaultEnv());
 void setServerName(
    const char* serverName,
   Environment& IT env =
      IT_chooseDefaultEnv());
 Boolean isBaseInterfaceOf(
    const char* derived,
    const char* maybeABase,
   Environment& IT env =
      IT_chooseDefaultEnv()) const;
 void baseInterfacesOf(
   IDL SEQUENCE string& interfaces,
    const char* derived,
   Environment& IT env =
      IT_chooseDefaultEnv());
 Short setDiagnostics(
    Short level,
   Environment& IT env =
      IT_chooseDefaultEnv());
```

```
Short getDiagnostics() const;
 Boolean pingDuringBind(
    Boolean pingOn,
   Environment& IT env =
      IT_chooseDefaultEnv());
 Boolean optimiseProtocolEncoding() const;
 Boolean optimiseProtocolEncoding(
    Boolean value,
   Environment& IT env =
      IT_chooseDefaultEnv());
 ULong connectionTimeout(
    ULong timeout,
   Environment& IT_env =
      IT_chooseDefaultEnv());
 Boolean abortSlowConnects(
    Boolean state);
 Boolean abortSlowConnects() const;
 Boolean eagerListeners(
    Boolean newPrio,
   Environment& IT env =
      IT_chooseDefaultEnv());
 Boolean eagerListeners(
   Environment& IT env =
      IT_chooseDefaultEnv()) const;
 ULong maxConnectRetries(
    ULong retries,
   Environment& IT_env =
      IT_chooseDefaultEnv());
 Boolean noReconnectOnFailure() const;
 Boolean noReconnectOnFailure(
    Boolean dont_reconnect,
```

```
 Environment& IT_env =
      IT_chooseDefaultEnv());
 Boolean mustRedefineDeref(
    Boolean onOff,
   Environment& IT env =
      IT_chooseDefaultEnv());
 Boolean supportBidirectionalIIOP(
    Boolean on,
   Environment& IT env =
      IT_chooseDefaultEnv());
 Boolean resortToStatic(
    Boolean value,
   Environment& IT env =
      IT_chooseDefaultEnv());
 Boolean closeChannel(
    int fd,
   Environment& IT env =
      IT_chooseDefaultEnv());
IT_PFV set_unsafeDelete(IT_PFV pfv);
IT_PFB set_unsafeFDClose(IT_PFB fn);
 IT_reqTransformer* setMyReqTransformer(
   IT_reqTransformer* transformer,
   Environment& IT env =
       IT_chooseDefaultEnv());
IT_reqTransformer* getMyReqTransformer() const;
 void setReqTransformer(
   IT_reqTransformer* transformer,
    const char* server,
   const char* host = 0,
   Environment& IT env =
      IT_chooseDefaultEnv());
 Boolean bindUsingIIOP() const;
```

```
 Boolean bindUsingIIOP(Boolean on);
static ORB ptr IT create(
   Environment& IT env =
      IT_chooseDefaultEnv());
 static ORB_ptr _duplicate(
    ORB_ptr obj,
   Environment& IT env =
      IT_chooseDefaultEnv());
 static ORB_ptr _nil(
   Environment& IT env =
      IT_chooseDefaultEnv());
 static Boolean GetConfigValue(
    const char* name,
    char*& value);
 static Boolean SetConfigValue(
   const char* name,
    char* value);
 static Boolean GetConfigValueLong(
    const char* name,
  Long& value);
 static Boolean SetConfigValueLong(
    const char* name,
   Long value);
 static Boolean GetConfigValueBool(
    const char* name,
    Boolean& value);
 static Boolean SetConfigValueBool(
    const char* name,
    Boolean value);
 static void PlaceCVHandlerBefore(
   const char* handler,
    const char* beforeThisHandler);
```

```
 static void PlaceCVHandlerAfter(
    const char* after,
    const char* before);
 static void ActivateCVHandler(
    const char* identifier);
 static void DeactivateCVHandler(
    const char* identifier);
 static void ReinitialiseConfig();
 static void Output(const char* string,
                    int level = 1);
static void Output (Environment& e,
                    int level = 1);
 static void Output(SystemException* x,
                    int level = 1):
 static void ActivateOutputHandler(
    const char* identifier);
 static void DeactivateOutputHandler(
    const char* identifier);
 Boolean registerIOCallbackObject(
    unsigned char eventType,
   IT IOCallback* obj);
 Boolean unregisterIOCallbackObject(
    unsigned char eventType,
   IT IOCallback* obj);
 void addForeignFDSet(fd_set& theFDset,
                       unsigned char aState);
 void removeForeignFDSet(fd_set& theFDset,
                          unsigned char aState);
 void addForeignFD(const int fd,
                    unsigned char aState);
```
# **Orbix Programmerís Reference C++ Edition**

```
 void removeForeignFD(const int fd,
                      unsigned char aState);
 fd_set getForeignFDSet() const;
 fd_set getSelectableFDSet() const;
 fd_set getAllOrbixFDs() const;
 Boolean isOrbixFD(int fd);
 Boolean isForeignFD(
    int fd,
   unsigned char mask = FD_FOREIGN_WRITE |
                        FD_FOREIGN_READ |
                         FD_FOREIGN_EXCEPT) ;
 Boolean isOrbixSelectableFD(int fd);
 Boolean add_nw_threads(ULong num_threads);
```
};

# **CORBA::ORB::abortSlowConnects()**

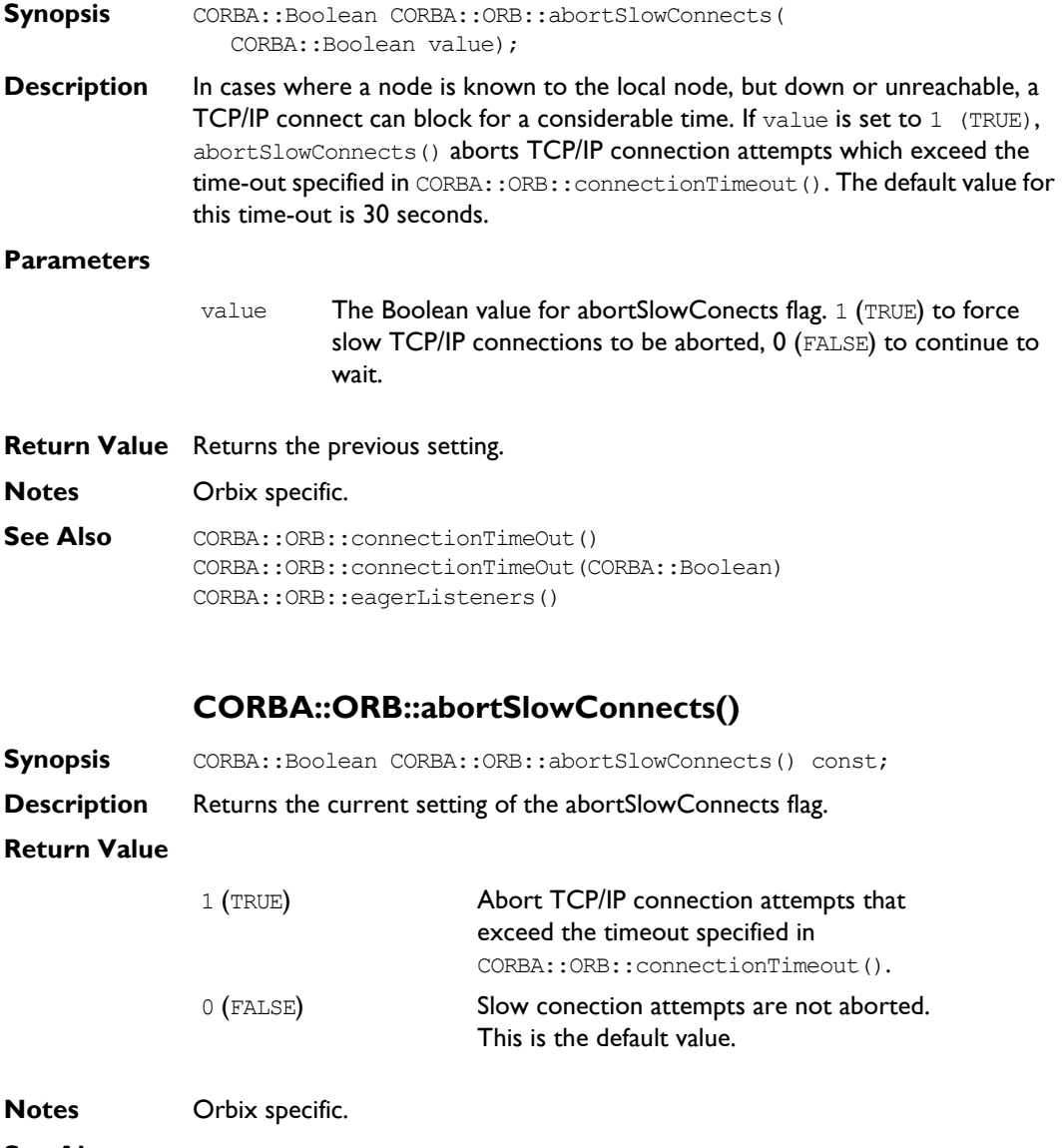

See Also CORBA:: ORB:: connectionTimeout (CORBA:: ULong) CORBA::ORB::eagerListeners(CORBA::Boolean)

CORBA::ORB::abortSlowConnects(CORBA::Boolean)

# **CORBA::ORB::ActivateCVHandler()**

- **Synopsis** static void CORBA::ORB::ActivateCVHandler( const char\* identifier);
- **Description** Activates the configuration value handler identified in identifier.

The function ReinitialiseConfig() must be called before modifications by this function take effect.

- **Notes** Orbix specific.
- **See Also** CORBA:: ORB:: ReinitialiseConfig() CORBA::ORB::DeactivateCVHandler() CORBA::UserCVHandler CORBA::ExtraRegistryCVHandler CORBA::ExtraConfigFileHandler

# **CORBA::ORB::ActivateOutputHandler()**

- **Synopsis** static void CORBA::ORB::ActivateOutputHandler( const char\* identifier);
- **Description** Activates the output handler specified in identifier.
- **Notes** Orbix specific.
- **See Also** CORBA:: UserOutput

# **CORBA::ORB::addForeignFD()**

**Synopsis** void CORBA::ORB::addForeignFD( const int fd, unsigned char aState);

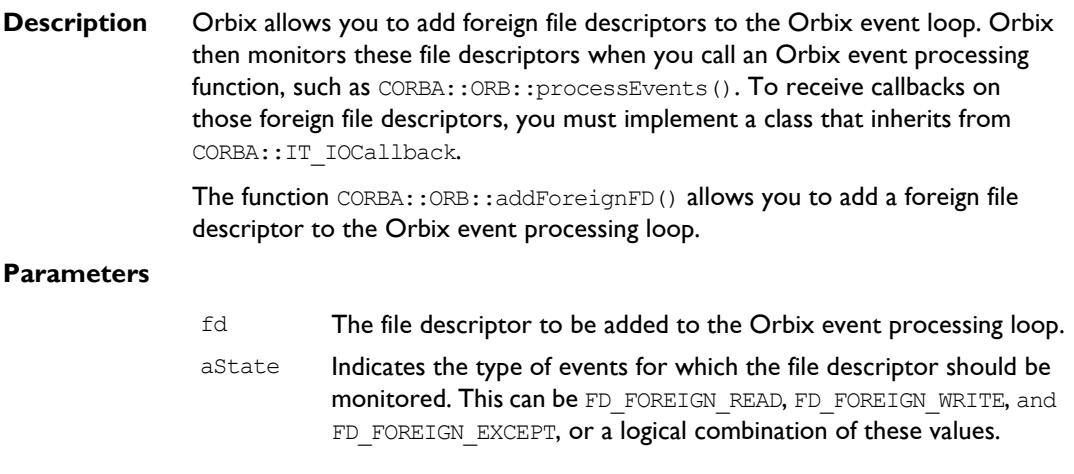

### **Notes** Orbix specific.

See Also CORBA:: ORB:: addForeignFDSet() CORBA::ORB::removeForeignFD() CORBA::ORB::removeForeignFDSet()

# **CORBA::ORB::addForeignFDSet()**

- **Synopsis** void CORBA::ORB::addForeignFDSet( fd set& fds, unsigned char aState);
- **Description** Orbix allows you to add foreign file descriptors to the Orbix event loop. Orbix then monitors these file descriptors when you call an Orbix event processing function, such as CORBA::ORB::processEvents(). To receive callbacks on those foreign file descriptors, you must implement a class that inherits from CORBA::IT\_IOCallback.

The function CORBA::ORB::addForeignFDSet() allows you to add a set of foreign file descriptors to the Orbix event processing loop.

# **CORBA::ORB::baseInterfacesOf()**

**Synopsis** void CORBA::ORB::baseInterfacesOf( \_IDL\_SEQUENCE\_string& interfaces,

# **Orbix Programmerís Reference C++ Edition**

const char\* derived, CORBA::Environment& IT\_env = CORBA::IT\_chooseDefaultEnv());

**Description** Returns an IDL sequence of strings in the parameter interfaces, listing the base interfaces of derived. The interface derived is returned in the sequence, since it is considered a base interface of itself.

#### **Parameters**

interfaces The caller is responsible for deleting the returned IDL sequence.

- **Notes** Orbix specific.
- **See Also** CORBA:: ORB:: isBaseInterfaceOf()

# **CORBA::ORB::bindUsingIIOP()**

- **Synopsis** CORBA::Boolean CORBA::ORB::bindUsingIIOP( CORBA::Environment& IT env = CORBA::IT chooseDefaultEnv()) const;
- **Description** Orbix clients can call the function  $\phi$  bind() to obtain a reference to a distributed object. By default, bind() uses the CORBA Internet Inter-ORB Protocol (IIOP) when attempting to return an object reference. This function indicates whether  $\phi$ bind() currently uses IIOP or the non-standard Orbix communications protocol.
- **Return Value** Returns a 1 (TRUE) if  $bind()$  currently uses IIOP. Returns 0 (FALSE) otherwise. **Notes** Orbix specific.

# **CORBA::ORB::bindUsingIIOP()**

**Synopsis** CORBA::Boolean CORBA::ORB::bindUsingIIOP( CORBA::Boolean on, CORBA::Environment& IT\_env = CORBA::IT\_chooseDefaultEnv());

**Description** This function allows you to specify whether the Orbix  $\phi$  bind() function should use the CORBA Internet Inter-ORB Protocol (IIOP) or the non-standard Orbix communications protocol. By default, bind() uses IIOP.

**Note:** The bindUsingIIOP() function allows you to set at start of program the protocol used by  $\phi$  bind(). If you use bindUsingIIOP() to switch from the Orbix protocol to IIOP between successive binds to the same object, it has no effect.

#### **Parameters**

- on  $1$  (TRUE) specifies that  $\phi$  bind() should use IIOP. 0 (FALSE) specifies that bind() should use the Orbix protocol.
- **Return Value** Returns the previous setting.
- **Notes** Orbix specific.

# **CORBA::ORB::BOA\_init()**

```
Synopsis CORBA::BOA_ptr CORBA::ORB::BOA_init(
                 int& argc,
                char** argv,
                const char** oa_identifier,
                CORBA::Environment& IT_env = CORBA::IT_chooseDefaultEnv());
```
**Description** Initializes a server's connection to the Basic Object Adapter (BOA). A compliant program first obtains a pointer to the ORB using CORBA:: ORB init() as follows:

```
// C++
CORBA::ORB ptr orb =
  CORBA::ORB init(argc, argv, "Orbix");
CORBA:: BOA ptr boa =
   orb->BOA_init(argc, argv, "Orbix_BOA");
```
In Orbix, the object reference returned by these functions is a reference to the CORBA::Orbix object.

#### **Parameters**

argc **The number of arguments in** argv.

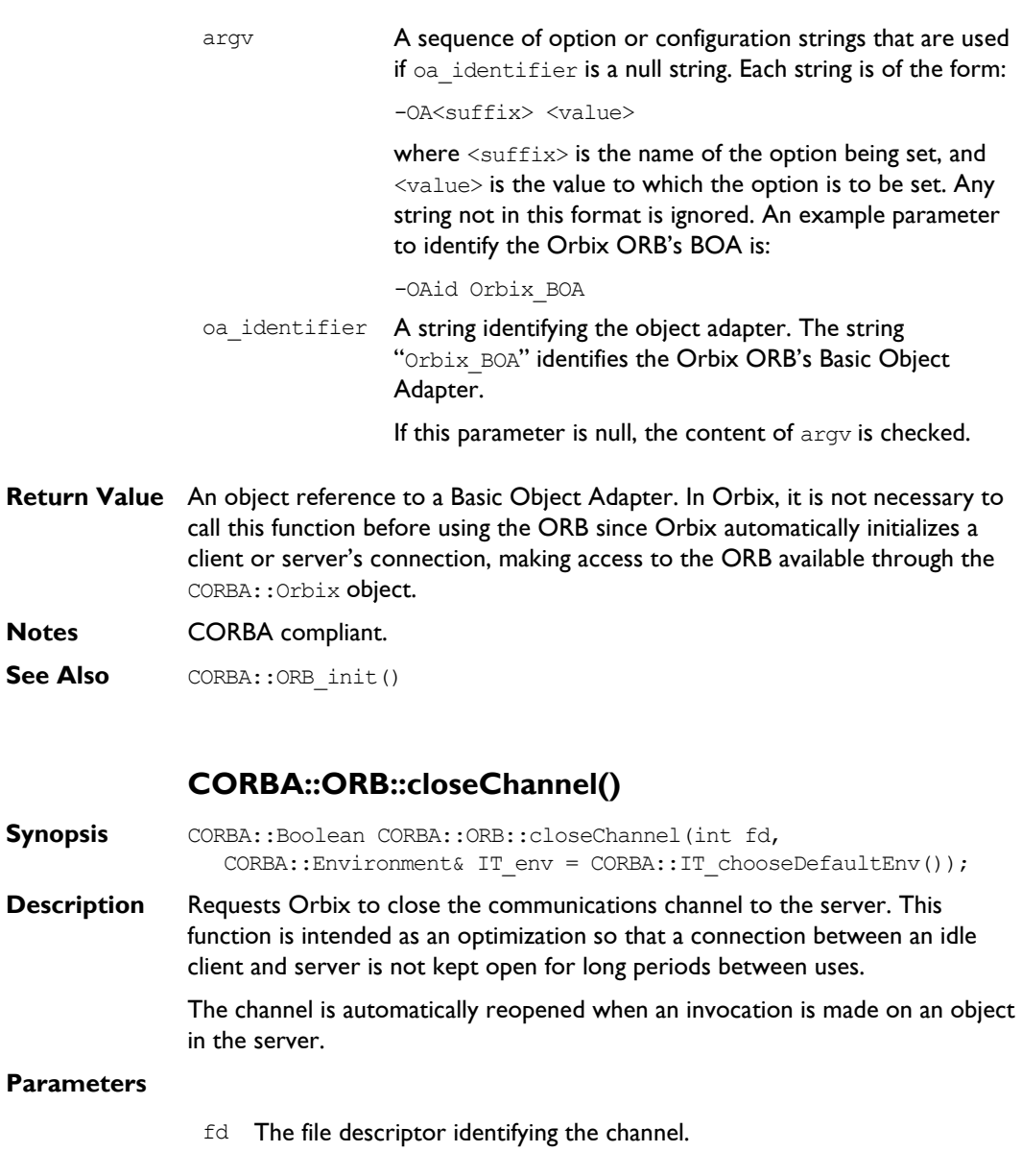

**Notes** Orbix specific.

**Notes** 

**See Also** CORBA:: Object:: hasValidOpenChannel() CORBA::Object::\_closeChannel() CORBA::Object::\_fd()

# **CORBA::ORB::collocated()**

**Synopsis** CORBA::Boolean CORBA::ORB::collocated( CORBA::Environment& IT env = CORBA::IT chooseDefaultEnv()) const;

**Description** Determines whether collocation is set. Binding to objects outside of the current processí address space is prevented if collocation is set. If collocation is not set, the lookup mechanism allows binding outside of the current address space. By default, collocation is not set.

> **Note:** If you call collocated(1) before calling impl is ready(), the  $imp1$  is ready() call returns immediately without contacting the Orbix daemon.

**Return Value** Returns 1 (TRUE) if collocation is set and returns 0 (FALSE) otherwise.

**Notes** Orbix specific.

**See Also** CORBA::ORB::collocated(CORBA::Boolean turnOn) CORBA::Object::\_isRemote()

# **CORBA::ORB::collocated()**

**Synopsis** CORBA::Boolean CORBA::ORB::collocated( CORBA::Boolean turnOn, CORBA::Environment& IT\_env = CORBA::IT\_chooseDefaultEnv());

- **Description** Enforces collocation if turnOn is set to 1 (TRUE). If collocation is enforced, binding to objects outside of the current process' address space is prevented. If set to 0 (FALSE), the lookup mechanism allows binding outside of the current address space. By default, collocation is not set.
- **Return Value** Returns the previous setting.

**Notes** Orbix specific.

**See Also** CORBA::ORB::collocated() CORBA::Object::\_isRemote()

# **CORBA::ORB::connectionTimeout()**

- **Synopsis** CORBA::ULong CORBA::ORB::connectionTimeout( CORBA::ULong timeout, CORBA::Environment& IT\_env = CORBA::IT\_chooseDefaultEnv());
- **Description** Sets the time limit, in seconds, for establishing that a connection from a client to a server is fully operational. The default is 30 seconds, which should be adequate in the majority of cases.

The value set by this function comes into effect if, for example, the server crashes after the transport (for example, TCP/IP) connection has been made but before the full Orbix connection has been established.

The value set by connectionTimeout () is independently used by abortSlowConnects() when setting up the transport connection.

If clients of a single-threaded server continually time out because the server is busy, it may be that existing connections are being favoured over new connection attempts. The function CORBA::ORB::eagerListeners() addresses this problem.

#### **Parameters**

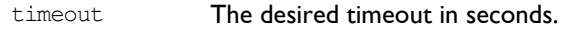

- **Return Value** Returns the previous setting.
- **Notes** Orbix specific.
- **See Also** CORBA::ORB::abortSlowConnects() CORBA::ORB::maxConnectRetries() CORBA::Environment::timeout() CORBA::ORB::eagerListeners()

# **CORBA::ORB::connectionTimeout()**

**Synopsis** CORBA:: ULong CORBA:: ORB:: connectionTimeout() const;

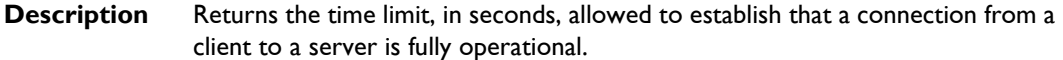

**Return Value** The current value, in seconds, of the connection timeout.

**Notes** Orbix specific.

**See Also** CORBA::ORB::connectionTimeout(CORBA::ULong) CORBA::ORB::abortSlowConnects(CORBA::Boolean)

# **CORBA::ORB::create\_environment()**

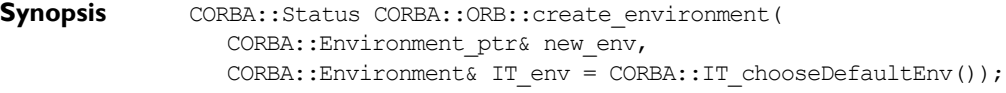

- **Description** Returns a newly-created Environment in the parameter new env.
- **Return Value** Returns 1 (TRUE) if successful, 0 (FALSE) otherwise.
- **Notes** CORBA compliant.
- **See Also** CORBA:: Environment

# **CORBA::ORB::create\_list()**

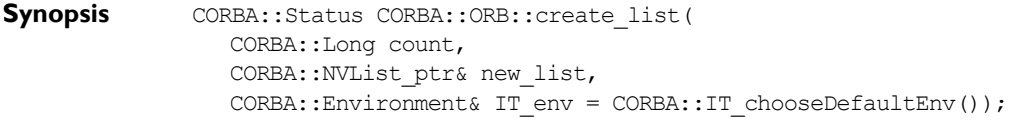

**Description** Allocates space for an empty NVList, new list, of size count to contain NamedValue objects. You can use a NamedValue struct as a parameter type or as a way to describe arguments to a request when using the Dynamic Invocation Interface.

#### **Parameters**

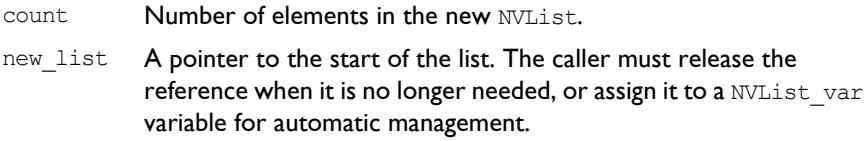

# **Orbix Programmerís Reference C++ Edition**

**Return Value** Returns 1 (TRUE) if successful, 0 (FALSE) otherwise.

**Notes** CORBA compliant. This function is part of the Dynamic Invocation Interface.

**See Also** CORBA::NVList CORBA::ORB::create\_operation\_list() CORBA::NamedValue CORBA::Request

# **CORBA::ORB::create\_named\_value()**

- **Synopsis** CORBA::Status CORBA::ORB::create\_named\_value( CORBA::NamedValue ptr& rNamedValue, CORBA::Environment& IT\_env = CORBA::IT\_chooseDefaultEnv());
- **Description** Required for creating NamedValue objects to be used as return value parameter for the Object:: create request operation when using the Dynamic Invocation Interface.

#### **Parameters**

rNamedValue A pointer to the NamedValue. The caller must release the reference when it is no longer needed, or assign it to a NamedValue var variable for automatic management.

**Return Value** Returns 1 (TRUE) if successful, 0 (FALSE) otherwise.

**Notes** CORBA compliant. This function is part of the Dynamic Invocation Interface.

**See Also** CORBA::NVList CORBA:: Request CORBA::NamedValue

#### **CORBA::ORB::create\_operation\_list()**

**Synopsis** CORBA::Status CORBA::ORB::create operation list( CORBA::OperationDef\_ptr operation, CORBA::NVList\_ptr& list, CORBA::Environment& IT env = CORBA::IT chooseDefaultEnv()); **Description** Returns an NVList, in the parameter list, initialized with the argument descriptions for the operation specified in operation. The returned NVList is of the correct length (with one element per argument), and each NamedValue element of the list has a valid name and valid flags (denoting the argument passing mode). The value (of type CORBA::Any) of the NamedValue has a valid type (denoting the type of the argument). The value of the argument is not filled in.

#### **Parameters**

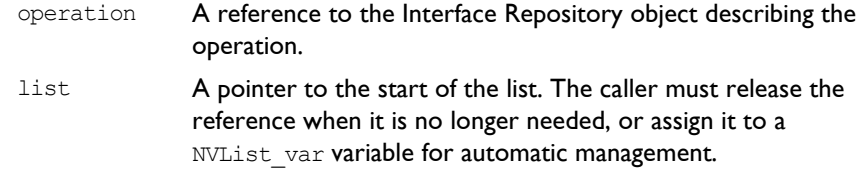

**Return Value** Returns 1 (TRUE) if successful, 0 (FALSE) otherwise.

**See Also** CORBA::NVList CORBA::Any CORBA::create\_list() CORBA::NamedValue

# **CORBA::ORB::DeactivateCVHandler()**

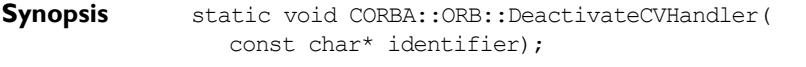

**Description** Deactivates the configuration value handler identified in identifier.

The function ReinitialiseConfig() must be called before modifications by this function take effect.

**Notes** Orbix specific.

**See Also** CORBA::ORB::ActivateCVHandler() CORBA::ORB::ReinitialiseConfig() CORBA::UserCVHandler CORBA::ExtraRegistryCVHandler CORBA::ExtraConfigFileHandler

# **CORBA::ORB::DeactivateOutputHandler()**

- **Synopsis** static void CORBA::ORB::DeactivateOutputHandler( const char\* identifier);
- **Description** Deactivates the output handler specified in identifier.
- **Notes** Orbix specific.
- **See Also CORBA:: UserOutput**

# **CORBA::ORB::DEFAULT\_TIMEOUT**

**Synopsis** static const CORBA::ULong CORBA::ORB::DEFAULT\_TIMEOUT;

- **Description** Defines the default number of milliseconds that a server should wait between events: a timeout occurs if Orbix has to wait longer than the timeout value for the next event. The default timeout is 60,000 milliseconds (1 minute).
- **Notes** Orbix specific.

**See Also CORBA::ORB::INFINITE\_TIMEOUT** CORBA::ORB::defaultTxTimeout() CORBA::BOA::impl\_is\_ready() CORBA::BOA::processNextEvent() CORBA::BOA::processEvents()

# **CORBA::ORB::defaultRxTimeout()**

- **Synopsis** CORBA:: ULong CORBA:: ORB:: defaultRxTimeout( CORBA::ULong val, CORBA::Environment& IT\_env = CORBA::IT\_chooseDefaultEnv());
- **Description** Incoming IIOP messages may be fragmented. By default, the process will wait for each fragment of the incoming IIOP message to be received. The user may call this function to set a timeout for receiving each fragment of an incoming IIOP message.

By default RxTimeout is not set. As a consequence, a process will hang waiting for the next fragment of an incoming IIOP message to be received.

The supplied timeout is specified in milliseconds.

- **Exceptions** If RxTimeout has been set and any fragment of an incoming IIOP message is not received within the specified timeout period, a CORBA::COMM\_FAILURE exception will be raised.
- **Return Value** Returns the previous setting, in milliseconds.
- **Notes** Orbix specific.
- **See Also** CORBA::ORB::defaultRxTimeout() CORBA::ORB::isDefaultTxTimeoutSet()

# **CORBA::ORB::defaultRxTimeout()**

- **Synopsis** CORBA:: ULong CORBA:: ORB:: defaultRxTimeout() const;
- **Description** Returns the current value of the timeout to be used to receive each fragment of an incoming IIOP message.

The value returned by CORBA:: ORB:: defaultRxTimeout () is valid if and only if the value returned by the associated accessor function CORBA::ORB::isDefaultTxTimeoutSet() is 1 (TRUE).

- **Return Value** The current value of the timeout, in milliseconds.
- **Exceptions** If RxTimeout has been set and any fragment of an incoming IIOP message is not received within the specified timeout period, a CORBA::COMM\_FAILURE exception will be raised.
- **Notes** Orbix specific.
- **See Also** CORBA:: ORB:: defaultRxTimeout (CORBA:: ULong) CORBA::ORB::isDefaultTxTimeoutSet()

# **CORBA::ORB::defaultTxTimeout()**

- **Synopsis** CORBA::ULong CORBA::ORB::defaultTxTimeout( CORBA::ULong val, CORBA::Environment& IT\_env = CORBA::IT\_chooseDefaultEnv());
- **Description** Sets the timeout for all remote calls and returns the previous setting. If a timeout is set in an Environment, it supersedes any value set globally by this function. By default, no call has a timeout, that is, the default timeout is infinite.

The value set by this function is ignored when making a connection between a client and a server. It comes into effect only when this connection has been established. This timeout value may be overridden by the timeout values set in an Environment object by the use of the mutator CORBA::Environment::timeout(CORBA::ULong t).

#### **Parameters**

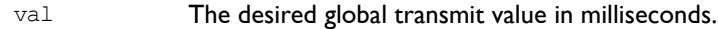

**Return Value** Returns the previous setting.

- **Exceptions** A subsequent remote call that does not return within the given timeout interval fails with a CORBA:: COMM\_FAILURE exception.
- **Notes** Orbix specific.
- **See Also** CORBA::ORB::defaultTxTimeout() CORBA::Environment::timeout(CORBA::ULong) CORBA::Environment::timeout()

# **CORBA::ORB::defaultTxTimeout()**

**Synopsis** CORBA::ULong CORBA::ORB::defaultTxTimeout() const;

**Description** Returns the current global timeout value for all remote calls between client and server. This timeout applies only after the connection between a client and server has been established.

> The value returned is the global transmit timeout value as set by the function CORBA::ORB::defaultTxTimeout(CORBA::Ulong). This timeout value may be overridden by the timeout values set in an Environment object by the use of the mutator CORBA::Environment::timeout(CORBA::ULong t).

The initial value for timeout in a new Environment object is 0.

**Return Value** The current global transmit timeout value in seconds.

**Notes** Orbix specific.

See Also CORBA:: ORB:: defaultTxTimeout (CORBA:: Ulong) CORBA::Environment::timeout(CORBA::ULong) CORBA::Environment::timeout()
### **CORBA::ORB::eagerListeners()**

**Synopsis** CORBA::Boolean eagerListeners( CORBA::Boolean newPrio, CORBA::Environment& IT\_env = CORBA::IT\_chooseDefaultEnv());

**Description** By default, currently established connections to a server are given priority over requests for new connections. As a result, busy single-threaded servers (for example, processing long running operations) may not service new connection attempts and consequently clients attempting to make a connection may continually time out.

> The function eagerListeners() allows equal fairness to be given to both established connections and to new connection attempts and so avoids discrimination against new connections resulting from the default behavior.

This feature is not necessary in multi-threaded versions of Orbix.

### **Parameters**

newPrio A value of 1 (TRUE) enables eager listening—this means that attempts to establish new connections are given equal priority to processing of established connections; a value of 0 (FALSE) re-establishes the default behavior.

**Return Value** Returns the previous value.

**Notes** Orbix specific.

**See Also** CORBA:: Boolean eagerListeners( CORBA::Environment& IT\_env = CORBA::IT\_chooseDefaultEnv()); CORBA::ORB::connectionTimeout()

### **CORBA::ORB::eagerListeners()**

**Synopsis** CORBA::Boolean eagerListeners( CORBA::Environment& IT env = CORBA::IT chooseDefaultEnv());

- **Description** Determines if eager listening is set. Refer to the overloaded modifier function for details.
- **Notes** Orbix specific.
- **See Also** CORBA:: Boolean eagerListeners(

CORBA::Boolean value, CORBA:: Environment& IT\_env = CORBA::IT\_chooseDefaultEnv())

# **CORBA::ORB::getAllOrbixFDs()**

**Synopsis** fd set CORBA::ORB::getAllOrbixFDs() const;

**Description** Returns the current set of all Orbix file descriptors. This may include file descriptors that are not returned by CORBA::ORB::getSelectableFDSet().

**Return Value** Returns the complete file descriptor set.

- **Notes Orbix specific. This function is relevant only for connections with a 1024** maximum limit for file descriptors. If you wish to exceed the 1024 limit, you may use CORBA::ORB::getAllOrbixFDs(int\*& fdSet) instead.
- See Also CORBA::getSelectableFDSet() CORBA::ORB::getAllOrbixFDs(int\*& fdSet)

### **CORBA::ORB::getAllOrbixFDs(int\*& fdSet)**

**Synopsis** int CORBA::ORB::getAllOrbixFDs(int\*& fdSet);

- **Description** Returns the current set of all Orbix file descriptors in the fdSet value-result parameter. This may include file descriptors that are not returned by CORBA::ORB::getSelectableFDSet().
- **Return Value** Returns the size of the array for the current set of all Orbix file descriptors stored in fdSet.

### **Parameters**

fdSet The current set of Orbix file descriptors.

**Notes Orbix specific. This function allows you to exceed the 1024 limit for file** descriptors. The caller is responsible in this case for deallocating the memory that is pointed to by fdSet, by using the delete [] operator.

See Also CORBA::getSelectableFDSet() CORBA::ORB::getAllOrbixFDs()

# **CORBA::ORB::getForeignFDSet()**

**Synopsis** fd set CORBA::ORB::getForeignFDSet() const; **Description** Returns the set of all foreign file descriptors added to the Orbix event processing loop using CORBA::ORB::addForeignFD() or addForeignFDSet(). **Return Value** Returns the current set of foreign file descriptors. **Notes** Orbix specific. This function is relevant only for connections with a 1024 maximum limit for file descriptors. If you wish to exceed the 1024 limit, you may use CORBA::ORB::getForeignFDSet(int\*& fdSet) instead. **See Also** CORBA:: ORB:: addForeignFD() CORBA::ORB::addForeignFDSet()

CORBA::ORB::getForeignFDSet(int\*& fdSet)

# **CORBA::ORB::getForeignFDSet(int\*& fdSet)**

- **Synopsis** int CORBA::ORB::getForeignFDSet(int\*& fdSet);
- **Description** Returns the set of all foreign file descriptors added to the Orbix event processing loop, using CORBA::ORB::addForeignFD() or addForeignFDSet(), in the fdSet value-result argument. In this case, foreign file descriptors are stored as an int array.
- **Return Value** Returns the size of the array containing the current set of foreign file descriptors stored in fdSet.

#### **Parameters**

fdSet The current set of foreign file descriptors.

- **Notes** Orbix specific. This function allows you to exceed the 1024 limit for file descriptors. The caller is responsible in this case for deallocating the memory that is pointed to by fdSet, by using the delete[] operator.
- **See Also** CORBA:: ORB::addForeignFD() CORBA::ORB::addForeignFDSet() CORBA::ORB::getForeignFDSet()

**CORBA::ORB::GetConfigValue()**

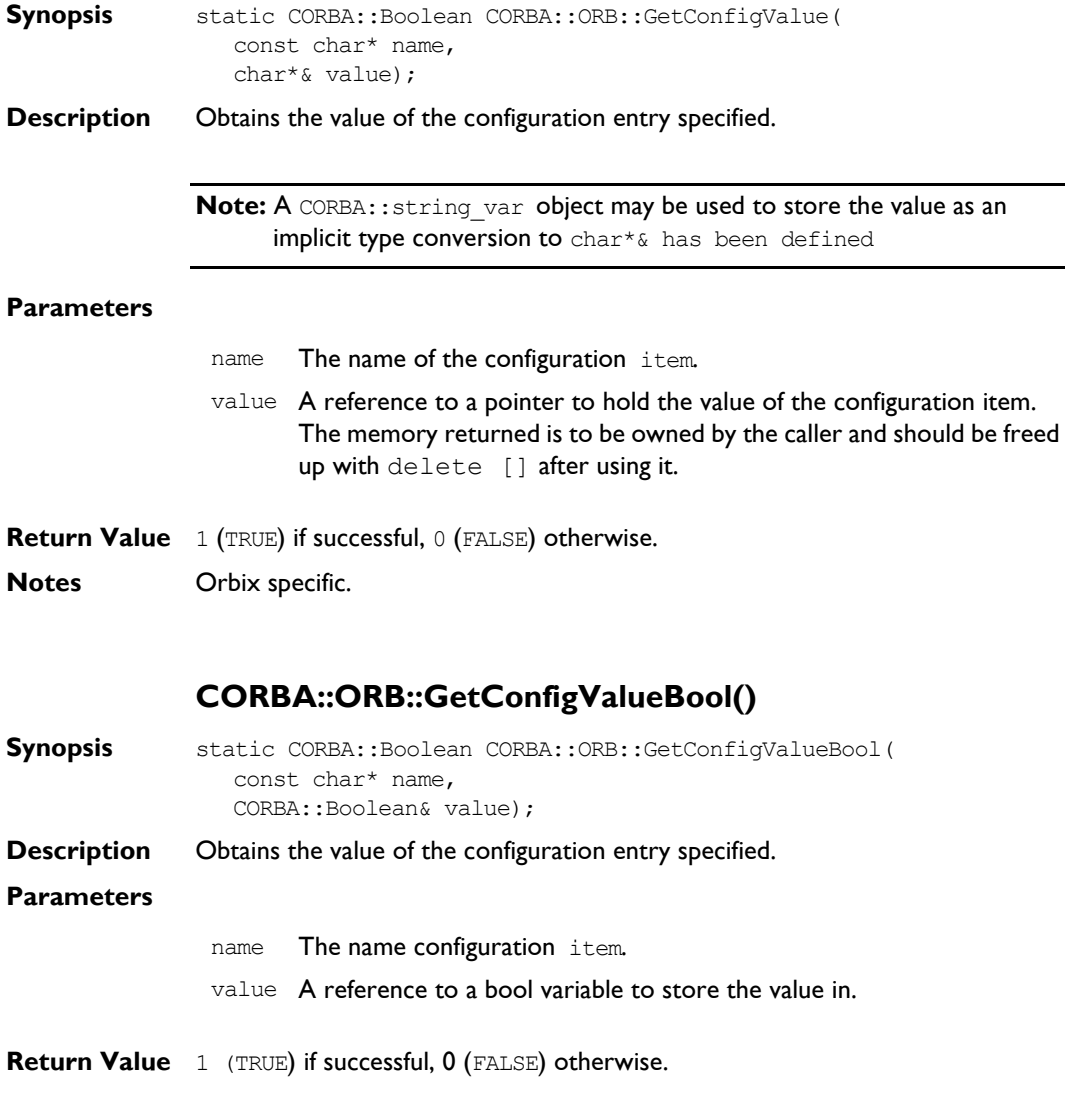

**Notes** Orbix specific.

# **CORBA::ORB::GetConfigValueLong()**

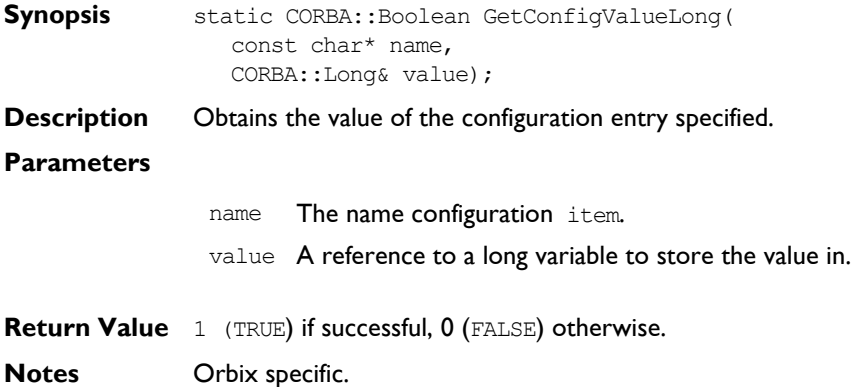

# **CORBA::ORB::getDiagnostics()**

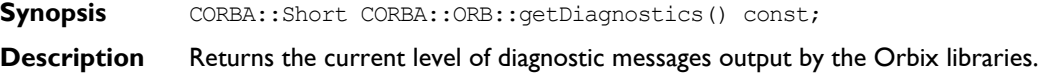

### **Return Value**

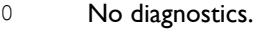

- 1 Simple diagnostics. This is the default value.
- 2 Full diagnostics.
- 3 Fulll diagnostics with additional IIOP tracing.

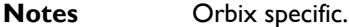

**See Also** CORBA:: ORB:: setDiagnostics()

# **CORBA::ORB::getMyReqTransformer()**

**Synopsis** CORBA::IT\_reqTransformer\* CORBA::IT\_reqTransformer::getMyReqTransformer();

### **Orbix Programmerís Reference C++ Edition**

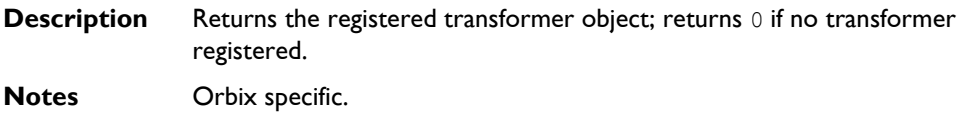

See Also CORBA:: ORB:: setMyReqTransformer()

## **CORBA::ORB::getSelectableFDSet()**

**Synopsis** fd set CORBA::ORB::getSelectableFDSet() const;

**Description** Returns the set of Orbix file descriptors that are guaranteed to be active when Orbix has events to process. This may be a subset of the complete Orbix file descriptor set.

> An application must call getSelectableFDSet() during its initialization, in order to instruct Orbix to initialize for the file descriptor set.

- **Return Value** Returns the active file descriptor set.
- **Notes** Orbix specific. This function is relevant only for connections with a 1024 maximum limit for file descriptors. If you wish to exceed the 1024 limit, you may use CORBA::ORB::getSelectableFDSet(int\*& fdSet) instead.
- **See Also** CORBA::ORB::getAllOrbixFDs() CORBA::ORB::getSelectableFDSet(int\*& fdSet)

# **CORBA::ORB::getSelectableFDSet(int\*& fdSet)**

**Synopsis** int CORBA::ORB::getSelectableFDSet();

**Description** Returns the set of Orbix file descriptors stored in fdSet that are guaranteed to be active when Orbix has events to process. This may be a subset of the complete Orbix file descriptor set. In this case, active file descriptors are stored as an int array.

> An application must call getSelectableFDSet (int\*& fdSet) during its initialization, in order to instruct Orbix to initialize for the file descriptor set.

**Return Value** Returns the size of the array for the active file descriptor set stored in fdSet.

- **Notes** Orbix specific. This function allows you to exceed the 1024 limit for file descriptors. The caller is reponsible in this case for deallocating the memory that is pointed to by  $f$ dSet, by using the delete $\lceil \cdot \rceil$  operator.
- **See Also** CORBA::ORB::getAllOrbixFDs() CORBA::ORB::getSelectableFDSet()

# **CORBA::ORB::get\_default\_context()**

**Synopsis** CORBA::Status CORBA::ORB::get default context( CORBA::Context\_ptr& context, CORBA::Environment& IT\_env = CORBA::IT\_chooseDefaultEnv()); **Description** Returns a CORBA::Context object, in the parameter context, representing the process' default context. Refer to CORBA:: Context for an explanation of the default context. **Return Value** Returns 1 (TRUE) if successful, 0 (FALSE) otherwise. **Notes** CORBA compliant. **See Also** CORBA::NVList

# **CORBA::ORB::get\_next\_response()**

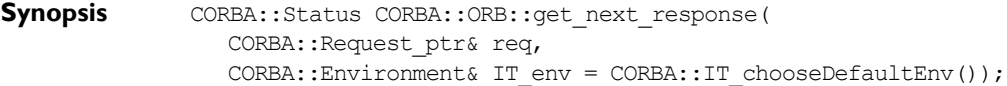

**Description** May be called successively to determine the outcomes of the individual requests specified in a CORBA::send\_multiple\_requests() call. The order in which responses are returned is not necessarily related to the order in which the requests are completed.

### **Parameters**

- req An input/output parameter which is changed to point to the Request whose completion is being reported.
- **Return Value** Returns 1 (TRUE) if successful, returns 0 (FALSE) otherwise.

**Notes** CORBA compliant.

**See Also** CORBA:: ORB:: send multiple requests() CORBA::Request::get\_response() CORBA::Request::send\_deferred()

# **CORBA::ORB::INFINITE\_TIMEOUT**

**Synopsis** static const CORBA::ULong CORBA::ORB::INFINITE\_TIMEOUT;

**Description** Used as a parameter to CORBA:: BOA:: impl\_is\_ready(), CORBA::BOA::processEvents(), CORBA::BOA::processNextEvent() and CORBA::BOA::obj is ready() to indicate that a server should not time out waiting for events.

- **Notes** Orbix specific.
- **See Also** CORBA:: ORB:: DEFAULT\_TIMEOUT CORBA::BOA::impl\_is\_ready() CORBA::BOA::obj\_is\_ready() CORBA::BOA::processEvents() CORBA::BOA::processNextEvent()

# **CORBA::ORB::isBaseInterfaceOf()**

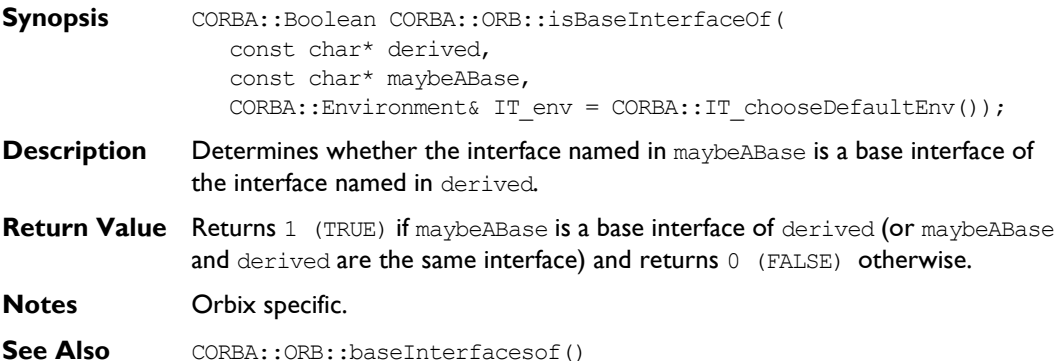

# **CORBA::ORB::isDefaultRxTimeoutSet()**

**Synopsis** CORBA::Boolean CORBA::ORB::isDefaultRxTimeoutSet() const;

**Description** Returns the current value of the flag to say that the RxTimeout has been set to a value different to the default value.

#### **Return Value**

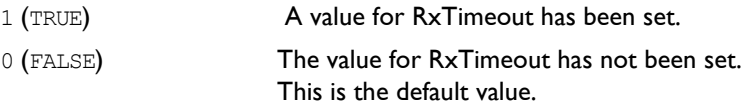

- **Exceptions** If RxTimeout has been set and any fragment of an incoming IIOP message is not received within the specified timeout period, a CORBA:: COMM\_FAILURE exception will be raised.
- **Notes** Orbix specific.
- **See Also** CORBA:: ORB:: defaultRxTimeout (CORBA:: ULong) CORBA::ORB::defaultTxTimeout()

# **CORBA::ORB::isForeignFD()**

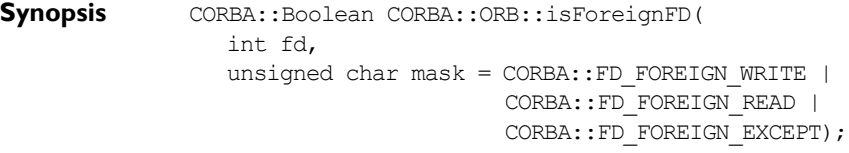

**Description** Tests if a specified file descriptor has been registered as a foreign file descriptor with the Orbix event processing loop.

### **Parameters**

- fd The file descriptor to be tested for membership of the registered file descriptor set.
- mask This parameter allows you to test for which type of events the file descriptor is monitored. The value can be FD\_FOREIGN\_WRITE, FD\_FOREIGN\_READ, FD\_FOREIGN\_EXCEPT, or a combination of these.

### **Orbix Programmerís Reference C++ Edition**

**Return Value** Returns 1 (TRUE) if the specified file descriptor is part of the foreign file descriptor set *and* is monitored for the specified events. Returns 0 (FALSE) otherwise.

**Notes** Orbix specific.

### **CORBA::ORB::isOrbixFD()**

**Synopsis** CORBA::Boolean CORBA::ORB::isOrbixFD(int fd);

**Description** Tests if a specified file descriptor is included in the current set of Orbix file descriptors.

#### **Parameters**

- fd The file descriptor to be tested for membership of the Orbix file descriptor set.
- **Return Value** Returns 1 (TRUE) if the specified file descriptor is part of the Orbix file descriptor set. Returns 0 (FALSE) otherwise.
- **Notes** Orbix specific.

# **CORBA::ORB::isOrbixSelectableFD()**

**Synopsis** CORBA::Boolean CORBA::ORB::isOrbixSelectableFD(int fd);

**Description** Tests if a specified file descriptor is part of the file descriptor set returned by CORBA::ORB::getSelectableFDSet().

#### **Parameters**

- fd The file descriptor to be tested for membership of the selectable file descriptor set.
- **Return Value** Returns 1 (TRUE) if the specified file descriptor is part of the Orbix selectable file descriptor set. Returns 0 (FALSE) otherwise.
- **Notes** Orbix specific.

### **CORBA::ORB::list\_initial\_services()**

**Synopsis** CORBA::ObjectIdList ptr CORBA::ORB::list initial services( CORBA::Environment& IT env = CORBA::IT chooseDefaultEnv());

**Description** Some services, in particular, CORBAservices such as the Naming Service, can only be used by first obtaining an object reference to an object through which the service can be used. (CORBAservices are optional extensions to ORB implementations that are specified by CORBA. They include the Naming Service and Event Service.)

> The function list initial services() finds a list of the services provided by Orbix. Currently only the names "NameService" and "InterfaceRepository" are listed by this function.

**Return Value** Returns a sequence of strings, each of which names a service provided by Orbix.

**Notes** CORBA compliant.

**See Also** CORBA:: ORB:: resolve initial references()

### **CORBA::ORB::makeIOR()**

**Synopsis** string CORBA::ORB::makeIOR( char\* host, unsigned short port, CORBA::ObjectKey objKey, char\* typeID, CORBA::Environment& IT env = CORBA::IT chooseDefaultEnv());

**Description** Creates a string IOR with all the relevant information.

**Parameters** The parameters host, port and typeID are the respective standard elements of the IOR. The  $objKey$  parameter is the opaque object key part of the IOR required by the CORBA specification.

> The IOR object key is created from the server, interface and 'orbixhost' fields of the Orbix object reference, using CORBA::ORB::makeOrbixObjectKey(). If the host parameter to makeIOR() is null, the 'orbixhost' is also used as the host field of the IOR.

- **Return Value** Returns an IOR in string form.
- **See Also** CORBA:: ORB:: makeOrbixObjectKey()

# **CORBA::ORB::makeOrbixObjectKey()**

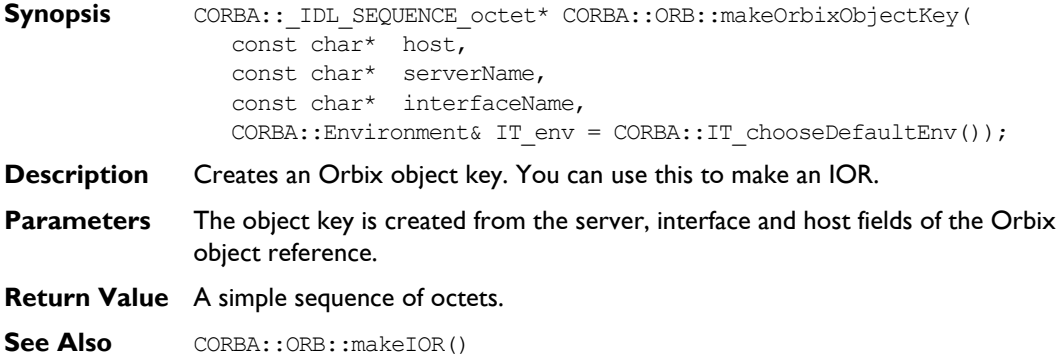

### **CORBA::ORB::maxConnectRetries()**

- **Synopsis** CORBA::ULong CORBA::ORB::maxConnectRetries( CORBA::ULong retries, CORBA::Environment& IT env = CORBA::IT chooseDefaultEnv());
- **Description** If an operation call cannot be made on the first attempt because the transport (TCP/IP) connection cannot be established, Orbix retries the attempt every two seconds until either the call can be made or until there have been too many retries. The function maxConnectRetries() sets the maximum number of retries. The default number of retries is ten.

As an alternative, the Orbix.IT CONNECT ATTEMPTS entry in the Orbix configuration file (Orbix.cfg) or as an environment variable may be used to control the maximum number of retries. The value set by maxConnectRetries() takes precedence over this. The Orbix.IT CONNECT ATTEMPTS value is used only if maxConnectRetries() is set to 0.

**Return Value** Returns the previous setting.

**Exceptions** A subsequent operation call on an object in the server will raise the system exception CORBA:: COMM\_FAILURE to the client application if the server cannot be contacted within the maximum number of retries.

**Notes** Orbix specific.

**See Also** CORBA::ORB::connectionTimeout()

## **CORBA::ORB::maxConnectRetries()**

**Synopsis** CORBA:: ULong CORBA:: ORB:: maxConnectRetries() const;

**Description** Returns the current setting of the connectAttempts member variable.

**Return Value** The number of times an operational call attempts a TCP/IP connection to fulfill an operational request. If connectAttempts is equal to 0, then either the configuration file variable Orbix.IT\_CONNECT\_ATTEMPTS or the environment variable IT\_CONNECT\_ATTEMPTS is used. The environment variable takes precedence over the configuration file variable.

- **Notes** Orbix specific.
- **See Also** CORBA:: ORB:: connectionTimeout(CORBA:: ULong) CORBA::ORB::abortSlowConnects(CORBA::Boolean)

## **CORBA::ORB::mustRedefineDeref()**

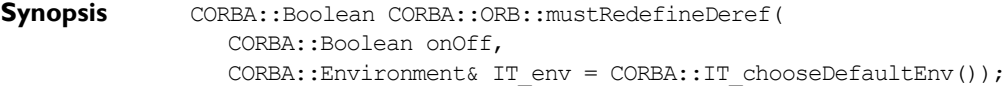

**Description** Sets the mustRedefineDeref flag.

### **Parameters**

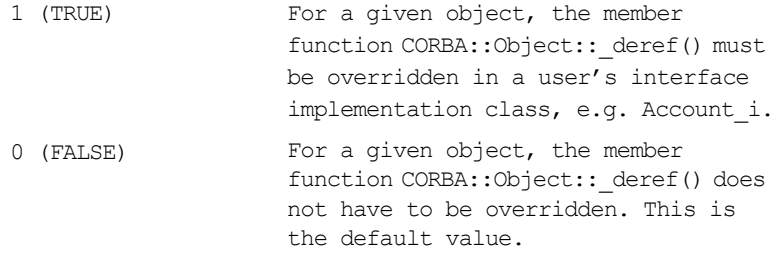

#### **Return Value** Returns the previous setting.

**Notes** Orbix specific.

See Also CORBA:: ORB:: mustRedefineDeref()

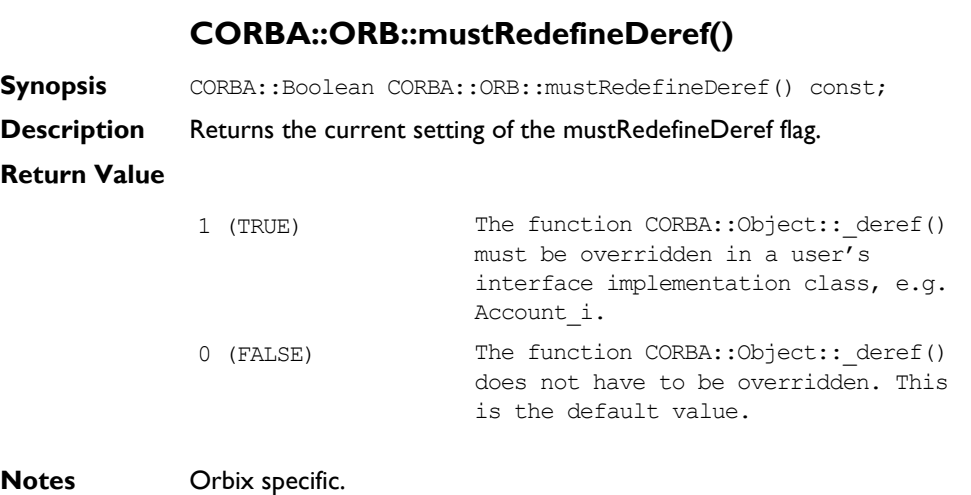

**See Also** CORBA:: ORB:: mustRedefineDeref(CORBA:: Boolean)

# **CORBA::ORB::myHost()**

**Synopsis** const char\* CORBA::ORB::myHost( CORBA::Environment& IT env = CORBA::IT chooseDefaultEnv()) const;

**Description** Returns the name of the host on which the CORBA::Orbix object is located.

**Notes** Orbix specific.

See Also CORBA:: ORB:: myServer()

# **CORBA::ORB::myServer()**

**Synopsis** const char\* CORBA::ORB::myServer( CORBA::Environment& IT\_env = CORBA::IT\_chooseDefaultEnv()) const;

**Description** Returns the server name for which the CORBA:: Orbix object was created. If called from a client it returns the process identifier in string form.

**Notes** Orbix specific.

See Also CORBA::ORB::myHost() CORBA::ORB::setServerName()

### **CORBA::ORB::noReconnectOnFailure()**

- **Synopsis** CORBA::Boolean CORBA::ORB::noReconnectOnFailure( CORBA::Boolean dont\_reconnect, CORBA::Environment& IT env = CORBA::IT chooseDefaultEnv());
- **Description** When an Orbix client first contacts a server, a single communications channel is established between the client-server pair. This connection is then used for all subsequent communications between the client and the server. The connection is closed only when either the client or the server exits.

When a server exits while a client is still connected, the next invocation by the client raises a system exception of type  $CORBA::COMM$  FAILURE. If the client attempts another invocation, Orbix automatically tries to re-establish the connection.

**Note:** Orbix automatically tries to re-establish without throwing a system exception.

You can change this default behavior by passing the value 1 (TRUE) to the function CORBA:: ORB::noReconnectOnFailure(). Then, all client attempts to contact a server subsequent to closure of the communications channel raise a CORBA::COMM\_FAILURE system exception.

### **Parameters**

1 (TRUE) All client attempts to contact a server subsequent to closure of the communications channel raise a CORBA::COMM\_FAILURE system exception.

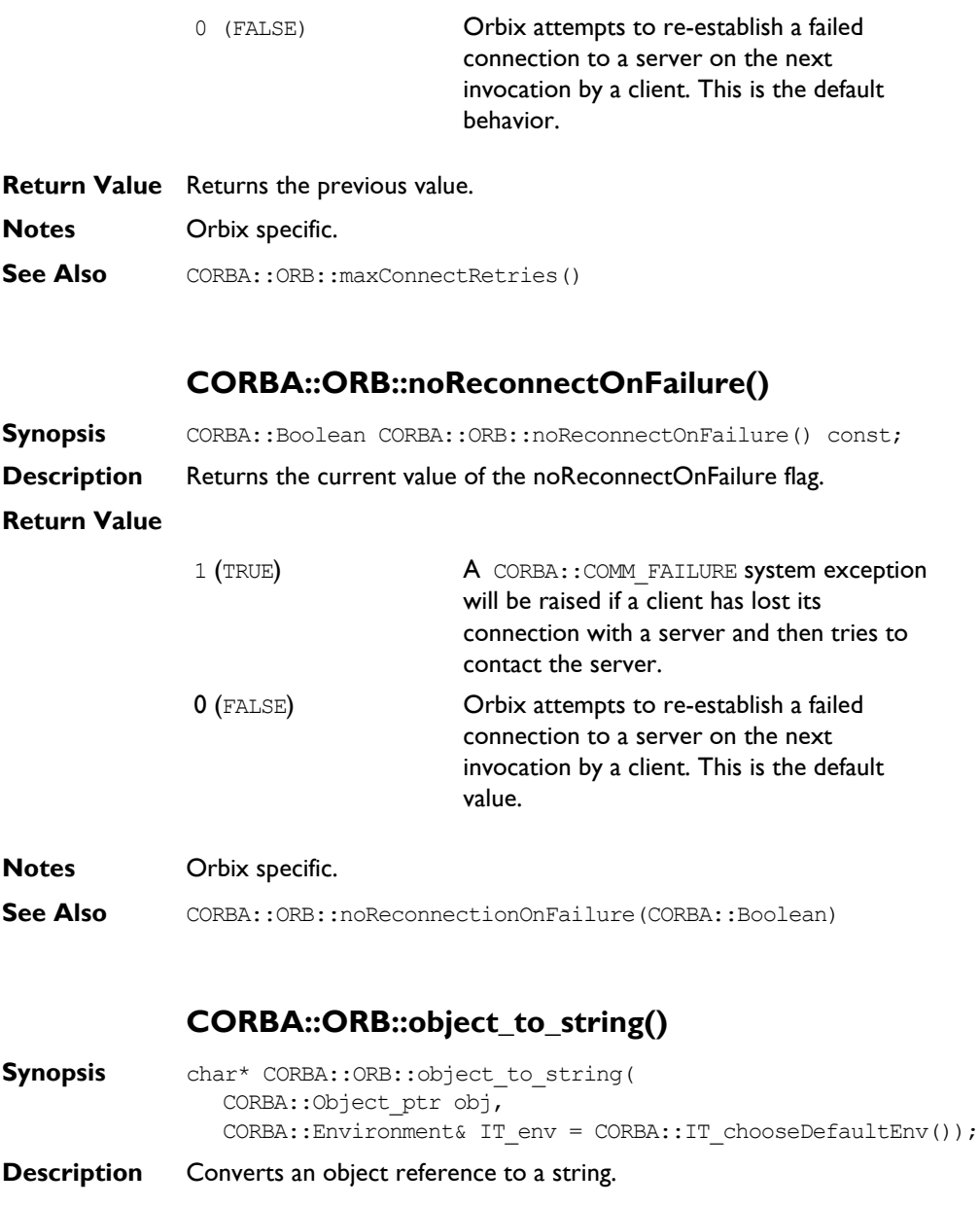

### A stringified Orbix object reference is of the form:

```
:\host:serverName:marker:IFR host:IFR Server
:interfaceMarker
```
### These fields are as follows:

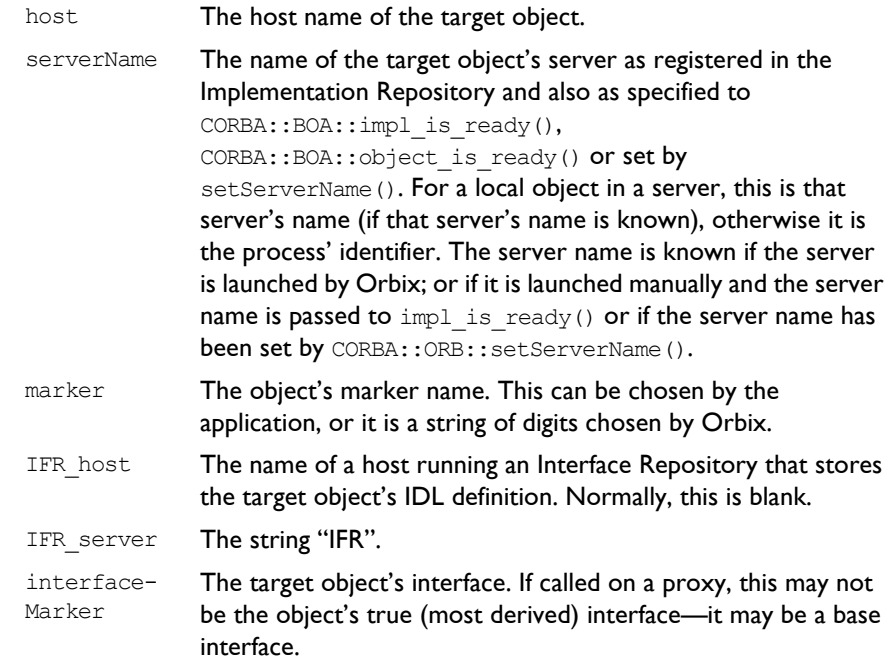

**Return Value** Returns an Orbix stringified object reference. The caller is responsible for deleting the string returned.

**Notes** CORBA compliant.

See Also CORBA::ORB::string\_to\_object() CORBA:: Object:: object to string()

# **CORBA::ORB::optimiseProtocolEncoding()**

**Synopsis** CORBA::Boolean CORBA::ORB::optimiseProtocolEncoding( CORBA::Boolean value,

CORBA::Environment& IT\_env = CORBA::IT\_chooseDefaultEnv());

- **Description** Enables protocol encoding optimisations if value is set to TRUE, which is the default value. Protocol encoding optimisations are disabled if value set to FALSE. Protocol encoding optimisations are implemented within Orbix by the use of null encoding (that is, no encoding at all) when appropriate, to transmit data.
- **Return Value** Returns the previous setting.
- **Notes** Orbix specific. You are unlikely to need to use this function.

### **CORBA::ORB::optimiseProtocolEncoding()**

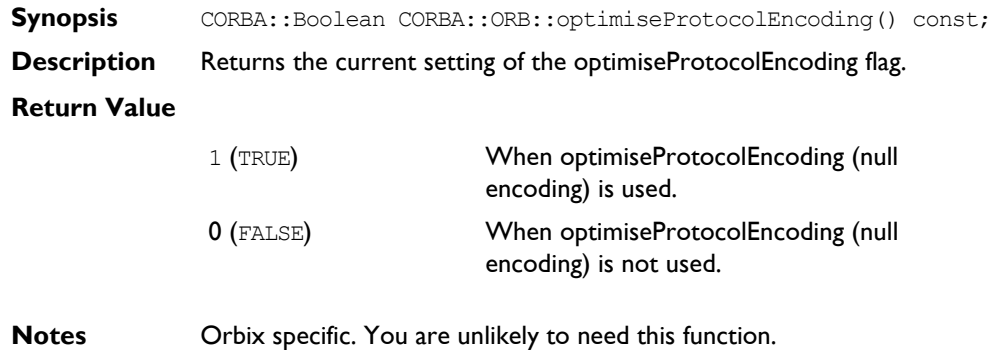

See Also **CORBA::ORB::optimiseProtocolEncoding(CORBA::Boolean).** 

# **CORBA::ORB::Output()**

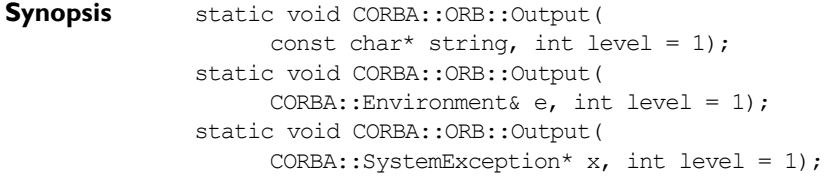

**Description** A set of functions to output application's diagnostic and other output via the active output handlers. Unless overridden by an implementation of class CORBA::ORB::UserOutput, all output is directed to the C++ cout stream via the default output handler, IT\_StdOutHandler.

### **Parameters**

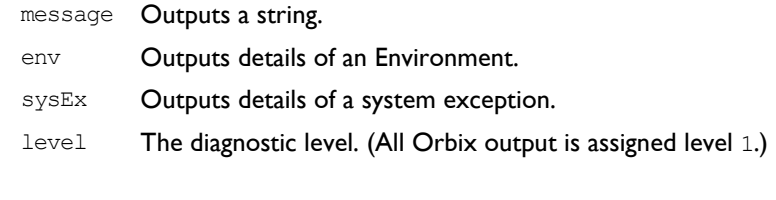

**Notes** Orbix specific.

**See Also** CORBA:: UserOutput CORBA::ORB::setDiagnostics

# **CORBA::ORB::pingDuringBind()**

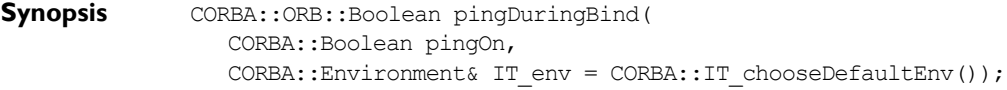

**Description** By default,  $\phi$ ind() raises an exception if the object on which the  $\phi$ ind() is attempted is unknown to Orbix. Doing so requires Orbix to ping the desired object (the ping operation is defined by Orbix and it has no effect on the target object). The pinging causes the target server process to be activated if necessary, and confirms that this server recognizes the target object. You can disable pinging using pingDuringBind(), by passing FALSE to the parameter pingOn.

> You may wish to disable pinging to improve efficiency by reducing the overall number of remote invocations.

When pingDuringBind(FALSE) is called:

- ♦ A \_bind() to an unavailable object does not immediately raise an exception, but subsequent requests using the object reference returned from bind() will fail by raising a system exception (CORBA::INV\_OBJREF).
- $\bullet$  The  $\phi$  bind() does not itself make any remote calls; it simply sets up a proxy with the required fields.
- **Return Value** Returns the previous setting.
- **Notes** Orbix specific.

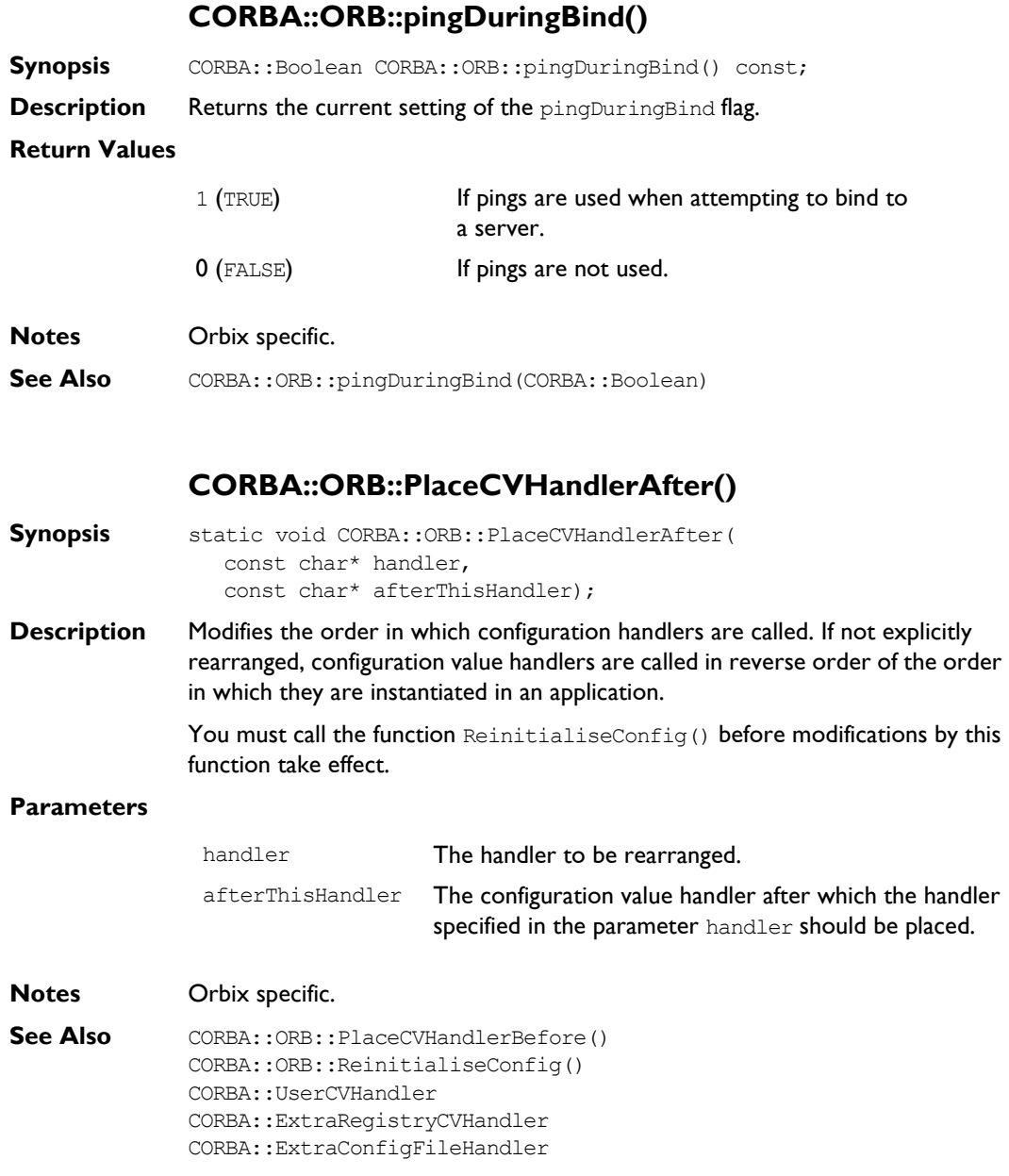

### **CORBA::ORB::PlaceCVHandlerBefore()**

**Synopsis** static void CORBA::ORB::PlaceCVHandlerBefore( const char\* handler, const char\* beforeThisHandler);

**Description** Modifies the order in which configuration handlers are called. If not explicitly rearranged, configuration value handlers are called in reverse order of the order in which they are instantiated in an application.

> The function ReinitialiseConfig() must be called before modifications by this function take effect.

#### **Parameters**

handler The handler to be rearranged. beforeThisHandler The configuration value handler before which the handler specified in the parameter handler should be placed.

**Notes** Orbix specific.

See Also CORBA:: ORB:: PlaceCVHandlerAfter() CORBA::ORB::ReinitialiseConfig() CORBA::UserCVHandler CORBA::ExtraRegistryCVHandler CORBA::ExtraConfigFileHandler

### **CORBA::ORB::poll\_next\_response()**

- **Synopsis** CORBA::Boolean CORBA::ORB::poll\_next\_response( CORBA::Environment& IT env = CORBA::IT chooseDefaultEnv());
- **Description** May be called successively to determine whether the individual requests specified in a CORBA:: ORB:: send\_multiple\_requests\_oneway() or CORBA::ORB::send\_multiple\_requests\_deferred() call have completed successfully. The function returns immediately.

Alternatively you may call the function CORBA:: Request::poll\_response() on the individual Request objects in the sequence of Requests passed to send multiple requests oneway() and send multiptle requests deferred().

#### **Notes** CORBA compliant.

**See Also** CORBA:: ORB:: get next response() CORBA::ORB::send\_multiple\_requests\_oneway() CORBA::Request::poll\_response()

### **CORBA::ORB::registerIOCallback()**

- **Synopsis** CORBA::OrbixIOCallback CORBA::ORB::registerIOCallback( CORBA::OrbixIOCallback IOCallback, CORBA::OrbixIOCallbackType IOCallbackType);
- **Description** An application may wish to be informed when a new connection is established, or when an existing connection is closed. A connection is opened when a client first communicates with the server; and it is closed when the client terminates or the communicationís level reports a break in service between the server and client. A client or server application may specify functions to be called at either of these two events by calling the function registerIOCallback() on the  $CORBA::Orbix$  object. You can disable callbacks by passing 0 as the first parameter.

#### **Parameters**

IOCallback The type of this parameter is specified by the type definition:

```
 // C++
 typedef void
 (*OrbixIOCallback) (int);
```
IOCallback is a pointer to a function that takes an int parameter and returns void. This function will be called when either an open connection or a close connection event occurs, depending on the value of the second parameter, IOCallbackType. The parameter passed to the automatically-called function indicates the file descriptor assigned to the connection that is either being opened or closed. While handling an operation invocation, a server can use the function CORBA:: Request:: descriptor() to find the file descriptor assigned to the then current connection:

```
 // C++
                     CORBA::Request* my_request =
                           CORBA::Environment::request();
                     my_request->descriptor(); 
                    The int value returned from this call is subsequently 
                    passed to the function automatically called by 
                    registerIOCallback() when the connection to that 
                    client closes.
IOCallbackType The type of event for which the application would like to 
                    receive callbacks. The parameter IOCallbackType takes 
                    one of the values, FD OPEN CALLBACK or
                    FD CLOSE CALLBACK, defined in the enumerated type
                    IOCallbackType.
```
**Return Value** Returns the address of the previous function that was to be called when a connection was opened or closed.

**Notes** Orbix specific.

See Also CORBA::Request::descriptor() CORBA::BOA::getFileDescriptors()

# **CORBA::ORB::registerIOCallbackObject()**

**Synopsis** CORBA::Boolean CORBA::ORB::registerIOCallbackObject( unsigned char eventType, IT IOCallback\* obj);

**Description** As described in the reference for class CORBA:: IT\_IOCallback, Orbix allows you to receive callbacks when Orbix connections are opened or closed and when events occur on foreign file descriptors added to the Orbix event loop. To receive these callbacks, you must implement a class that inherits from CORBA:: IT\_IOCallback and register an object of this type with Orbix. The function CORBA::ORB::registerIOCallback() allows you to register a callback object with Orbix.

### **Parameters**

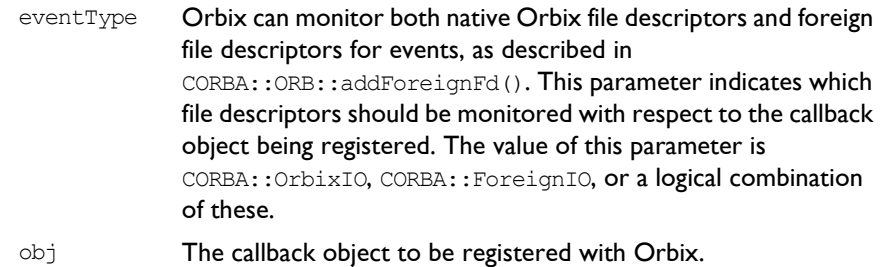

### **Return Value**

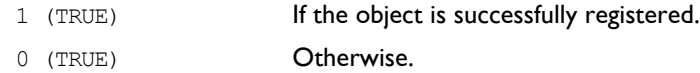

### **Notes** Orbix specific.

See Also CORBA:: ORB:: addForeignFD() CORBA::ORB::unregisterIOCallback() CORBA::IT\_IOCallback

# **CORBA::ORB::registerPerObjectServiceContext Handler()**

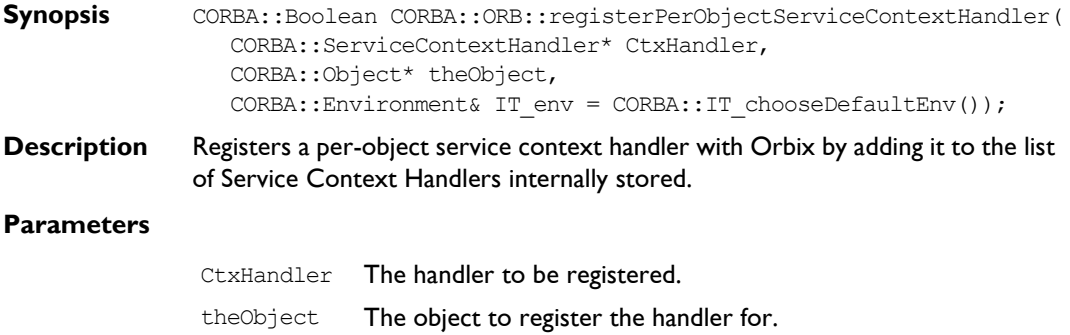

**Return Value** 1 (TRUE) if successful; 0 (FALSE) otherwise.

See Also ServiceContextHandler class.

# **CORBA::ORB::registerPerRequestServiceContext Handler()**

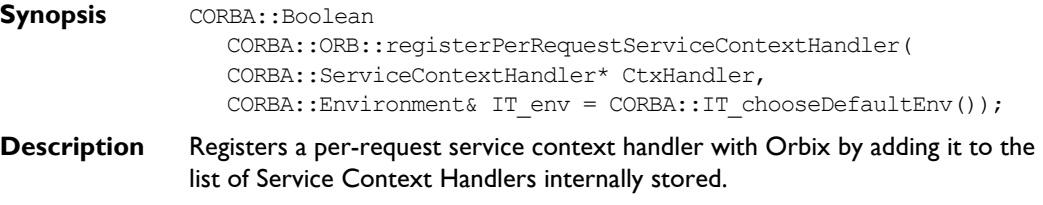

### **Parameters**

CtxHandler The handler to be registered.

- **Return Value** 1 (TRUE) if successful; 0 (FALSE) otherwise.
- See Also ServiceContextHandler class.

# **CORBA::ORB::ReinitialiseConfig()**

- **Synopsis** static void CORBA:: ORB:: ReinitialiseConfig();
- **Description** This function must be called to make effective any modifications to the arrangement or activation of configuration value handlers. In particular, it must be called in order that changes made by ActivateCVHandler(), DeactivateCVHandler(), PlaceCVHandlerBefore(), PlaceCVHandlerAfter() take effect.

**Notes** Orbix specific.

**See Also** CORBA:: ORB:: PlaceCVHandlerBefore() CORBA::ORB::PlaceCVHandlerAfter() CORBA::ORB::ActivateCVHandler() CORBA::ORB::DeactivateCVHandler() CORBA::ORB::SetConfigValue() CORBA::UserCVHandler CORBA::ExtraRegistryCVHandler CORBA::ExtraConfigFileHandler

# **CORBA::ORB::removeForeignFD()**

**Synopsis** void CORBA::ORB::removeForeignFD( const int fd, unsigned char aState); **Description** If you have added foreign file descriptors to the Orbix event loop using CORBA::ORB::addForeignFD() or CORBA::ORB::addForeignFDSet(), this function allows you to remove a single foreign file descriptor.

#### **Parameters**

fd The file descriptor to be removed from the Orbix event processing loop.

aState Indicates the type of events for which the file descriptor should no longer be monitored by Orbix. This can be FD\_READ, FD\_WRITE, FD EXCEPT, or a logical combination of these values.

#### **Notes** Orbix specific.

**See Also** CORBA:: ORB:: addForeignFD() CORBA::ORB::addForeignFDSet() CORBA::ORB::removeForeignFDSet()

### **CORBA::ORB::removeForeignFDSet()**

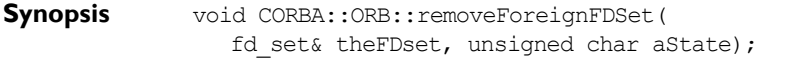

**Description** If you have added foreign file descriptors to the Orbix event loop using CORBA::ORB::addForeignFD() or CORBA::ORB::addForeignFDSet(), this function allows you to remove a set of foreign file descriptors.

#### **Parameters**

- fds The file descriptor set to be removed from the Orbix event processing loop.
- aState Indicates the type of events for which the file descriptors should no longer be monitored by Orbix. This can be FD\_READ, FD\_WRITE, FD EXCEPT, or a logical combination of these values.

### **Notes** Orbix specific.

**See Also** CORBA:: ORB:: addForeignFD() CORBA::ORB::addForeignFDSet() CORBA::ORB::removeForeignFD()

# **CORBA::ORB::reSizeObjectTable()**

- **Synopsis** void CORBA::ORB::reSizeObjectTable( CORBA::ULong newSize, CORBA::Environment& IT\_env = CORBA::IT\_chooseDefaultEnv());
- **Description** Resizes the object table. All of the Orbix objects in an address space are registered in its object table—a hash table that maps from object identifiers to the location of objects in virtual memory. It may be important that this table is not too small for the number of objects in the process, since long overflow chains lead to inefficiencies. The default size of the object table is defined as the value:

CORBA:: OBJECT TABLE SIZE DEFAULT

in the file CORBA.h.

If you anticipate that a program will handle a much larger number of objects than the default size (which is of the order of 1000), you can use this function to resize the table.

#### **Parameters**

newSize The value given to newSize should be in the same order as the number of objects expected to be managed in the process.

**Notes** Orbix specific.

See Also **CORBA:: OBJECT TABLE SIZE DEFAULT** 

### **CORBA::ORB::resolve\_initial\_references()**

- **Synopsis** CORBA::Object ptr CORBA::ORB::resolve initial references( const char\* identifier, CORBA::Environment& IT\_env = CORBA::IT\_chooseDefaultEnv());
- **Description** Returns an object reference through which a service (for example, Interface Repository or a CORBAservice such as the Naming Service) can be used.

### **Parameters**

identifier The name of the desired service. A list of services supported by Orbix can be obtained using CORBA::ORB::list\_initial\_services().

**Return Value** Returns an object reference for the desired service. The object reference returned must be narrowed to the correct object type. For example, the object reference returned from resolving the name "InterfaceRepository" must be narrowed to the type CORBA:: Repository.

**Notes** CORBA compliant.

**See Also** CORBA:: ORB:: list initial services()

# **CORBA::ORB::resortToStatic()**

<span id="page-243-0"></span>**Synopsis** CORBA::Boolean resortToStatic(CORBA::Boolean value, CORBA::Environment& IT env = CORBA::IT chooseDefaultEnv());

**Description** When a reference to a remote object enters a client's or server's address space, Orbix constructs a proxy for that object. This proxy (a normal  $C++$  object) is constructed to execute the proxy code corresponding to the actual interface of the true object it represents. Hence if a server object has an operation of the form:

> $//$  TDL // In some interface. void op(in Account a);

and if a reference to a (remote) CurrentAccount (a derived interface of Account) is passed as a parameter to this operation, Orbix tries to set up a proxy for a CurrentAccount in the server's address space.

If the server was not linked with the IDL compiler generated proxy code for CurrentAccount, Orbix creates a proxy for an Account in the server's address space. That is, Orbix uses the static rather than the dynamic type of the parameter. The same applies when an object reference enters a client.

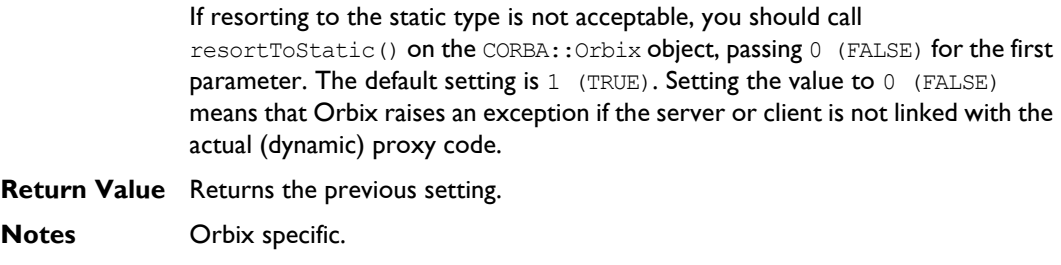

**See Also** CORBA:: ORB:: useRemoteIsACalls()

# **CORBA::ORB::resortToStatic()**

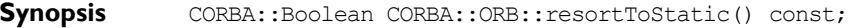

**Description** Returns the current setting of the resortToStatic flag. See [ìCORBA::ORB::resortToStatic\(\)î](#page-243-0) for an explanation of this flag.

### **Return Values**

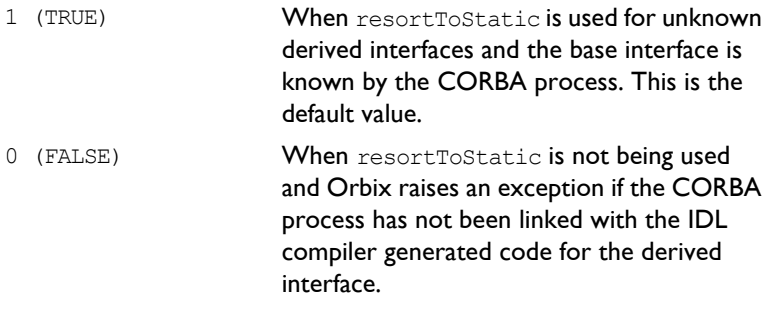

#### **Notes** Orbix specific.

**See Also** CORBA::ORB::resortToStatic(CORBA::Boolean)

# **CORBA::ORB::send\_multiple\_requests\_deferred()**

**Synopsis** CORBA::Status CORBA::ORB::send\_multiple\_requests\_deferred( const CORBA:: RequestSeq& requests, CORBA::Environment& IT\_env = CORBA::IT\_chooseDefaultEnv());

## **Orbix Programmerís Reference C++ Edition**

**Description** Initiates a number of requests in parallel. It does not wait for the requests to finish before returning to the caller. The caller can use CORBA::get next response() or CORBA::Request::get response() to determine the outcome of the requests. Memory leakage results if one of these functions is not called for a request issued with CORBA:: Request:: send() or CORBA::ORB::send\_multiple\_requests().

### **Parameters**

requests A sequence of requests.

- **Return Value** 1 (TRUE) if successful; 0 (FALSE) otherwise.
- **Notes** CORBA compliant.
- See Also **CORBA::ORB::send\_multiple\_requests\_oneway()** CORBA::Request::get\_response() CORBA::Request::send\_deferred() CORBA::ORB::send\_multiple\_requests\_oneway() CORBA::ORB::poll\_next\_response()

### **CORBA::ORB::send\_multiple\_requests\_oneway()**

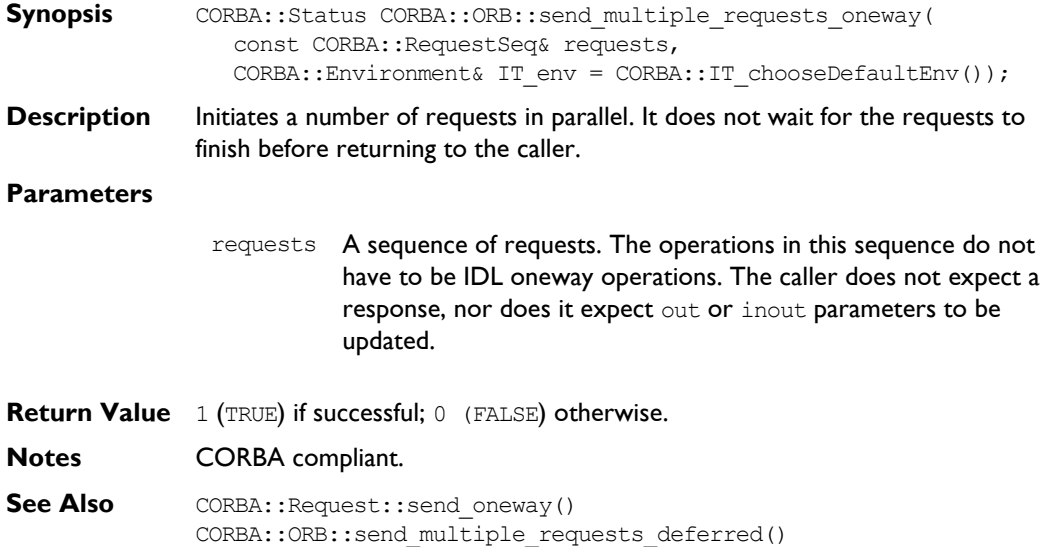

# **CORBA::ORB::SetConfigValue()**

<span id="page-246-0"></span>**Synopsis** static CORBA::Boolean CORBA::ORB::SetConfigValue( const char\* name, char\* value);

**Description** Sets the specified configuration entry in this process. (It does not set the configuration entry in the Orbix configuration file or system registry.)

The configuration entries that can be changed by SetConfigValue() are:

- ♦ Common.IT\_IMP\_REP\_PATH
- ♦ Common.IT\_INT\_REP\_PATH
- ♦ Orbix.ENABLE\_ANON\_BIND\_SUPPORT
- ♦ Orbix.IT\_ACT\_POLICY
- ♦ Orbix.IT\_CONNECT\_ATTEMPTS
- ♦ Orbix.IT\_DEF\_NUM\_NW\_THREADS
- ♦ Orbix.IT\_ERRORS
- ♦ Orbix.IT\_FD\_STOP\_LISTENING\_POINT
- ♦ Orbix.IT\_FD\_WARNING\_NUMBER
- ♦ Orbix.IT\_LISTEN\_QUEUE\_SIZE
- ♦ Orbix.IT\_MARKER\_PATTERN
- ♦ Orbix.IT\_ONEWAY\_RESPONSE\_REQUIRED
- ♦ Orbix.IT\_SERVER\_CODE
- ♦ Orbix.IT\_SERVER\_COMMS
- ♦ Orbix.IT\_SERVER\_MARKER
- ♦ Orbix.IT\_SERVER\_METHOD
- ♦ Orbix.IT\_SERVER\_METHOD
- ♦ Orbix.IT\_SERVER\_NAME
- ♦ Orbix.IT\_SERVER\_PORT
- ♦ Orbix.IT\_USE\_ORBIX3\_STYLE\_SYS\_EXC
- ♦ Orbix.IT\_USE\_REVERSE\_LOOKUP
- ♦ OrbixNames.IT\_NAMES\_SERVER\_HOST

#### **Parameters**

- name The name of the configuration item.
- value The value to be assigned to the configuration item. Orbix makes a copy of the value passed in.

**Return Value** 1 (TRUE) if successful; 0 (FALSE) otherwise.

**Notes** Orbix specific.

### **CORBA::ORB::SetConfigValueBool()**

- **Synopsis** static CORBA::Boolean CORBA::ORB::SetConfigValueBool( const char\* name, CORBA:: Boolean value);
- **Description** Sets the specified configuration entry in this process. (It does not set the configuration entry in the Orbix configuration file or system registry.)

The configuration entries that can be changed by SetConfigValue() are listed with "CORBA::ORB::SetConfigValue()" on page 221.

#### **Parameters**

- name The name of the configuration item.
- value The value to be assigned to the configuration item.
- **Return Value** 1 (TRUE) if successful; 0 (FALSE) otherwise.
- **Notes** Orbix specific.

### **CORBA::ORB::SetConfigValueLong()**

- **Synopsis** static CORBA::Boolean CORBA::ORB::SetConfigValueLong( const char\* name, CORBA::Long value);
- **Description** Sets the specified configuration entry in this process. (It does not set the configuration entry in the Orbix configuration file or system registry.)

The configuration entries that can be changed by SetConfigValue() are listed with "CORBA::ORB::SetConfigValue()" on page 221.

#### **Parameters**

name The name of the configuration item.

value The value to be assigned to the configuration item.

**Return Value** 1 (TRUE) if successful; 0 (FALSE) otherwise.

**Notes** Orbix specific.

# **CORBA::ORB::setDiagnostics()**

- **Synopsis** CORBA::Short CORBA::ORB::setDiagnostics(CORBA::Short level, CORBA::Environment& IT env = CORBA::IT chooseDefaultEnv());
- **Description** Controls the level of diagnostic messages output to the cout stream by the Orbix libraries. The previous setting is returned.

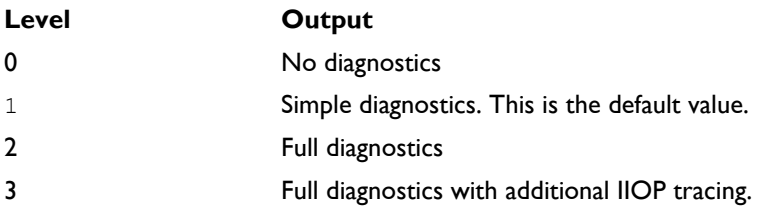

You can obtain an interleaved history of activity across the distributed system from the full diagnostic output, say, from a client to a server, by redirecting the diagnostic messages from both the client and the server to files and then sorting a merged copy of these files.

- **Return Value** Returns the previous setting.
- **Notes** Orbix specific.

# **CORBA::ORB::setMyReqTransformer()**

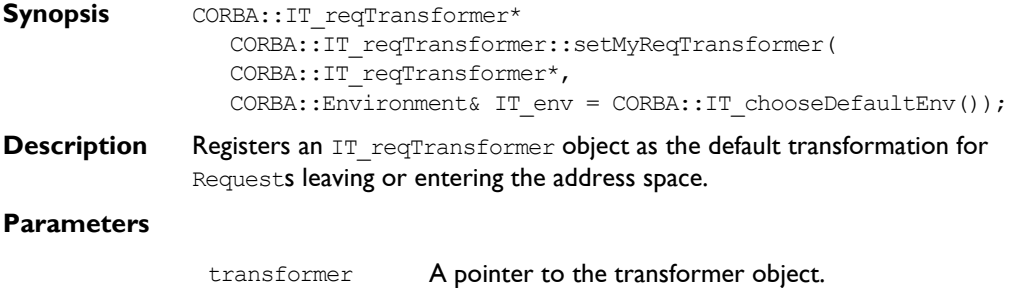

### **Orbix Programmerís Reference C++ Edition**

**Return Value** Returns a pointer to the previous transformer registered for this process; returns zero if no transformer previously registered.

**Notes** Orbix specific.

**See Also** CORBA:: IT\_reqTransformer CORBA::setReqTransformer()

### **CORBA::ORB::setReqTransformer()**

- **Synopsis** void CORBA::IT\_reqTransformer::setReqTransformer( CORBA::IT\_reqTransformer\* transformer, const char\* server, const char\* host =  $0$ , CORBA::Environment& IT\_env = CORBA::IT\_chooseDefaultEnv());
- **Description** Registers a transformer to be used when sending or receiving data from a specific server on a specific host. A transformer registered using this function overrides any transformer registered for the process when communicating with the server and host specified.

#### **Parameters**

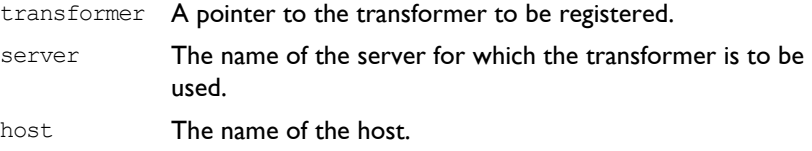

**Notes** Orbix specific.

See Also CORBA::setMyReqTransformer()

### **CORBA::ORB::setServerName()**

**Synopsis** void CORBA::ORB::setServerName( const char\* serverName, CORBA::Environment& IT env = CORBA::IT chooseDefaultEnv()); **Description** Sets the server name for the current server process. This function may be used to overcome the problem of exporting object references from a persistent server before calling  $impl$  is ready().

> **Note:** If you are using callbacks, you should not invoke setServerName() from a client. If a client invokes setServerName(), server operations on its callback object fails.

**Notes** Orbix specific.

See Also CORBA::ORB::myServer() CORBA::ORB::impl\_is\_ready() CORBA::BOA::change\_implementation()

### **CORBA::ORB::set\_unsafeDelete()**

**Synopsis** CORBA::IT\_PFV CORBA::ORB::set\_unsafeDelete(IT\_PFV pfv);

**Description** If you call the C++ delete operator (implicitly or explicitly) on an Orbix object with a reference count not equal to one, Orbix issues an error message and immediately exits. You can specify an alternative action using set unsafeDelete(). The function specified in the parameter pfv is called if delete is called on an Orbix object with a reference count not equal to one.

### **Parameters**

- pfv A pointer to a function that takes no parameters and has a void return type.
- **Return Value** Returns the address of the previous function that was to be called on a delete error.

**Notes** Orbix specific.

# **CORBA::ORB::set\_unsafeFDClose()**

**Synopsis** typedef unsigned char(\*IT\_PFB) (fd\_set&); IT\_PFB CORBA::ORB::set\_unsafeFDClose(IT\_PFB pfb); **Description** No file descriptor (FD) that Orbix manages should be closed with Orbix being unaware of the closure. However, since the user has access to the Orbix FDs it is possible that the user can directly close an FD without using an Orbix API. This is illegal, and will be detected by an unrecoverable failure of the low-level TCP/IP select() call. If such a failure occurs, Orbix nominally issues an error message and immediately exits. If there is a problem with a file descriptor, Orbix issues an error message and immediately exits. The user is able to specify alternative action using set unsafeFDClose(). The user defined function specified in the parameter pfb is called if a problem is found with any of the file descriptors being used. This applies to all FD's, not just Foreign FD's

### **Parameters**

pfb A pointer to a function that takes a reference to an fd set as a parameter and returns a pointer to an unsigned char.

The user defined function should have a signature as per the following code fragment and return a pointer to an unsigned char:

```
unsigned char cleanUpFDSet(fd set& my fd set)
{
   ..... // do something to my fd set
  if (now_happy_with_fd_set)
   {
     return 1;
   }
}
```
The unsigned char should contain either:

1 (TRUE) if the modifications to the fd set are successful; or

0 (FALSE) if the fd\_set modifications were unsuccessful.

- **Return Value** A pointer to the last previously supplied function, if any. Otherwise the null pointer.
- **Notes** Orbix specific. This function may not supported in future releases.

**See Also** CORBA::ORB::getAllOrbixFDs()
#### **CORBA::ORB::string\_to\_object()**

**Synopsis** CORBA::Object ptr CORBA::ORB::string to object( const char\* ior, CORBA::Environment& IT\_env = CORBA::IT\_chooseDefaultEnv()); **Description** Converts the stringified object reference obj\_ref\_string to an object reference. A stringified object reference is of the form: :\host:serverName:marker:IFR\_host:IFR\_server :interfaceMarker Refer to CORBA:: ORB:: object to string() for a description of these fields. The target object may not exist (it is not pinged). **Return Value** Returns an object reference. This may be a null object if the string passed in the parameter obj ref string is not a recognized stringified object reference format. **Notes** CORBA compliant. See Also CORBA:: ORB:: string to object( const char\* host, const char\* impl, const char\* marker, const char\* intfHost, const char\* intfImpl, const char\* intfMarker), CORBA::ORB::object\_to\_string() CORBA::ORB::pingDuringBind() CORBA::Object::Object(const char\* obj\_ref\_string);

#### **CORBA::ORB::string\_to\_object()**

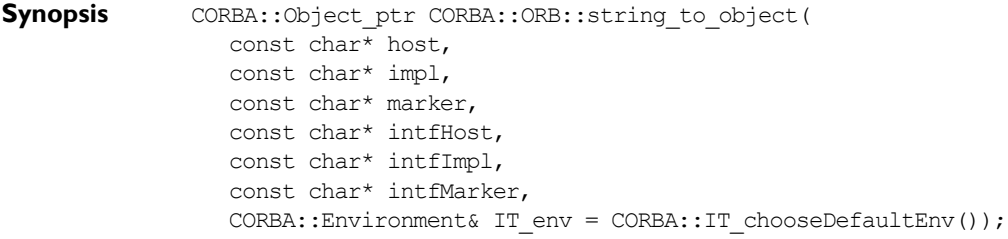

**Description** Creates an object from the strings given as arguments to an object reference.

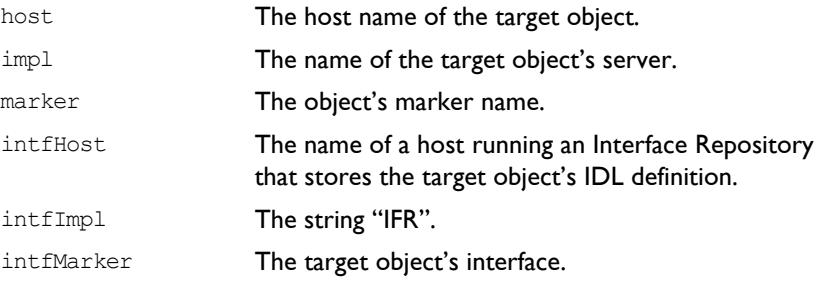

- **Return Value** Returns an Orbix object reference constructed from the parameters passed to the function.
- **Notes** Orbix specific.
- **See Also** CORBA:: ORB:: string to object() CORBA::ORB::object\_to\_string() CORBA::Object::Object()

#### **CORBA::ORB::supportBidirectionalIIOP()**

- **Synopsis** CORBA::Boolean CORBA::ORB::supportBidirectionalIIOP( CORBA::Boolean on, CORBA::Environment& IT env = CORBA::IT chooseDefaultEnv());
- **Description** When an Orbix client connects to an Orbix server, Orbix opens a single connection through which all communications from the client to the server pass. If the server then obtains a reference to an object located in the client, *and* the client and server communicate using the CORBA Internet Inter-ORB Protocol (IIOP), Orbix opens a second connection from the server to the client. If the server attempts to call operations on the client object, this second connection is used.

In some circumstances, for example when using IONA Technologies' Orbix Wonderwall product, it may be useful to allow all IIOP communications to travel in both directions between client and server across a *single* connection. This function allows you to specify whether or not Orbix should use this form of bidirectional IIOP communications.

- on 1 (TRUE) enables bidirectional IIOP. 0 (FALSE) disables bidirectional IIOP. By default, bidirectional IIOP is disabled.
- **Return Value** Returns the previous setting.
- **Notes** Orbix specific.

#### **CORBA::ORB::supportBidirectionalIIOP()**

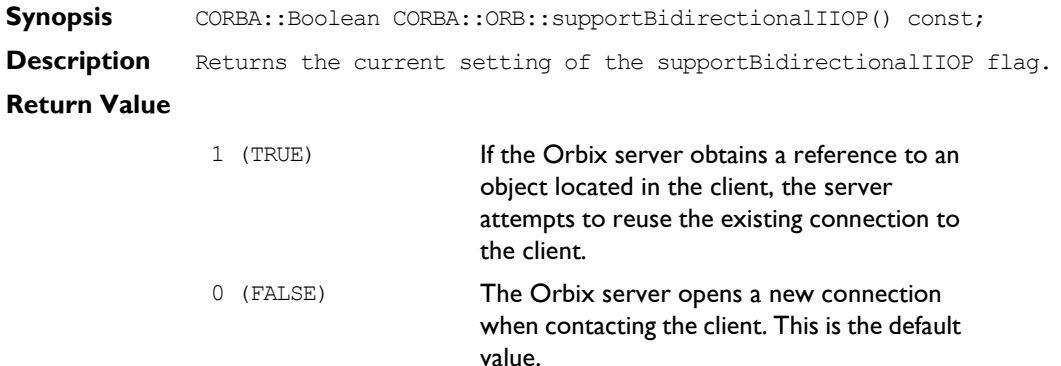

**Notes** Orbix specific. **See Also** CORBA::ORB::supportBidirectionalIIOP(CORBA::Boolean)

### **CORBA::ORB::unregisterIOCallbackObject()**

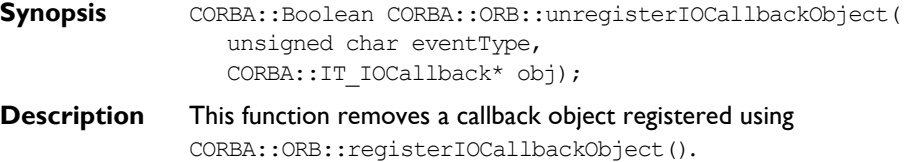

**Notes** 

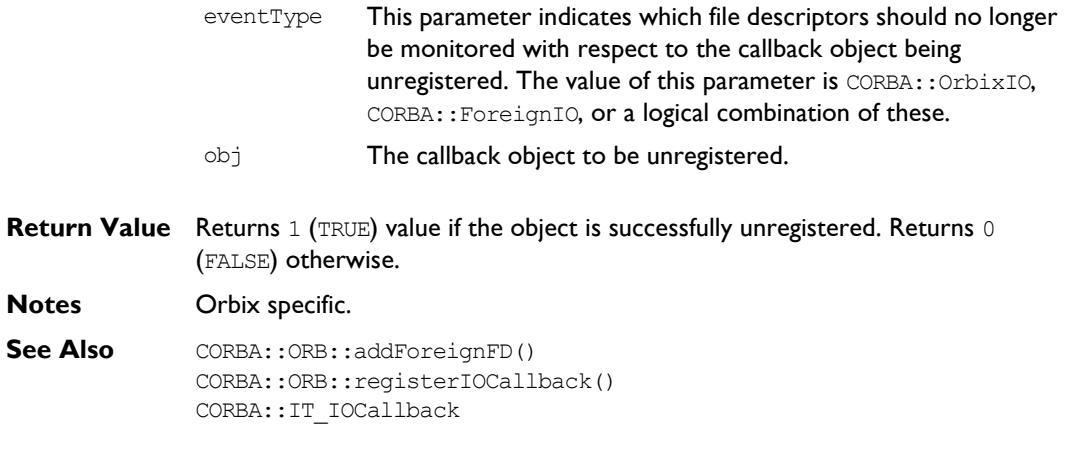

# **CORBA::ORB::unregisterPerObjectServiceContext Handler()**

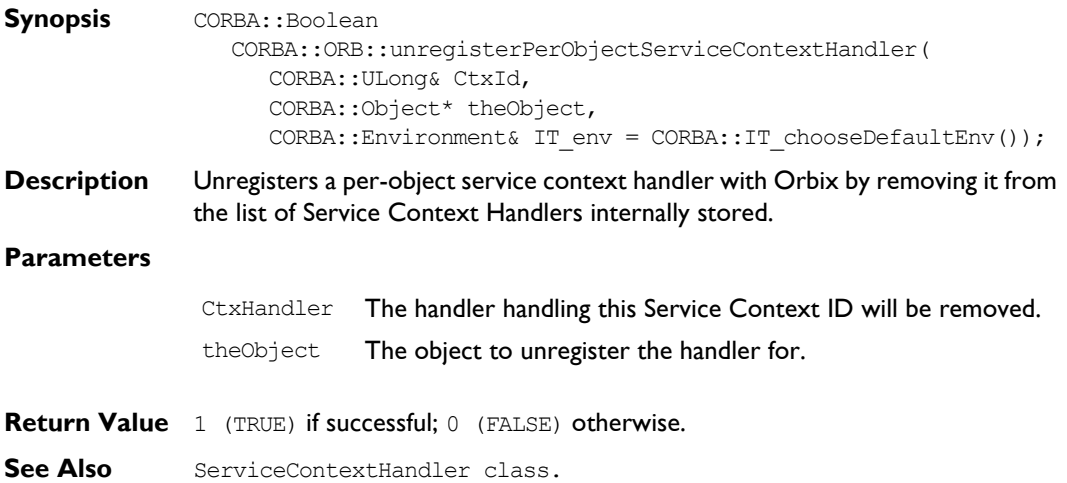

#### **CORBA::ORB::unregisterPerRequestServiceContext Handler()**

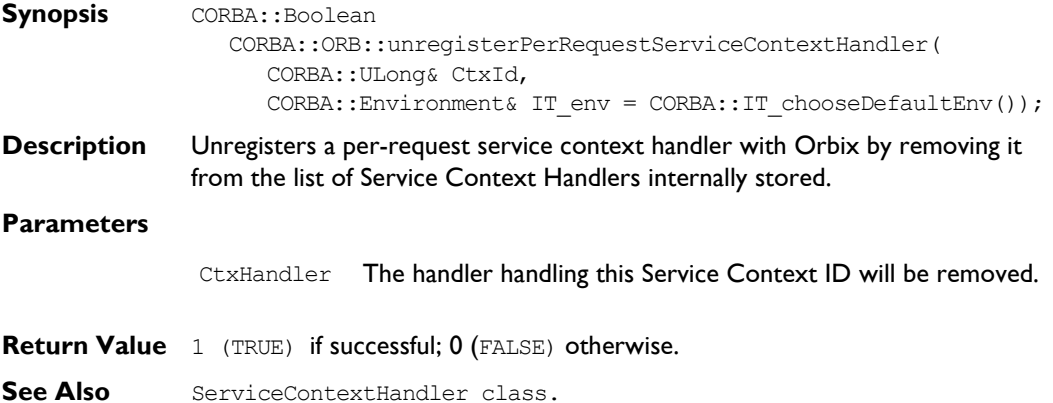

#### **CORBA::ORB::useHostNameInIOR()**

**Synopsis** void CORBA::ORB::useHostNameInIOR( CORBA::Boolean val, CORBA::Environment& IT\_env = CORBA::IT\_chooseDefaultEnv());

**Description** When a reference to a remote object enters a client's or server's address space, Orbix constructs a proxy for that object. This proxy (a normal C++ object) is constructed to execute the proxy code corresponding to the actual interface of the true object it represents. Hence if a server object has an operation of the form:

 $/$  $/$  IDL

// In some interface.

void op(in Account petal);

and if a reference to a (remote) CurrentAccount (a derived interface of Account) is passed as a parameter to this operation, Orbix tries to set up a proxy for a CurrentAccount in the server' s address space.

If the server was not linked with the IDL compiler generated proxy code for CurrentAccount, Orbix can contact the call's originator to obtain more information and allow the creation of the CurrentAccount object.

If this is not acceptable, you should call useRemoteIsACalls() on the CORBA::Orbix object, passing 0 (FALSE) for the first parameter. The default setting is  $1$  (TRUE). Setting the value to  $0$  (FALSE) means that Orbix raises an exception if the server or client is not linked with the actual (dynamic) proxy code.

**See Also** CORBA::ORB::makeIOR() CORBA::ORB::useTransientPort()

#### **CORBA::ORB::useRemoteIsACalls()**

- **Synopsis** void CORBA::ORB::useRemoteIsACalls( CORBA::Boolean useRemoteCall, CORBA::Environment& IT\_env = CORBA::IT\_chooseDefaultEnv());
- **Description** Sets the remoteIsACalls flag to either disable or enable calls to the operation  $CORBA::Object::$  is  $a()$  on a remote object. (This may be necessary to cut down on network traffic.)

#### **Parameters**

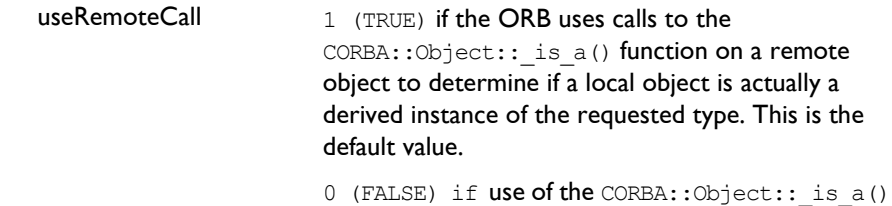

function on a remote object is explicitly excluded. The ORB raises an exception if it has not been linked with the IDL compiler generated proxy code for all required interfaces.

**Notes** Orbix specific.

**See Also** CORBA::Object:: is a() CORBA::ORB::usingRemoteIsACalls() CORBA::ORB::resortToStatic()

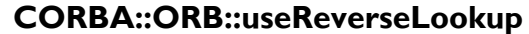

**Synopsis** static void CORBA::ORB::useReverseLookup(CORBA::Boolean enable);

**Description** By default an Orbix server will do a reverse lookup of the client machine's host name from its IP address when establishing a new connection. This API can be used to change this behavior. Reverse hostname lookups for clients running on machines not registered with the local network naming service (DNS, NDS, DHCP, WINS or whatever) can take a long time to complete. Thus, this API can be used to speed up the operation of applications in these circumstances. Also, reverse lookups may be unwanted in clustering or multi-homed environments.

#### **Parameters**

enable Whether or not reverse lookups are allowed (TRUE by default).

**Notes** Orbix specific.

#### **CORBA::ORB::useServiceContexts()**

- **Synopsis** void CORBA::ORB::useServiceContexts( CORBA::Boolean useServiceContexts, CORBA::Environment& IT\_env = CORBA::IT\_chooseDefaultEnv());
- **Description** Enables or disables Service Context Handlers in Orbix.

#### **Parameters**

- enable The flag specifying whether they should be enabled (1) or disabled (0).
- See Also ServiceContextHandler class.

#### **CORBA::ORB::useTransientPort()**

**Synopsis** CORBA::Boolean CORBA::ORB::useTransientPort CORBA::Boolean turnOn);

#### **Orbix Programmerís Reference C++ Edition**

**Description** By default, an IOR generated by a server will contain the port number for the Orbix daemon. Calling this function with a value of 1 (TRUE) causes any IORs generated by the server to contain the port number for the server itself.

> If useTransientPort() is set to  $1$  (TRUE), the function impl is ready() must be called prior to generating the IOR (object to string) for the resulting IOR to contain meaningful port number information.

#### **Parameters**

- 1 (TRUE) IOR's generated by the server contain the server's own port number.
- $0$  (FALSE) IOR's generated by the server contain the Orbix daemon's port number. This is the default behavior.
- **Return Value** Returns the previous settings. **Notes** Orbix specific.
- **See Also** CORBA:: ORB:: useTransientPort()

#### **CORBA::ORB::useTransientPort()**

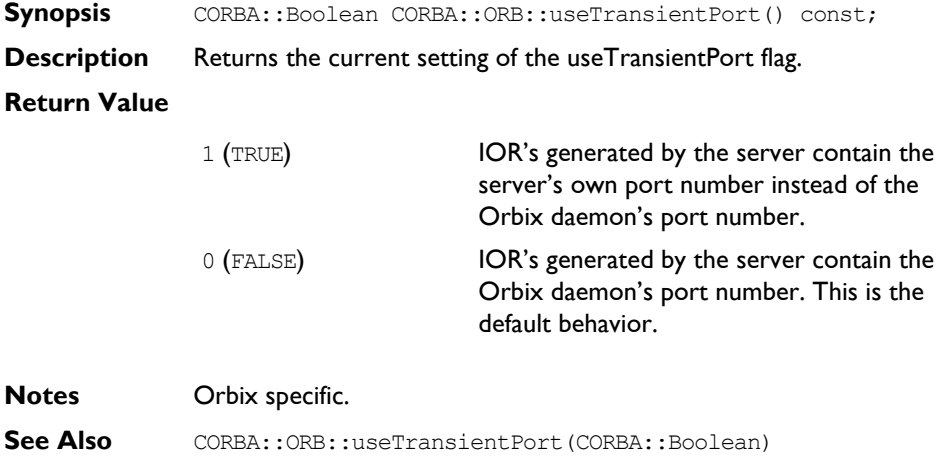

#### **CORBA::ORB::usingRemoteIsACalls()**

**Synopsis** CORBA::Boolean CORBA::ORB::usingRemoteIsACalls( CORBA::Environment& IT env = CORBA::IT chooseDefaultEnv()) const; **Description** Returns the current setting of the remotelsACalls flag.

#### **Return Value**

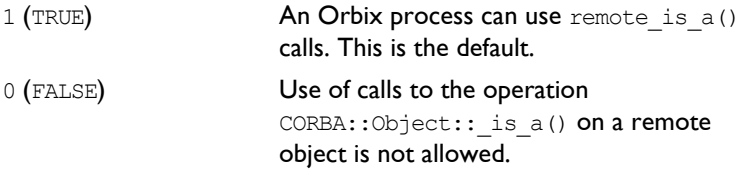

#### **Notes** Orbix specific.

**See Also** CORBA::Object:: is a() CORBA::ORB::useRemoteIsACalls() CORBA::ORB::resortToStatic()

#### **CORBA::ORB::usingReverseLookup**

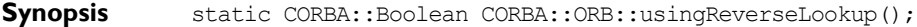

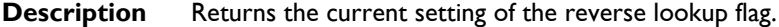

- **Return Value** 1 (TRUE) when reverse lookups are used, 0 (FALSE) when they are not.
- **Notes** Orbix specific.
- See Also CORBA:: ORB::useReverseLookup

#### **CORBA::ORB::usingServiceContexts()**

- **Synopsis** CORBA::Boolean CORBA::ORB::usingServiceContexts( CORBA::Environment& IT env = CORBA::IT chooseDefaultEnv()) const;
- **Description** Returns whether Service Context Handlers are enabled or not.

#### **Return Value**

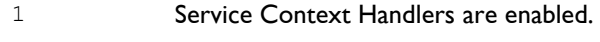

0 Service Context Handlers are disabled.

See Also ServiceContextHandler class.

# **CORBA::Principal**

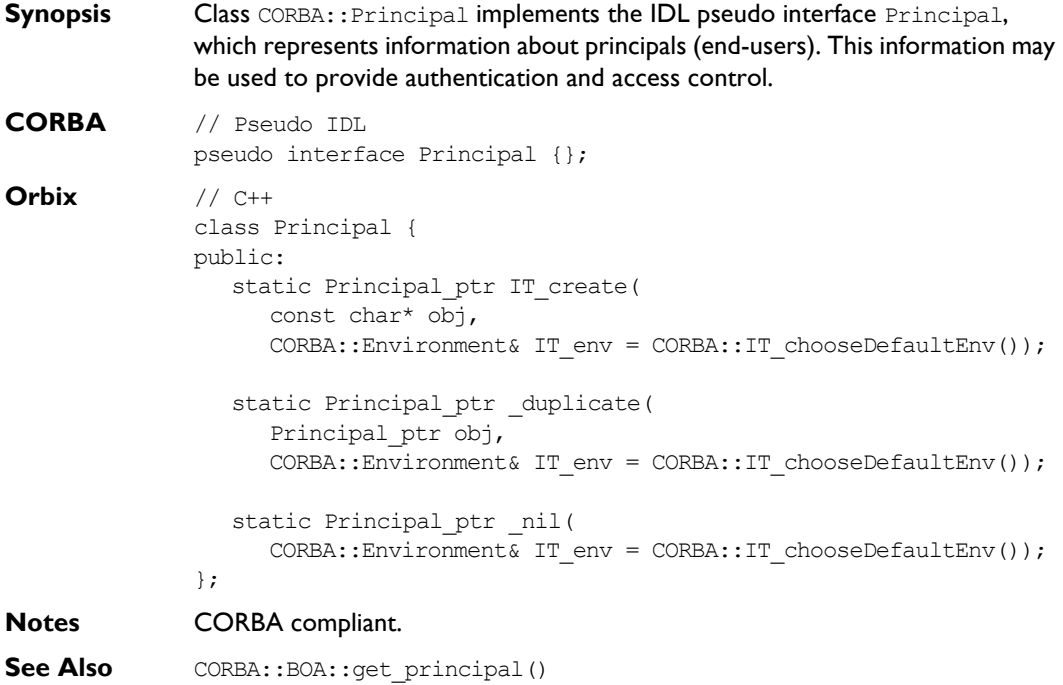

# **CORBA::Principal::Principal()**

- **Synopsis** CORBA::Principal::Principal();
- **Description** Default constructor.
- **Notes** Orbix specific.
- **See Also** CORBA:: Principal:: IT\_create()

# **CORBA::Principal::\_duplicate()**

**Synopsis** static CORBA:: Principal ptr CORBA:: Principal:: duplicate( CORBA::Principal\_ptr obj, CORBA::Environment& IT\_env = CORBA::IT\_chooseDefaultEnv()); **Description** Increments the reference count of obj. **Return Value** Returns a reference to self.

**Notes** CORBA compliant.

See Also **CORBA::release()** 

# **CORBA::Principal::\_nil()**

**Synopsis** static CORBA::Principal ptr CORBA::Principal:: nil( CORBA::Environment& IT\_env = CORBA::IT\_chooseDefaultEnv());

**Description** Returns a nil object reference for a Principal object.

- **Notes** CORBA compliant.
- See Also **CORBA::is nil()**

# **CORBA::Principal::IT\_create()**

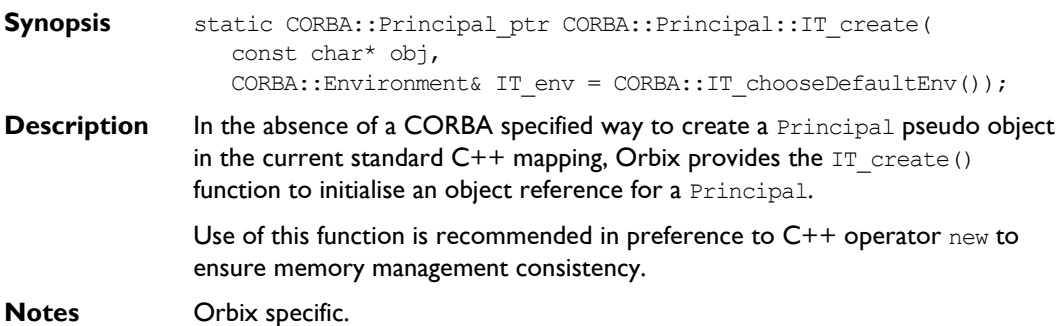

# **CORBA::Request**

**Synopsis** Class CORBA:: Request supports the Dynamic Invocation Interface (DII), whereby an application may issue a request for any interface, even if that interface was unknown at the time the application was compiled.

> Orbix allows invocations, which are instances of class CORBA:: Request, to be constructed by specifying at runtime the target object reference, the operation name and the parameters. Such calls are termed "dynamic" because the IDL interfaces used by a program do not have to be "statically" determined at the time the program is designed and implemented.

#### **CORBA** // IDL

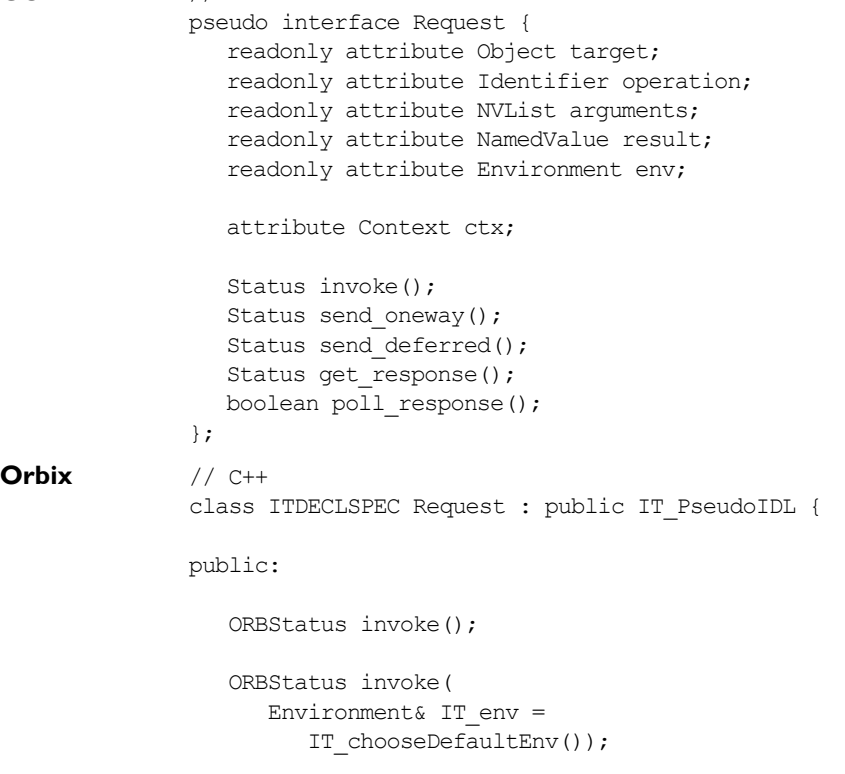

```
 ORBStatus send(
  Environment& IT env =
      IT_chooseDefaultEnv());
 ORBStatus get_response(
  Environment& IT_env =
      IT_chooseDefaultEnv());
 Object_ptr target(
   Environment& IT env =
      IT_chooseDefaultEnv()) const;
 const char* operation(
  Environment& IT env =
      IT_chooseDefaultEnv()) const;
 NVList_ptr arguments(
  Environment& IT_env =
      IT_chooseDefaultEnv());
 NamedValue_ptr result(
  Environment& IT env =
      IT_chooseDefaultEnv());
 Environment_ptr env(
  Environment& IT env =
      IT_chooseDefaultEnv());
 void ctx(
   Context_ptr IT_cp,
  Environment& IT_env =
      IT_chooseDefaultEnv());
 Context_ptr ctx(
  Environment& IT_env =
      IT chooseDefaultEnv()) const;
 ORBStatus send_oneway(
  Environment& IT env =
      IT_chooseDefaultEnv());
 ORBStatus send_deferred(
  Environment& IT env =
```

```
IT_chooseDefaultEnv());
 Boolean poll_response(
   Environment& IT env =
      IT_chooseDefaultEnv());
void set return type(
    TypeCode_ptr tc,
   Environment& IT env =
      IT_chooseDefaultEnv());
 void assumeResultOwnership(
    Boolean val);
 void assumeArgsOwnership(
    Boolean val);
 Request();
 Request(
    Object_ptr target,
    const char* operation,
    Boolean isOneWay);
 virtual ~Request();
 const char* getOperation() const;
 void reset(
    Object_ptr obj = 0,
   const char* OperationName = 0,Environment& IT env =
       IT_chooseDefaultEnv());
 void reset(
    const char* OperationName);
 void setOperation(
    const char* opname);
 void setTarget(
    Object_ptr target);
```
int descriptor() const;

```
 Request& operator << (const int& i);
 Request& operator << (const unsigned int& i);
 Request& operator << (const Boolean& o);
 Request& operator << (const Short& s);
 Request& operator << (const Long& l);
 Request& operator << (const UShort& us);
 Request& operator << (const ULong& ul);
 Request& operator << (const Float& f);
 Request& operator << (const Double& d);
Request& operator << (const LongLong& 11);
 Request& operator << (const ULongLong& ull);
 Request& operator << (const Char& s);
Request& operator \lt\lt (char*& s);
Request& operator \lt\lt (const char* s);
 Request& operator << (const Context& c);
 Request& operator << (const Flags& f);
 Request& operator << (Object* const&);
 Request& operator << (Any& a);
Request& operator << (TypeCode ptr& rpTC);
Request& operator << (const IT FixedBase& f);
 Request& insertOctet(const Octet&);
 Request& insertOctet(Octet&);
Request& operator >> (Short& s);
Request& operator >> (Long& 1);
 Request& operator >> (UShort& us);
 Request& operator >> (ULong& ul);
Request& operator >> (Float& f);
 Request& operator >> (Double& d);
Request& operator >> (LongLong& ll);
Request& operator >> (ULongLong& ull);
 Request& operator >> (Char& c);
 Request& operator >> (Boolean& o);
Request& operator >> (char*& s);
Request& operator >> (Object ptr&);
Request& operator >> (\text{Any}\&) ;
Request& operator >> (TypeCode ptr& rpTC);
Request& operator >> (IT FixedBase& f);
Request& extractOctet (Octet&);
```

```
void encodeStringOp(const char* s, ULong bnd = 0);
 void decodeStringOp(char*& s);
void decodeBndStrOp(char*& s, Long bnd);
void decodeInOutStrOp(char*& s, Long bnd);
void encode(Principal ptr);
void decode(Principal ptr&);
void decodeInOut(Principal ptr&);
void encode(TypeCode ptr);
void decode(TypeCode ptr&);
void decodeInOut(TypeCode ptr&);
void encode(NamedValue ptr);
void decode(NamedValue ptr&);
void decodeInOut(NamedValue ptr&);
 void encodeCharArray(char*& s, ULong len);
 void decodeCharArray(char*& s, ULong& len);
 void encodeUCharArray(unsigned char*& s, ULong len);
 void decodeUCharArray(unsigned char*& s, ULong& len);
void encodeShortArray(Short*& s, ULong len);
void decodeShortArray(Short*& s, ULong& len);
 void encodeUShortArray(UShort*& s, ULong len);
void decodeUShortArray(UShort*& s, ULong& len);
 void encodeLongArray(Long*& s, ULong len);
 void decodeLongArray(Long*& s, ULong& len);
 void encodeULongArray(ULong*& s, ULong len);
 void decodeULongArray(ULong*& s, ULong& len);
 void encodeLongLongArray(LongLong*& s, ULong len);
 void decodeLongLongArray(LongLong*& s, ULong& len);
 void encodeULongLongArray(ULongLong*& s, ULong len);
 void decodeULongLongArray(ULongLong*& s, ULong& len);
 void encodeFloatArray(Float*& s, ULong len);
 void decodeFloatArray(Float*& s, ULong& len);
 void encodeDoubleArray(Double*& s, ULong len);
 void decodeDoubleArray(Double*& s, ULong& len);
void encodeOctetArray(Octet*& s, ULong len);
 void decodeOctetArray(Octet*& s, ULong& len);
 void encodeBooleanArray(Boolean*& s, ULong len);
 void decodeBooleanArray(Boolean*& s, ULong& len);
void encodeFixedArray(IT_FixedBase*& f, ULong len);
void decodeFixedArray(IT_FixedBase*& f, ULong& len);
 static Request_ptr IT_create(
```

```
Environment& IT env =
```

```
IT_chooseDefaultEnv());
    static Request_ptr IT_create(
      Object_ptr target,
     const char* OperationName = 0,Environment& IT_env =
         IT_chooseDefaultEnv(),
     Boolean x = 0,
     Boolean y = 0;
    static Request_ptr _duplicate(
      Request_ptr obj,
     Environment& IT env =
         IT_chooseDefaultEnv());
    static Request_ptr _nil(
     Environment& IT env =
         IT_chooseDefaultEnv());
};
```
**Notes** CORBA compliant.

#### **CORBA::Request::Request()**

**Synopsis** CORBA::Request::Request();

**Description** Default constructor. The target object and the operation name for the request should then be specified.

**Notes** Orbix specific. Refer to CORBA:: Object:: create request() and CORBA:: Object:: request() for CORBA compliant ways of constructing a Request.

See Also **CORBA::Object::** create request() CORBA::Object::\_request() CORBA::Request::IT\_create()

Other Request constructor.

# **CORBA::Request::Request()**

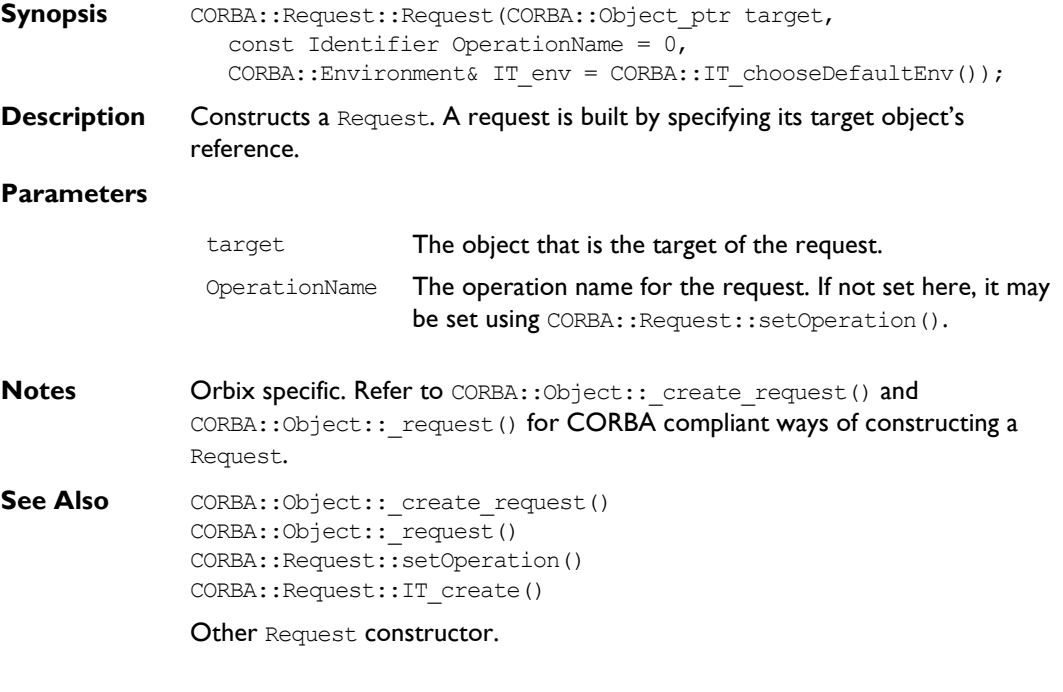

# **CORBA::Request::~Request()**

- **Synopsis** virtual CORBA::Request::~Request();
- **Description** Destructor.
- **Notes** Orbix specific.

#### **CORBA::Request::addToContextList()**

- **Synopsis** CORBA::Boolean CORBA::Request::addToContextList( CORBA::ServiceContext\* context);
- **Description** Adds the Service Context that is passed in to the Service Context List stored in the request.

context The Service Context to be added.

- **Return Value** Always TRUE.
- See Also ServiceContextHandler class.

#### **CORBA::Request::getContextList()**

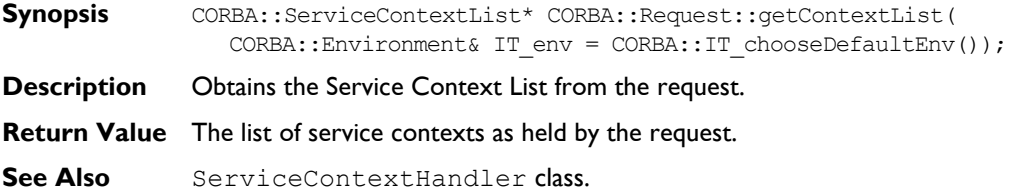

#### **CORBA::Request::operator>>()**

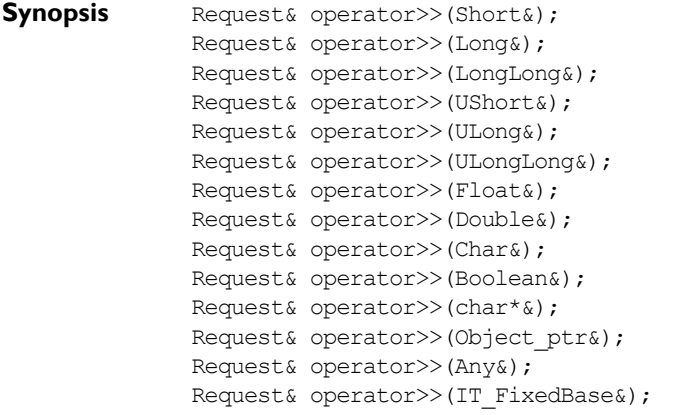

**Description** Once an invocation has been made, you can examine the operation's return value using the extraction operator,  $operator{operator}(x)$  (). If there are any out and inout parameters, these parameters are modified by the call, and no special action is required to access their values.

To extract a CORBA::Octet from a Request, the function CORBA::Request::extractOctet() may be used. To extract a user-defined type, Refer to CORBA::extract(). To extract an array, Refer to CORBA::Request::decodeArray(). **Return Value** Returns a reference to self. **Notes** Orbix specific. The CORBA compliant function is CORBA::Request::result(). See Also CORBA::Request::result() CORBA::Request::extractOctet() CORBA::Request::decodeArray() CORBA::extract()

#### **CORBA::Request::operator<<()**

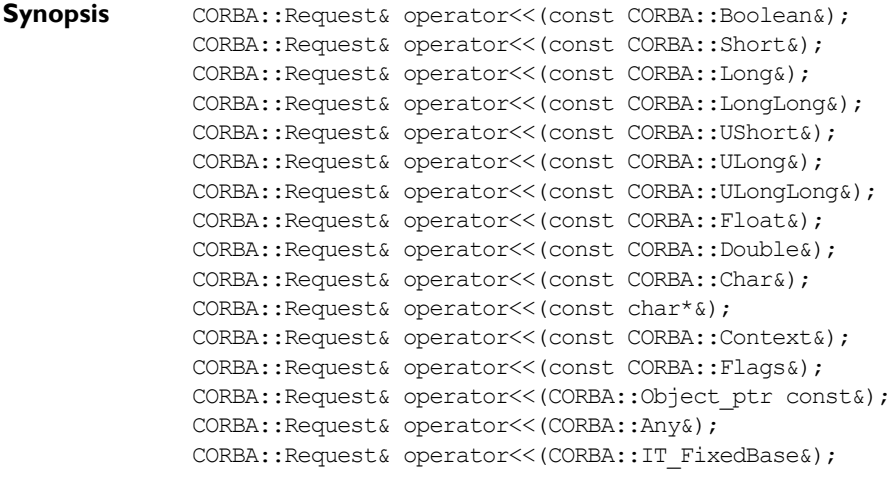

**Description** The insertion operator, operator<<< (), may be used to insert the parameters into a Request. The parameters must be inserted in the correct order and each parameter must be passed with its correct mode (otherwise the dynamic type checking will fail). The default mode is inMode. The manipulators inMode, outMode, and inoutMode affect *all subsequent* uses of operator<<() on a given Request until the next mode change.

Input  $(i)$  parameters are not copied into the request argument list; thus, if the values of the variables are changed between being inserted and the invocation being made, the new values are transmitted (this is done to adhere to the  $CORBA$  specification). In other words,  $operator{operators}(i)$  uses "call by reference" semantics, and you must be careful to ensure that the parameters remain in existence and have the desired values when the invocation of the Request is actually made. An example of an error is to insert a local variable within a function and to return from the function before the Request invocation is made.

An example of the use of operator $<<$ () is:

// IDL long Foo(in long l, inout float f, out char c);

Parameters can be inserted as follows:

```
// C++
CORBA::Long l = 4L;
CORBA::Float f1 = 8.9;char ch;
// r is an object of type CORBA::Request.
r << l
   << CORBA::inoutMode << fl
  << CORBA::outMode << ch;
```
The parameters to a request are dynamically type checked by Orbix on the server's node, when the request arrives at the remote object.

Parameters inserted using operator << () are, by default nameless. The name of a parameter can be given explicitly using CORBA: : arg():

```
// C++
// Insert parameter "height"
r \ll \text{CORBA:} : \text{arg}(\text{"height"}) \ll 65;
```
The naming of parameters does not remove the requirement that parameters must be inserted in the proper order. However, if the same parameter name is used again, its previous value is replaced with the new value.

Note that  $arg()$  affects only the *next* use of operator  $<<()$ .

To insert a CORBA::Octet into a Request, the function Request::insertOctet() must be used. To insert a user-defined type, see CORBA::insert(). To insert an array see CORBA::Request::encodeArray().

**Return Value** Returns a reference to self.

**Notes Orbix specific. Refer to CORBA:: Request:: arguments() for CORBA compliant** ways of constructing a Request.

```
See Also CORBA::Request::insertOctet()
             CORBA::Request::encodeArray()
             CORBA::insert()
             CORBA::arg()
```
# **CORBA::Request::\_duplicate()**

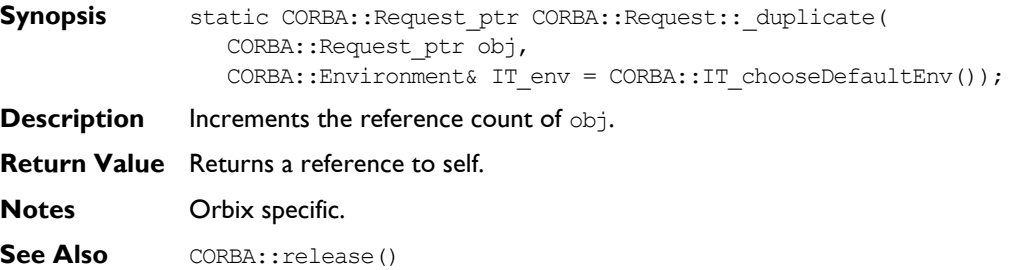

# **CORBA::Request::\_nil()**

- **Synopsis** static CORBA::Request ptr CORBA::Request:: nil( CORBA::Environment& IT env = CORBA::IT chooseDefaultEnv());
- **Description** Returns a nil object reference for a Request.
- **Notes** Orbix specific.
- **See Also** CORBA::is nil()

#### **CORBA::Request::arguments()**

- **Synopsis** CORBA::NVList ptr CORBA::Request::arguments( CORBA::Environment& IT\_env = CORBA::IT\_chooseDefaultEnv());
- **Description** Returns the arguments to the Request's operation in an NVList.
- **Notes** CORBA compliant.
- **See Also CORBA::NVList**

### **CORBA::Request::assumeArgsOwnership()**

**Synopsis** void CORBA::Request::assumeArgsOwnership(CORBA::Boolean val);

**Description** Specifies whether a CORBA:: Request object should assume responsibility for the memory associated with the arg list parameter passed to CORBA:: Object:: create request(). By default, a CORBA:: Request object does not assume ownership of this memory.

**Parameters**

val A non-zero (TRUE) value indicates that the CORBA:: Request object should assume ownership of the arg list parameter. A zero (FALSE) value indicates that you should manage the memory for this parameter.

**Notes** CORBA compliant.

See Also **CORBA::Object::** create request()

#### **CORBA::Request::assumeResultOwnership()**

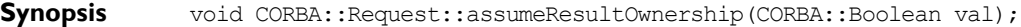

**Description** Specifies whether a CORBA:: Request object should assume responsibility for the memory associated with the result parameter passed to CORBA:: Object:: create request(). By default, a CORBA:: Request object does not assume ownership of this memory.

#### **Parameters**

val **A** non-zero (TRUE) value indicates that the CORBA:: Request object should assume ownership of the  $result$  parameter. A zero ( $FALSE$ ) value indicates that the programmer should manage the memory for this parameter.

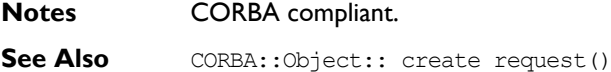

#### **CORBA::Request::ctx()**

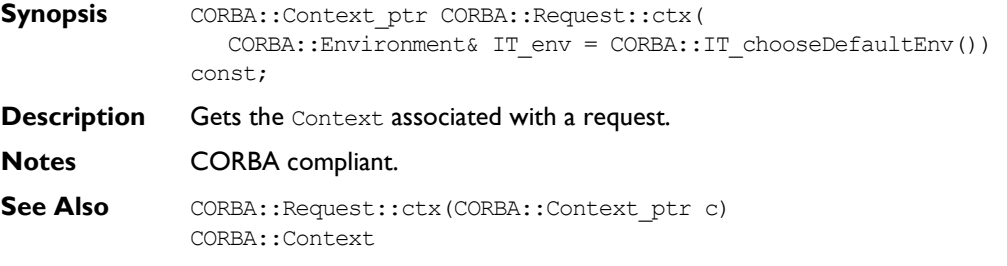

### **CORBA::Request::ctx()**

- **Synopsis** void CORBA::Request::ctx(CORBA::Context\_ptr c, CORBA::Environment& IT\_env = CORBA::IT\_chooseDefaultEnv());
- **Description** Inserts a Context into a request.
- **Notes** CORBA compliant.
- See Also CORBA::Request::ctx(CORBA::Context ptr c); CORBA::Context

#### **CORBA::Request::decodeArray()**

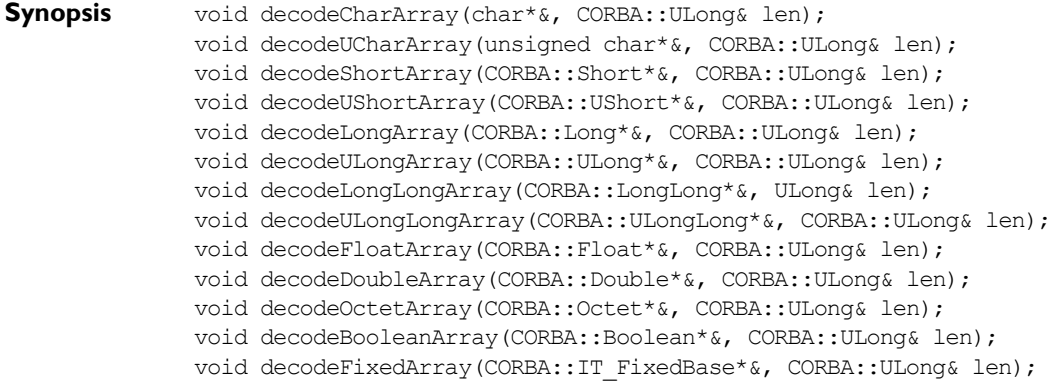

# **Orbix Programmerís Reference C++ Edition**

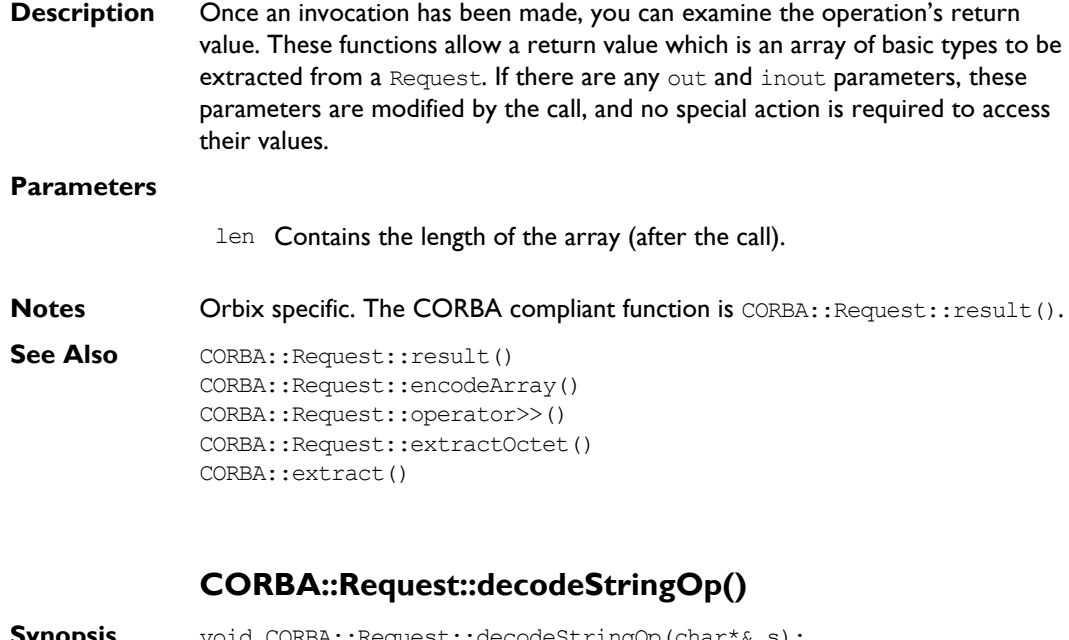

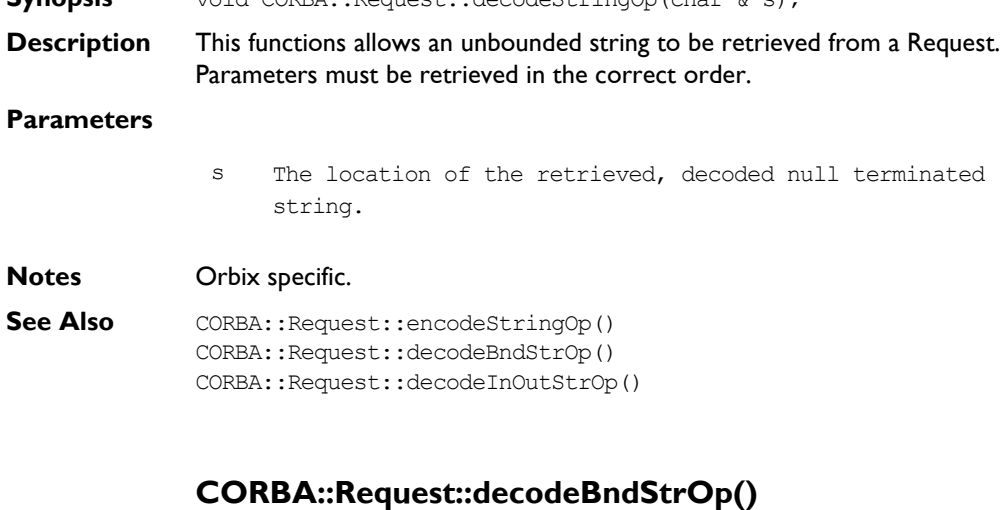

**Synopsis** void CORBA::Request::decodeBndStrOp( char\*& s, CORBA::Long bnd);

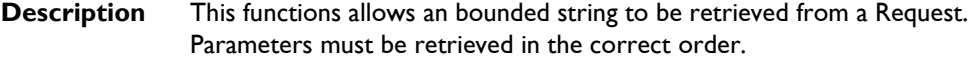

- s The location of the retrieved, decoded, null terminated string.
- bnd The length of the retrieved, decoded string not including the terminating null character.

**Notes** Orbix specific.

**See Also** CORBA::Request::encodeStringOp() CORBA::Request::decodeStringOp() CORBA::Request::decodeInOutStrOp()

#### **CORBA::Request::decodeInOutStrOp()**

- **Synopsis** void CORBA::Request::decodeInOutStrOp( char\*& s, CORBA::Long bnd);
- **Description** This functions allows a string which is being used as an in out parameter to an operation to be retrieved from a Request. Parameters must be retrieved in the correct order.

#### **Parameters**

- op The location of the retrieved, decoded, null terminated string. bnd The length of the retrieved, decoded string not including the terminating null character.
- bnd The length of the retrieved, decoded string not including the terminating null character.

#### **Notes** Orbix specific.

**See Also** CORBA:: Request:: encodeStringOp() CORBA::Request::decodeStringOp() CORBA::Request::decodeBndStrOp()

# **CORBA::Request::descriptor()**

**Synopsis** int CORBA::Request::descriptor(void) const;

**Description** Returns the file descriptor associated with a request.

**Notes** Orbix specific.

# **CORBA::Request::encodeArray()**

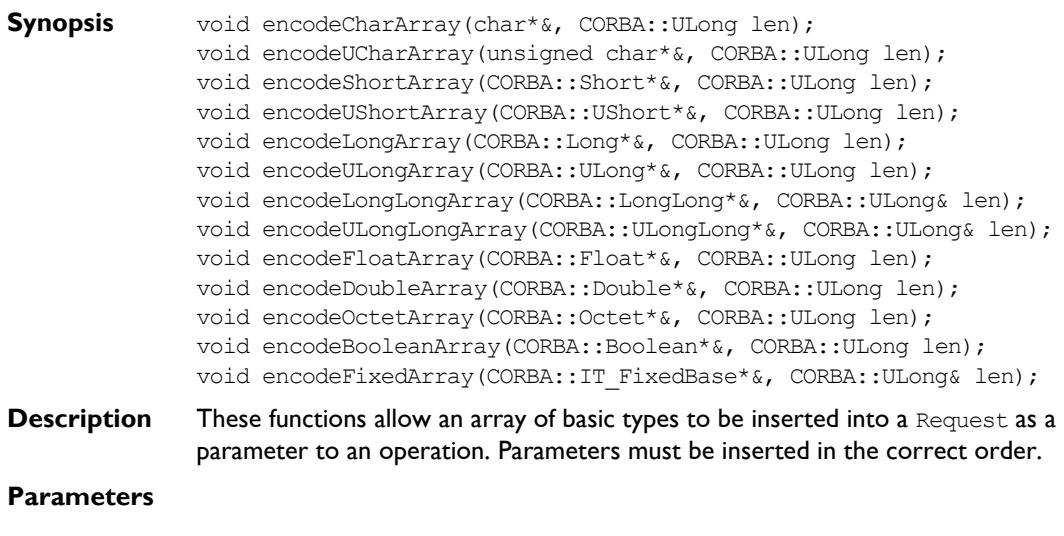

len The length of the array.

**Notes** Orbix specific.

See Also CORBA::Request::decodeArray() CORBA::Request::operator<<() CORBA::Request::insertOctet() CORBA::insert()

# **CORBA::Request::encodeStringOp()**

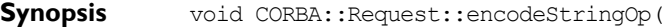

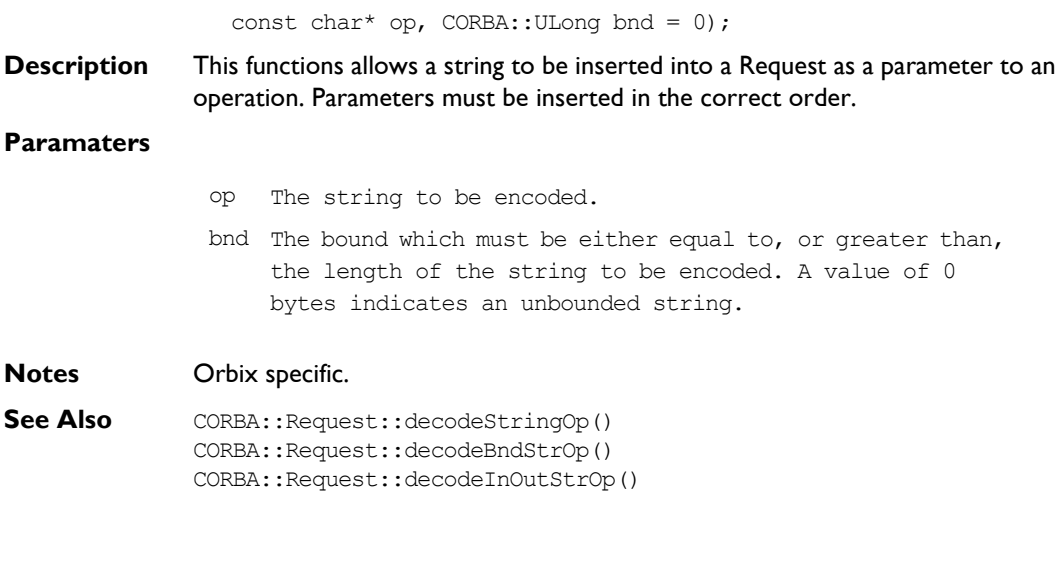

# **CORBA::Request::env()**

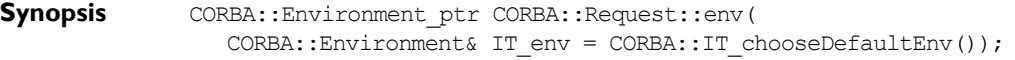

- **Description** Returns the Environment associated with the request from which exceptions raised in DII calls can be accessed.
- **Notes** CORBA compliant.
- **See Also** CORBA::Environment()

# **CORBA::Request::extractOctet()**

Synopsis CORBA::Request& CORBA::Request::extractOctet(CORBA::Octet&);

**Description** Once an invocation has been made, you can examine the operation's return value. If there are any out and inout parameters, these parameters are modified by the call, and no special action is required to access their values. This function extracts a return value of type octet from a request.

> The function extractOctet() is provided, rather than operator<<() because octet has the same C++ type as for IDL boolean.

**Notes** Orbix specific. The CORBA compliant function is CORBA::Request::result().

```
See Also CORBA::Request::insertOctet()
              CORBA::Request::operator>>()
              CORBA::Request::decodeArray()
              CORBA::Request::result()
              CORBA::extract()
```
#### **CORBA::Request::get\_response()**

**Synopsis** CORBA::Status CORBA::Request::get response();

- **Description** Determines whether a request has completed successfully. It returns only when the request (invoked using send deferred()) has completed. If return value indicates success, the out and inout parameters and return values defined in the Request are valid.
- **Return Value** Returns 1 (TRUE) if the Request completed successfully; returns 0 (FALSE) otherwise.

**Notes** CORBA compliant.

See Also CORBA::Request::result() CORBA::Request::send\_deferred()

#### **CORBA::Request::insertOctet()**

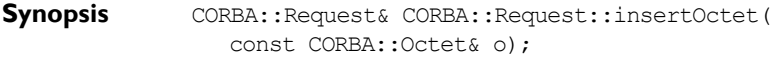

**Description** Inserts a parameter of type octet into a request. The parameters must be inserted in the correct order.

> The function insert Octet () is provided, rather than operator  $\lt\lt$  () because octet has the same C++ type as for IDL boolean.

**Notes** Orbix specific.

```
See Also CORBA::Request::operator<<()
             CORBA::Request::encodeArray()
             CORBA::insert()
              CORBA::Request::extractOctet()
```
#### **CORBA::Request::invoke()**

**Synopsis** CORBA::Status CORBA::Request::invoke();

**Description** Instructs Orbix to make a request. The parameters to the request must already be set up. The caller is blocked until the request has been processed by the target object or an exception occurs.

> To make a non-blocking request, see CORBA:: Request:: send deferred() and CORBA::Request::send\_oneway().

**Return Value** Returns 1 (TRUE) if successful, 0 (FALSE) otherwise.

**Notes** CORBA compliant.

See Also CORBA:: Request:: send\_oneway() CORBA::Request::send\_deferred() CORBA::Request::result()

#### **CORBA::Request::IT\_create()**

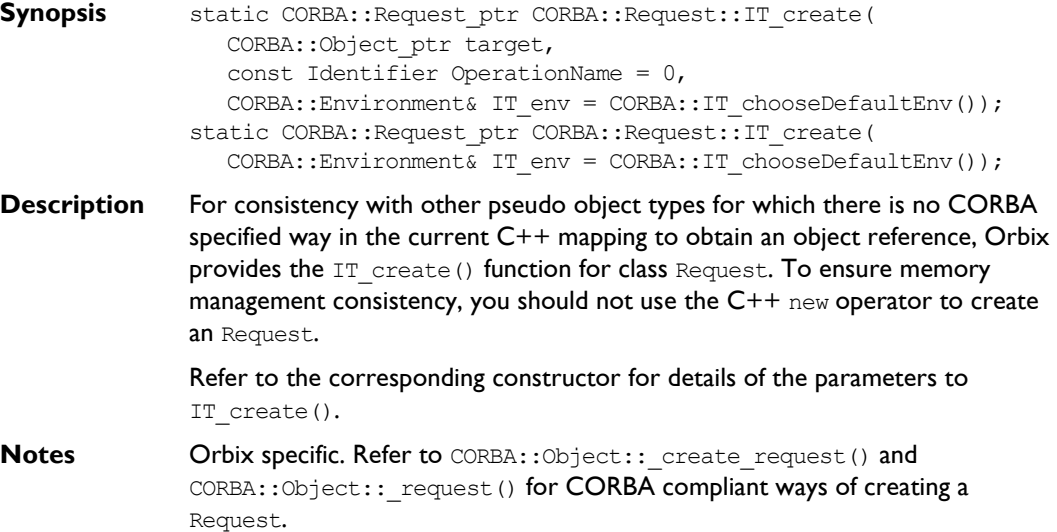

**See Also** CORBA:: Object:: create request() CORBA::Object::\_request()

Request constructors.

### **CORBA::Request::operation()**

**Synopsis** const char\* CORBA::Request::operation( CORBA::Environment& IT\_env = CORBA::IT\_chooseDefaultEnv()) const;

**Description** Gets the Request's operation name.

- **Notes** CORBA compliant.
- **See Also** CORBA:: Request:: setOperation()

#### **CORBA::Request::poll\_response()**

- **Synopsis** CORBA::Boolean CORBA::REQUEST::poll\_response( CORBA::Environment& IT env = CORBA::IT chooseDefaultEnv());
- **Description** A caller who makes an operation request using send deferred() may call poll response() to determine whether the operation has completed. The function returns immediately. If the operation has completed, the result is available in the Request.
- **Return Value** Returns 1 (TRUE) if the operation has completed successfully indicating that the return value and  $\text{out}$  and  $\text{inout}$  parameters in the Request are valid; returns  $0$ (FALSE) otherwise.

**Notes** CORBA compliant.

**See Also** CORBA:: Request:: send\_oneway() CORBA::Request::send\_deferred() CORBA::Request::get\_response() CORBA::ORB::poll\_next\_response()

#### **CORBA::Request::reset()**

- **Synopsis** void CORBA::Request::reset(const char\* operationName); void reset(CORBA::Object ptr obj =  $0$ , const char\* OperationName =  $0$ );
- **Description** Allows a Request object to be reused. You can individually reset the target object and the operation name or both.

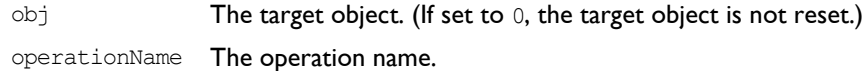

**Notes** Orbix specific.

#### **CORBA::Request::result()**

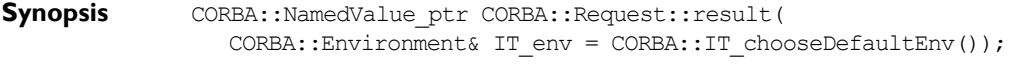

**Description** Returns the result of the operation request in a NamedValue.

**Notes** CORBA compliant.

See Also operator>>() CORBA::extract() CORBA::extractOctet() CORBA::decodeArray()

#### **CORBA::Request::send\_deferred()**

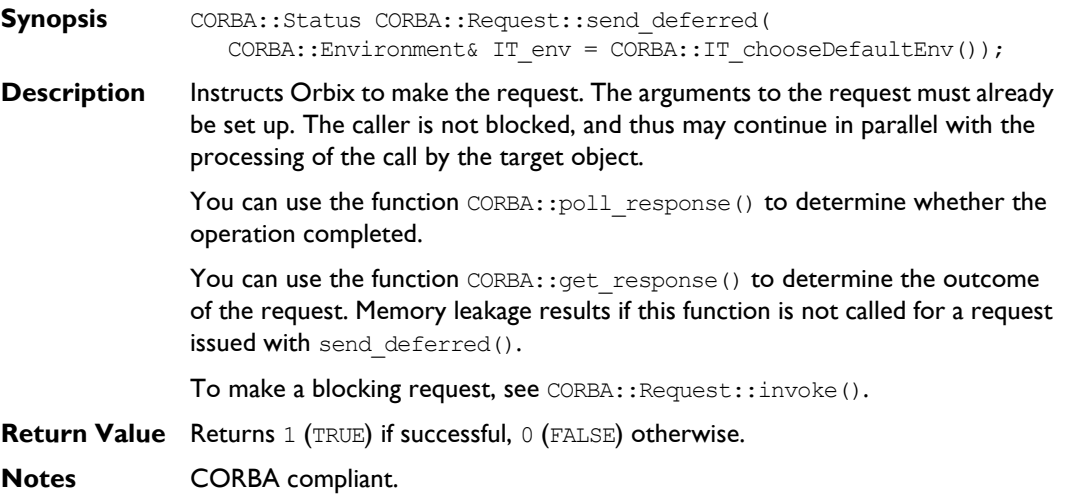

#### **Orbix Programmerís Reference C++ Edition**

```
See Also CORBA:: Request:: send oneway()
              CORBA::ORB::send_multiple_requests_deferred()
              CORBA::Request::invoke()
              CORBA::Request::poll_response()
              CORBA::Request::get_response()
```
#### **CORBA::Request::send\_oneway()**

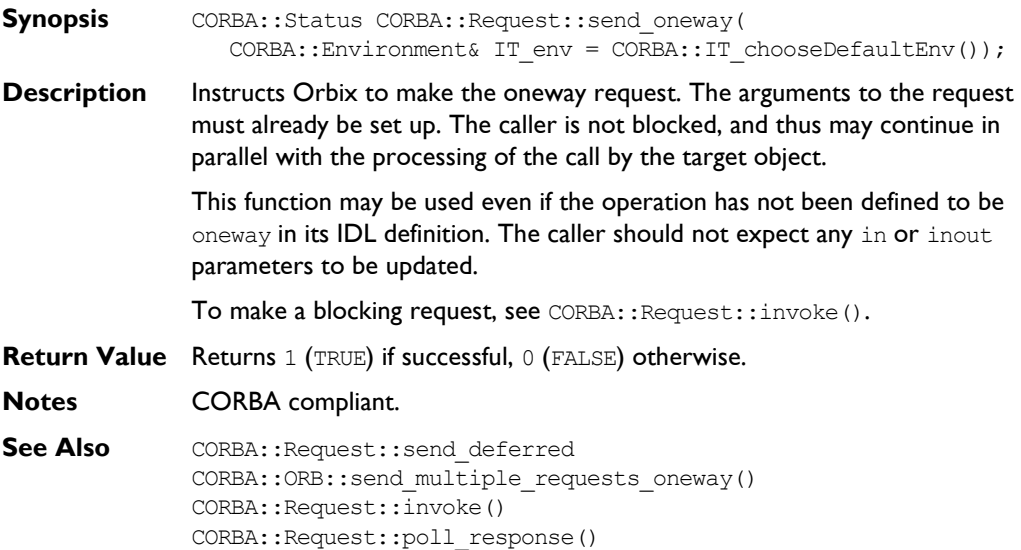

# **CORBA::Request::setOperation()**

CORBA::Request::get\_response()

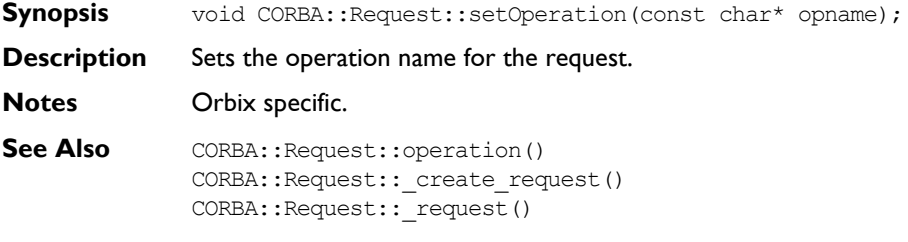

#### **CORBA::Request::set\_return\_type()**

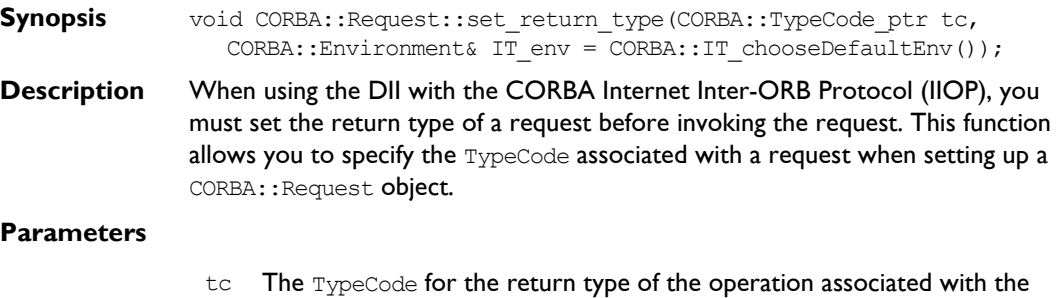

**Notes** CORBA compliant.

### **CORBA::Request::setTarget()**

CORBA:: Request object.

- Synopsis void CORBA::Request::setTarget(CORBA::Object ptr target);
- **Description** Sets the Request's target object. The reference count of target is not incremented.
- **Notes** Orbix specific.
- See Also CORBA::Request::target()

#### **CORBA::Request::target()**

- **Synopsis** Object\_ptr target( CORBA::Environment& IT\_env = CORBA::IT\_chooseDefaultEnv()) const;
- **Description** Gets the Request's target object.
- **Notes** CORBA compliant.
- See Also CORBA::Request::setTarget()
# **CORBA::ServerRequest**

### **Synopsis** Class ServerRequest describes a Dynamic Skeleton Interface (DSI) operation request. It is analogous to the Request class used in the Dynamic Invocation Interface (DII). An instance of ServerRequest is created by Orbix when it receives an incoming request that is to be handled by the DSI—that is, an instance of CORBA::DynamicImplementation has been registered to handle the target interface. An instance of ServerRequest is a pseudo-object so an instance of a ServerRequest cannot be transmitted in an IDL operation. You should not define derived classes of ServerRequest. **CORBA** // IDL pseudo interface ServerRequest { Identifier op\_name(); Context ctx(); attribute any result; $<sup>1</sup>$ </sup> void params(inout NVList parms);

```
// The following are Orbix specific:
  readonly attribute Object target;
  readonly attribute Identifier operation; 
     // Synonym for op name().
  attribute NVList arguments; 
     // Closely related to params()
  attribute any exception;
  attribute Environment env;
};
```
<sup>1.</sup> The standard specifies this to be an operation; that is, the value can only be read.

### **Orbix Programmerís Reference C++ Edition**

```
Orbix // C++
              class ServerRequest {
              public:
                virtual const char* op_name(
                   CORBA::Environment& IT_env = CORBA::IT_chooseDefaultEnv())
              const = 0;
                virtual Context_ptr ctx(
                    CORBA::Environment& IT env = CORBA::IT chooseDefaultEnv())
              const = 0;
                 virtual void params(NVList_ptr, 
                    CORBA::Environment& IT_env = CORBA::IT_chooseDefaultEnv()) =
              0;
                virtual Any* result(
                   CORBA::Environment& IT env = CORBA::IT chooseDefaultEnv() =0;
                virtual OperationDef_ptr op_def(
                    CORBA::Environment& IT_env = CORBA::IT_chooseDefaultEnv()) =
              0;
                virtual void result(CORBA::Any*,
                   CORBA::Environment& IT env = CORBA::IT chooseDefaultEnv() =0;
                virtual void exception(CORBA::Any*, 
                   CORBA::Environment& IT_env = CORBA::IT_chooseDefaultEnv()) =
              0;
                virtual Object_ptr target(
                   CORBA::Environment& IT env = CORBA::IT chooseDefaultEnv())
              const = 0;virtual const char* operation(
                    CORBA::Environment& IT env = CORBA::IT chooseDefaultEnv())
              const = 0;
                virtual NVList_ptr arguments(
                    CORBA::Environment& IT_env = CORBA::IT_chooseDefaultEnv()) =
              0;
```

```
virtual void arguments (NVList_ptr, 
                    CORBA::Environment& IT_env = CORBA::IT_chooseDefaultEnv()) =
              0;
                 virtual Environment_ptr env(
                    CORBA::Environment& IT_env = CORBA::IT_chooseDefaultEnv()) =
              0;
                 virtual void env(Environment_ptr, 
                    CORBA::Environment IT env = CORBA::IT chooseDefaultEnv()) =
              0;
              protected:
                 ServerRequest();
                 virtual ~ServerRequest();
                 ServerRequest* operator&();
                 const ServerRequest* operator&() const;
              };
Notes CORBA compliant.
See Also CORBA:: DynamicImplementation
```
### **CORBA::ServerRequest::ServerRequest()**

- **Synopsis** CORBA::ServerRequest::ServerRequest();
- **Description** Default constructor. The constructor is protected because instances of ServerRequest are intended to be created and destroyed by Orbix.
- **Notes** CORBA compliant.

### **CORBA::ServerRequest::~ServerRequest()**

- **Synopsis** virtual CORBA::ServerRequest::~ServerRequest();
- **Description** Destructor. The destructor is protected because instances of ServerRequest are intended to be created and destroyed by Orbix.
- **Notes** CORBA compliant.

### **CORBA::ServerRequest::arguments()**

**Synopsis** CORBA::ServerRequest::arguments(CORBA::NVList ptr nvl, CORBA::Environment& IT env = CORBA::IT chooseDefaultEnv()) = 0; **Description** Allows (a redefinition of) CORBA::DynamicImplementation::invoke() to specify the values of incoming arguments and to return out and inout arguments. It must be called *exactly* once in each execution of the invoke() function. **Notes** Orbix specific. Added for symmetry with CORBA:: Request. See CORBA::ServerRequest::params() for CORBA compliant version of this function. See Also **CORBA::ServerRequest::params()** 

CORBA::DynamicImplementation::invoke()

### **CORBA::ServerRequest::ctx()**

- **Synopsis** CORBA::Context ptr CORBA::ServerRequest::ctx( CORBA::Environment& IT\_env = CORBA::IT\_chooseDefaultEnv()) const =  $0$ ;
- **Description** Gets the Context associated with the call. It can be called at most once. If it is called, it must be called before CORBA::ServerRequest::params() or CORBA::ServerRequest::arguments().

**Notes** Orbix specific. Added for symmetry with CORBA:: Request.

See Also **CORBA::Context** 

### **CORBA::ServerRequest::exception()**

- **Synopsis** virtual void CORBA::ServerRequest::exception(CORBA::Any\*, CORBA::Environment& IT env = CORBA::IT chooseDefaultEnv()) = 0; **Description** Allows the Dynamic Implementation Routine (DIR), that is, a redefinition of CORBA::DynamicImplementation::invoke() to return an exception to the caller. In  $C_{++}$ , the exception is given as a pointer to a  $CORBA::Any$ , which holds
- the exception to be returned to the caller.
- **Notes** CORBA compliant.

**See Also** CORBA:: Environment() CORBA::DynamicImplementation::invoke()

### **CORBA::ServerRequest::env()**

- **Synopsis** CORBA::Environment ptr CORBA::ServerRequest::env( CORBA::Environment& IT env = CORBA::IT chooseDefaultEnv());
- **Description** Returns the Environment associated with the call.
- **Notes** Orbix specific. Added for symmetry with CORBA:: Request.
- **See Also** CORBA:: Environment()

### **CORBA::ServerRequest::env()**

- **Synopsis** virtual void CORBA::ServerRequest::env(CORBA::Environment\_ptr,  $CORBA::Environment& IT env = CORBA::IT chooseDefaultEnv() = 0;$
- **Description** Sets the Environment associated with the ServerRequest.
- **Notes** Orbix specific.
- **See Also** CORBA:: Environment()

### **CORBA::ServerRequest::op\_def()**

- **Synopsis** CORBA::OperationDef ptr CORBA::ServerRequest::op def( CORBA::Environment& IT env = CORBA::IT chooseDefaultEnv()) const =  $0$ ;
- **Description** Returns the Interface Repository object describing the operation being invoked.
- **Notes** CORBA compliant. Use of this function requires the code to be linked with the Interface Repository library.
- **See Also** CORBA::ServerRequest::operation()

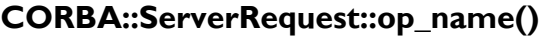

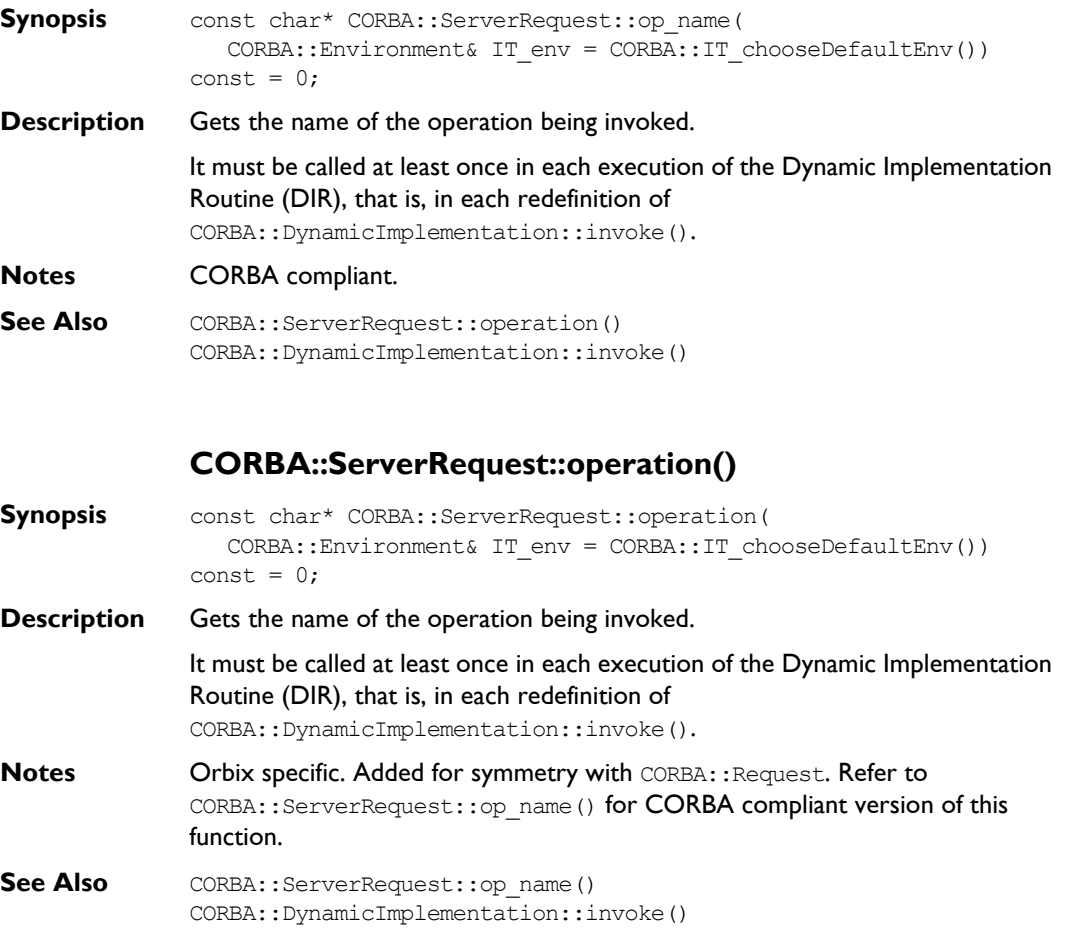

### **CORBA::ServerRequest::params()**

**Synopsis** virtual void CORBA::ServerRequest::params(CORBA::NVList ptr nvl, CORBA:: Environment& IT\_env = CORBA::IT\_chooseDefaultEnv()) const =  $0$ ; **Description** Allows CORBA::DynamicImplementation::invoke() to specify the values of incoming arguments and to return out and inout arguments. It must be called *exactly* once in each execution of the Dynamic Implementation Routine (DIR), that is, in each redefinition of CORBA::DynamicImplementation::invoke() function. **Parameters Notes** CORBA compliant. **See Also** CORBA::ServerRequest::arguments() **CORBA::ServerRequest::result() Synopsis** CORBA::Any\* CORBA::ServerRequest::result( CORBA::Environment& IT env = CORBA::IT chooseDefaultEnv()) = 0; **Description** Allows the CORBA::DynamicImplementation::invoke() operation to return the result of an operation request in a CORBA:: Any. Must be called once for operations with non-void return types and not at all for operations with void return types. If it is called, CORBA::ServerRequest::exception() cannot be used. **Notes** Orbix specific. **See Also CORBA::ServerRequest::exception()** nvl The argument list.

### **CORBA::ServerRequest::target()**

**Synopsis** CORBA:: Object ptr CORBA:: ServerRequest:: target( CORBA::Environment& IT\_env = CORBA::IT\_chooseDefaultEnv()) const =  $0$ ;

- **Description** Returns an object reference to the target object. The target object does not really exist as a normal CORBA object so this is an object (of a derived type of CORBA::Object) that is created by Orbix temporarily for the duration of the call.
- **Notes** Orbix specific.

# **CORBA::ServiceContextHandler**

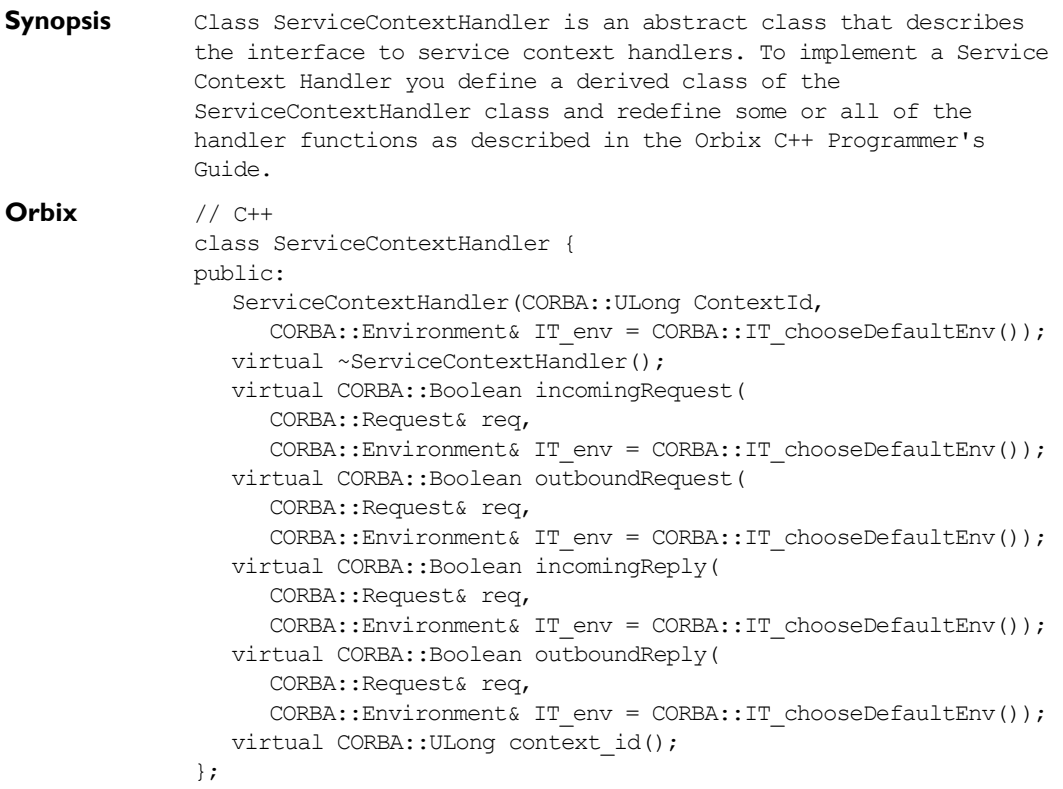

# **CORBA::ServiceContextHandler::ServiceContext Handler()**

**Synopsis** CORBA::ServiceContextHandler::ServiceContextHandler( CORBA::ULong ContextId, CORBA::Environment& IT env = CORBA::IT chooseDefaultEnv()); **Description** Constructor. Should be called by subclasses to initialize the Contect ID.

#### **Parameters**

ContextId The ID of the service contexts handled by this handler.

# **CORBA::ServiceContextHandler::~ServiceContext Handler()**

- **Synopsis** virtual CORBA::ServiceContextHandler::ServiceContextHandler();
- **Description** Destructor. Derived classes may need to redefine the destructor.

### **CORBA::ServiceContextHandler::incomingRequest()**

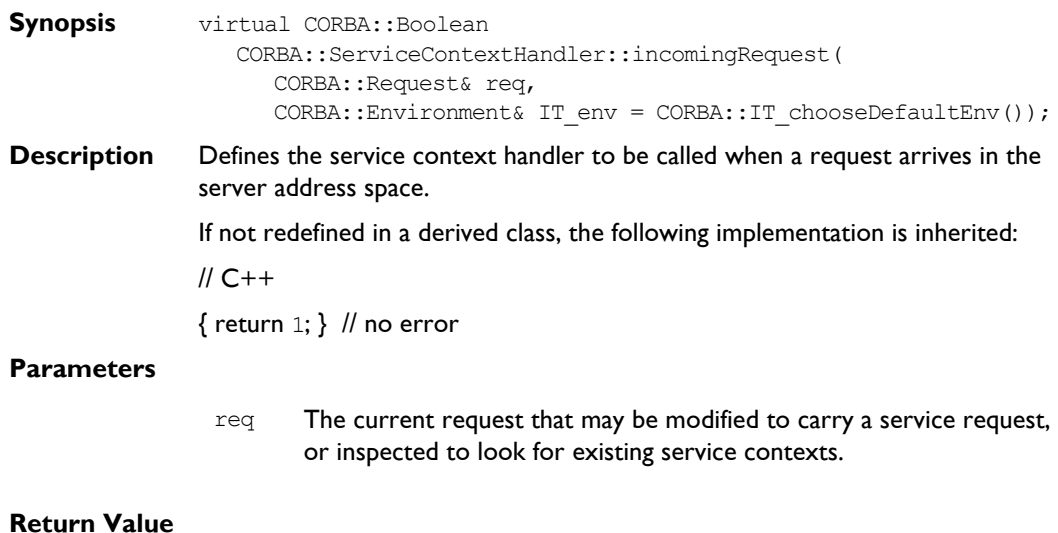

- 1 (TRUE) Signals success of the handler to Orbix.
- 0 (FALSE) Signals an error in the handler to Orbix. Orbix will display a diagnostic message in this case. The message will not be displayed if diagnostics are switched off.

### **CORBA::ServiceContextHandler::outboundRequest()**

**Synopsis** virtual CORBA:: Boolean CORBA::ServiceContextHandler::outboundRequest( CORBA::Request& req, CORBA::Environment& IT\_env = CORBA::IT\_chooseDefaultEnv()); **Description** Defines the service context handler to be called when a request leaves the client's address space. If not redefined in a derived class, the following implementation is inherited: // C++  $\{$  return  $1;$   $\}$  // no error

#### **Parameters**

req The current request that may be modified to carry a service request, or inspected to look for existing service contexts.

### **Return Value**

- 1 (TRUE) Signals success of the handler to Orbix.
- 0 (FALSE) Signals an error in the handler to Orbix. Orbix will display a diagnostic message in this case. The message will not be displayed if diagnostics are switched off.

# **CORBA::ServiceContextHandler::incomingReply()**

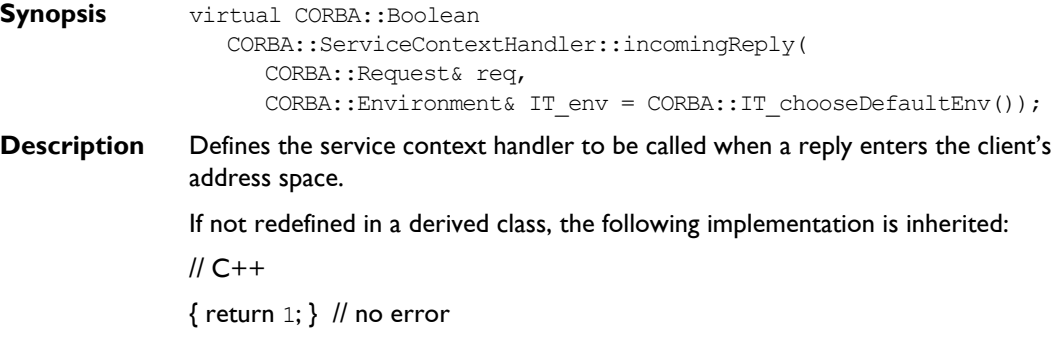

#### **Parameters**

req The current request that may be modified to carry a service request, or inspected to look for existing service contexts.

#### **Return Value**

- 1 (TRUE) Signals success of the handler to Orbix.
- 0 (FALSE) Signals an error in the handler to Orbix. Orbix will display a diagnostic message in this case. The message will not be displayed if diagnostics are switched off.

### **CORBA::ServiceContextHandler::outboundReply()**

- **Synopsis** virtual CORBA::Boolean CORBA::ServiceContextHandler::outboundReply CORBA::Request& req, CORBA::Environment& IT\_env = CORBA::IT\_chooseDefaultEnv()); **Description** Defines the service context handler to be called when a reply leaves the server's address space. If not redefined in a derived class, the following implementation is inherited: // C++  $\{$  return  $1;$   $\}$  // no error **Parameters**
	- req The current request that may be modified to carry a service request, or inspected to look for existing service contexts.

### **Return Value**

- 1 (TRUE) Signals success of the Handler to Orbix.
- 0 (FALSE) Signals an error in the handler to Orbix. Orbix will display a diagnostic message in this case. The message will not be displayed if diagnostics are switched off.

# **CORBA::ServiceContextHandler::context\_id()**

Synopsis virtual CORBA:: ULong CORBA:: ServiceContextHandler:: context\_id();

- **Description** Returns the context ID for the current Service Context Handler. This function does not need to be overridden by the user's service context handlers.
- **Return Value** The unsigned long ID that this Service Context Handler instance should handle.

# **CORBA::String\_var**

**Synopsis** Class String var implements the var type for IDL strings required by the standard  $C++$  mapping. The String var class contains a char\* value and ensures that this is properly freed when a String var object is deallocated, for example by going out of scope.

```
Orbix // C++
              class String var {
              public:
                 String var();
                 String var(char* p);
                 String var(const char* p);
                 String var(const String var& s);
                 String var(const String mgr& s);
                 String var(const String SeqElem& s);
                 ~String_var();
                 String var& operator=(char* p);
                 String var& operator=(const String var& s);
                 String var& operator=(const String mgr& s);
                 String var& operator=(const String SeqElem& s);
                 operator ! () const;
                 operator char*& ();
                 operator const char*() const;
                 Char& operator[](ULong index);
                 Char operator[](ULong index) const;
                 const char* in () const;
                 char*& inOut ();
                 char*& out ();
                 char* ret () const;
              };
Notes CORBA compliant.
```
### **CORBA::String\_var::String\_var()**

- **Synopsis** CORBA::String var::String var();
- **Description** Default constructor.
- **Notes** CORBA compliant.
- **See Also** Other constructors.

### **CORBA::String\_var::String\_var()**

- **Synopsis** CORBA::String var::String var(char\* p);
- **Description** Conversion from a char<sup>\*</sup>. The String var assumes ownership of the parameter p.
- **Notes** CORBA compliant.
- **See Also Other String var constructors.**

### **CORBA::String\_var::String\_var()**

- **Synopsis** CORBA::String\_var::String\_var(const CORBA::String\_var& s);
- **Description** Copy constructor.
- **Notes** CORBA compliant.
- **See Also Other String var constructors.**

### **CORBA::String\_var::~String\_var()**

- **Synopsis** CORBA::String var::~String var();
- **Description** Destructor. The destructor frees the underlying char\* array.
- **Notes** CORBA compliant.

### **CORBA::String\_var::operator=()**

**Synopsis** CORBA::String\_var& CORBA::String\_var::operator=(char\* p); CORBA::String\_var& CORBA::String\_var::operator=(const String\_var& s);

- **Description** Assignment operators allowing assignment from a char\* and from another String var.
- **Notes** CORBA compliant.

### **CORBA::String\_var::operator[ ]()**

- **Synopsis** char& CORBA::String var::operator[](CORBA::ULong index); char CORBA::String var::operator[](CORBA::ULong index) const;
- **Description** Subscript operators to allow read and write access of the characters in the string.
- **Notes** CORBA compliant.

### **CORBA::String\_var::char\*()**

- **Synopsis** CORBA::String var::operator const CORBA::String var::char\*() const;
- **Description** Converts String var object to a char\*.
- **Notes** CORBA compliant.

# **CORBA::SystemException**

```
Synopsis The system exceptions are organised into a class hierarchy: each system 
                exception is a derived class of CORBA::SystemException (which in turn is a 
                derived class of CORBA:: Exception). This allows all system exceptions to be
                caught in a single C++ catch clause.
                The CORBA specification defines a set of system exceptions and Orbix adds a 
                number of system exceptions that may be raised by Orbix to this set. The 
                system exceptions defined by CORBA and Orbix are listed in Appendix B, 
                page 405.
                The IT ERRORS entry in the Orbix configuration file may be used to specify an
                alternative error messages file for system exceptions if required. Refer to the 
                Orbix Administratorís Guide C++ Edition for details.
                Within the errors file, you can insert comments using \frac{u}{i}, and you can use \frac{u}{i}\as a continuation character if the message needs to extend past the end of line. 
                IDL compiler errors have been divided into pre-processing, syntax and semantic 
                errors, and their error numbers are arranged within these divisions.
Orbix // C++
                class SystemException : public Exception {
                public:
                   SystemException();
                   SystemException(const SystemException&);
                   virtual ~SystemException();
                   const SystemException& operator=(const SystemException&);
                   SystemException(ULong minor_id,
                      CompletionStatus completed_status);
                   CompletionStatus completed() const;
                   void completed(CompletionStatus completed_status);
                   void minor(ULong minor val);
                   static SystemException* narrow(Exception* e);
```

```
ULong minor() const;
                 friend ostream& operator<<(ostream&,
                    SystemException*);
               };
Notes The CORBA specification does not mandate a particular implementation for the 
               SystemException class-the Orbix implementation described here is
              compliant.
See Also CORBA:: Exception
              CORBA::UserException
              CORBA::Environment
```
# **CORBA::SystemException::SystemException()**

- **Synopsis** CORBA::SystemException::SystemException();
- **Description** Default constructor.
- **Notes** CORBA compliant. It should not be necessary for you to use this constructor.
- **See Also Other SystemException constructors.**

### **CORBA::SystemException::SystemException()**

- **Synopsis** CORBA::SystemException::SystemException(CORBA::ULong minor id, CORBA::CompletionStatus completion\_status);
- **Description** Constructs a new system exception with given minor code and CompletionStatus.
- **Notes** CORBA compliant. It should not be necessary for you to use this constructor.
- **See Also** CORBA:: Exception CORBA::CompletionStatus CORBA::SystemException::minor()

Other SystemException constructors.

### **CORBA::SystemException::SystemException()**

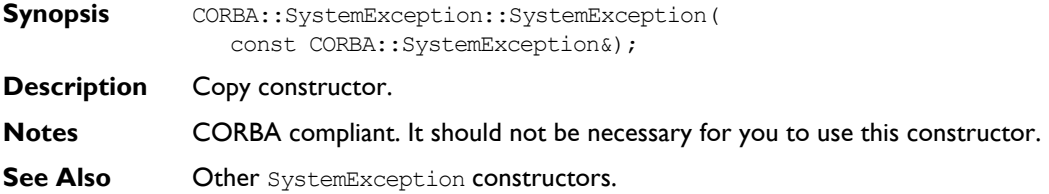

### **CORBA::SystemException::~SystemException()**

**Synopsis** virtual CORBA::SystemException::~SystemException();

**Description** Destructor.

**Notes** CORBA compliant. It should not be necessary for you to use this destructor.

### **CORBA::SystemException::operator=()**

- **Synopsis** const CORBA::SystemException& CORBA::SystemException::operator = ( const CORBA::SystemException&);
- **Description** Assignment operator.
- **Notes** CORBA compliant. It should not be necessary for you to use this operator.

### **CORBA::SystemException::operator<<()**

- **Synopsis** friend ostream& CORBA::SystemException::operator<<(ostream& o, CORBA::SystemException\* se);
- **Description** Overloads operator<<() to output the SystemException se on ostream o. The output of this operator takes the format:

< major>: < id> <explanatory text string> \n

**Notes** Orbix specific.

### **CORBA::SystemException::\_narrow()**

- **Synopsis** static CORBA::SystemException\* CORBA::SystemException::\_narrow( CORBA::Exception\* e);
- **Description** Narrows Exception e to a SystemException. If the runtime type of e is not of class SystemException or one of its derived classes, narrow() returns a null pointer. Otherwise,  $_{\text{narrow}}$  () returns a valid SystemException pointer. If e is a null pointer, narrow() also returns a null pointer. Use of this function is necessary only when a C++ compiler does not support C++ exception handling.
- **Notes** CORBA compliant.

### **CORBA::SystemException::completed()**

- **Synopsis** CORBA::CompletionStatus CORBA::SystemException::completed() const;
- **Description** Returns an indication of the status of an operation at the time the exception was raised. This is one of COMPLETED YES, COMPLETED NO, or COMPLETED MAYBE.
- **Notes** CORBA compliant.
- See Also CORBA::SystemException::completed() CORBA::CompletionStatus

### **CORBA::SystemException::completed()**

- **Synopsis** void CORBA::SystemException::completed( CORBA::CompletionStatus completion\_status);
- **Description** Sets the status of an operation at the time an exception is raised. This is one of COMPLETED\_YES, COMPLETED NO, or COMPLETED MAYBE.
- **Notes** CORBA compliant. It should not be necessary for you to use this function.
- **See Also** CORBA::SystemException::completed() CORBA::CompletionStatus

### **CORBA::CompletionStatus**

- **Synopsis** enum CORBA::SystemException::CompletionStatus { CORBA::COMPLETED\_YES, CORBA::COMPLETED\_NO, CORBA:: COMPLETED MAYBE };
- **Description** Enumerates the possible operation completion status values at the time an exception is raised.

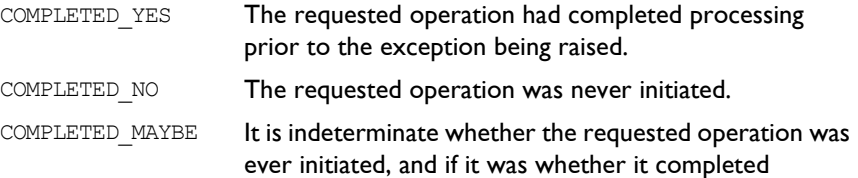

processing prior to the exception being raised.

- **Notes** CORBA compliant.
- **See Also** CORBA::SystemException::completed()

# **CORBA::SystemException::minor()**

**Synopsis** CORBA:: ULong CORBA:: SystemException:: minor() const;

**Description** Returns a code describing the type of the system exception. In Orbix, this code is used to index into the ErrorMsgs file to extract the appropriate message.

- **Notes** CORBA compliant.
- **See Also** CORBA:: minor(CORBA:: ULong minor id)

# **CORBA::SystemException::minor()**

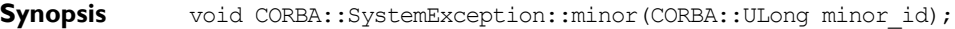

- **Description** Sets the code, describing the type of the system exception.
- **Notes** CORBA compliant. It should not be necessary for you to use this function.

**See Also CORBA::minor()** 

# **CORBA::ThreadFilter**

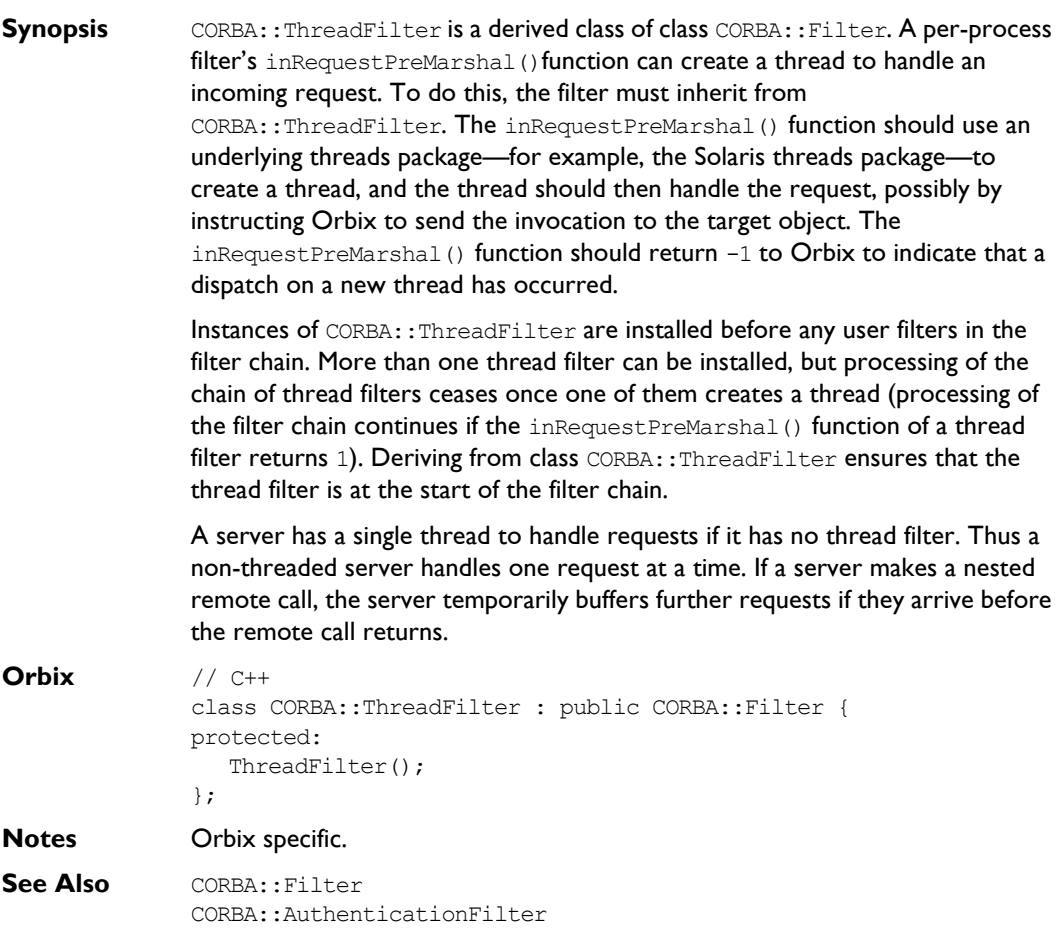

### **CORBA::ThreadFilter::ThreadFilter()**

**Synopsis** CORBA::ThreadFilter::ThreadFilter();

**Description** The constructor adds the newly created filter object to the chain immediately before any user filters (this is the end of the per-process filter chain if there are no user filters).

> Direct instances of ThreadFilter cannot be created: the constructor is protected to enforce this.

**Notes** Orbix specific.

# **CORBA::TypeCode**

**Synopsis** The C++ class CORBA:: TypeCode implements the IDL pseudo interface TypeCode. TypeCode is used to describe arbitrary complex IDL type structures at runtime. A TypeCode consists of a *kind* and a sequence of *parameters* (a parameter is of type CORBA:: Any). The kind classifies the TypeCode: for example, whether it is a basic type, a struct, a sequence and so on. The parameters give the details of the type definition. For example, the IDL type sequence<long, 20> has the kind tk\_sequence and has parameters long and 20.

The parameters of each TypeCode are:

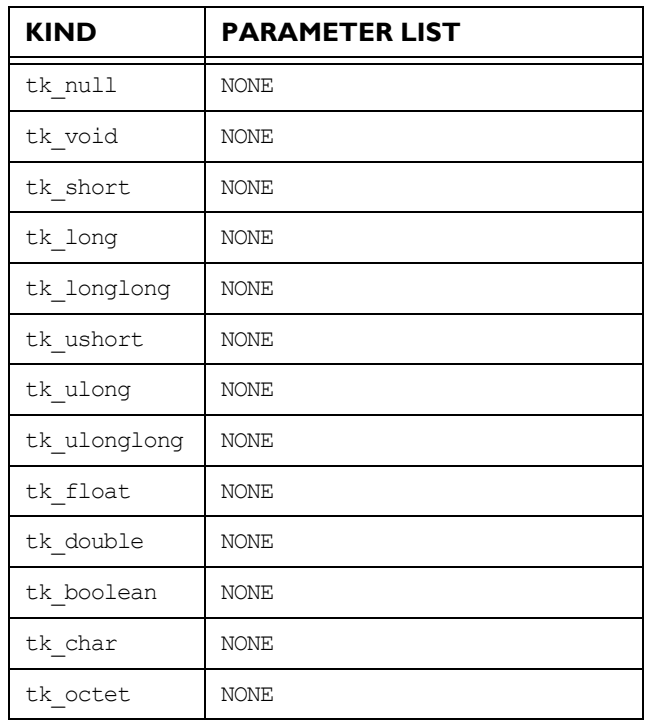

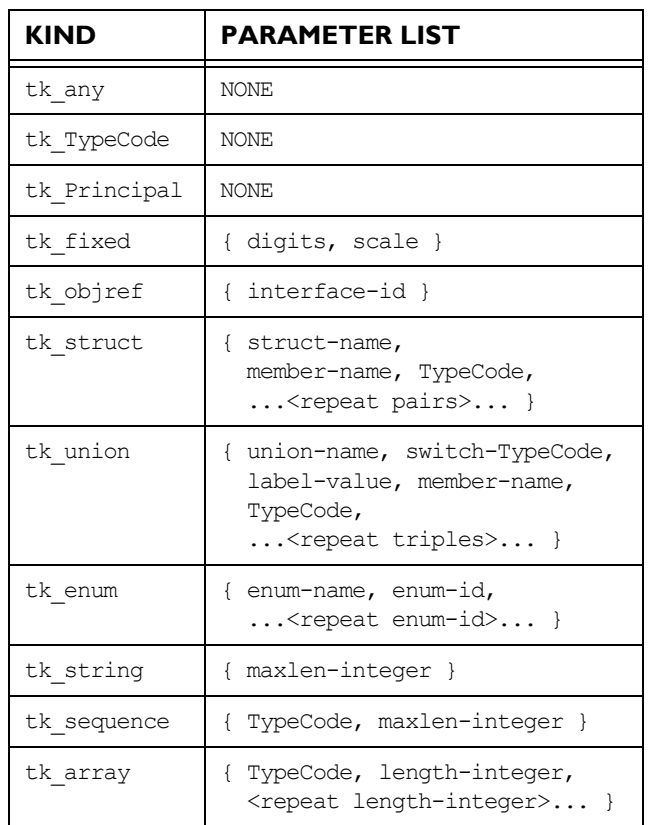

A TypeCode of kind tk fixed has two parameters: two integers representing the digits, and the scale of the fixed type.

A TypeCode of kind tk\_objref has a single parameter giving the interface name.

A TypeCode of kind tk\_struct has one parameter giving the struct name, and has two parameters for each member of the struct: the first giving the member's name and the second giving its TypeCode. A struct with N members has 2N+1 parameters.

A TypeCode of kind tk union has parameters giving the union name, the TypeCode of the switch (discriminator) of the union, and then three parameters for each member of the union:

- **ï** the label value
- **ï** the member name
- the member's TypeCode.

If the union has a default member, the triple for this has a label-value of 0 and the TypeCode of the corresponding any returned by parameter() is the TypeCode for an octet, which is not a valid switch type for a union. Thus this 0 can be distinguished from a normal 0 switch value.

A TypeCode of kind  $tk$  enum has one parameter giving the enum name, and then one parameter for each enumerate constant. Enumerate constants are represented as strings.

A TypeCode of kind  $tk$  string has one parameter—an integer giving the maximum length of the string. A 0 length indicates an unbounded string.

A TypeCode of kind the sequence has two parameters: a TypeCode for the element types, and a CORBA:: ULong for the length. A 0 length indicates an unbounded sequence.

A TypeCode of kind tk\_array has N+1 parameters, where N is the number of dimensions of the array. The first parameter is a  $TypeCode$  for the element types; the remainder are of type long.

Note that a TypeCode for an IDL exception is of kind tk struct and has the same parameters as a TypeCode for a struct.

An IDL operation with a parameter of type  $TypeCode$  is translated into a  $C++$ function with a parameter of type  $TypeCode$  ptr. This is an object reference for a TypeCode. A declaration for the object which it references can be generated by the IDL compiler from named type definitions that appear in an IDL file—that is, from the following types:

interface typedef struct union enum

A number of TypeCode object reference constants are always available to allow the user to access TypeCodes for standard types. They are in CORBA.h:

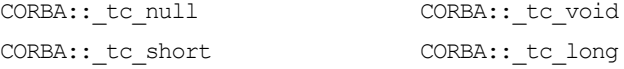

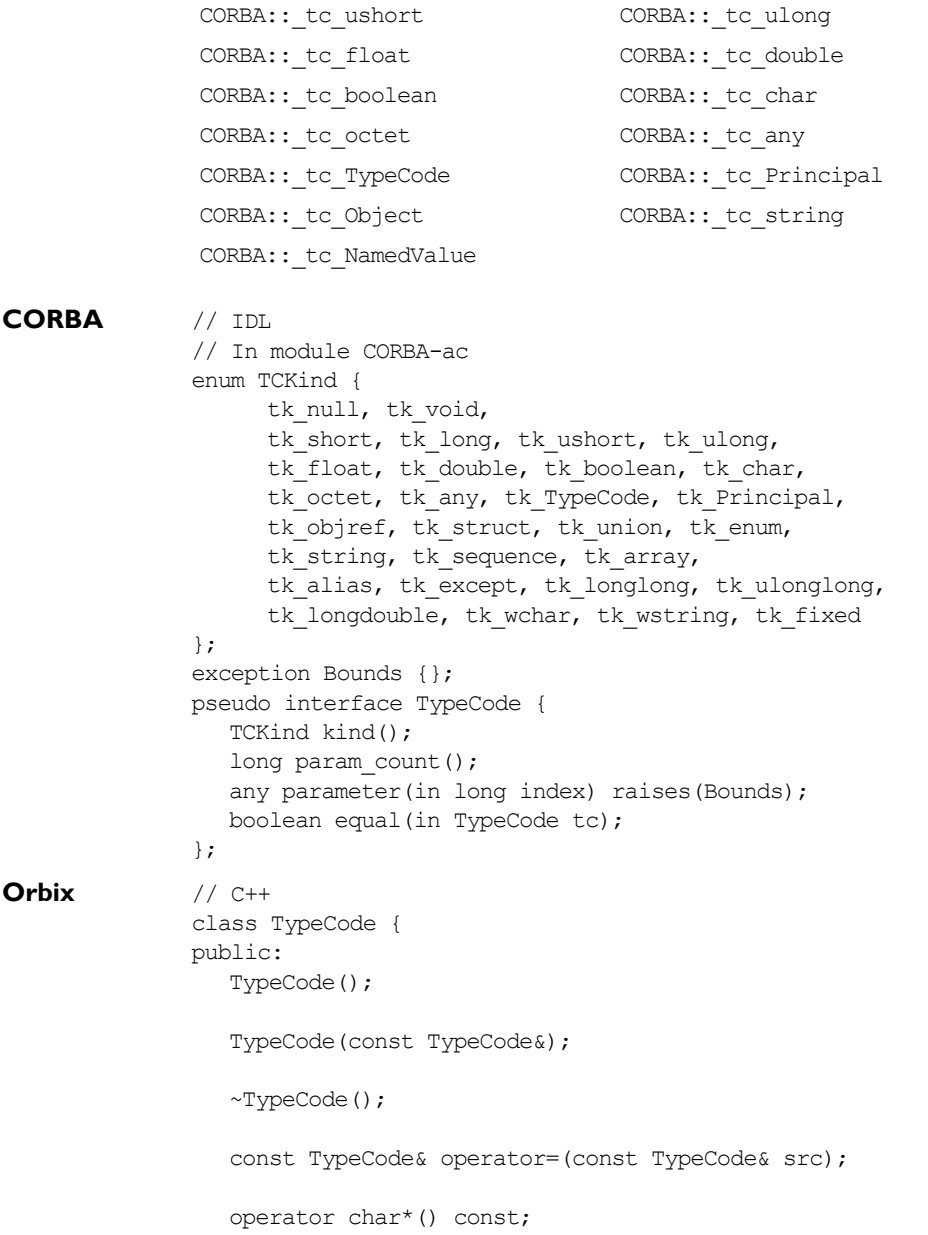

```
CORBA::Boolean equal(TypeCode_ptr tc,
     CORBA::Environment& IT_env = CORBA::IT_chooseDefaultEnv())
const;
  int operator==(const TypeCode& tc) const;
  int operator!=(const TypeCode& tc) const;
  TCKind kind(
     CORBA::Environment& IT env = CORBA::IT chooseDefaultEnv())
const;
  Long param_count(
     CORBA::Environment& IT_env = CORBA::IT_chooseDefaultEnv())
const;
  Any parameter(Long index,
     CORBA::Environment& IT_env = CORBA::IT_chooseDefaultEnv())
const;
   static TypeCode ptr IT create(const char* tc,
     CORBA::Environment& IT_env = CORBA::IT_chooseDefaultEnv());
  static TypeCode ptr IT create(const TypeCode ptr& tc,
     CORBA::Environment& IT_env = CORBA::IT_chooseDefaultEnv());
  static TypeCode ptr duplicate (
      TypeCode_ptr,
     CORBA::Environment& IT env = CORBA::IT chooseDefaultEnv());
  static TypeCode_ptr _nil(
     CORBA::Environment& IT env = CORBA::IT chooseDefaultEnv());
};
```
# **CORBA::TypeCode::TypeCode()**

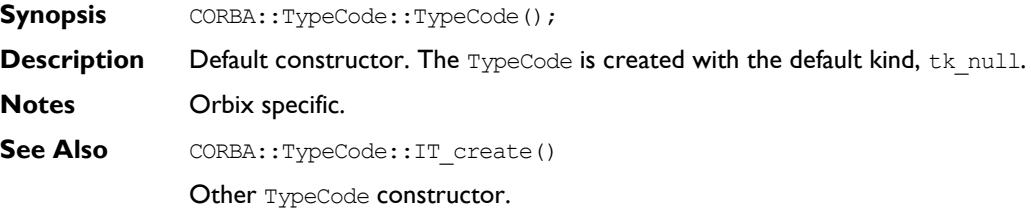

# **CORBA::TypeCode::TypeCode()**

**Synopsis** CORBA::TypeCode::TypeCode(const CORBA::TypeCode&);

**Description** Copy constructor.

**Notes** Orbix specific.

**See Also** CORBA::TypeCode::IT\_create()

Other TypeCode constructor.

# **CORBA::TypeCode::~TypeCode()**

- **Synopsis** CORBA::TypeCode::~TypeCode();
- **Description** Destructor.
- **Notes** Orbix specific.

### **CORBA::TypeCode::operator=()**

**Synopsis** const CORBA::TypeCode& CORBA::TypeCode::operator = ( const CORBA::TypeCode& tc);

- **Description** Assignment operator.
- **Notes** Orbix specific.

### **CORBA::TypeCode::operator==()**

**Synopsis** int CORBA::TypeCode::operator== (const CORBA::TypeCode& tc) const; **Description** Compares self with tc. Two TypeCodes are equal when the IDL definitions from which they are compiled denote equal types. **Return Value** Returns 1 (TRUE) if the TypeCodes are equal; returns 0 (FALSE) otherwise. **Notes** Orbix specific. CORBA::TypeCode::equal() is the CORBA compliant version of this function. See Also CORBA::TypeCode::equal() CORBA::TypeCode::operator!=()

### **CORBA::TypeCode::operator!=()**

**Synopsis** int CORBA::TypeCode::operator!= (const CORBA::TypeCode& tc) const;

- **Description** Compares self with tc. Two TypeCodes are equal when the IDL definitions from which they are compiled denote equal types.
- **Return Value** Returns 1 (TRUE) if the TypeCodes are not equal; returns 0 (FALSE) otherwise.
- **Notes** Orbix specific.

**See Also** CORBA::TypeCode::operator==() CORBA::TypeCode::equal()

### **CORBA::TypeCode::\_duplicate()**

- Synopsis static CORBA::TypeCode ptr CORBA::TypeCode:: duplicate( CORBA::TypeCode\_ptr obj, CORBA::Environment& IT\_env = CORBA::IT\_chooseDefaultEnv());
- **Description** Increments the reference count of obj.

**Return Value** Returns the object whose reference count has been incremented.

- **Notes** CORBA compliant.
- **See Also CORBA::release()**

# **CORBA::TypeCode::\_nil()**

- **Synopsis** static CORBA::TypeCode ptr CORBA::TypeCode:: nil( CORBA::Environment& IT env = CORBA::IT chooseDefaultEnv());
- **Description** Returns a nil object reference for a TypeCode.
- **Notes** CORBA compliant.
- **See Also** CORBA::is nil()

### **CORBA::TypeCode::equal()**

**Synopsis** CORBA::Boolean CORBA::TypeCode::equal(CORBA::TypeCode ptr tc, CORBA::Environment& IT env = CORBA::IT chooseDefaultEnv()) const;

**Description** Compares self with tc. Two TypeCodes are equal when the IDL definitions from which they are compiled denote equal types.

**Return Value** Returns 1 (TRUE) if the TypeCodes are equal; returns 0 (FALSE) otherwise.

**Notes** CORBA compliant.

**See Also** CORBA::TypeCode::operator==() CORBA::TypeCode::operator!=()

### **CORBA::TypeCode::IT\_create()**

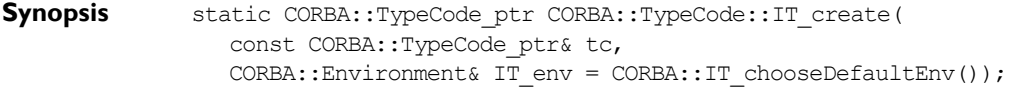

**Description** In the absence of a CORBA specified way to create a TypeCode pseudo object in the current standard  $C++$  mapping, Orbix provides the IT create() function to initialise an object reference for a TypeCode.

> Use of this function is recommended in preference to  $C_{++}$  operator  $new$  to ensure memory management consistency.

**Notes** Orbix specific

### **CORBA::TypeCode::kind()**

**Synopsis** TCKind CORBA::TypeCode::kind( CORBA::Environment& IT\_env = CORBA::IT\_chooseDefaultEnv()) const; **Description** Finds the kind of the TypeCode, an enumerated value of type TCKind.

**Notes** CORBA compliant.

### **CORBA::TypeCode::param\_count()**

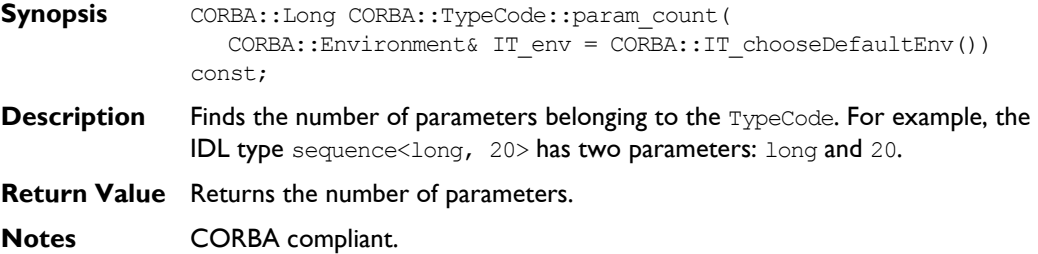

# **CORBA::TypeCode::parameter()**

- **Synopsis** CORBA::Any CORBA::TypeCode::parameter(CORBA::Long index, CORBA::Environment& IT env = CORBA::IT chooseDefaultEnv()) const;
- **Description** Finds the parameter specified by index. For example, the IDL type sequence<long, 20> has two parameters: long and 20. Parameters are indexed from 0 to (param count  $() -1$ ).
- **Exceptions** A CORBA:: Bounds exception is raised if an attempt is made to access a nonexistent parameter.
- **Notes** CORBA compliant.
### **CORBA::UserCVHandler**

**Synopsis** Orbix provides a configuration file, iona.cfg, to configure Orbix. On UNIX, environment variables may override the entries specified in the Orbix configuration file. On Windows NT and Windows 95, Orbix is, by default, configured using the System Registry. On OpenVMS, symbols can override the entries specified in the Orbix configuration file.

> You may additionally configure aspects of Orbix at runtime by providing one or more configuration value handlers that configure some or all configuration entries.

> Class UserCVHandler is an abstract base class that defines the interface for Orbix configuration value handlers. You can create a configuration value handler by implementing a derived class of CORBA:: UserCVHandler, creating an instance of this class and activating it.

> You can arrange active configuration handlers explicitly using the functions CORBA::Orbix::PlaceCVHandlerBefore() and CORBA::Orbix::PlaceCVHandlerAfter(). If not explicitly ordered, handlers are called in reverse order of instantiation: the last handler to be instantiated is the first handler to be called.

> **Note:** If you are migrating from Orbix 2.x and use PlaceCVHandlerBefore() or PlaceCVHandlerAfter(), you should update your code to specify IT ScopedConfigFile instead of the old IT ConfigFile or IT Registry handlers. Refer to the *Orbix Administrator's Guide* for more details.

#### **Orbix** // C++

```
class UserCVHandler {
public:
  UserCVHandler(const char* identifier);
  virtual ~UserCVHandler();
  virtual unsigned int GetValue(const char* name, 
     char*& value) = 0;
};
```
#### **Orbix Programmerís Reference C++ Edition**

#### **Notes** Orbix specific.

**See Also** CORBA:: ORB:: GetConfigValue() CORBA::ORB::SetConfigValue() CORBA::ORB::ActivateCVHandler() CORBA::ORB::DeactivateCVHandler() CORBA::ORB::PlaceCVHandlerBefore() CORBA::ORB::PlaceCVHandlerAfter() CORBA::ORB::ReinitialiseConfig()

#### **CORBA::UserCVHandler::UserCVHandler()**

- **Synopsis** CORBA::UserCVHandler::UserCVHandler(const char\* identifier); **Description** Constructor. **Parameters** identifier The name of the configuration value handler.
- **Notes** Orbix specific.

#### **CORBA::UserCVHandler::~UserCVHandler()**

- **Synopsis** virtual CORBA::UserCVHandler::~UserCVHandler();
- **Description** Destructor.
- **Notes** Orbix specific.

#### **CORBA::UserCVHandler::GetValue()**

- **Synopsis** virtual unsigned int CORBA::UserCVHandler::GetValue( const char\* name, char\*& value) =  $0$ ;
- **Description** Obtains the value of the configuration entry named in name. A derived class must implement this function.

#### **Parameters**

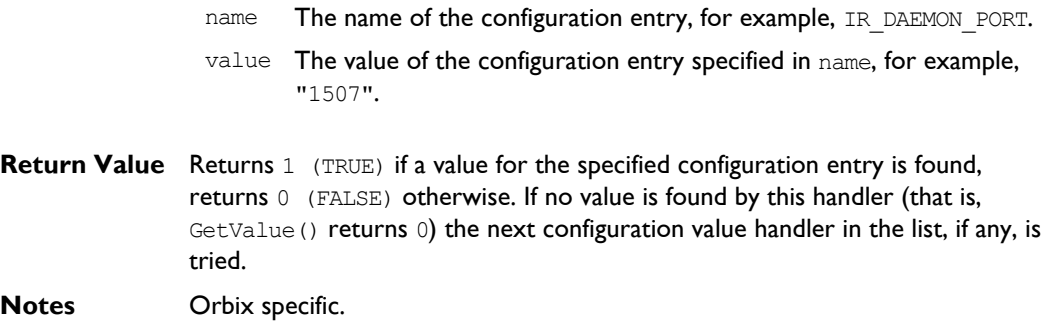

### **CORBA::UserException**

**Synopsis** The user exceptions are organized into a class hierarchy: each user exception is mapped to a derived class of CORBA::UserException (which in turn is a derived class of CORBA::Exception). **Orbix** // C++ class UserException : public CORBA::Exception { public: UserException(); UserException(const UserException&); static UserException\* narrow(Exception\* e); }; **Notes** The CORBA specification does not mandate a particular implementation for the UserException class-the implementation described here is compliant. **See Also CORBA:: Exception** CORBA::SystemException CORBA::Environment

### **CORBA::UserException::UserException()**

- **Synopsis** CORBA::UserException::UserException(); **Description** Default constructor.
- **Notes** CORBA compliant.
- **See Also Other UserException constructors.**

#### **CORBA::UserException::UserException()**

- **Synopsis** CORBA::UserException::UserException(const CORBA::UserException&);
- **Description** Copy constructor.
- **Notes** CORBA compliant.
- **See Also Other UserException constructors.**

#### **CORBA::UserException::operator=()**

**Synopsis** const CORBA::UserException& CORBA::UserException::operator = ( const CORBA:: UserException&) ;

- **Description** Assignment operator.
- **Notes** CORBA compliant.

#### **CORBA::UserException::\_narrow()**

- **Synopsis** static CORBA::UserException\* CORBA::UserException:: narrow( CORBA::Exception\* e);
- **Description** Narrows Exception e to a UserException. If the runtime type of e is not of class UserException or one of its derived classes, narrow() returns a null pointer. Otherwise,  $\frac{r}{n}$  narrow() returns a valid UserException pointer. If e is a null pointer, narrow() also returns a null pointer. Use of this function is necessary only when a C++ compiler does not support C++ exception handling.

A version of this function is generated by the IDL compiler for each user-defined exception.

**Notes** CORBA compliant.

## **CORBA::UserOutput**

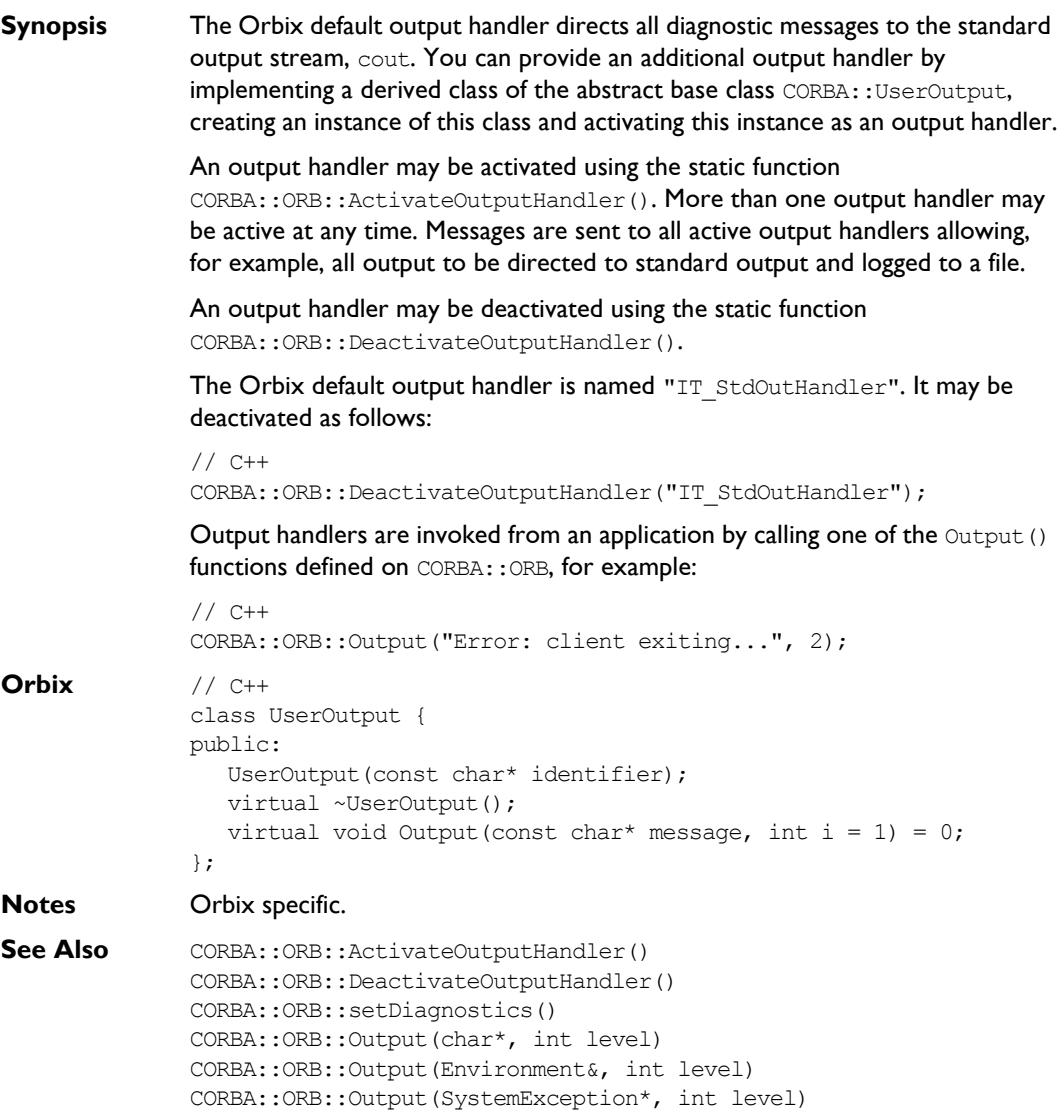

#### **CORBA::UserOutput::UserOutput()**

**Synopsis** CORBA::UserOutput::UserOutput(const char\* identifier);

**Description** Constructor.

**Parameters**

identifier The name of this output handler.

**Notes** Orbix specific.

#### **CORBA::UserOutput::~UserOutput()**

- **Synopsis** virtual CORBA::UserOutput::~UserOutput();
- **Description** Destructor.
- **Notes** Orbix specific.

#### **CORBA::UserOutput::Output()**

**Synopsis** virtual void CORBA::UserOutput::Output(const char\* message, int level =  $1$ ) = 0;

**Description** A derived class may redefine this function to direct diagnostic messages to a location other than the default cout stream.

#### **Parameters**

message The message to be output.

level The diagnostic level for this message. The default value for Orbix diagnostic messages is level 1.)

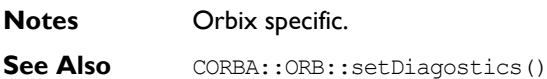

# Part II

# IDL Interface to the Interface Repository

## **Common CORBA Data Types**

#### **CORBA::DefinitionKind**

- **Synopsis** enum DefinitionKind { dk\_none, dk\_all, dk Attribute, dk Constant, dk Exception, dk Interface, dk Module, dk Operation, dk Typedef, dk Alias, dk Struct, dk Union, dk Enum, dk Primitive, dk String, dk Sequence, dk Array, dk\_Repository};
- **Description** Each IFR object has an attribute (def kind) of type DefinitionKind that records the kind of the IFR object. For example, the def kind attribute of an InterfaceDef object are dk\_interface. The enumeration constants dk\_none and  $dk$  all have special meanings when searching for an object in a repository.
- **Notes** CORBA compliant.

#### **CORBA::Identifier**

- **Synopsis** typedef string Identifier;
- **Description** A simple name that identifies modules, interfaces, constants, typedefs, exceptions, attributes, and operations. An identifier is not necessarily unique within the entire Interface Repository; it is unique only within a particular Repository, ModuleDef, InterfaceDef, or OperationDef.
- **Notes** CORBA compliant.

#### **CORBA::RepositoryId**

**Synopsis** typedef string RepositoryId;

- **Description** A string that uniquely identifies a module, interface, constant, typedef, exception, attribute, or operation.
- **Notes** CORBA compliant.

#### **CORBA::ScopedName**

**Synopsis** typedef string ScopedName;

**Description** A ScopedName gives an entity's name relative to a scope. A ScopedName that begins with "::" is an *absolute scoped name*; one that uniquely identifies an entity within a repository. An example might be:

::Account::makeWithdrawal.

A ScopedName that does not begin with " $:$ :" is a relative scoped name; one that identifies an entity relative to some other entity. For example:

makeWithdrawal

This is within the entity with the absolute scoped name :: Account.

**Notes** CORBA compliant.

## **CORBA::AliasDef**

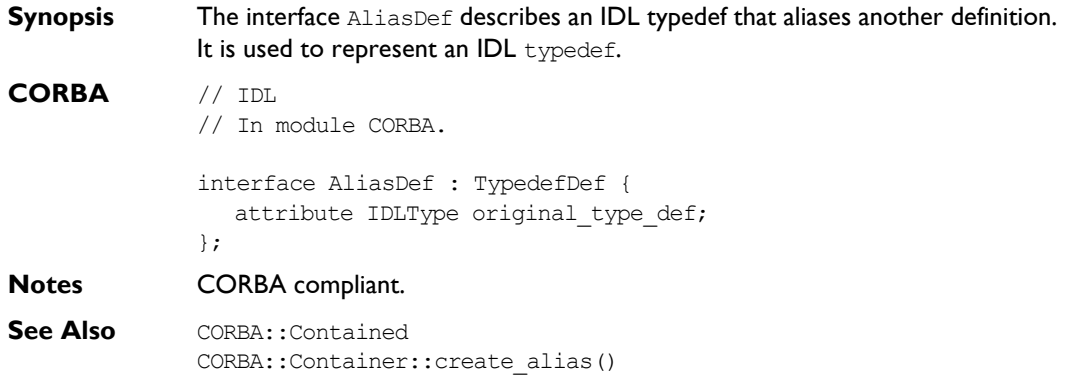

### **AliasDef::describe()**

**Synopsis** Description describe();

**Description** Inherited from Contained, the describe() operation returns a structure of type Contained::Description:

```
struct Description {
  DefinitionKind kind;
  any value;
};
```
The DefinitionKind for the kind member is dk Alias. The value member is an any whose TypeCode is to AliasDescription and whose value is a structure of type TypeDescription:

```
// IDL
struct TypeDescription {
  Identifier name;
  RepositoryId id;
  RepositoryId defined_in;
  VersionSpec version;
  TypeCode type;
};
```
**See Also** CORBA::TypedefDef::describe()

#### **AliasDef::original\_type\_def**

- **Synopsis** attribute IDLType original type def;
- **Description** Identifies the type being aliased.

Modifying the original type def attribute automatically updates the type attribute (the type attribute is inherited from TypedefDef which in turn inherits it from IDLType). Both attributes contain the same information.

- **Notes** CORBA compliant.
- **See Also** CORBA::IDLType::type

## **CORBA::ArrayDef**

**Synopsis** The interface ArrayDef represents a one-dimensional array. A multidimensional array is represented by an ArrayDef with an element type that is another array definition. The final element type represents the type of element contained in the array. You can create an instance of interface ArrayDef using CORBA::Repository::create\_array(). **CORBA** // IDL // In module CORBA interface ArrayDef : IDLType { attribute unsigned long length; readonly attribute TypeCode element\_type; attribute IDLType element type def; }; **Notes** CORBA compliant. **See Also** CORBA::IDLType CORBA::ArrayDef::element\_type\_def CORBA::Repository::create\_array()

#### **ArrayDef::element\_type**

- **Synopsis** readonly attribute TypeCode element type;
- **Description** Identifies the type of the element contained in the array. This contains the same information as in the attribute element type def.
- **Notes** CORBA compliant.
- See Also CORBA::ArrayDef::element type def

#### **ArrayDef::element\_type\_def**

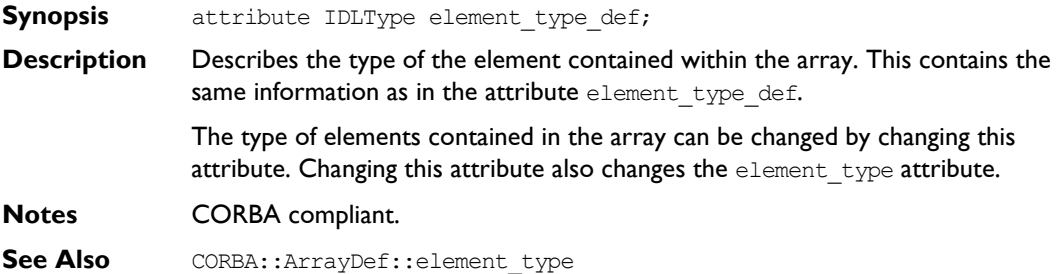

#### **ArrayDef::length**

- **Synopsis** attribute unsigned long length;
- **Description** Specifies the number of elements in the array.
- **Notes** CORBA compliant.

### **CORBA::AttributeDef**

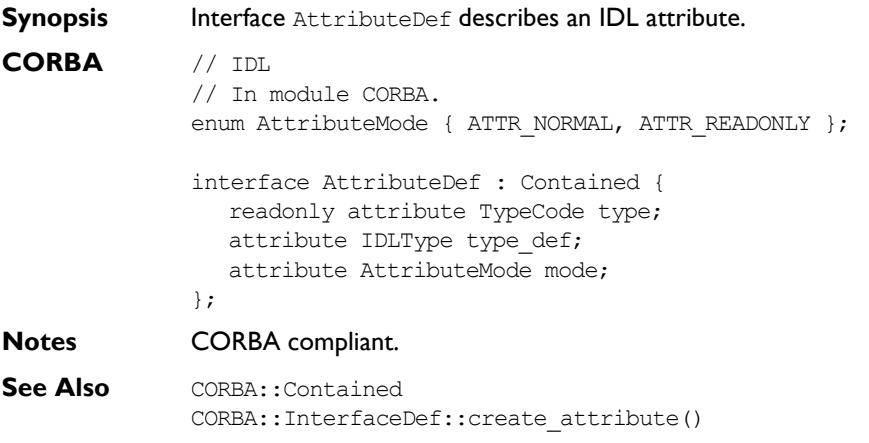

#### **AttributeDef::describe()**

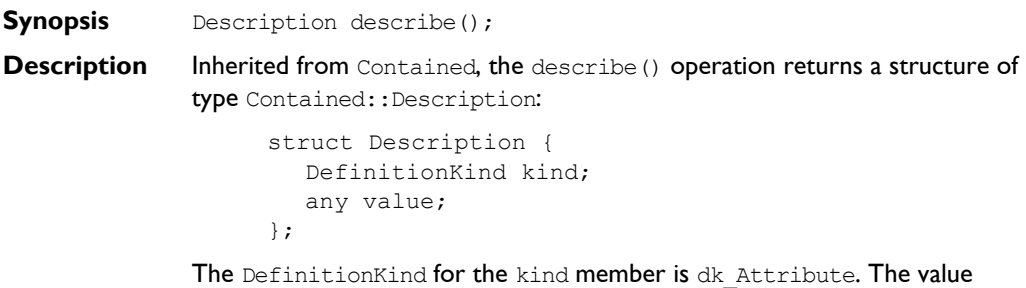

member is an any whose TypeCode is \_tc\_AttributeDescription.

The value is a structure of type AttributeDescription:

```
// IDL
// In module CORBA.
struct AttributeDescription {
  Identifier name;
  RepositoryId id;
  RepositoryId defined_in;
  VersionSpec version;
  TypeCode type;
  AttributeMode mode;
};
```
**See Also** CORBA::Contained::describe()

#### **AttributeDef::mode**

- **Synopsis** attribute AttributeMode mode;
- **Description** Specifies whether the attribute is read/write (ATTR\_NORMAL) or read-only (ATTR\_READONLY).
- **Notes** CORBA compliant.

#### **AttributeDef::type**

- **Synopsis** readonly attribute TypeCode type;
- **Description** Identifies the type of this attribute. The same information is contained in the type\_def attribute.
- **Notes** CORBA compliant.
- See Also **CORBA:: TypeCode** CORBA::AttributeDef::type\_def

#### **AttributeDef::type\_def**

**Synopsis** attribute IDLType type\_def;

**Description** Describes the type for this attribute. The same information is contained in the type attribute. Changing the type\_def attribute automatically changes the type attribute.

**Notes** CORBA compliant.

**See Also** CORBA::IDLType CORBA::AttributeDef::type

### **CORBA::ConstantDef**

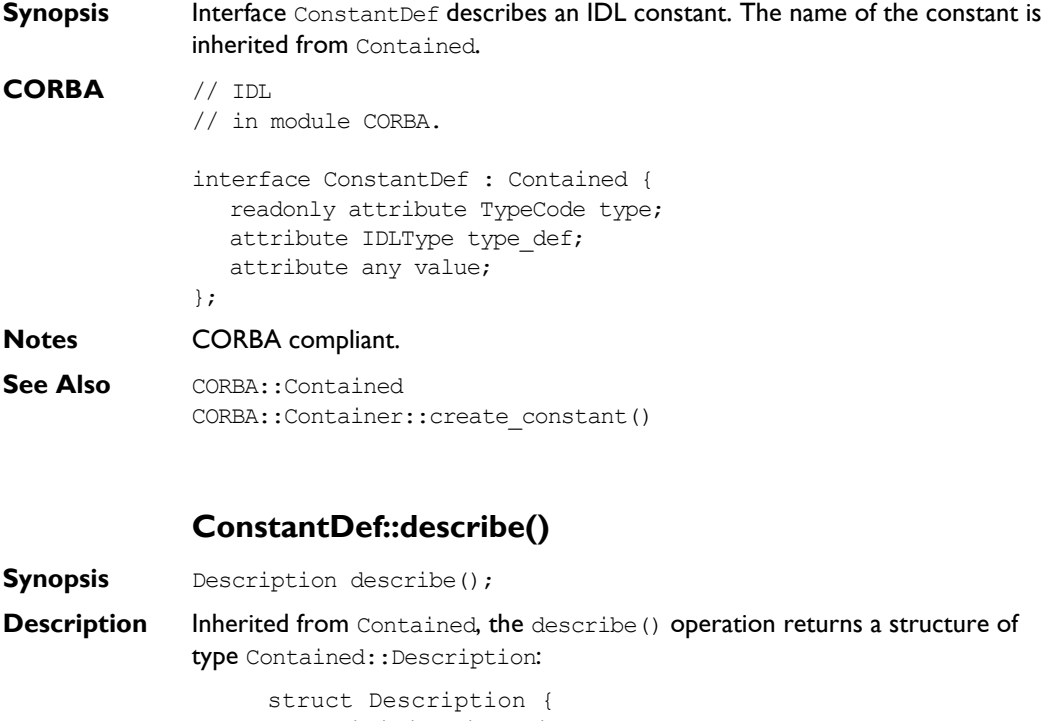

DefinitionKind kind; any value; };

The DefinitionKind for the kind member is dk\_Constant.

The value member is an any whose TypeCode is to ConstantDescription and whose value is a structure of type ConstantDescription:

```
// IDL
struct ConstantDescription {
  Identifier name;
  RepositoryId id;
  RepositoryId defined_in;
  VersionSpec version;
  TypeCode type;
  any value;
};
```
**Notes** CORBA compliant.

**See Also** CORBA::Contained::describe()

#### **ConstantDef::type**

- **Synopsis** readonly attribute TypeCode type;
- **Description** Identifies the type of this constant. The type must be a TypeCode for one of the simple types (such as long, short, float, char, string, double, boolean, unsigned long, and unsigned short). The same information is contained in the type\_def attribute.
- **Notes** CORBA compliant.
- See Also CORBA::ConstantDef::type def

#### **ConstantDef::type\_def**

- **Synopsis** attribute IDLType type def;
- **Description** Identifies the type of the constant. The same information is contained in the type attribute.

The type of a constant can be changed by changing its  $type$  def attribute. This also changes its  $type$  attribute.

- **Notes** CORBA compliant.
- **See Also** CORBA::ConstantDef::type

#### **ConstantDef::value**

**Synopsis** attribute any value;

**Description** Contains the value for this constant. When changing the value attribute, the TypeCode of the any must be the same as the type attribute.

**Notes** CORBA compliant.

**See Also** CORBA::TypeCode

### **CORBA::Contained**

**Synopsis** Interface Contained is an abstract interface describing Interface Repository objects that can be contained in a module, interface, or repository. It is a base interface for the following interfaces:

```
ModuleDef
InterfaceDef
ConstantDef
TypedefDef
ExceptionDef
AttributeDef
OperationDef
StructDef
EnumDef
UnionDef
AliasDef
```
#### **CORBA** // IDL

// In module CORBA.

typedef string VersionSpec;

interface Contained : IRObject { attribute RepositoryId id; attribute Identifier name; attribute VersionSpec version;

```
readonly attribute Container defined_in;
readonly attribute ScopedName absolute name;
readonly attribute Repository containing repository;
struct Description {
  DefinitionKind kind;
  any value;
};
```
Description describe();

```
void move (
                   in Container new container,
                   in Identifier new name,
                   in VersionSpec new version);
             };
Notes CORBA compliant.
```
**See Also CORBA:: Container** CORBA::IRObject

#### **Contained::absolute\_name()**

- **Synopsis** readonly attribute ScopedName absolute name;
- **Description** Gives the absolute scoped name of an object.
- **Notes** CORBA compliant.
- **See Also CORBA:: ScopedName**

#### **Contained::containing\_repository()**

- **Synopsis** readonly attribute Repository containing repository;
- **Description** Gives the Repository within which the object is contained.
- **Notes** CORBA compliant.

#### **Contained::defined\_in**

- **Synopsis** attribute Container defined in;
- **Description** Specifies the Repository ID for the Interface Repository object in which the object is contained.

An IFR object is said to be contained by the IFR object in which it is defined. For example, an InterfaceDef object is contained by the ModuleDef in which it is defined.

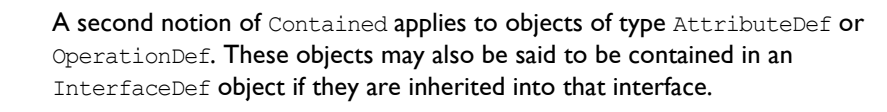

**Note:** Inheritance of operations and attributes across the boundaries of different modules is also allowed.

**Notes** CORBA compliant.

**See Also** CORBA::Container::contents()

#### **Contained::describe()**

**Synopsis** Description describe();

**Description** Returns a structure of type Contained:: Description:

```
// TDL
struct Description {
  DefinitionKind kind
  any value;
};
```
This is a generic form of description that is used as a wrapper for another structure stored in the value field. Depending on the type of the Contained object, the value field contains a corresponding description structure:

```
ConstantDescription
ExceptionDescription
AttributeDescription
OperationDescription
ModuleDescription
InterfaceDescription
TypeDescription
```
The last of these, TypeDescription is used for objects of type StructDef, UnionDef, EnumDef, and AliasDef (it is associated with interface TypedefDef from which these four listed interfaces inherit).

The kind field contains the same value as the def kind attribute that Contained inherits from IRObject.

**Notes** CORBA compliant.

**See Also** CORBA::Container::describe\_contents() CORBA::DefinitionKind

#### **Contained::id**

**Synopsis** attribute RepositoryId id;

**Description** A RepositoryId provides an alternative method of naming an object which is independent of the ScopedName. In order to be CORBA compliant the naming conventions specified for CORBA RepositoryIds should be followed. Changing the id attribute changes the global identity of the contained object. It is an error to change the  $id$  to a value that currently exists in the contained object's Repository.

**Notes** CORBA compliant.

#### **Contained::move ()**

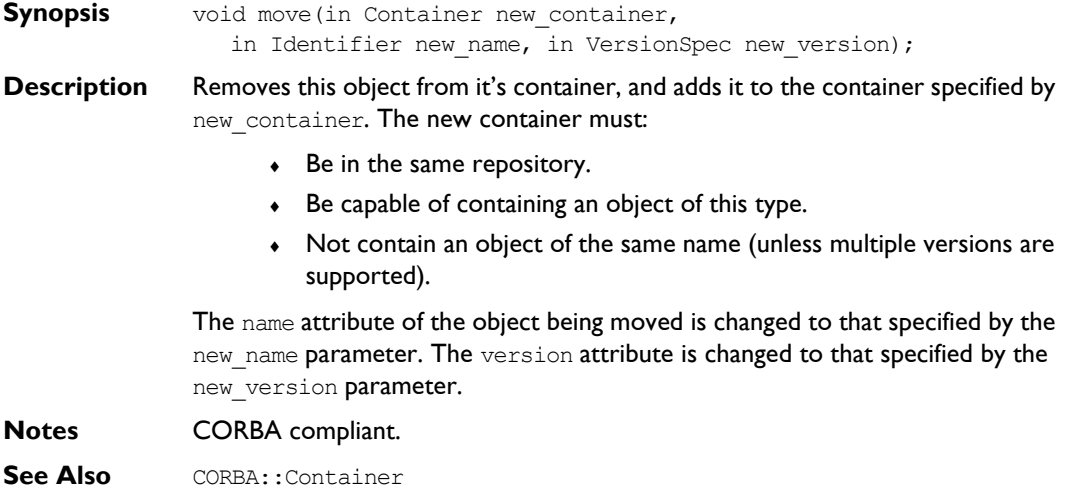

#### **Contained::name**

**Synopsis** attribute Identifier name; **Description** The name of the object within its scope. For example, in the following definition: // IDL interface Example { void op(); }; the names are Example and op. A name must be unique within its scope but is not necessarily unique within an Interface Repository. You can change the name attribute but it is an error to change it to a value that is currently in use within the object's Container. **Notes** CORBA compliant. **See Also** Contained::id

#### **Contained::version**

**Synopsis** attribute VersionSpec version;

- **Description** The version number for this object. Each interface object is identified by a version which distinguishes it from other versioned objects of the same name.
- **Notes** CORBA compliant.

## **CORBA::Container**

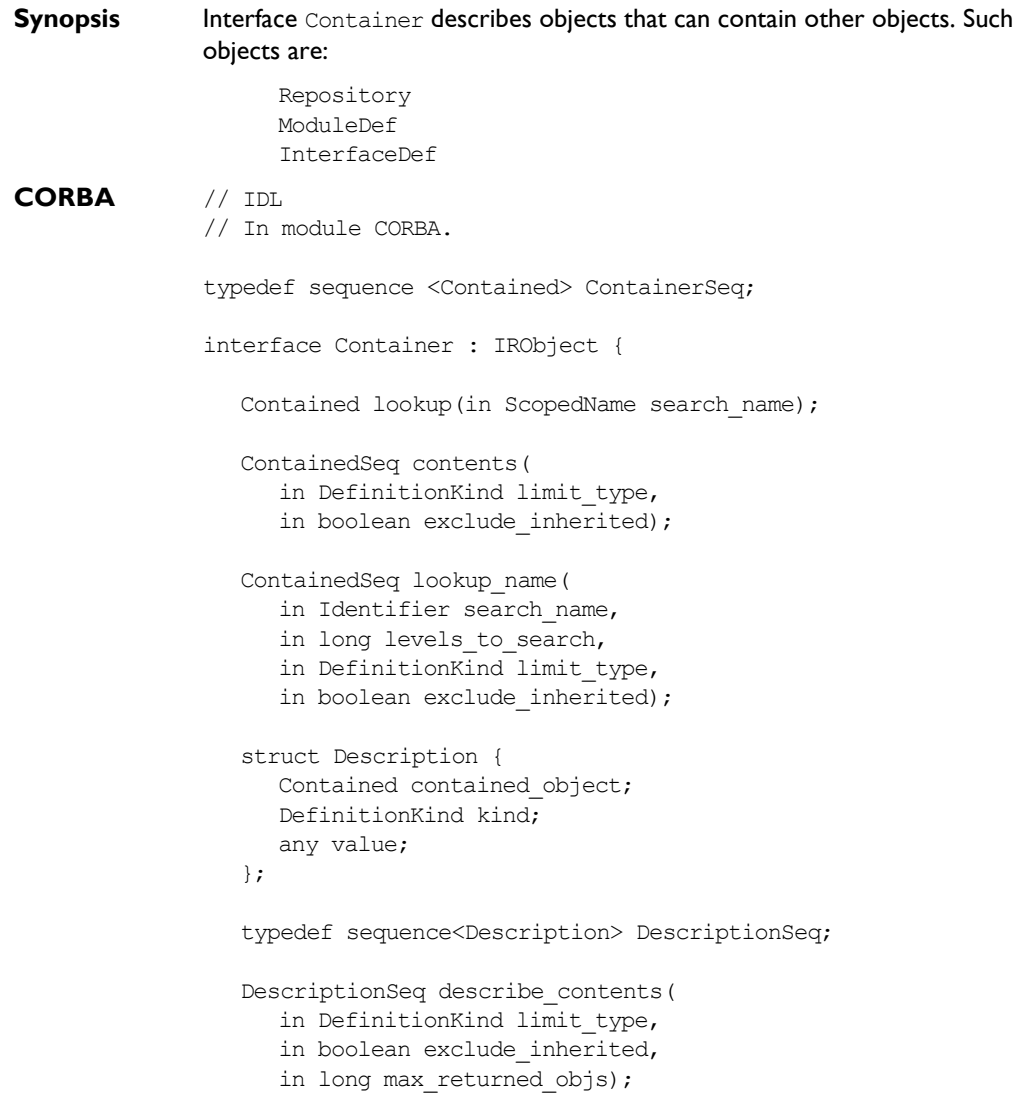

```
ModuleDef create_module(
   in RepositoryId id,
   in Identifier name,
   in VersionSpec version
);
ConstantDef create_constant(
   in RepositoryId id,
   in Identifier name,
   in VersionSpec version,
   in IDLType type,
   in any value);
StructDef create_struct(
   in RepositoryId id,
   in Identifier name,
   in VersionSpec version,
   in StructMemberSeq members);
UnionDef create_union(
   in RepositoryId id,
   in Identifier name,
   in VersionSpec version,
   in IDLType discriminator type,
   in UnionMemberSeq members);
EnumDef create_enum(
   in RepositoryId id,
   in Identifier name,
   in VersionSpec version,
   in EnumMemberSeq members);
AliasDef create_alias(
   in RepositoryId id,
   in Identifier name,
   in VersionSpec version,
   in IDLType original type);
InterfaceDef create_interface(
   in RepositoryId id,
   in Identifier name,
   in VersionSpec version,
   in InterfaceDefSeq base interfaces);
```
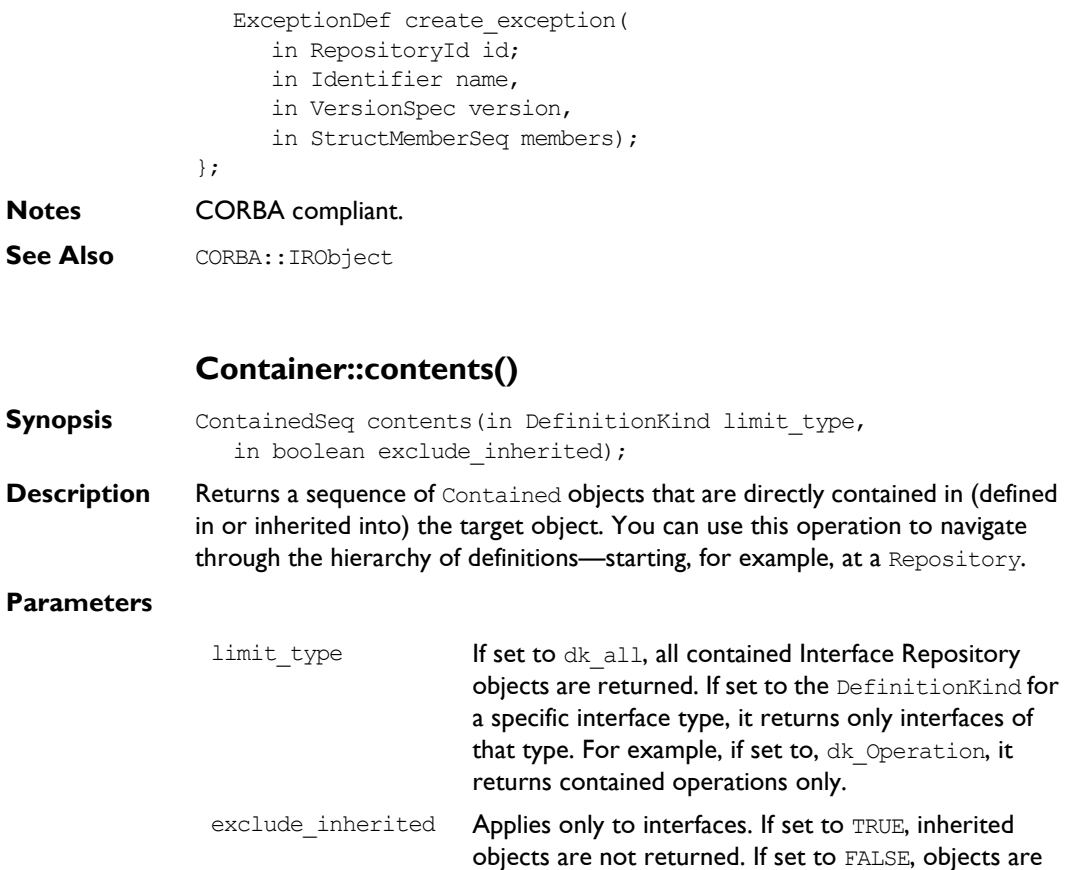

returned even if they are inherited.

**Notes** CORBA compliant.

See Also **CORBA::Container::describe\_contents()** CORBA::DefinitionKind

#### **Container::create\_alias()**

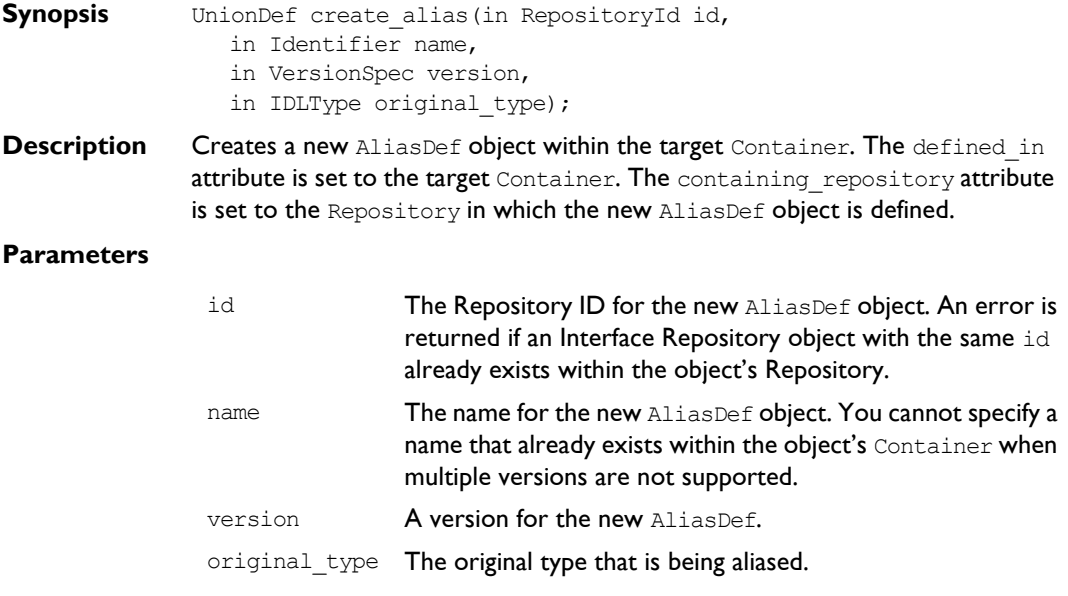

#### **Notes** CORBA compliant.

See Also **CORBA::AliasDef** 

#### **Container::create\_constant()**

**Synopsis** ConstantDef create constant(in RepositoryId id,

- in Identifier name,
- in VersionSpec version,
- in IDLType type,
- in any value);
- **Description** Creates a ConstantDef object within the target Container. The defined in attribute is set to the target Container. The containing repository attribute is set to the Repository in which the new ConstantDef object is defined.

#### **Parameters**

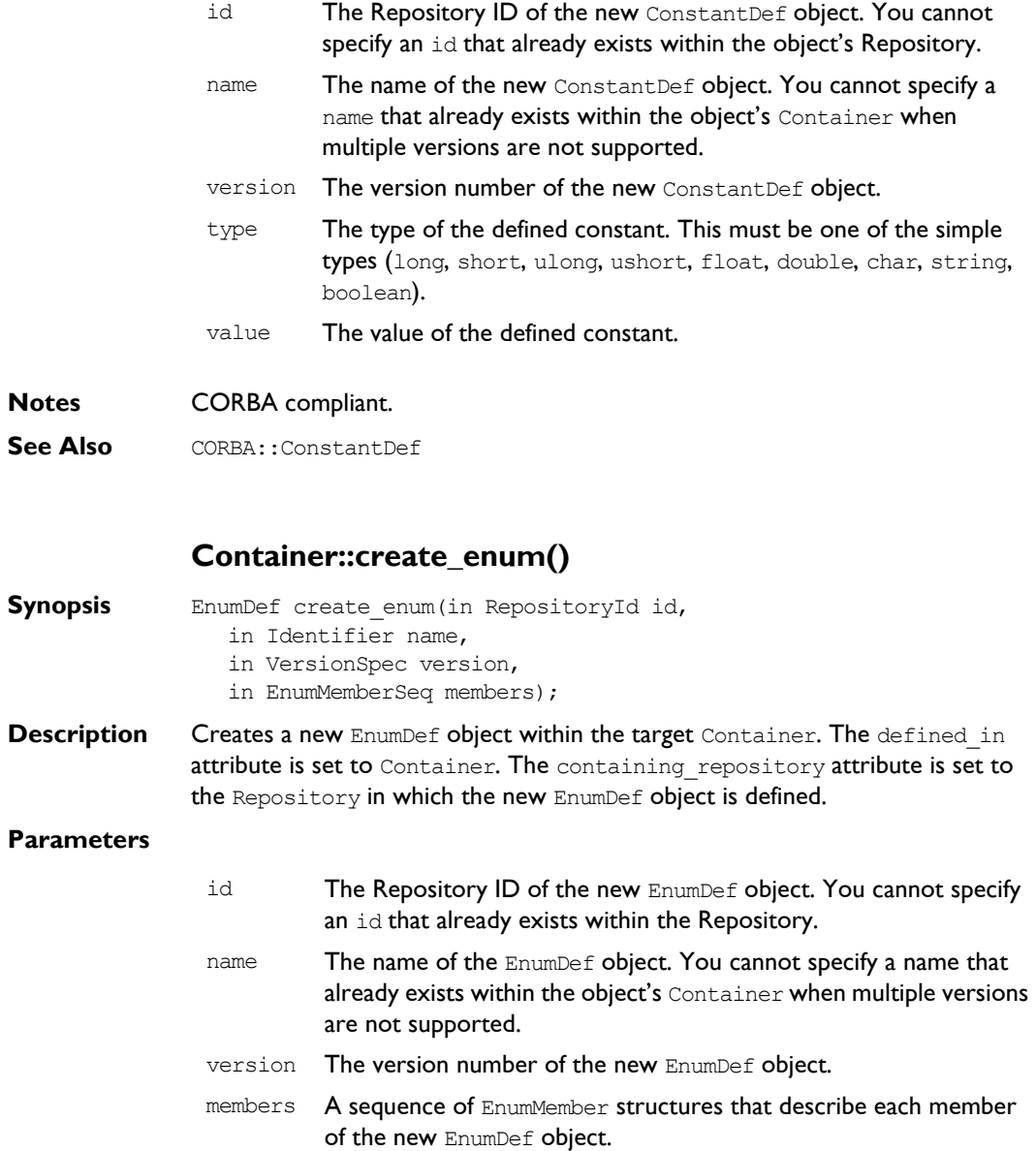

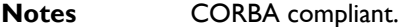

**See Also** CORBA::EnumDef

#### **Container::create\_exception()**

**Synopsis** ExceptionDef create\_exception(in RepositoryId id, in Identifier name, in VersionSpec version, in StructMemberSeq members); **Description** Creates a new ExceptionDef object within the target Container. The defined in attribute is set to Container. The containing repository attribute is set to the Repository in which new ExceptionDef object is defined. The type attribute of the StructMember structures is ignored and should be set to \_tc\_void.

#### **Parameters**

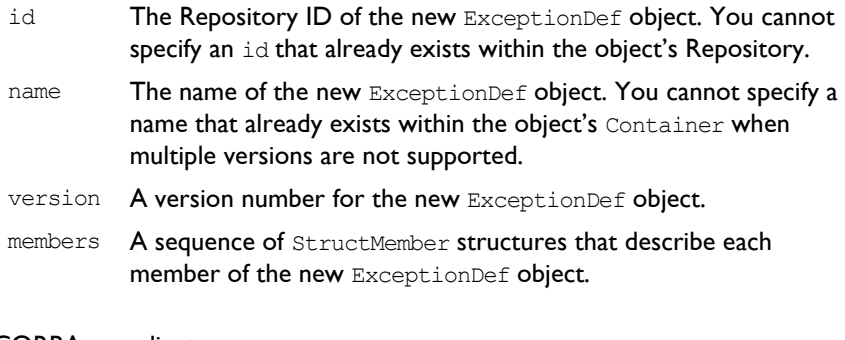

**Notes** CORBA compliant.

See Also **CORBA::ExceptionDef**
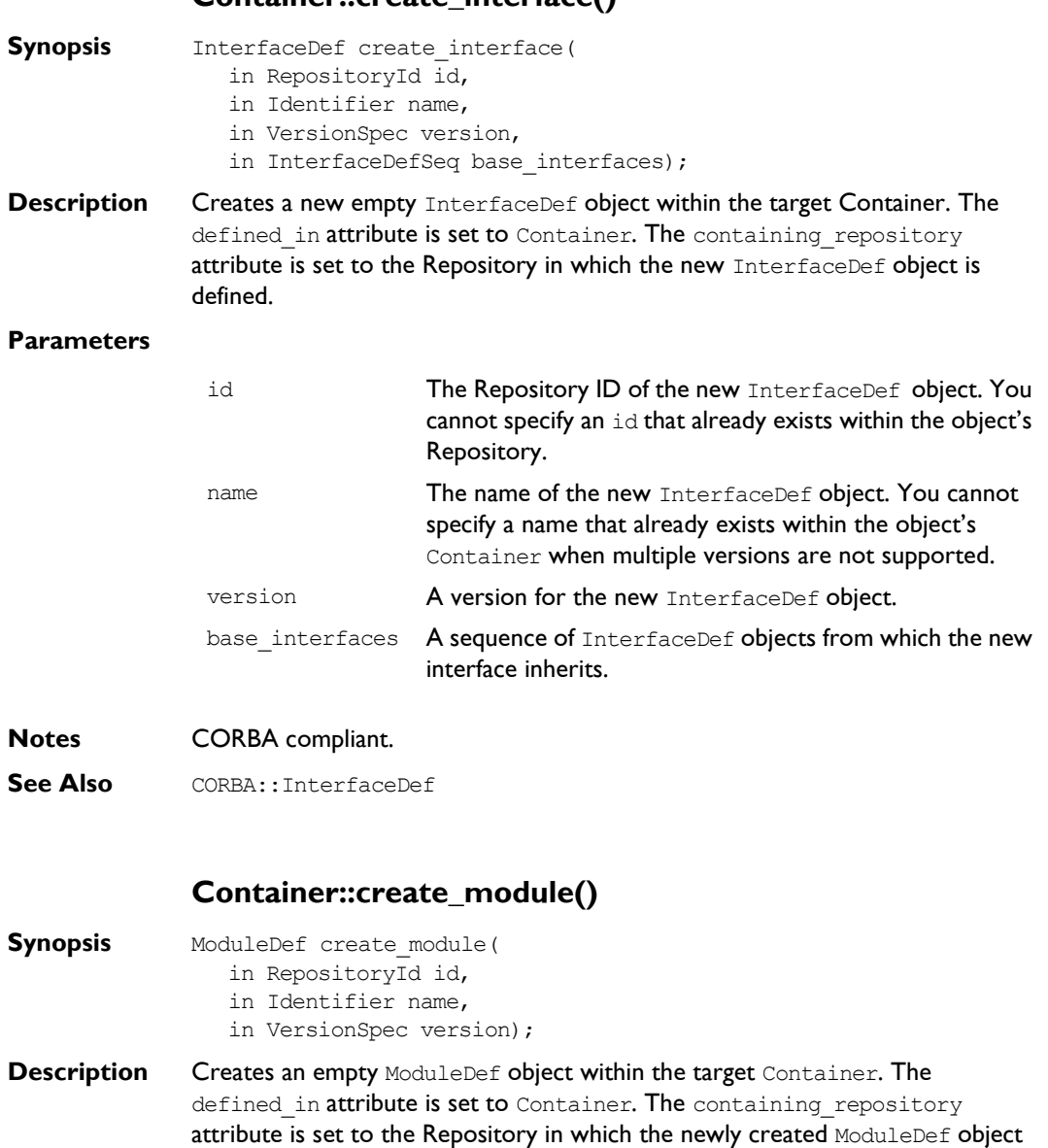

#### **Container::create\_interface()**

is defined.

#### **Parameters**

**Notes** 

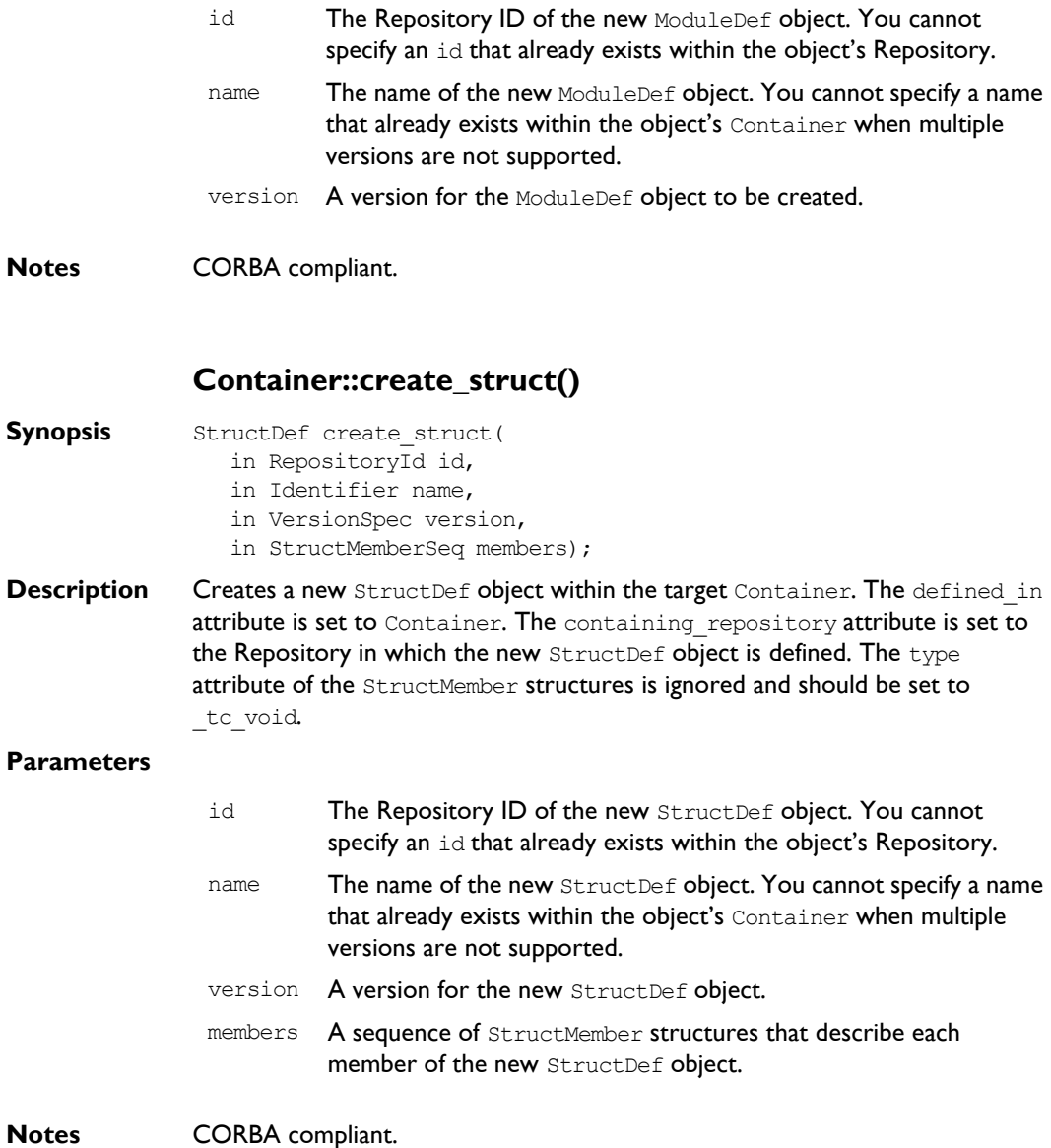

See Also CORBA::StructDef

#### **Container::create\_union()**

**Synopsis** UnionDef create union(

- in RepositoryId id,
- in Identifier name,
- in VersionSpec version,
- in IDLType discriminator type,
- in UnionMemberSeq members);
- **Description** Creates a new UnionDef object within the target Container. The defined in attribute is set to the target Container. The containing repository attribute is set to the Repository in which the new UnionDef object is defined. The type attribute of the UnionMember structures is ignored and should be set to \_tc\_void.

#### **Parameters**

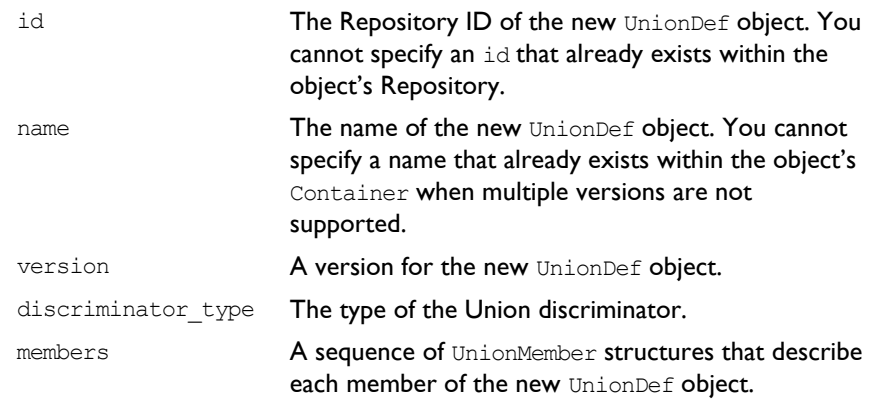

**Notes** CORBA compliant.

**See Also** CORBA:: UnionDef

#### **Container::describe\_contents()**

- **Synopsis** DescriptionSeq describe contents( in DefinitionKind limit\_type, in boolean exclude inherited, in long max returned objs);
- **Description** A combination of the operation Contained: : describe() and the operation Container:: contents(), the describe contents() operation returns a sequence of structures of type Container:: Description:

```
// IDL
struct Description {
  Contained contained object;
  DefinitionKind kind;
  any value;
};
```
Each of these structures gives the object reference of a contained object, together with its kind and value.

#### **Parameters**

- **Notes** CORBA compliant.
- **See Also** CORBA::Container::contents() CORBA::Contained::describe()

#### **Container::lookup()**

- **Synopsis** Contained lookup(in ScopedName search name);
- **Description** Locates an object name within the target container. The objects can be directly or indirectly defined in or inherited into the target container.

#### **Parameters**

search\_name The name of the object to search for relative to the target container. If a relative name is given, the object is looked up relative to the target container. If search name is an absolute scoped name (prefixed by ' $:$ : '), the object is located relative to the containing Repository.

#### **Notes** CORBA compliant

**See Also** CORBA::Container::lookup\_name() CORBA::ScopedName

#### **Container::lookup\_name()**

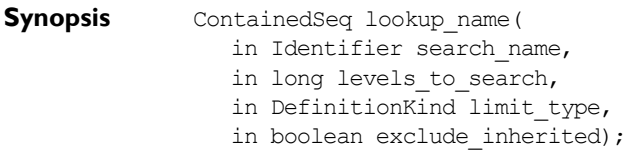

**Description** Locates an object or objects by name within the target container. The named objects can be directly or indirectly defined in or inherited into the target container.

#### **Parameters**

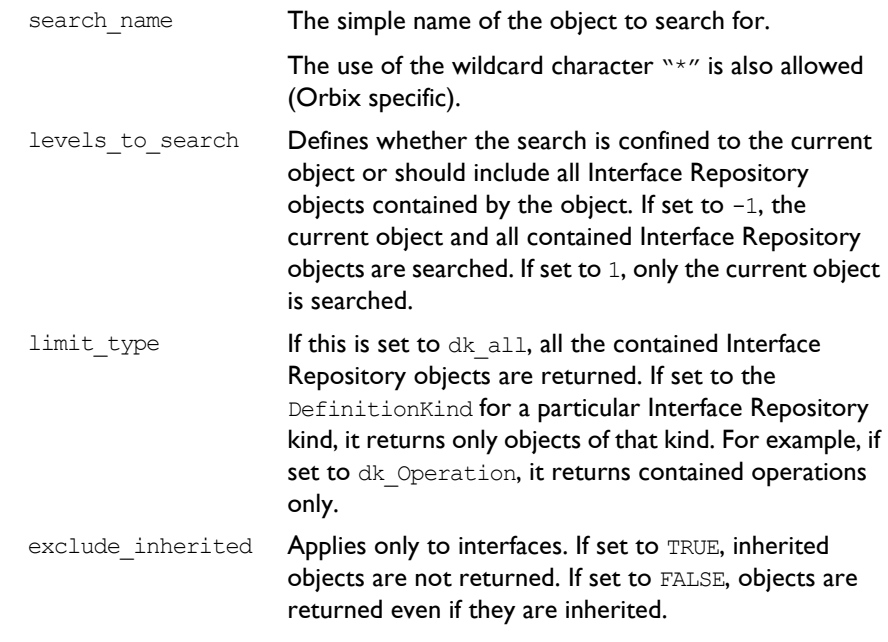

**Return Value** Returns a sequence of contained objects. (More than one object, having the same simple name can exist within a nested scope structure.)

Notes CORBA compliant.

See Also CORBA::DefinitionKind

# **CORBA::EnumDef**

**Synopsis** Interface EnumDef describes an IDL enumeration definition. **CORBA** // IDL // In module CORBA. typedef sequence <Identifier> EnumMemberSeq; interface EnumDef : TypedefDef { attribute EnumMemberSeq members; }; **Notes** CORBA compliant. **See Also** CORBA::TypedefDef

#### **EnumDef::describe()**

**Synopsis** Description describe();

**Description** Inherited from Contained, the describe () operation returns a structure of type Contained::Description:

```
struct Description {
  DefinitionKind kind;
  any value;
};
```
The DefinitionKind for the kind member is dk Enum. The value member is an any whose TypeCode is tc TypeDescription and whose value is a structure of type TypeDescription:

```
// IDL
struct TypeDescription {
  Identifier name;
  RepositoryId id;
  RepositoryId defined_in;
  VersionSpec version;
  TypeCode type;
};
```
The type field of the struct gives the TypeCode of the defined Enum.

**See Also** CORBA::TypedefDef::describe()

#### **EnumDef::members**

- **Synopsis** attribute EnumMemberSeq members;
- **Description** Contains the enumeration's list of identifiers (its enumerated constants).

The set of enumerated constants can be changed by changing this attribute.

- **Notes** CORBA compliant.
- **See Also CORBA::Identifier**

## **CORBA::ExceptionDef**

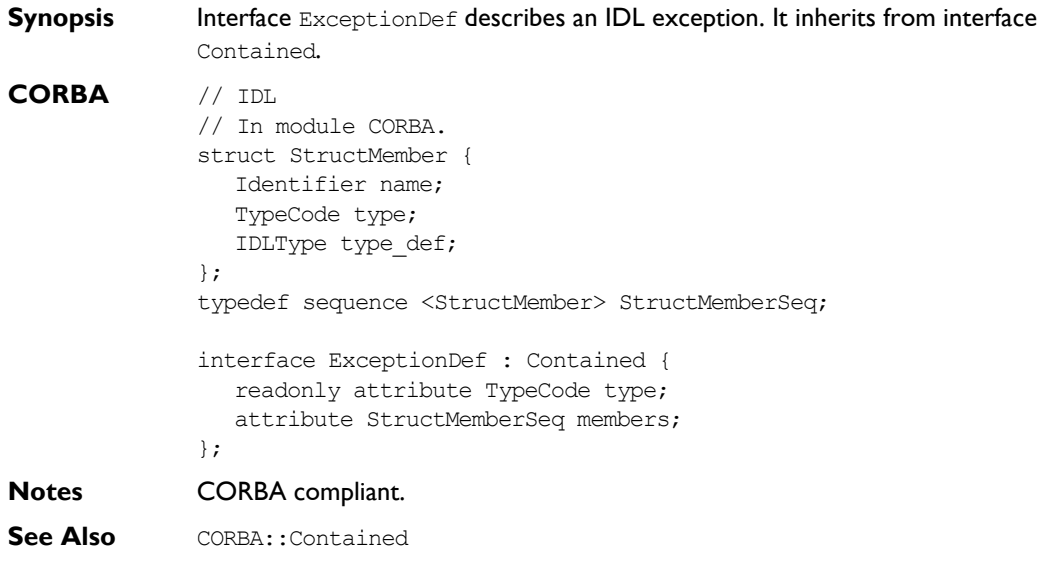

#### **ExceptionDef::describe()**

**Synopsis** Description describe();

**Description** Inherited from Contained, the describe () operation returns a structure of type Contained::Description:

```
struct Description {
  DefinitionKind kind;
  any value;
};
```
The DefinitionKind for the kind member is dk Exception. The value member is an any whose TypeCode is tc ExceptionDescription and whose value is a structure of type ExceptionDescription:

```
// IDL
struct ExceptionDescription {
  Identifier name;
  RepositoryId id;
  RepositoryId defined_in;
  VersionSpec version;
  TypeCode type;
};
```
The type field of the struct gives the TypeCode of the defined exception.

#### **Notes** CORBA compliant.

```
See Also CORBA::Contained::describe()
             CORBA::TypeCode
```
#### **ExceptionDef::members**

**Synopsis** attribute StructMemberSeq members;

**Description** In a sequence of StructMember structures, the members attribute describes the exception's members.

> You can modify the members attribute to change the structure's members. You should set only the name and type def fields of each StructMember (set the type field to  $tc$  void, and it is set automatically to the TypeCode of the type def field).

**Notes** CORBA compliant.

See Also **CORBA::StructDef** CORBA::ExceptionDef::type

#### **ExceptionDef::type**

**Synopsis** readonly attribute TypeCode type;

**Description** The type of the exception (from which you can understand the definition of the exception). The TypeCode kind for an exception is the except.

**Notes** CORBA compliant.

**See Also** CORBA:: TypeCode CORBA::ExceptionDef::members

# **CORBA::IDLType**

**Synopsis** The abstract interface IDLType describes Interface Repository objects that represent interfaces, type definitions, structures, unions, enumerations, aliases (that is, IDL typedef), primitives, bounded strings, sequences, and array types. Thus, it is a base interface for the following interfaces:

> ArrayDef InterfaceDef PrimitiveDef StringDef SequenceDef TypedefDef AliasDef StructDef UnionDef EnumDef

```
CORBA // IDL
            // In module CORBA.
            interface IDLType : IRObject {
               readonly attribute TypeCode type;
            };
Notes CORBA compliant.
See Also CORBA::IRObject
```
CORBA::TypeCode

#### **IDLType::type**

**Synopsis** readonly attribute TypeCode type;

**Description** Encodes the type information of an Interface Repository object. You can also extract most type information using operations and attributes defined on derived types of IDLType.

**Notes** CORBA compliant.

**See Also** CORBA:: TypeCode

# **CORBA::IRObject**

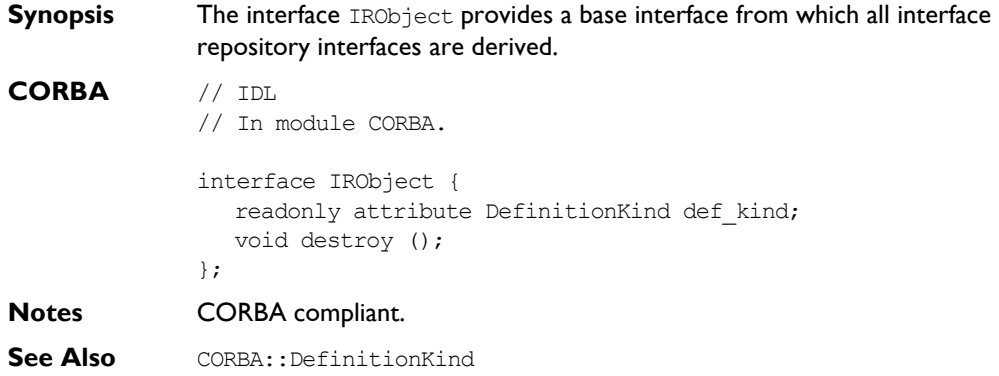

#### **IRObject::def\_kind**

- **Synopsis** readonly attribute DefinitionKind def\_kind
- **Description** Identifies the kind of an IFR object. For example, an OperationDef object, describing an IDL operation, has the kind dk Operation.
- **Notes** CORBA compliant.
- **See Also** CORBA::DefinitionKind

### **IRObject::destroy()**

- **Synopsis** void destroy();
- **Description** Deletes an IFR object. This also deletes any objects contained within the target object. You cannot invoke the destroy() operation on a Repository or on a PrimitiveDef object.
- **Notes** CORBA compliant.

# **CORBA::IT\_Repository**

**Synopsis** The interface IT Repository provides transactional access to the Interface Repository. These operations can be used to help ensure that the repository is left in a consistent state. In the present implementation only one transaction may be active at a time. **CORBA** // IDL // In module CORBA. interface IT Repository : Repository { unsigned long start(); void commit(in unsigned long transaction id); void rollBack(in unsigned long transaction id); typedef sequence <unsigned long> transactions; transactions active transactions(); }; **Notes** Orbix specific. **See Also CORBA:: Container** CORBA::Repository

#### **IT\_Repository::start()**

- **Synopsis** unsigned long start();
- **Description** Starts a new transaction.
- **Return Value** Returns a transaction identifier for the transaction started or 0 if the transaction could not be started.
- **Notes** Orbix specific.

#### **IT\_Repository::commit()**

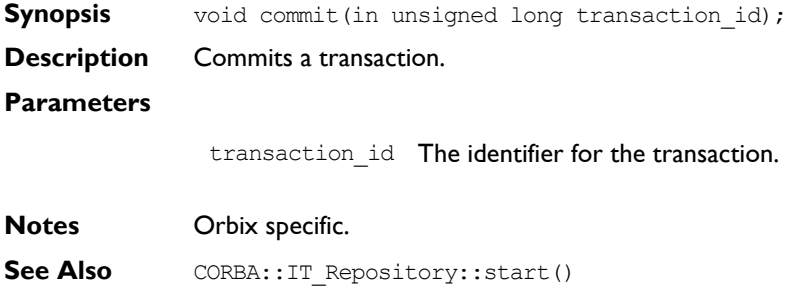

#### **IT\_Repository::rollBack()**

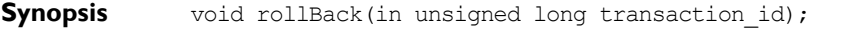

- **Description** Rolls back all changes made during the transaction to the previous commit point.
- **Parameters**

transaction id The identifier for the transaction to be rolled back.

**Notes** Orbix specific.

**See Also** CORBA::IT Repository::commit()

#### **IT\_Repository::active\_transactions()**

- **Synopsis** transactions active transactions();
- **Description** Returns a sequence of active transaction ids. If no transaction is active, an empty sequence is returned.

**Notes** Orbix specific.

# **CORBA::ModuleDef**

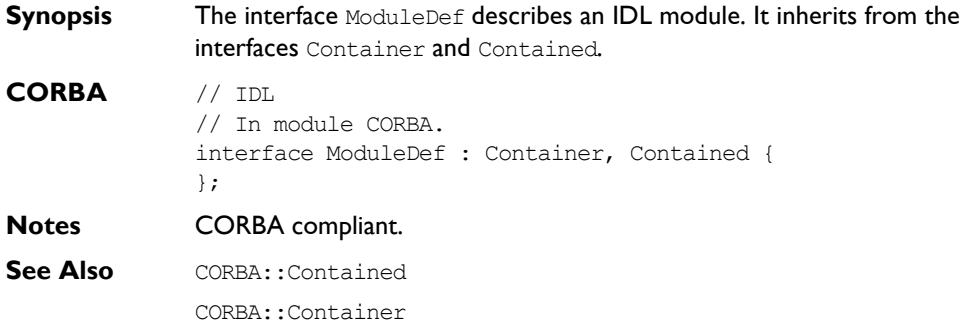

#### **ModuleDef::describe()**

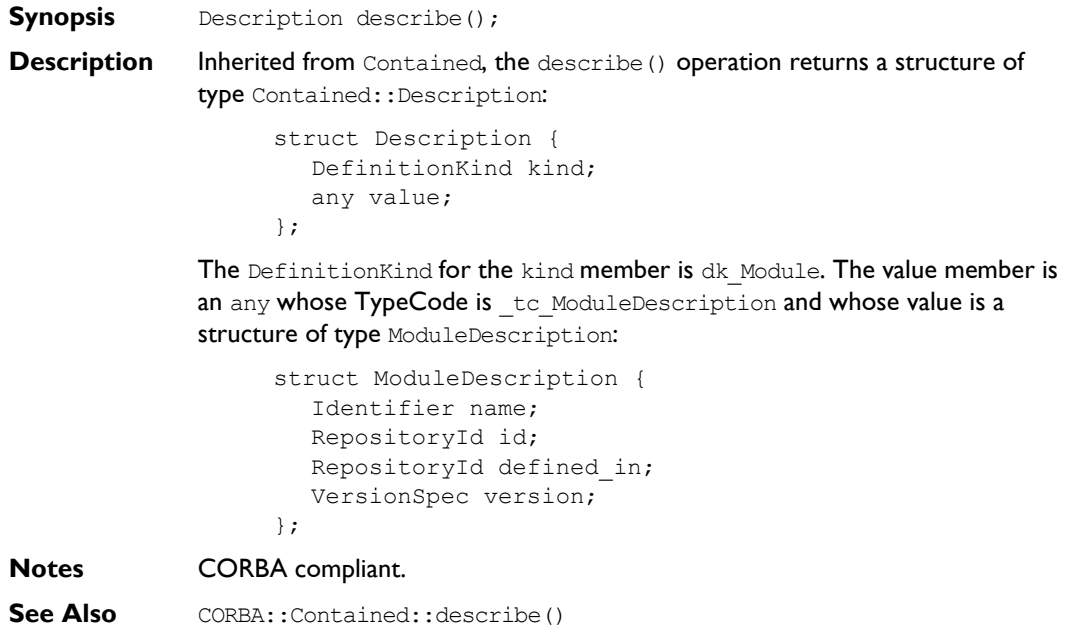

# **CORBA::OperationDef**

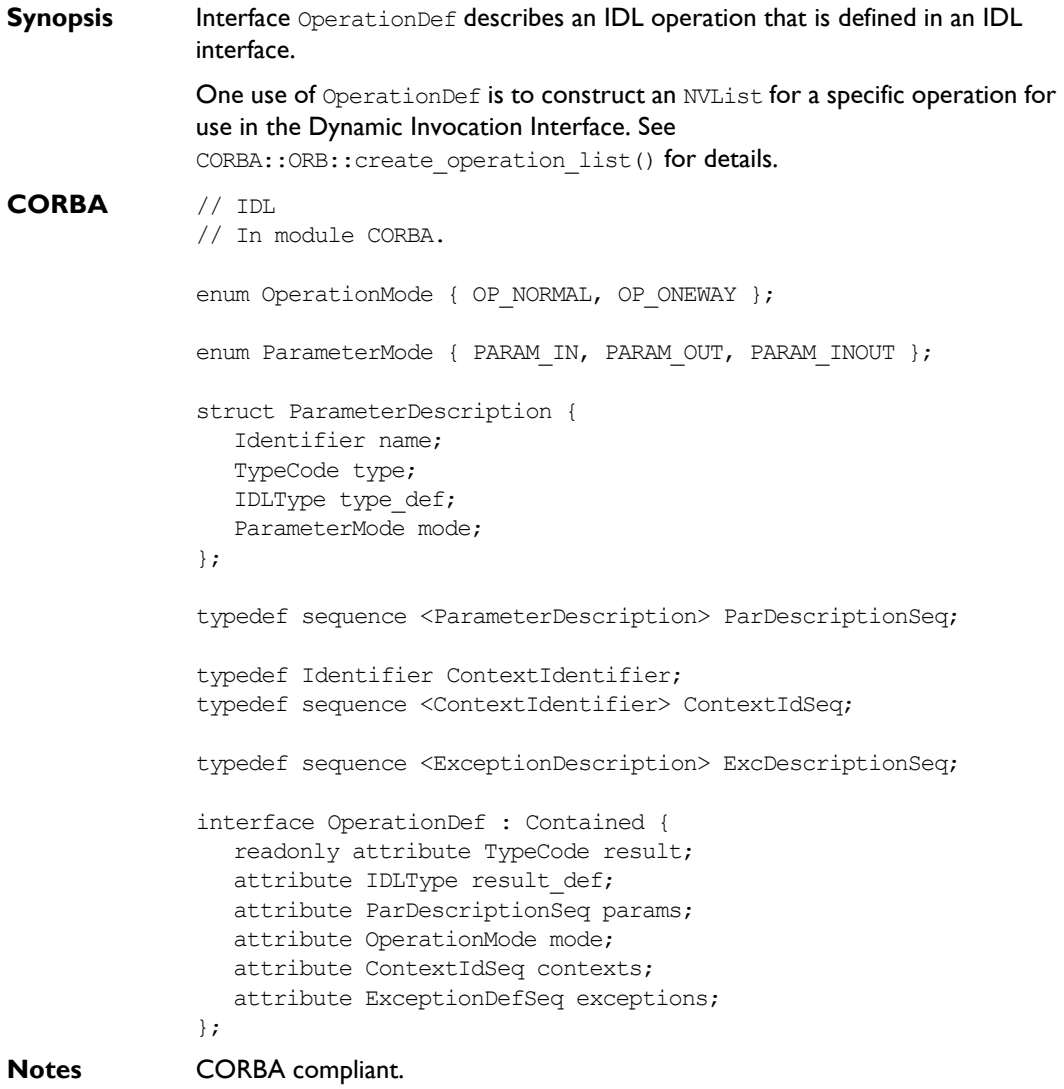

**See Also CORBA::Contained** CORBA::ORB::create\_operation\_list() CORBA::ExceptionDef

#### **OperationDef::contexts**

- **Synopsis** attribute ContextIdSeq contexts;
- **Description** The list of context identifiers specified in the context clause of the operation.
- **Notes** CORBA compliant.

#### **OperationDef::exceptions**

- **Synopsis** attribute ExceptionDefSeq
- **Description** The list of exceptions that the operation can raise.
- **Notes** CORBA compliant.
- **See Also** CORBA:: ExceptionDef

#### **OperationDef::describe()**

- **Synopsis** Description describe();
- **Description** Inherited from Contained, the describe() operation returns a structure of type Contained::Description:

struct Description { DefinitionKind kind; any value; };

The DefinitionKind for the kind member is dk Operation. The value member is an any whose TypeCode is to OperationDescription and whose value is a structure of type OperationDescription:

```
struct OperationDescription {
  Identifier name;
  RepositoryId id;
  RepositoryId defined_in;
  VersionSpec version;
  TypeCode result;
  OperationMode mode;
  ContextIdSeq contexts;
  ParDescriptionSeq parameters;
  ExcDescriptionSeq exceptions;
};
```
**Notes** CORBA compliant.

**See Also** CORBA::Contained::describe() CORBA::ExceptionDef

#### **OperationDef::mode**

- **Synopsis** attribute OperationMode mode;
- **Description** Specifies whether the operation is normal (OP\_NORMAL) or oneway (OP\_ONEWAY). The mode attribute can only be set to OP\_ONEWAY if the result is \_tc\_void and all parameters have a mode of PARAM\_IN.
- **Notes** CORBA compliant.

#### **OperationDef::params**

**Synopsis** attribute ParDescriptionSeq params;

**Description** Specifies the parameters for this operation. It is a sequence of structures of type ParameterDescription:

```
struct ParameterDescription {
  Identifier name;
  TypeCode type;
  IDLType type_def;
  ParameterMode mode;
};
```
The name member provides the name for the parameter. The  $type$  member identifies the  $TypeCode$  for the parameter. The  $type\_def$  member identifies the definition of the type for the parameter. The mode specifies whether the parameter is an in (PARAM\_IN), an out (PARAM\_OUT) or an inout (PARAM\_INOUT) parameter. The order of the ParameterDescriptions is significant.

**Notes** CORBA compliant.

See Also **CORBA:: TypeCode** CORBA::IDLType

#### **OperationDef::result**

**Synopsis** readonly attribute TypeCode result;

- **Description** The return type of this operation. The attribute result def contains the same information.
- **Notes** CORBA compliant.
- **See Also** CORBA:: TypeCode CORBA::OperationDef::result\_def

#### **OperationDef::result\_def**

**Synopsis** attribute IDLType result def;

**Description** Describes the return type for this operation. The attribute result def contains the same information.

Setting the result\_def attribute also updates the result attribute.

**Notes** CORBA compliant.

**See Also** CORBA::IDLType CORBA::OperationDef::result

### **CORBA::PrimitiveDef**

```
Synopsis Interface PrimitiveDef represents a primitive type such as short or long.
              PrimitiveDef objects are anonymous (unnamed) and owned by the Repository.
              Objects of type PrimitiveDef cannot be created. When needed, you can obtain 
              a reference to a PrimitiveDef through a call to the operation
              CORBA::Repository::get_primitive().
              // IDL
              // In module CORBA.
              enum PrimitiveKind {
                 pk_null, pk_void, pk_short, pk_long, pk_ushort, pk_ulong,
                 pk float, pk double, pk boolean, pk char, pk octet,
                 pk any, pk TypeCode, pk Principal, pk string, pk objref
              };
              interface PrimitiveDef : IDLType {
                 readonly attribute PrimitiveKind kind;
              };
Notes CORBA compliant.
See Also CORBA:: IDLType
```
#### **PrimitiveDef::kind**

**Synopsis** readonly attribute PrimitiveKind kind;

**Description** Identifies which of the primitive types is represented by this PrimitiveDef. A PrimitiveDef with a kind of type pk string represents an unbounded string, a bounded string is represented by the interface StringDef. A PrimitiveDef with a kind of type pk objref represents the IDL type Object.

**Notes** CORBA compliant.

**See Also CORBA::IDLType** CORBA::Object CORBA::StringDef

# **CORBA::Repository**

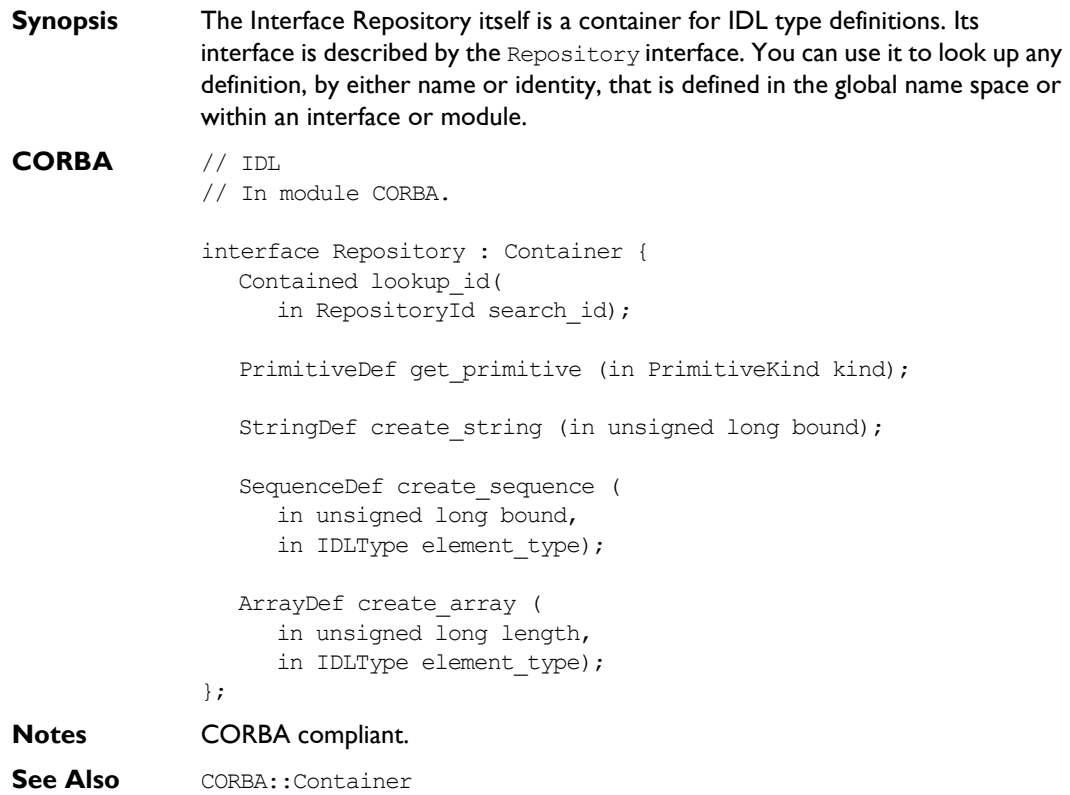

#### **Repository::create\_array()**

**Synopsis** ArrayDef create array(in unsigned long length, in IDLType element type);

**Description** Returns a new array object defining an anonymous (unnamed) type. The new array object must be used in the definition of exactly one other object; it is deleted when the object it is contained in is deleted. It is the applicationís responsibility to delete any anonymous type object it creates if subsequently that object is not successfully used in the definition of a Contained object.

#### **Parameters**

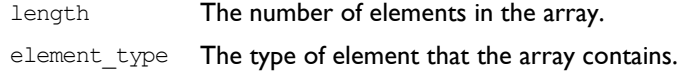

#### **Notes** CORBA compliant.

**See Also CORBA::ArrayDef** CORBA::IRObject

#### **Repository::create\_sequence()**

- **Synopsis** SequenceDef create sequence (in unsigned long bound, in IDLType element type);
- **Description** Returns a new sequence object defining an anonymous (unnamed) type. The new sequence object must be used in the definition of exactly one other object; it is deleted when the object it is contained in is deleted. It is the applicationís responsibility to delete any anonymous type object it creates if subsequently that object is not successfully used in the definition of a Contained object.

#### **Parameters**

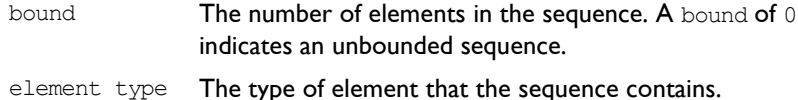

**Notes** CORBA compliant.

**See Also** CORBA:: SequenceDef

#### **Repository::create\_string()**

**Synopsis** StringDef create string (in unsigned long bound);

**Description** Returns a new string object defining an anonymous (unnamed) type. The new string object must be used in the definition of exactly one other object; it is deleted when the object it is contained in is deleted. It is the application's responsibility to delete any anonymous type object it creates if subsequently that object is not successfully used in the definition of a Contained object.

#### **Parameters**

bound The maximum number of characters in the string. This cannot be 0.

- **Notes** CORBA compliant.
- **See Also** CORBA::StringDef

#### **Repository::get\_primitive()**

**Synopsis** PrimitiveDef get primitive(in PrimitiveKind kind);

- **Description** Returns a reference to a PrimitiveDef of the specified PrimitiveKind. All PrimitiveDefs are owned by the Repository, one primitive object per primitive type (for example, short, long, unsigned short, unsigned long and so on).
- **Notes** CORBA compliant.
- **See Also** CORBA::PrimitiveDef

#### **Repository::describe\_contents()**

- **Synopsis** sequence<Description> describe contents ( in InterfaceName restrict\_type, in boolean exclude inherited, in long max returned objs);
- **Description** The operation describe contents() is inherited from interface Container. It returns a sequence of Container:: Description structures; one such structure for each top level item in the repository. The structure is defined as:

```
// IDL
struct Description {
  Contained contained object;
  DefinitionKind kind;
  any value;
};
```
Each structure has the following members:

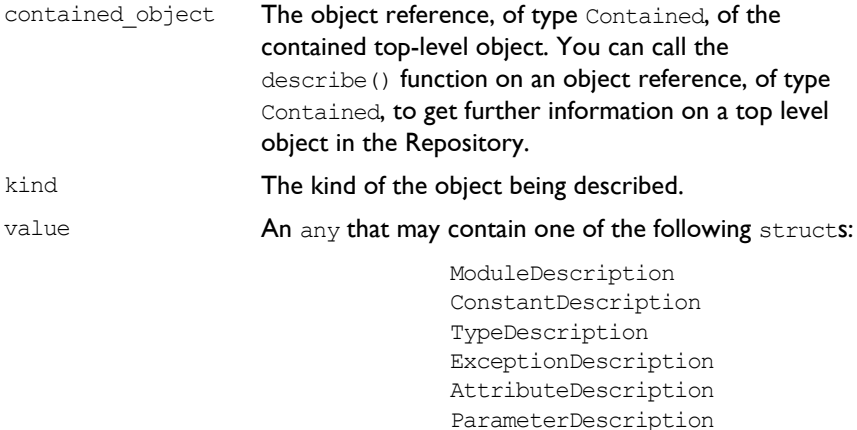

OperationDescription InterfaceDescription

**Notes** CORBA compliant.

See Also Container:: describe\_contents() DefinitionKind

#### **Repository::lookup\_id()**

- **Synopsis** Contained lookup\_id(in RepositoryId search\_id);
- **Description** Returns an object contained within the Repository given its RepositoryId.
- **Notes** CORBA compliant.
- **See Also** Contained

# **CORBA::SequenceDef**

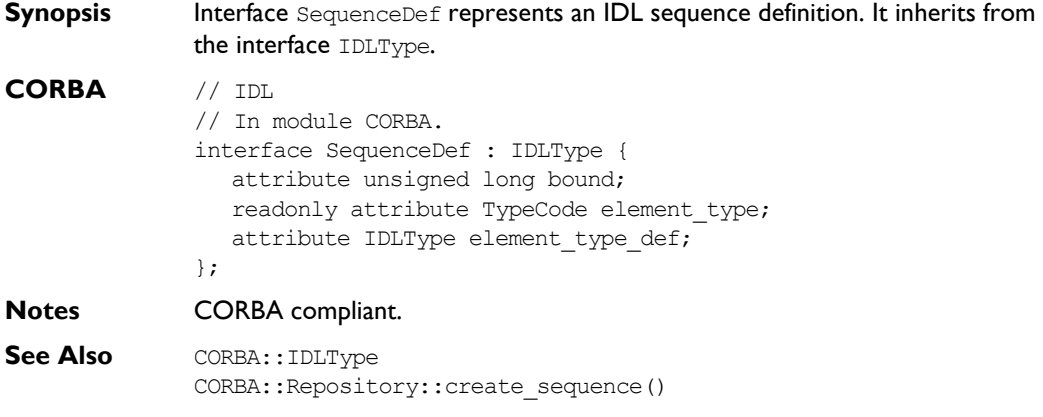

#### **SequenceDef::bound**

**Synopsis** attribute unsigned long bound;

**Description** The bound of the sequence. A bound of 0 indicates an unbounded sequence type.

Changing the bound attribute also updates the inherited type attribute.

- **Notes** CORBA compliant.
- See Also CORBA:: SequenceDef:: type

#### **SequenceDef::element\_type**

**Synopsis** readonly attribute TypeCode element type;

- **Description** Describes the type of the element contained within this sequence. The attribute element type contains the same information.
- **Notes** CORBA compliant.
- See Also CORBA::element type def

#### **SequenceDef::element\_type\_def**

**Synopsis** attribute IDLType element type def;

- **Description** Describes the type of element contained within this sequence. The attribute element type def contains the same information. Setting the element type def attribute also updates the element type and IDLType::type attributes.
- **Notes** CORBA compliant.
- See Also CORBA::SequenceDef::element type CORBA::IDLType::type

#### **SequenceDef::type**

**Synopsis** readonly attribute TypeCode type;

- **Description** The type attribute is inherited from interface IDLType. This attribute is a tk sequence TypeCode that describes the sequence. It is updated automatically whenever the attributes bound or element type def are changed.
- **Notes** CORBA compliant.
- See Also CORBA::SequenceDef::element type def CORBA::SequenceDef::bound

# **CORBA::StringDef**

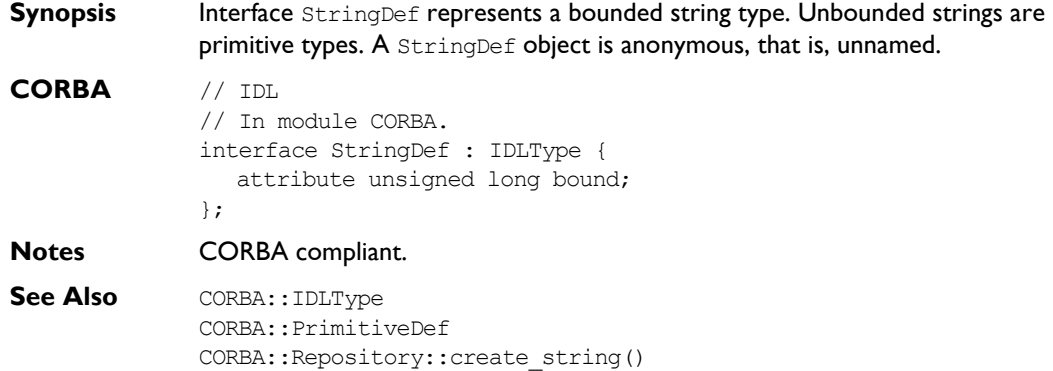

#### **StringDef::bound**

**Synopsis** attribute unsigned long bound; **Description** Specifies the bound of the string. This cannot be zero. **Notes** CORBA compliant.

### **CORBA::StructDef**

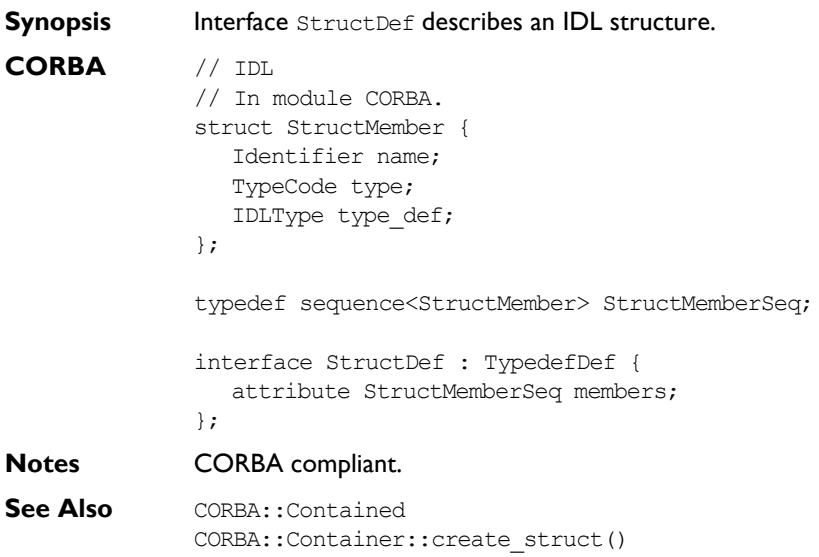

#### **StructDef::describe()**

**Synopsis** Description describe();

**Description** Inherited from Contained, the describe() operation returns a structure of type Contained::Description:

```
struct Description {
  DefinitionKind kind;
  any value;
};
```
The DefinitionKind for the kind member is dk Struct. The value member is an any whose TypeCode is tc TypeDescription and whose value is a structure of type TypeDescription:

```
// IDL
// In module CORBA.
struct TypeDescription {
  Identifier name;
  RepositoryId id;
  RepositoryId defined_in;
  VersionSpec version;
  TypeCode type;
```
};

**Notes** CORBA compliant.

**See Also** CORBA::TypedefDef::describe()

#### **StructDef::members**

**Synopsis** attribute StructMemberSeq members;

**Description** Describes the members of the structure.

You can modify this attribute to change the members of a structure. Only the name and type def fields of each StructMember should be set (the type field should be set to  $tc$  void and it is set automatically to the  $TypeCode$  of the type\_def field).

- **Notes** CORBA compliant.
- See Also **CORBA:: TypedefDef**
## **CORBA::TypedefDef**

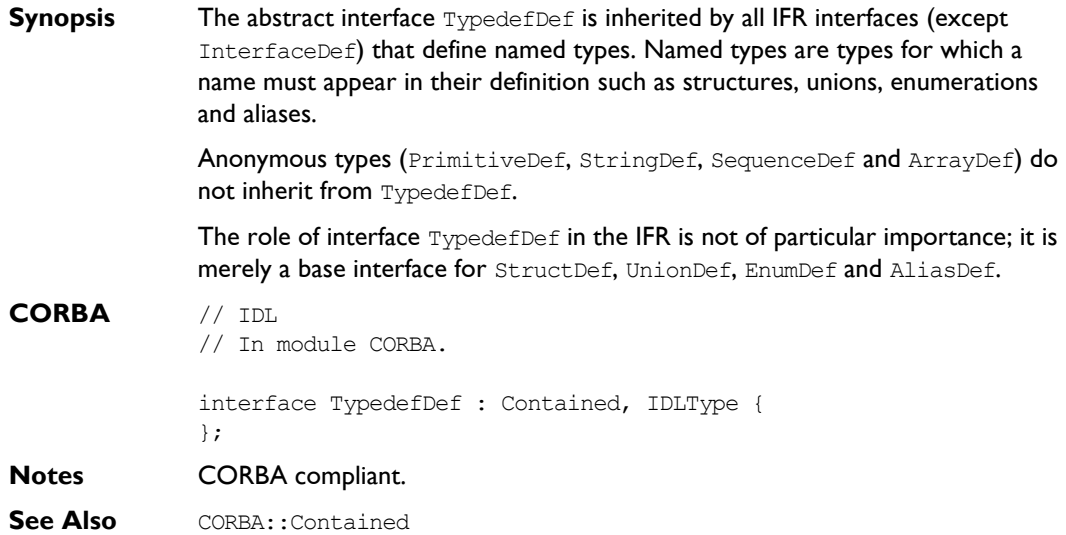

#### **TypedefDef::describe()**

- **Synopsis** Description describe();
- **Description** Inherited from Contained, the describe () operation returns a structure of type Contained::Description:

```
struct Description {
  DefinitionKind kind;
  any value;
};
```
The DefinitionKind for the kind member is dk Typedef. The value member is an any whose TypeCode is to TypeDescription and whose value is a structure of type TypeDescription:

```
// IDL
// In module CORBA.
struct TypeDescription {
  Identifier name;
  RepositoryId id;
  RepositoryId defined_in;
  VersionSpec version;
  TypeCode type;
};
```
See Also CORBA::Contained::describe()

### **CORBA::UnionDef**

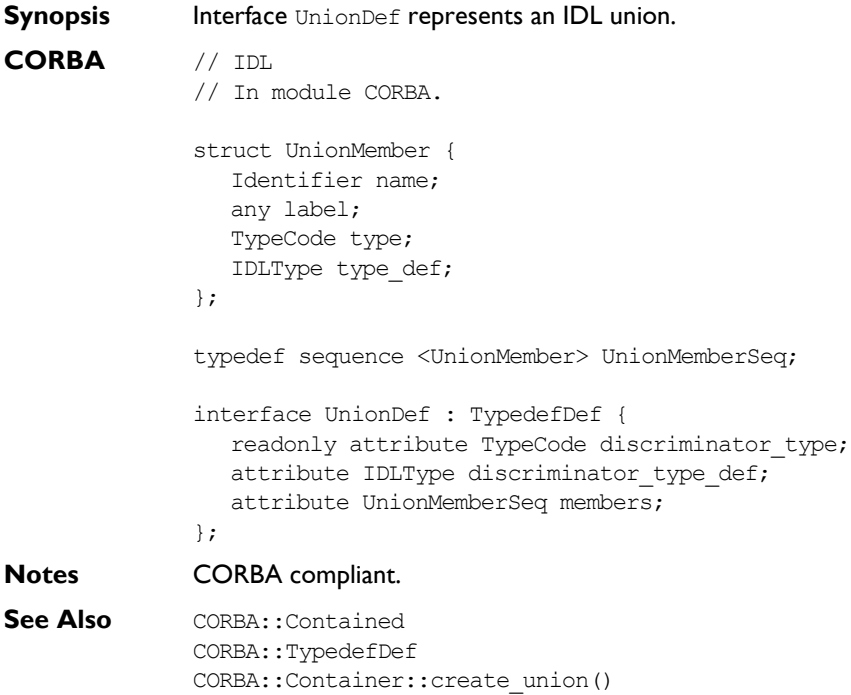

#### **UnionDef::describe()**

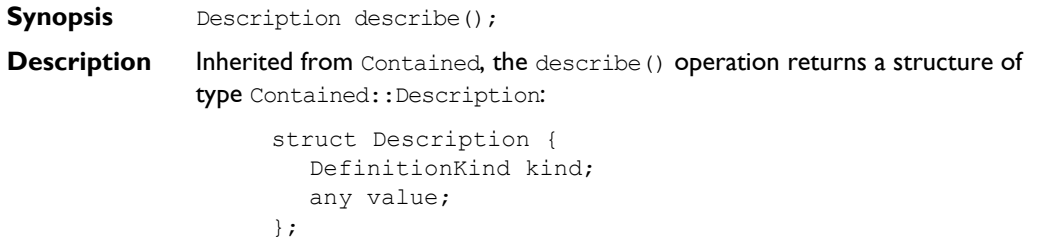

The DefinitionKind for the kind member is dk Union. The value member is an any whose TypeCode is tc TypeDescription and whose value is a structure of type TypeDescription:

```
// IDL
struct TypeDescription {
  Identifier name;
  RepositoryId id;
  RepositoryId defined_in;
  VersionSpec version;
  TypeCode type;
};
```
**See Also** CORBA::TypedefDef::describe()

#### **UnionDef::discriminator\_type**

**Synopsis** readonly attribute TypeCode discriminator type;

- **Description** Describes the discriminator type for this union. For example, if the union currently contains a long, the discriminator type is to long. The attribute discriminator type def contains the same information.
- **Notes** CORBA compliant.
- See Also **CORBA:: TypeCode**

#### **UnionDef::discriminator\_type\_def**

- **Synopsis** attribute IDLType discriminator type def;
- **Description** Describes the discriminator type for this union. The attribute discriminator type contains the same information.

Changing this attribute automatically updates the discriminator type attribute and the IDLType:: type attribute.

**Notes** CORBA compliant.

**See Also** CORBA::IDLType::type CORBA::UnionDef::dis

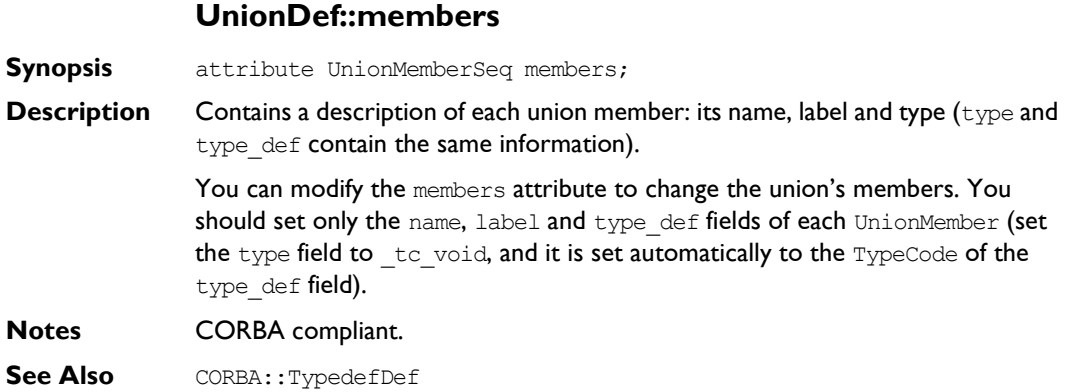

## Part III

## IDL Interface to the Orbix Daemon

## **IDL Interface to the Orbix Daemon**

**Synopsis** The Orbix daemon is an Orbix server with an IDL interface called IT daemon. The Orbix daemon is responsible for launching servers (if an appropriate server is not already running), and dispatching operation requests. The daemon is only involved, if at all, with the first operation request from a client—it is not involved with subsequent requests. The Orbix daemon executable is called orbixd .

> The Orbix daemon is also responsible for managing the Implementation Repository. It accepts all requests from the Orbix utilities—putit, catit, lsit and so on-and from Orbix Server Manager.

> As an Orbix server, applications may bind to the Orbix daemon in a similar way as for other servers. For example, you can use the following code to bind to the Orbix daemon on host targetHost:

```
// C++
              #include <daemon.hh>
              IT daemon var daemon;
              try {
                 daemon = IT daemon:: bind("0:IT daemon", targetHost);
              } ...
Orbix // IDL
              interface IT_daemon{
                 boolean lookUp(in string service,
                    out stringSeq hostList,
                    in octet hops,
                    in string tag);
                 boolean addHostsToServer(in string server,
                    in stringSeq hostList);
                 boolean addHostsToGroup(in string group,
                    in stringSeq hostList);
                 boolean addGroupsToServer(in string server,
                    in stringSeq groupList);
```

```
boolean delHostsFromServer(in string server,
   in stringSeq hostList);
boolean delHostsFromGroup(in string group,
   in stringSeq hostList);
boolean delGroupsFromServer(in string server,
   in stringSeq groupList);
boolean listHostsInServer(in string server,
   out stringSeq hostList);
boolean listHostsInGroup(in string group,
   out stringSeq hostList);
boolean listGroupsInServer(in string server,
   out stringSeq groupList);
enum LaunchStatus {
     inActive,
     manualLaunch,
     automaticLaunch
\} ;
struct serverDetails {
   string server;
  string marker;
   string principal;
   string code;
   string comms;
   string port;
   unsigned long OSspecific;
   LaunchStatus status;
};
void listActiveServers(out serverDetailsSeq servers);
void killServer(in string name, in string marker);
void newSharedServer(in string serverName,
   in stringSeq marker,
   in stringSeq launchCommand,
   in unsigned long mode flags);
void newUnSharedServer(in string serverName,
   in stringSeq marker,
   in stringSeq launchCommand,
   in unsigned long mode flags);
```

```
void newPerMethodServer(in string serverName,
```

```
in stringSeq method,
   in stringSeq launchCommand);
void listServers(in string subdir,
   out stringSeq servers);
void deleteServer(in string serverName);
boolean serverExists(in string serverName);
void getServer(in string serverName,
  out string commsProtocol,
  out string codeProtocol,
  out string activationPolicy,
  out unsigned long mode flags,
  out string owner,
  out string invokeList,
  out string launchList,
  out stringSeq markers,
  out stringSeq methods,
  out stringSeq commands);
void addUnsharedMarker(in string serverName,
  in string markerName,
   in string newCommand);
void removeUnsharedMarker(in string serverName,
   in string markerName);
void addSharedMarker(in string serverName,
   in string markerName,
  in string newCommand);
void removeSharedMarker(in string serverName,
   in string markerName);
void addMethod(in string serverName,
   in string methodName,
   in string newCommand);
void removeMethod(in string serverName,
   in string methodName);
void newDirectory(in string dirName);
void deleteDirectory(in string dirName,
   in boolean deleteChildren);
void changeOwnerServer(in string new owner,
   in string serverName);
void addInvokeRights(in string userGroup,
```

```
in string serverName);
                 void removeInvokeRights(in string userGroup,
                    in string serverName);
                 void addLaunchRights(in string userGroup,
                    in string serverName);
                 void removeLaunchRights(in string userGroup,
                    in string serverName);
                 void addInvokeRightsDir(in string userGroup,
                    in string dirName);
                 void removeInvokeRightsDir(in string userGroup,
                    in string dirName);
                 void addLaunchRightsDir(in string userGroup,
                    in string dirName);
                 void removeLaunchRightsDir(in string userGroup,
                    in string dirName);
              };
Notes Orbix specific.
              IT_daemon::addDirRights()
Synopsis void IT daemon::addDirRights(in string userGroup, in string
              dirName);
Description Adds the user or group in userGroup to the list of owners for the directory
              dirName.
Notes Orbix specific.
              IT_daemon::addInvokeRights()
Synopsis void IT daemon::addInvokeRights(
                 in string userGroup,
                 in string serverName);
```
**Description** Adds the user or group in userGroup to the *invoke* access control list (ACL) for the server serverName. A user who has invoke rights on a server can invoke operations on any object controlled by that server. By default, only the owner of an Implementation Repository entry has invoke rights on the server registered.

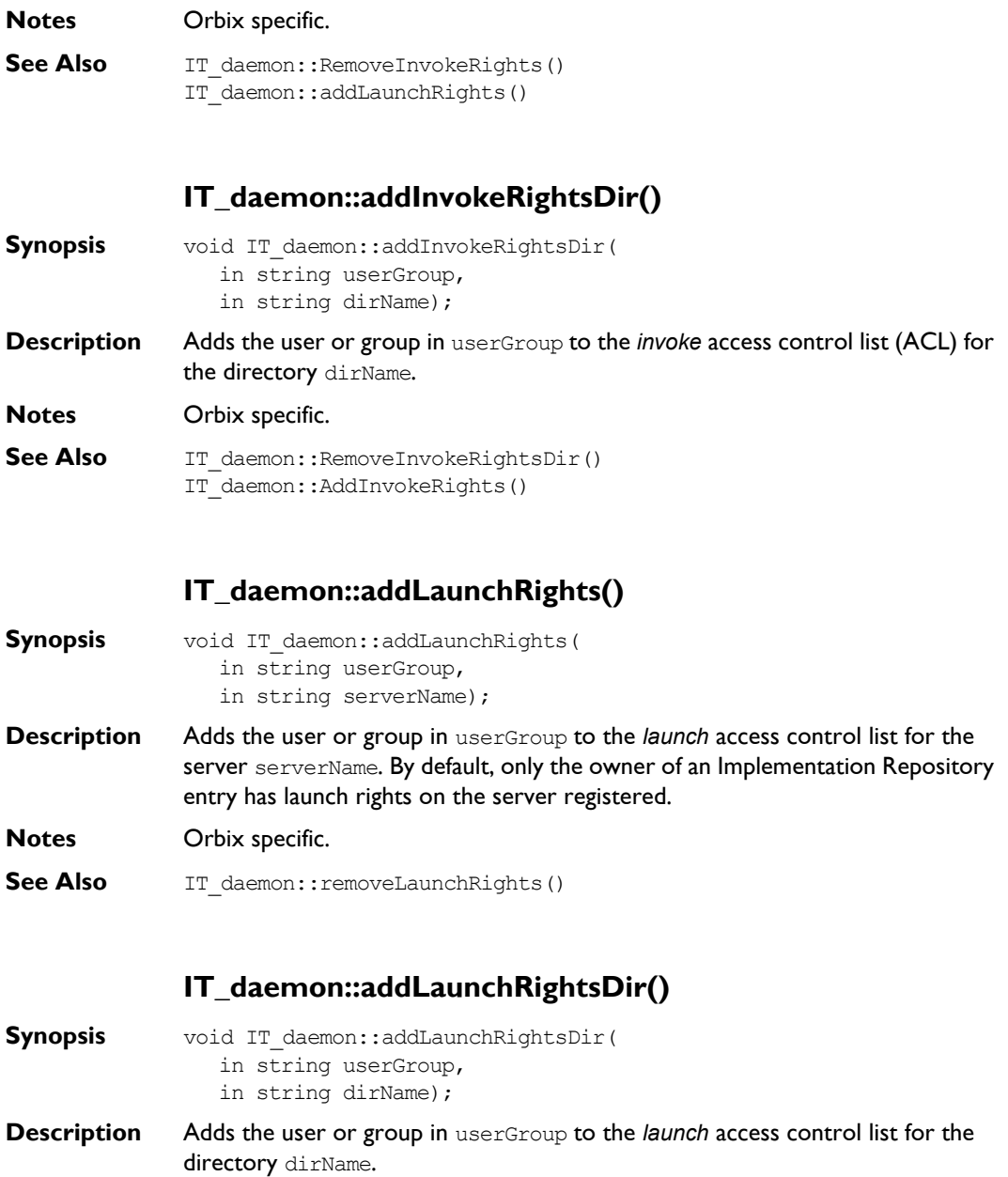

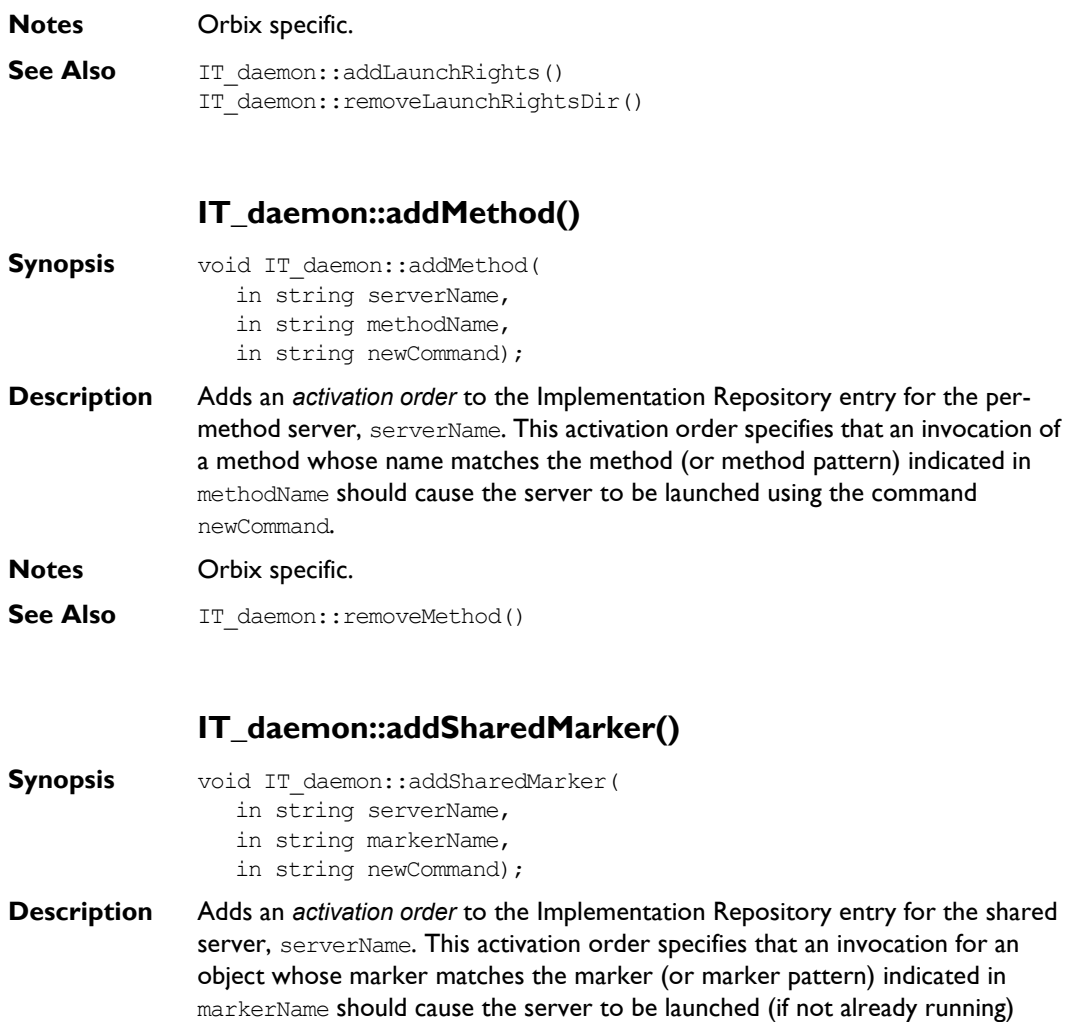

**Notes** Orbix specific.

See Also IT\_daemon::removeSharedMarker()

using the command, newCommand.

#### **IT\_daemon::addUnsharedMarker()**

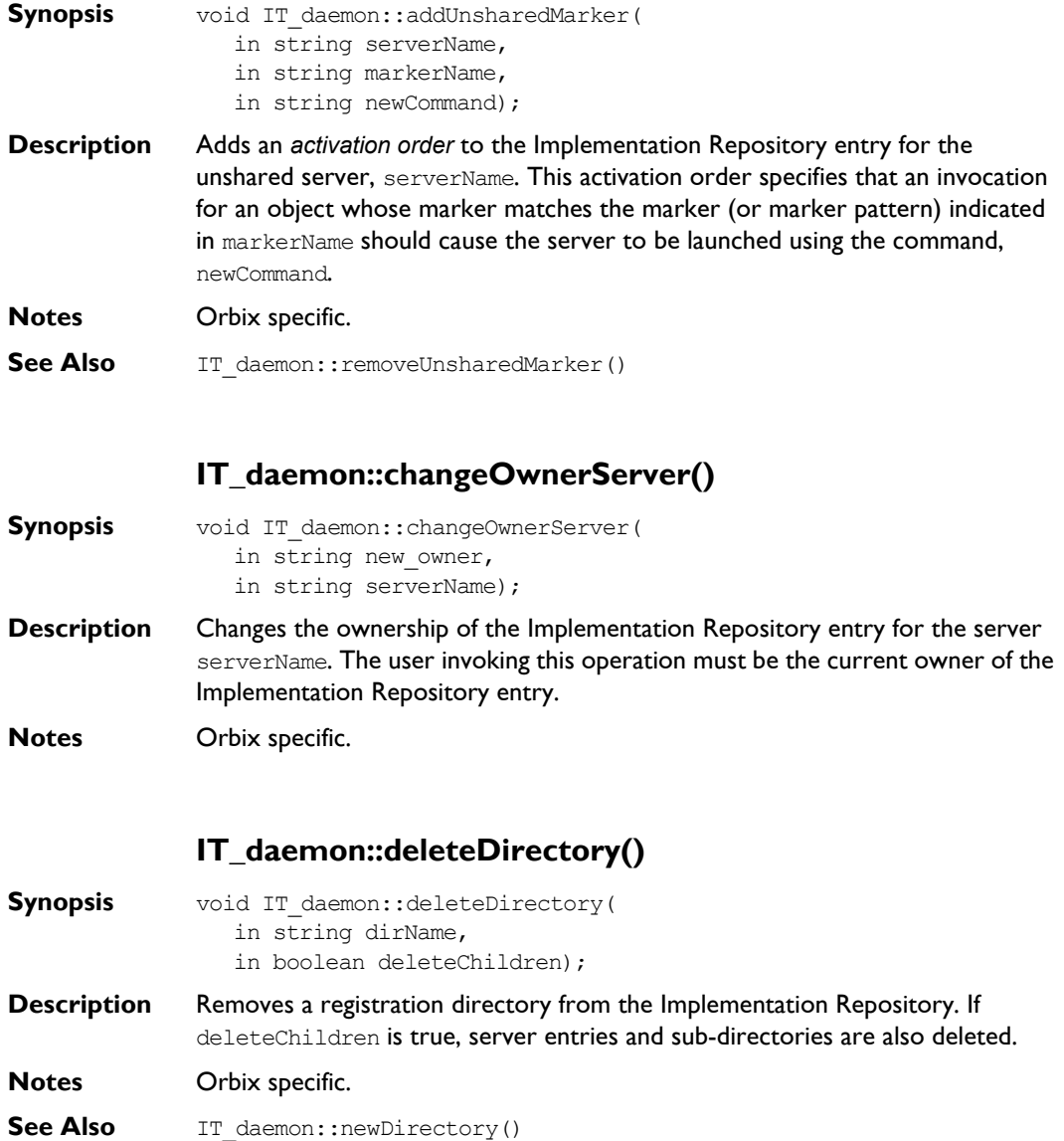

#### **IT\_daemon::deleteServer()**

**Synopsis** void IT daemon::deleteServer( in string serverName);

**Description** Deletes the entry for the server, serverName, from the Implementation Repository.

**Notes** Orbix specific.

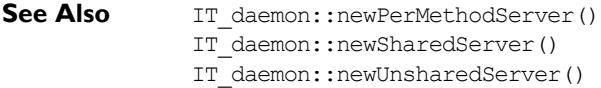

#### **IT\_daemon::getServer()**

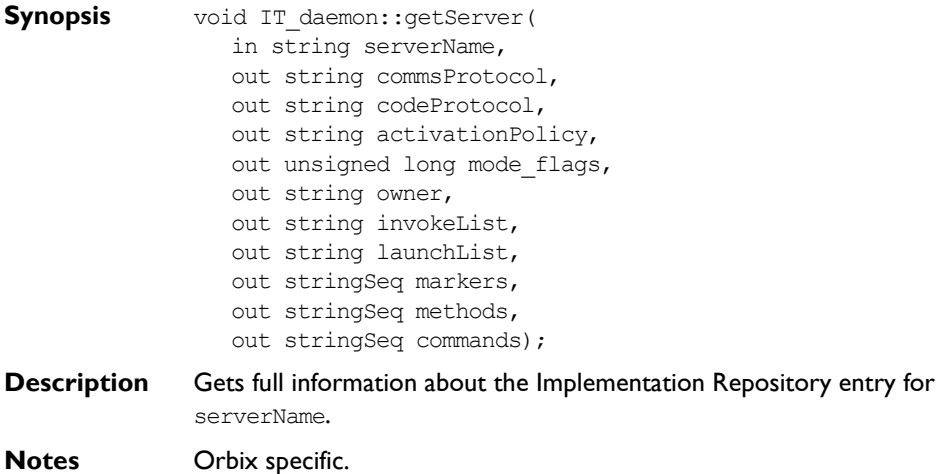

#### **IT\_daemon::killServer()**

Synopsis void IT\_daemon::killServer( in string name, in string marker);

**Description** Kills a server process. Where there is more than one server process, the marker parameter is used to select between different processes. The marker parameter is required when killing a process in the unshared mode.

**Notes** Orbix specific.

#### **IT\_daemon::LaunchStatus**

**Synopsis** enum IT daemon::LaunchStatus { inActive, manualLaunch, automaticLaunch }; **Description** Possible values for the LaunchStatus of a server. **Notes** Orbix specific.

#### **IT\_daemon::listActiveServers()**

- **Synopsis** typedef sequence<serverDetails> serverDetailsSeq; void IT\_daemon::listActiveServers( out serverDetailsSeq servers);
- **Description** Returns a list of active server processes known to the Orbix daemon and includes information about each process.
- **Notes** Orbix specific.
- See Also IT daemon::serverDetails

#### **IT\_daemon::listServers()**

- **Synopsis** void IT daemon::listServers( in string subdir, out stringSeq servers);
- **Description** Lists all servers in the Implementation Repository directory subdir.
- **Notes** Orbix specific.

#### **IT\_daemon::newDirectory()**

**Synopsis** void IT daemon::newDirectory(in string dirName);

- **Description** Creates a new Implementation Repository directory. The name is specified in dirName and may be a new directory or a subdirectory of an existing directory The  $'$  character is used to indicate a subdirectory—for example, the name "server/banks" is a valid directory name.
- **Notes** Orbix specific.
- **See Also** IT daemon::deleteDirectory()

#### **IT\_daemon::newPerMethodServer()**

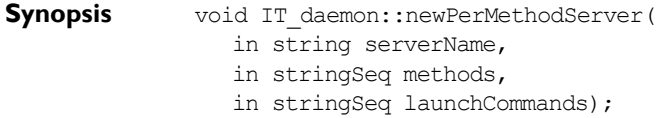

**Description** Creates a new entry in the Implementation Repository for the per-method server serverName. The new entry has an activation order for each element of the sequences in methods and launchCommands.

#### **Parameters**

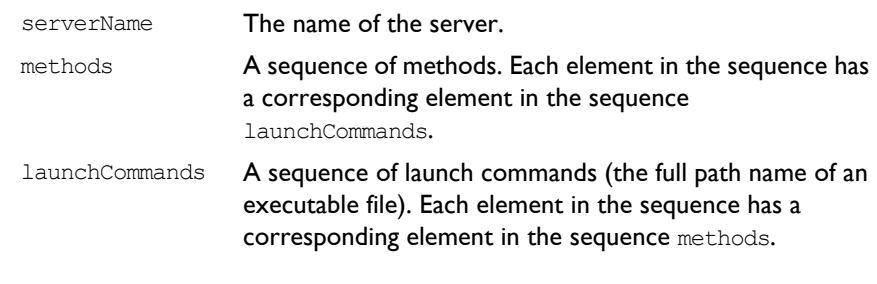

**Notes** Orbix specific.

#### **IT\_daemon::newSharedServer()**

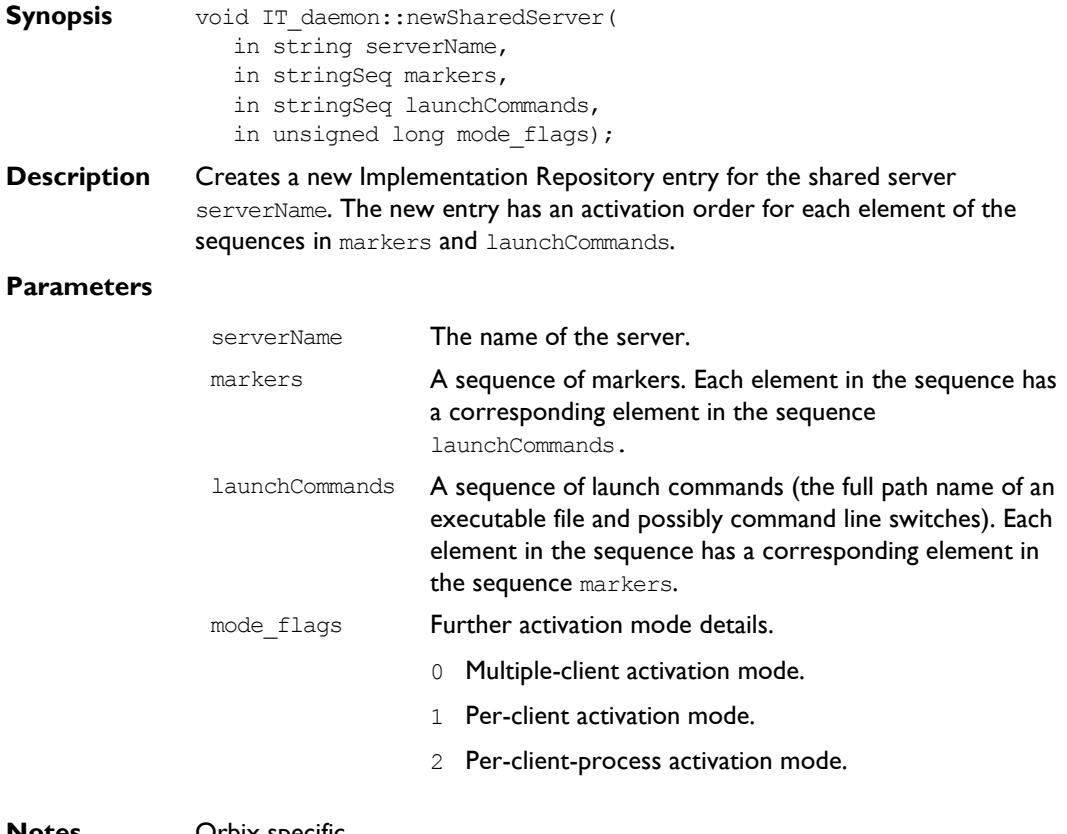

**Notes** Orbix specific.

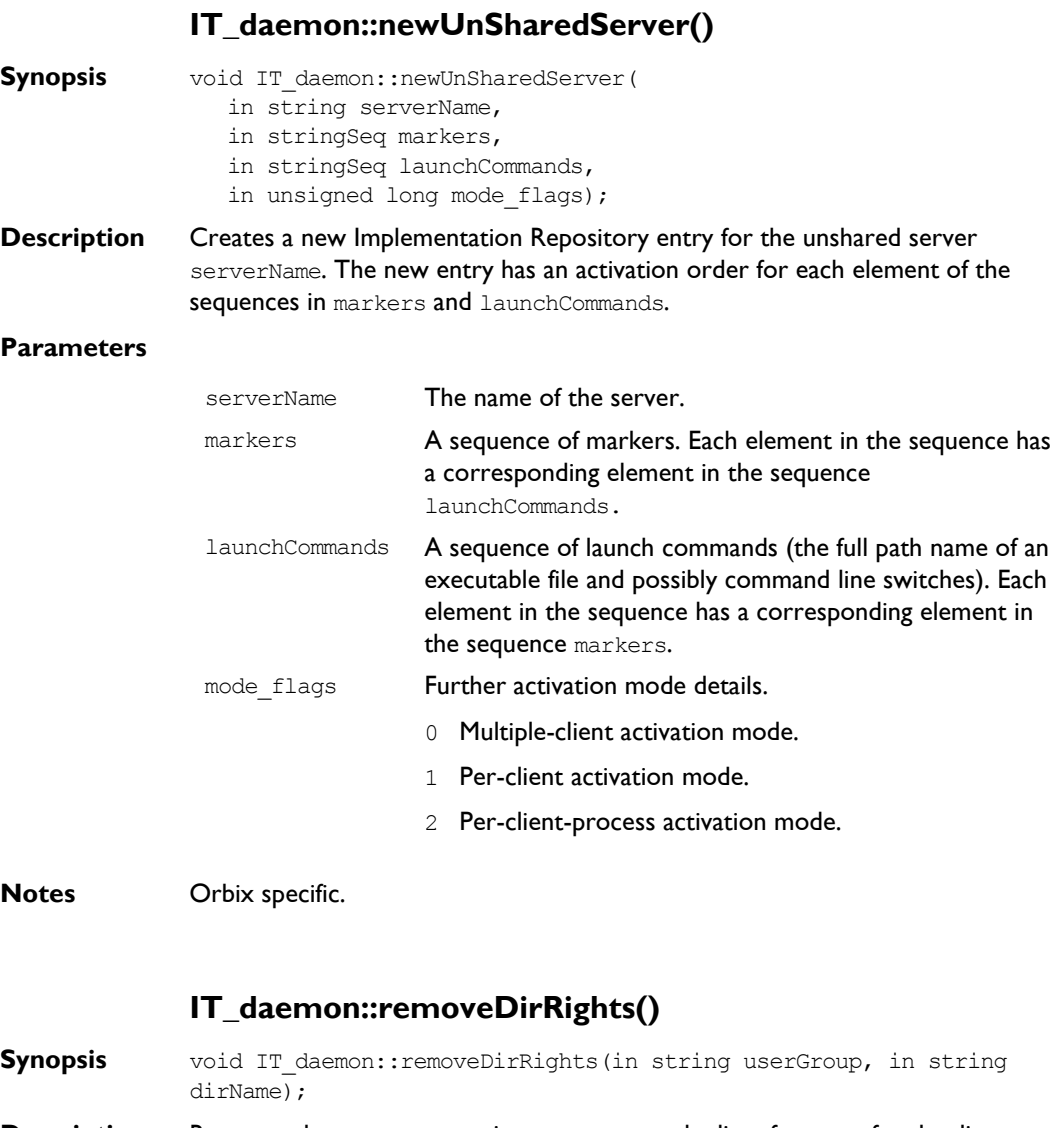

- **Description** Removes the user or group in userGroup to the list of owners for the directory dirName.
- **Notes** Orbix specific.

#### **IT\_daemon::removeInvokeRights()**

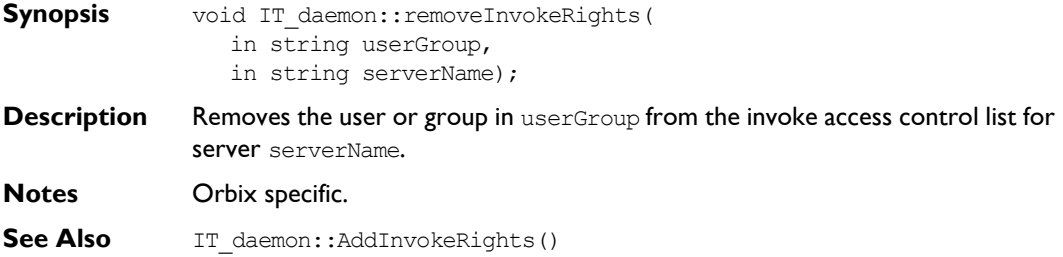

#### **IT\_daemon::removeInvokeRightsDir()**

- **Synopsis** void IT daemon::removeInvokeRightsDir( in string userGroup, in string dirName);
- **Description** Removes the user or group in userGroup from the *invoke* access control list for directory dirName.
- **Notes** Orbix specific.
- **See Also** IT daemon::AddInvokeRightsDir()

#### **IT\_daemon::removeLaunchRights()**

- **Synopsis** void IT daemon::removeLaunchRights( in string userGroup, in string serverName);
- **Description** Removes the user or group in userGroup from the *launch* access control list for server serverName.
- **Notes** Orbix specific.
- **See Also** IT daemon::addLaunchRights()

#### **IT\_daemon::removeLaunchRightsDir()**

- **Synopsis** void IT daemon::removeLaunchRightsDir( in string userGroup, in string dirName);
- **Description** Removes the user or group in userGroup from the *launch* access control list for the directory dirName.
- **Notes** Orbix specific.
- **See Also** IT daemon::addLaunchRightsDir()

#### **IT\_daemon::removeMethod()**

- **Synopsis** void IT daemon::removeMethod( in string serverName, in string methodName);
- **Description** Removes the activation order for the method (or method pattern) in methodName from the Implementation Repository entry for the per-method server, serverName.
- **Notes** Orbix specific.
- See Also IT daemon::addMethod()

#### **IT\_daemon::removeSharedMarker()**

- **Synopsis** void IT daemon::removeSharedMarker( in string serverName, in string markerName);
- **Description** Removes the activation order for the marker (or marker pattern) in markerName from the Implementation Repository entry for the shared server, serverName.
- **Notes** Orbix specific.
- **See Also** IT daemon::addSharedMarker()

#### **IT\_daemon::removeUnsharedMarker()**

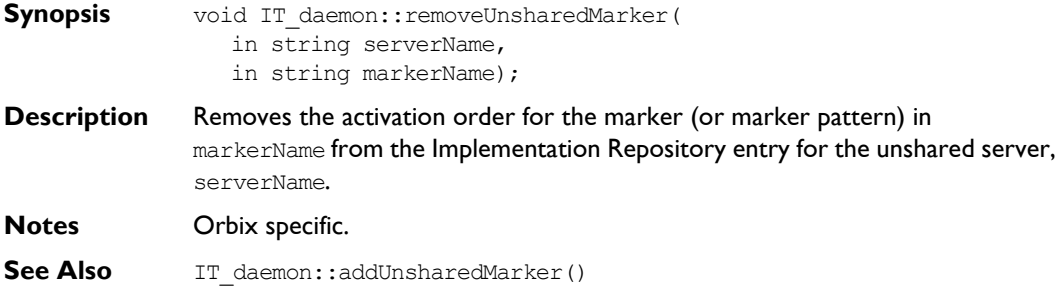

#### **IT\_daemon::serverDetails**

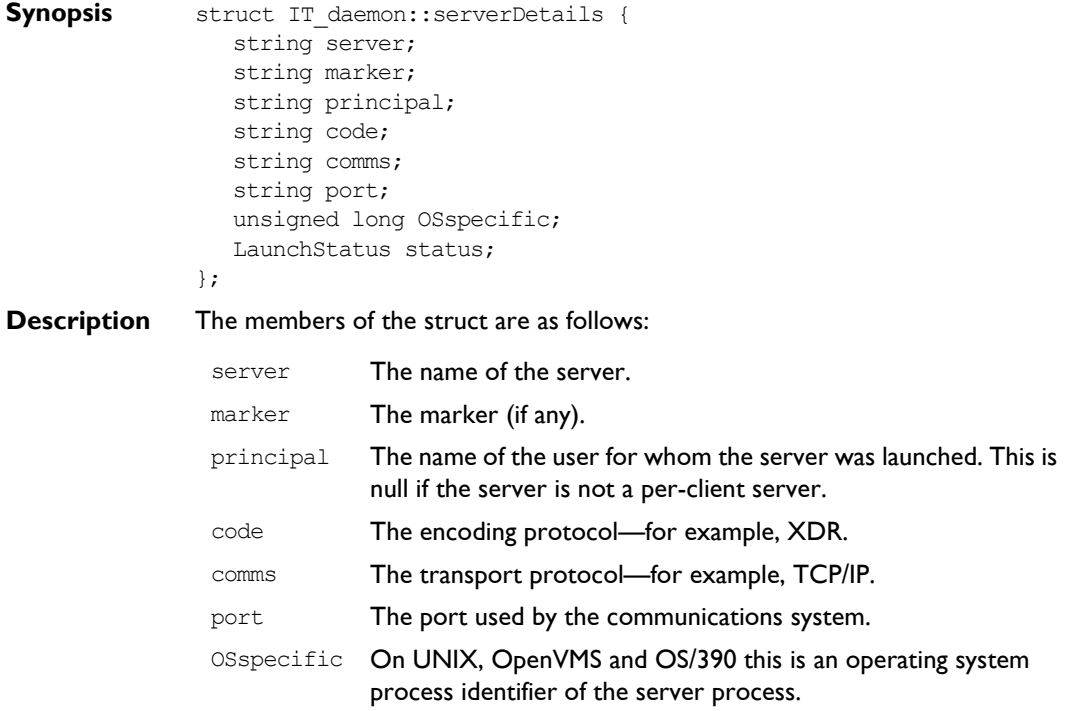

#### **Orbix Programmerís Reference C++ Edition**

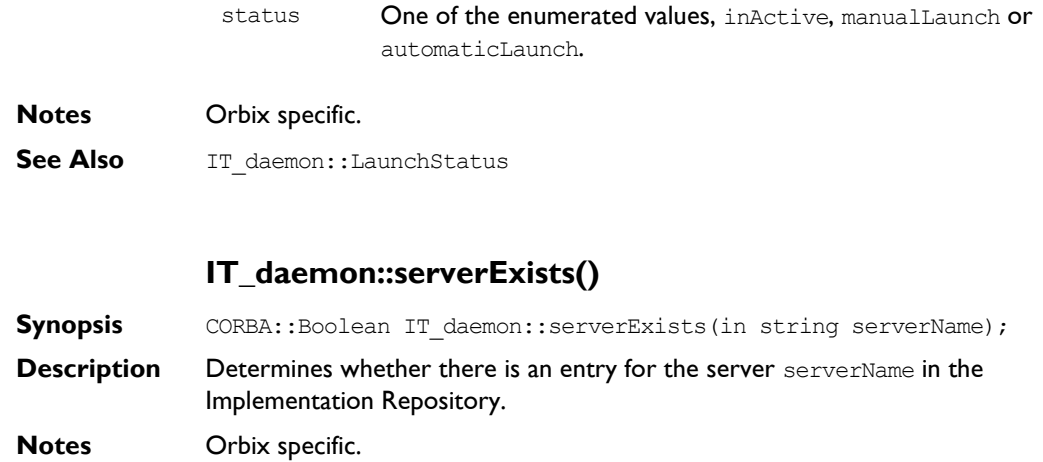

# Appendices

## **Appendix A IDL Reference**

This appendix presents reference material on the Interface Definition Language.

#### **IDL Grammar**

This section presents the grammar of IDL. The notation is as follows:

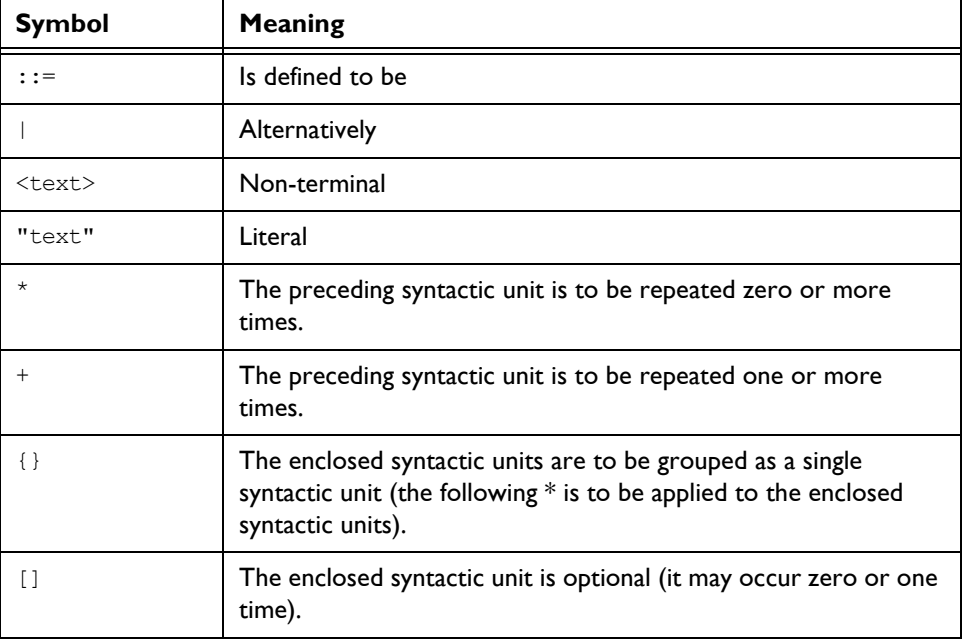

Note that the two characters ">>" are always interpreted as a right shift operator. This means that a declaration of the form:

// IDL typedef sequence<sequence<long> > sslong;

cannot be written without a white space between the two > characters:

```
// IDL
// Illegal
typedef sequence<sequence<long>> sslong;
```
The same restriction applies in  $C++$  when declaring template classes.

#### **IDL Grammar: EBNF**

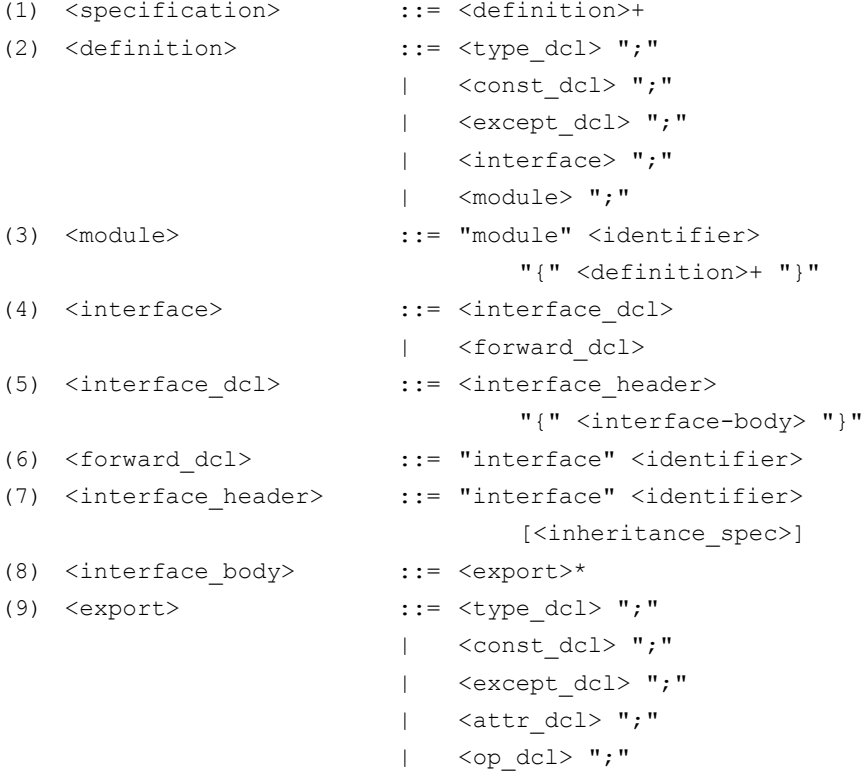

```
(10) \{n, m\} interitance spec> ::= ":" \{s\} <scoped name> \{m, m\} <scoped name>}*
(11) <scoped name> ::= <identifier>
                           | "::" <identifier>
                          | <scoped_name> "::" <identifier>
(12) <const dcl> ::= "const" <const type> <identifier>
                                     "="<const_exp>
(13) <const type> ::= <integer type>
                           | <char_type>
                           | <boolean_type>
                           | <floating_pt_type>
                           | <string_type>
                           | <scoped_name>
(14) <const \exp ::= <or \exp(15) \langleor expr> ::= \langlexor expr>
                          | <or_expr> "|" <xor_expr>
(16) \langle x \circ r \rangle expr> ::= \langle x \circ r \rangle| <xor_expr> "^" <and_expr>
(17) <and expr> ::= <shift expr>
                          | <and expr> "&" <shift expr>
(18) \langleshift expr> ::= \langleadd expr>
                           | <shift_expr> ">>"<add_expr>
                           | <shift expr> "<<"<add expr>
(19) \langle \text{add expr}\rangle ::= \langle \text{mult expr}\rangle| <add_expr> "+" <mult_expr>
                           | <add expr> "-" <mult expr>
(20) <mult expr> ::= <unary expr>
                           | <mult_expr> "*" <unary_expr>
                           | <mult_expr> "/" <unary_expr>
                           | <mult_expr> "%" <unary_expr>
(21) <unary expr> ::= <unary_operator> <primary_expr>
                           | <primary_expr>
(22) \langleunary operator> ::= "-"
                           | " +"| || || || || || || || ||
```
#### **Orbix Programmerís Reference C++ Edition**

```
(23) <primary expr> ::= <scoped name>
                        | <literal>
                        | "(" <const_exp> ")"
(24) <literal> ::= <integer literal>
                        | <string_literal>
                        | <character_literal>
                        | <floating_pt_literal>
                        | <boolean_literal>
(25) <boolean literal> ::= "TRUE"
                        | "FALSE"
(26) <positive int const> ::= <const exp>
(27) <type dcl> ::= "typedef" <type declarator>
                        | <struct_type>
                        | <union_type>
                        | <enum_type>
(28) <type declarator> ::= <type spec> <declarators>
(29) <type spec> ::= <simple type spec>
                        | <constr_type_spec>
(30) <simple type spec> ::= <br/>base type spec>
                        | <template_type_spec>
                        | <scoped_name>
(31) <br/>base type spec> ::= <floating pt type>
                        | <integer_type>
                        | <char_type>
                        | <boolean_type>
                        | <octet_type>
                        | <any_type>
(32) <template type spec> ::= <sequence type>
                        | <string_type>
(33) <constr_type_spec> ::= <struct_type>
                        | <union_type>
                        | <enum_type>
(34) <declarators> ::= <declarator> { "," <declarator> }*
(35) <declarator> ::= <simple declarator>
```

```
| <complex_declarator>
(36) <simple declarator> ::= <identifier>
(37) <complex declarator> ::= <array declarator>
(38) <floating pt type> ::= "float"
                       | "double"
(39) <integer type> ::= <signed int>
                       | <unsigned_int>
(40) <signed int> ::= <signed long int>
                       | <signed_short_int>
(41) <signed_long_int> ::= "long"
(42) <signed short int> ::= "short"
(43) <unsigned_int> ::= <unsigned_long_int>
                       | <unsigned_short_int>
(44) <unsigned_long_int> ::= "unsigned" "long"
(45) <unsigned_short_int> ::= "unsigned" "short"
(46) <char type> ::= "char"
(47) <boolean type> ::= "boolean"
(48) <octet type> ::= "octet"
(49) <any type> ::= "any"
(50) <struct type> ::= "struct" <identifier>
                                 "{" <member_list> "}"
(51) <member list> ::= <member>+
(52) <member> ::= <type spec> <declarators> ";"
(53) <union_type> ::= "union" <identifier> "switch" 
                               "(" <switch_type_spec> ")"
                               "{" <switch_body> "}"
(54) <switch type spec> ::= <integer type>
                        | <char_type>
                        | <boolean_type>
                        | <enum_type>
                       | <scoped_name>
(55) <switch_body> ::= <case>+
(56) <case> ::= <case label>+ <element spec> ";"
(57) <case label> ::= "case" <const exp> ":"
```
#### **Orbix Programmerís Reference C++ Edition**

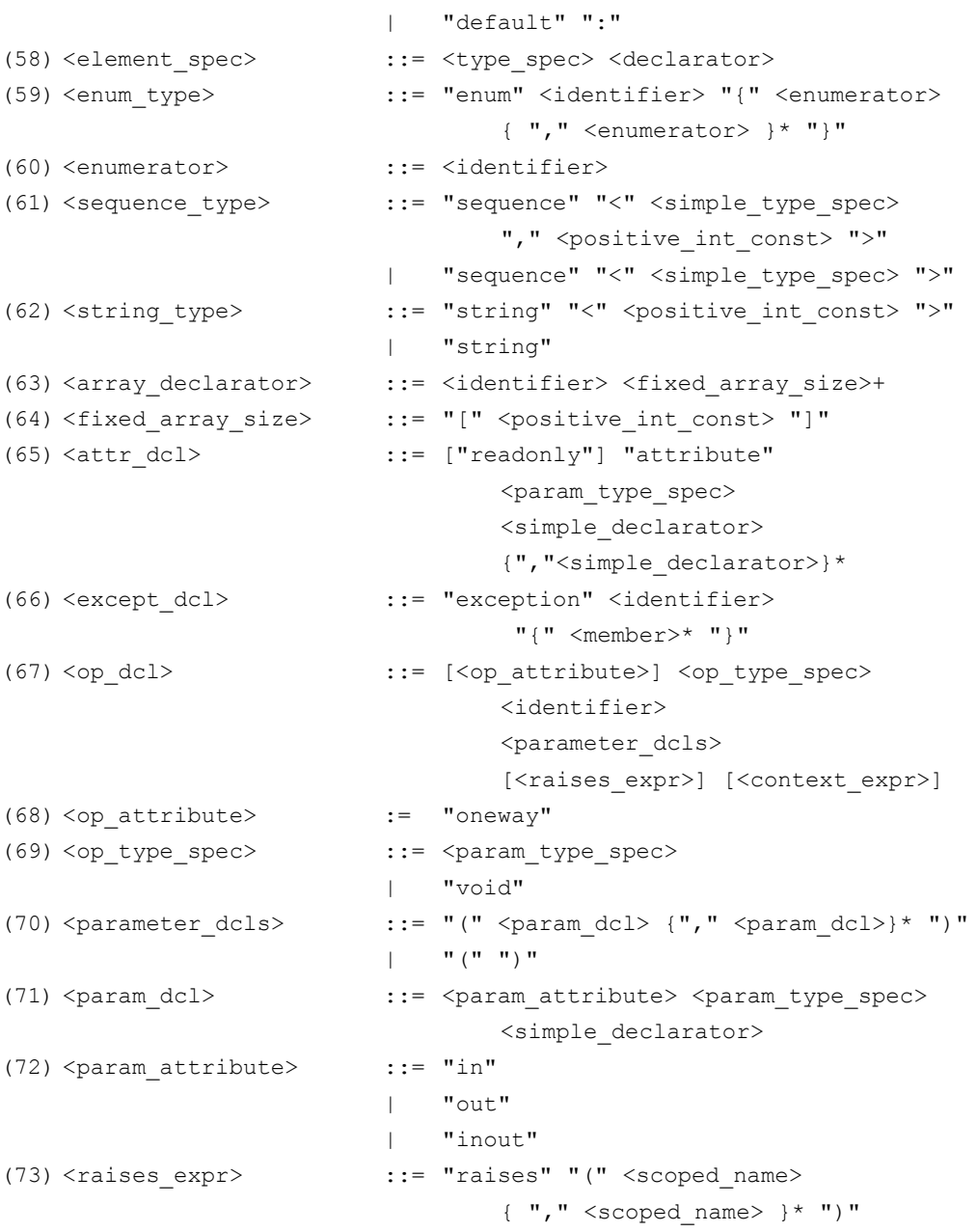

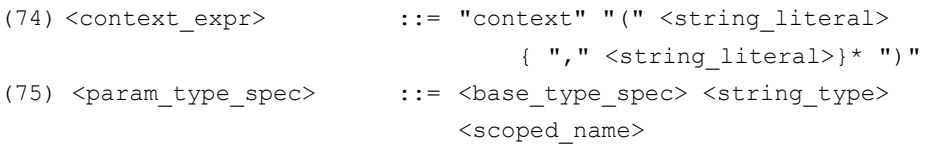

#### **Keywords**

The following are keywords in IDL.

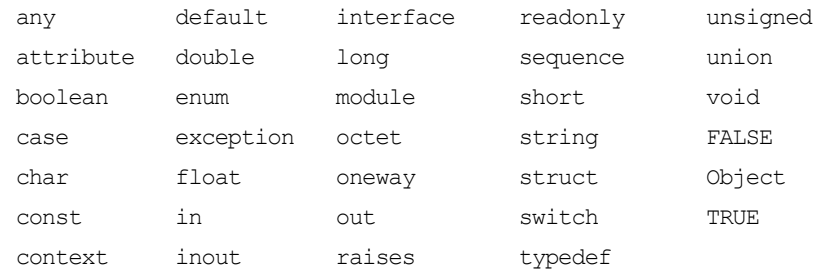

Keywords must be written exactly as shown. For example, writing Boolean rather than boolean gives a compilation error.

## **Appendix B System Exceptions**

### **System Exceptions Defined by CORBA**

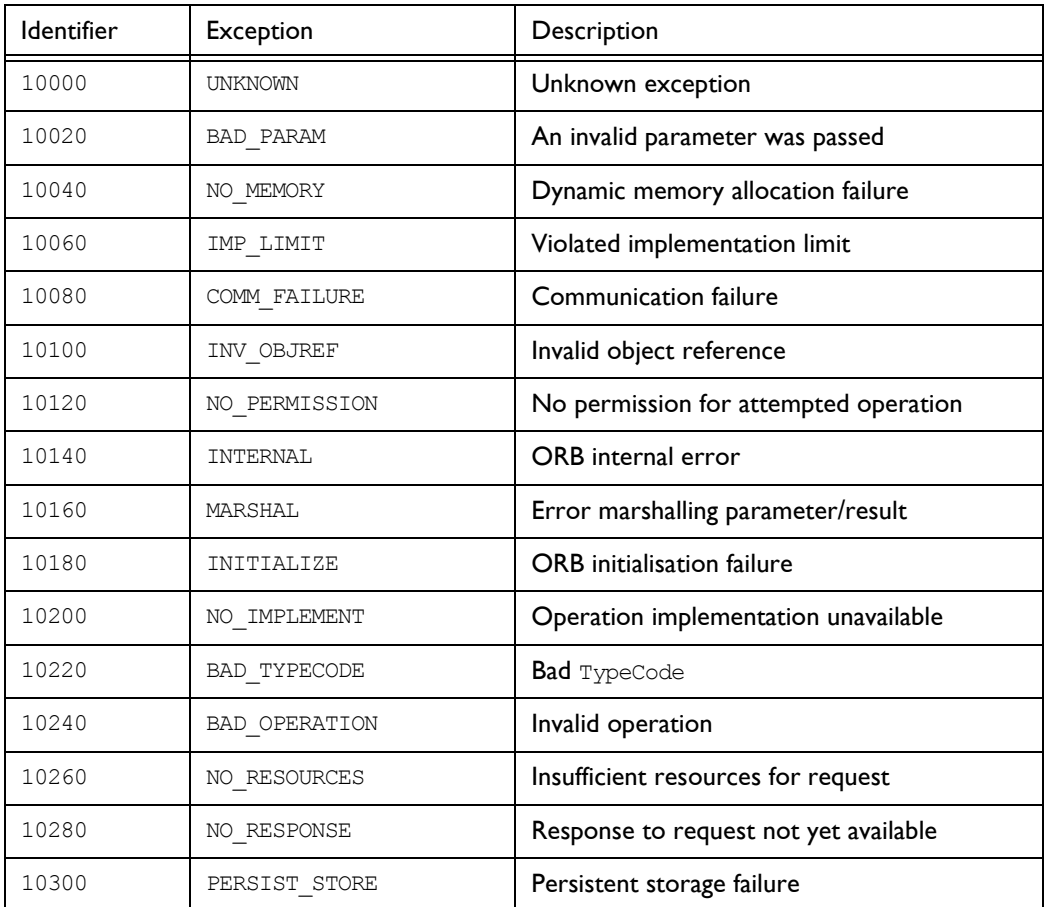

#### **Orbix Programmerís Reference C++ Edition**

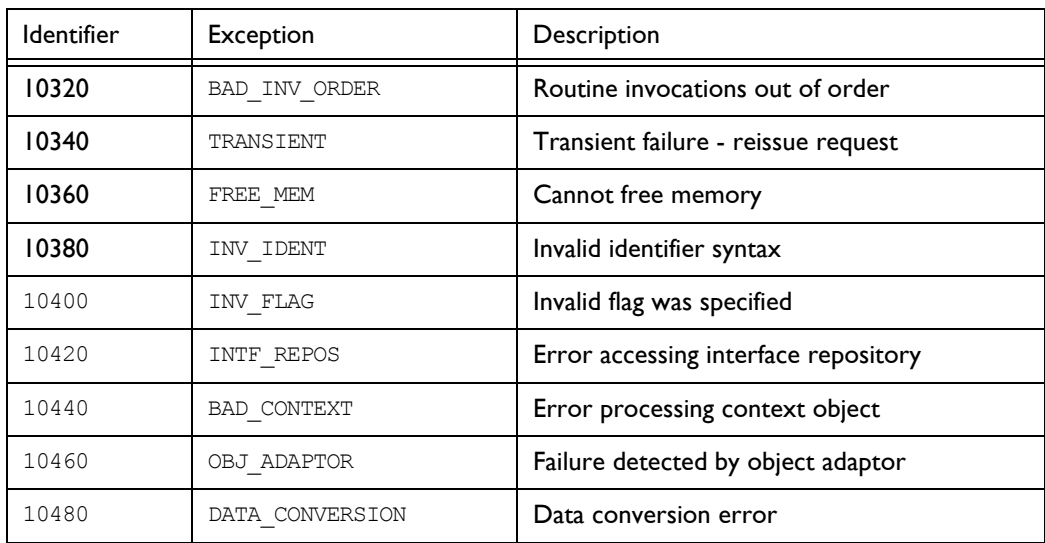

### **System Exceptions Specific to Orbix**

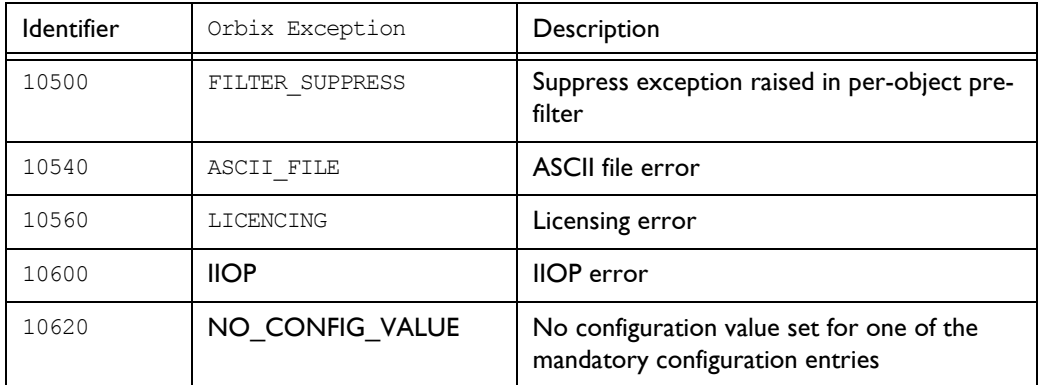
# **Index**

# **A**

[abortSlowConnects\(\) 177](#page-202-0) [absolute\\_name\(\) 324](#page-349-0) [ActivateCVHandler\(\) 178](#page-203-0) [ActivateOutputHandler\(\) 178](#page-203-1) [activationMode 33](#page-58-0) [active\\_transactions\(\) 352](#page-377-0) [add\(\) 133](#page-158-0) [addDirRights\(\) 382](#page-407-0) [addForeignFD\(\) 103,](#page-128-0) [178](#page-203-2) [addForeignFDSet\(\) 103,](#page-128-1) [179](#page-204-0) [addInvokeRights\(\) 382](#page-407-1) [addInvokeRightsDir\(\) 383](#page-408-0) [add\\_item\(\) 133](#page-158-1) [add\\_item\\_consume\(\) 134](#page-159-0) [addLaunchRights\(\) 383](#page-408-1) [addLaunchRightsDir\(\) 383](#page-408-2) [addMethod\(\) 384](#page-409-0) [addSharedMarker\(\) 384](#page-409-1) [addUnsharedMarker\(\) 385](#page-410-0) [add\\_value\(\) 134](#page-159-1) [add\\_value\\_consume\(\) 135](#page-160-0)  $-\text{Any}()$  17 [Any\(\) 16](#page-41-0) [anyClientsConnected\(\) 33](#page-58-1) [arg\(\) 5](#page-30-0) [arguments\(\) 249,](#page-274-0) [266](#page-291-0) [assumeArgsOwnership\(\) 250](#page-275-0) [assumeResultOwnership\(\) 250](#page-275-1) [\\_attachPost\(\) 147](#page-172-0) [\\_attachPre\(\) 148](#page-173-0) [AuthenticationFilter\(\) 25](#page-50-0)

# **B**

[baseInterfacesOf\(\) 179](#page-204-1) [bindUsingIIOP\(\) 180](#page-205-0) [BOA, initialisation 181](#page-206-0) [BOA\\_init\(\) 181](#page-206-1) [bound 365,](#page-390-0) [367](#page-392-0)

# **C**

[change\\_implementation\(\) 33](#page-58-2) [changeOwnerServer\(\) 385](#page-410-1)

[channels, closing 149](#page-174-0) [clear\(\) 71](#page-96-0) [\\_closeChannel\(\) 149](#page-174-1) [closeChannel\(\) 182](#page-207-0) [clrf\(\) 98](#page-123-0) [collocated\(\) 183](#page-208-0) [commit\(\) 352](#page-377-1) [completed\(\) 284](#page-309-0) [CompletionStatus 285](#page-310-0) [configuration 83](#page-108-0) [runtime 81](#page-106-0) [connectionTimeout\(\) 184](#page-209-0) [containing\\_repository\(\) 324](#page-349-1) [contents\(\) 331](#page-356-0) [~Context\(\) 59](#page-84-0) [Context\(\) 58,](#page-83-0) [59](#page-84-1) [~ContextIterator\(\) 65](#page-90-0) [ContextIterator\(\) 65](#page-90-1) [context\\_name\(\) 60](#page-85-0) [contexts 356](#page-381-0) [continueThreadDispatch\(\) 34](#page-59-0) [CORBA 194,](#page-219-0) [195](#page-220-0) CORBA [5](#page-30-1) CORBA:: arg() [5](#page-30-0) [CompletionStatus 285](#page-310-0) default environment 6 [extract\(\) 6](#page-31-1) [insert\(\) 7](#page-32-0) is  $nil()$  8 \_OBJECT\_TABLE\_SIZE\_DEFAULT [5](#page-30-2) ORB init() 9 [release\(\) 10](#page-35-0) [string\\_alloc\(\) 10](#page-35-1) [string\\_dup\(\) 11](#page-36-0) string free() 11 [CORBA::AliasDef 311](#page-336-0) CORBA::AliasDef:: [describe\(\) 311](#page-336-1) [original\\_type\\_def 312](#page-337-0) [CORBA::Any 13](#page-38-0) CORBA::Any::  $~\sim$ Any() 17 [Any\(\) 16](#page-41-0)

#### **Orbix Programmerís Reference C++ Edition**

[operator<<=\(\) 18](#page-43-0) [operator=\(\) 18](#page-43-1) [operator>>=\(\) 20](#page-45-0) [replace\(\) 21](#page-46-0) [type\(\) 22](#page-47-0) [value\(\) 23](#page-48-0) [CORBA::ArrayDef 313](#page-338-0) CORBA::ArrayDef:: [element\\_type 313](#page-338-1) [element\\_type\\_def 314](#page-339-0) [length 314](#page-339-1) [CORBA::AttributeDef 315](#page-340-0) CORBA::AttributeDef:: [describe\(\) 315](#page-340-1) [mode 316](#page-341-0) [type 316](#page-341-1) [type\\_def 317](#page-342-0) CORBA::BOA:: [activationMode 33](#page-58-0) [anyClientsConnected\(\) 33](#page-58-1) [change\\_implementation\(\) 33](#page-58-2) [continueThreadDispatch\(\) 34](#page-59-0) [create\(\) 34](#page-59-1) [deactivate\\_impl\(\) 35](#page-60-0) [deactivate\\_obj\(\) 36](#page-61-0) [dispose\(\) 36](#page-61-1) [enableLoaders\(\) 37](#page-62-0) [filterBadConnectAttempts\(\) 37,](#page-62-1) [38](#page-63-0) [getFileDescriptors\(\) 41](#page-66-0) [getFilter\(\) 42](#page-67-0) get  $id()$  38 [get\\_principal\(\) 39,](#page-64-0) [45](#page-70-0) impl is ready() 42 [isEventPending\(\) 45](#page-70-1) [myActivationMode\(\) 45](#page-70-2) [myImplementationName\(\) 46](#page-71-0) [myImpRepPath\(\) 46](#page-71-1) [myIntRepPath\(\) 47](#page-72-0) [myMarkerName\(\) 47](#page-72-1) [myMarkerPattern\(\) 47](#page-72-2) [myMethodName\(\) 48](#page-73-0) obj is ready() 48 [processEvents\(\) 49](#page-74-0) [processNextEvent\(\) 50](#page-75-0) [propagateTIEdelete\(\) 51](#page-76-0) [setImpl\(\) 52](#page-77-0) [setNoHangup\(\) 53](#page-78-0) [CORBA::ConstantDef 319](#page-344-0) CORBA::ConstantDef:: [describe\(\) 319](#page-344-1)

[type 320](#page-345-0) [type\\_def 320](#page-345-1) [value 321](#page-346-0) [CORBA::Contained 323](#page-348-0) CORBA::Contained:: [absolute\\_name\(\) 324](#page-349-0) [containing\\_repository\(\) 324](#page-349-1) [defined\\_in 324](#page-349-2) [describe\(\) 325](#page-350-0) [id 326](#page-351-0) [move\(\) 326](#page-351-1) [name\(\) 327](#page-352-0) [version 327](#page-352-1) [CORBA::Container 329](#page-354-0) CORBA::Container:: [contents\(\) 331](#page-356-0) [create\\_alias\(\) 332](#page-357-0) [create\\_constant\(\) 332](#page-357-1) [create\\_enum\(\) 333](#page-358-0) [create\\_exception\(\) 334](#page-359-0) [create\\_interface\(\) 335](#page-360-0) [create\\_module\(\) 335](#page-360-1) [create\\_struct\(\) 336](#page-361-0) [create\\_union\(\) 337](#page-362-0) [describe\\_contents\(\) 338](#page-363-0) [lookup\(\) 338](#page-363-1) [lookup\\_name\(\) 339](#page-364-0) [CORBA::Context 55](#page-80-0) CORBA::Context:: [~Context\(\) 59](#page-84-0) [Context\(\) 58,](#page-83-0) [59](#page-84-1) [context\\_name\(\) 60](#page-85-0) [create\\_child\(\) 60](#page-85-1) [delete\\_values\(\) 61](#page-86-0) [\\_duplicate\(\) 59](#page-84-2) [get\\_count\(\) 61](#page-86-1) get count all() 61 [get\\_values\(\) 62](#page-87-0) [IT\\_create\(\) 63](#page-88-0) [\\_nil\(\) 60](#page-85-2) [parent\(\) 63](#page-88-1) set one value() 64 [set\\_values\(\) 64](#page-89-1) [CORBA::ContextIterator 65](#page-90-2) CORBA::ContextIterator:: [~ContextIterator\(\) 65](#page-90-0) [ContextIterator\(\) 65](#page-90-1) [operator\(\)\(\) 66](#page-91-0) [CORBA::DefinitionKind 309](#page-334-0) [CORBA::DynamicImplementation 67](#page-92-0) CORBA::DynamicImplementation:: [~DynamicImplementation\(\) 68](#page-93-0) [DynamicImplementation\(\) 67](#page-92-1) [invoke\(\) 68](#page-93-1) [CORBA::EnumDef 341](#page-366-0) CORBA::EnumDef:: [describe\(\) 341](#page-366-1) [members 342](#page-367-0) [CORBA::Environment 69](#page-94-0) CORBA::Environment:: [clear\(\) 71](#page-96-0) [\\_duplicate\(\) 71](#page-96-1) [~Environment\(\) 73](#page-98-0) [Environment\(\) 71,](#page-96-2) [72](#page-97-0) [exception\(\) 73,](#page-98-1) [74](#page-99-0)  $int()$  74 [IT\\_create\(\) 74](#page-99-2) [\\_nil\(\) 75](#page-100-0) [operator=\(\) 75,](#page-100-1) [76](#page-101-0) [CORBA::Exception 79](#page-104-0) CORBA::Exception:: [~Exception\(\) 80](#page-105-0) [Exception\(\) 79](#page-104-1) [operator=\(\) 80](#page-105-1) [CORBA::ExceptionDef 343](#page-368-0) CORBA::ExceptionDef:: [describe\(\) 343](#page-368-1) [members 344](#page-369-0) [CORBA::ExtraConfigFileCVHandler 81](#page-106-1) CORBA::ExtraConfigFileCVHandler:: [~ExtraConfigFileCVHandler\(\) 82](#page-107-0) [ExtraConfigFileCVHandler\(\) 82](#page-107-1) [CORBA::ExtraRegistryCVHandler 83](#page-108-1) CORBA::ExtraRegistryCVHandler:: [~ExtraRegistryCVHandler\(\) 85](#page-110-0) [ExtraRegistryCVHandler\(\) 84](#page-109-0) [GetRegKey\(\) 85](#page-110-1) [CORBA::Filter 87](#page-112-0) CORBA::Filter:: [~Filter\(\) 88](#page-113-0) [Filter\(\) 88](#page-113-1) [inReplyFailure\(\) 88](#page-113-2) [inReplyPostMarshal\(\) 89](#page-114-0) [inReplyPreMarshal\(\) 90](#page-115-0) [inRequestPostMarshal\(\) 90](#page-115-1) [inRequestPreMarshal\(\) 91](#page-116-0) [outReplyFailure\(\) 92](#page-117-0) [outReplyPostMarshal\(\) 93](#page-118-0) [outReplyPreMarshal\(\) 93](#page-118-1) [outRequestPostMarshal\(\) 94](#page-119-0)

[outRequestPreMarshal\(\) 95](#page-120-0) [CORBA::Flags 97](#page-122-0) CORBA::Flags:: [clrf\(\) 98](#page-123-0) [Flags\(\) 97,](#page-122-1) [98](#page-123-1) [isNil\(\) 99](#page-124-0) [isSet\(\) 99](#page-124-1) [isSetAll\(\) 99](#page-124-2) [isSetAny\(\) 99](#page-124-3) [operator=\(\) 98](#page-123-2) [reset\(\) 100](#page-125-0) [setArgDef\(\) 100](#page-125-1) [setf\(\) 100](#page-125-2) [ULong\(\) 100](#page-125-3) [CORBA::Identifier 309](#page-334-1) [CORBA::IDLType 347](#page-372-0) CORBA::IDLType:: [type 347](#page-372-1) [CORBA::ImplementationDef 101](#page-126-0) CORBA::ImplementationDef:: [\\_duplicate\(\) 101](#page-126-1) IT create() 102 [\\_nil\(\) 102](#page-127-1) [CORBA::IRObject 349](#page-374-0) CORBA::IRObject:: [def\\_kind 349](#page-374-1) [destroy\(\) 349](#page-374-2) [CORBA::IT\\_IOCallback 103](#page-128-2) CORBA::IT\_IOCallback:: [ForeignFDExcept\(\) 105](#page-130-0) [ForeignFDRead\(\) 105](#page-130-1) [ForeignFDWrite\(\) 105](#page-130-2) [OrbixFDClose\(\) 106](#page-131-0) [OrbixFDOpen\(\) 106](#page-131-1) [CORBA::IT\\_Repository 351](#page-376-0) CORBA::IT\_Repository:: [active\\_transactions\(\) 352](#page-377-0) [commit\(\) 352](#page-377-1) [start\(\) 351](#page-376-1) [CORBA::IT\\_Repository::rollBack\(\) 352](#page-377-2) [CORBA::IT\\_reqTransformer 103,](#page-128-2) [109](#page-134-0) CORBA::IT\_reqTransformer:: free buf() 110 [setRemoteHost\(\) 113](#page-138-0) [transform\(\) 111](#page-136-0) [transform\\_error\(\) 112](#page-137-0) [CORBA::LoaderClass 115](#page-140-0) CORBA::LoaderClass:: [load\(\) 117](#page-142-0) [~LoaderClass\(\) 116](#page-141-0)

#### **Orbix Programmerís Reference C++ Edition**

[LoaderClass\(\) 116](#page-141-1) [record\(\) 118](#page-143-0) [rename\(\) 119](#page-144-0) save $()$  119 [CORBA::ModuleDef 353](#page-378-0) CORBA::ModuleDef:: [describe\(\) 353](#page-378-1) [CORBA::NamedValue 121](#page-146-0) CORBA::NamedValue:: [\\_duplicate\(\) 124](#page-149-0) [flags\(\) 124](#page-149-1) IT create() 123 [name\(\) 124](#page-149-2) [~NamedValue\(\) 123](#page-148-1) [NamedValue\(\) 122](#page-147-0) [\\_nil\(\) 124](#page-149-3) [operator=\(\) 125](#page-150-0) [value\(\) 125](#page-150-1) [CORBA::NullLoaderClass 127](#page-152-0) CORBA::NullLoaderClass:: [NullLoaderClass\(\) 127](#page-152-1) [record\(\) 128](#page-153-0) [CORBA::NVList 129](#page-154-0) CORBA::NVList:: [add\(\) 133](#page-158-0) [add\\_item\(\) 133](#page-158-1) [add\\_item\\_consume\(\) 134](#page-159-0) [add\\_value\(\) 134](#page-159-1) add value consume() 135 [count\(\) 135](#page-160-1) duplicate() 132 [IT\\_create\(\) 136](#page-161-0) [item\(\) 136](#page-161-1) [\\_nil\(\) 133](#page-158-2) [~NVList\(\) 132](#page-157-1) [NVList\(\) 131,](#page-156-0) [132](#page-157-2) [operator=\(\) 132](#page-157-3) [remove\(\) 137](#page-162-0) [CORBA::NVListIterator 139](#page-164-0) CORBA::NVListIterator:: [NVListIterator\(\) 139,](#page-164-1) [140](#page-165-0) [operator\(\)\(\) 140](#page-165-1) [setList\(\) 140](#page-165-2) [CORBA::Object 141](#page-166-0) CORBA::Object:: [\\_attachPost\(\) 147](#page-172-0) [\\_attachPre\(\) 148](#page-173-0) [\\_closeChannel\(\) 149](#page-174-1) [\\_create\\_request\(\) 149](#page-174-2)  $degree()$  150

[\\_duplicate\(\) 152](#page-177-0) [\\_enableInternalLock\(\) 152](#page-177-1) [\\_fd\(\) 153](#page-178-0) get implementation() 154 [\\_get\\_interface\(\) 154](#page-179-1) [\\_getPost\(\) 154](#page-179-2) [\\_getPre\(\) 155](#page-180-0) hash() 155 hasValidOpenChannel() 156 [\\_host\(\) 156](#page-181-1) [\\_implementation\(\) 156](#page-181-2) interfaceHost() 157 interfaceImplementation() 157 [\\_interfaceMarker\(\) 157](#page-182-2) is equivalent()  $158$ [\\_isNull\(\) 159](#page-184-0) isNullProxy() 159 isRemote() 160 loader() 160 [\\_marker\(\) 161](#page-186-0) [\\_nil\(\) 162](#page-187-0) non existent() 162 [~Object\(\) 147](#page-172-1) [Object\(\) 146](#page-171-0) object to string() 162 [\\_refCount\(\) 163](#page-188-0)  $_request()$  163 [\\_save\(\) 164](#page-189-0) [CORBA::OperationDef 355](#page-380-0) CORBA::OperationDef:: [contexts 356](#page-381-0) [describe\(\) 356](#page-381-1) [exceptions 356](#page-381-2) [mode 357](#page-382-0) [params 357](#page-382-1) [result 358](#page-383-0) [result\\_def 358](#page-383-1) CORBA::ORB:: [abortSlowConnects\(\) 177](#page-202-0) [ActivateCVHandler\(\) 178](#page-203-0) [ActivateOutputHandler\(\) 178](#page-203-1) [addForeignFD\(\) 103,](#page-128-3) [178](#page-203-3) [addForeignFDSet\(\) 103,](#page-128-4) [179](#page-204-2) [baseInterfacesOf\(\) 179](#page-204-1) [bindUsingIIOP\(\) 180](#page-205-0) BOA init() 181 [closeChannel\(\) 182](#page-207-0) [collocated\(\) 183](#page-208-0) [connectionTimeout\(\) 184](#page-209-0) [create\\_environment\(\) 185](#page-210-0)

[create\\_list\(\) 185](#page-210-1) [create\\_named\\_value\(\) 186](#page-211-0) [create\\_operation\\_list\(\) 186](#page-211-1) [DeactivateCVHandler\(\) 187](#page-212-0) [DeactivateOutputHandler\(\) 188](#page-213-0) DEFAULT\_TIMEOUT\_188 [defaultTxTimeout\(\) 188,](#page-213-2) [189,](#page-214-0) [190,](#page-215-0) [199](#page-224-0) [eagerListeners\(\) 191](#page-216-0) [getAllOrbixFDs\(\) 192](#page-217-0) [GetConfigValue\(\) 194,](#page-219-0) [195](#page-220-0) get default context() 197 [getForeignFDSet\(\) 193](#page-218-0) get next response() 197 [getReqTransformer\(\) 195](#page-220-1) [getSelectableFDSet\(\) 196](#page-221-0) [INFINITE\\_TIMEOUT 198](#page-223-0) [isBaseInterfaceOf\(\) 198](#page-223-1) [isForeignFD\(\) 199](#page-224-1) [isOrbixFD\(\) 200](#page-225-0) [isOrbixSelectableFD\(\) 200](#page-225-1) list initial services() 201 [makeIOR\(\) 201](#page-226-1) [makeOrbixObjectKey\(\) 202](#page-227-0) [maxConnectRetries\(\) 202,](#page-227-1) [203](#page-228-0) [myHost\(\) 204](#page-229-0) [myServer\(\) 204](#page-229-1) [noReconnectOnFailure\(\) 205,](#page-230-0) [206](#page-231-0) [object\\_to\\_string\(\) 206](#page-231-1) [optimiseProtocolEncoding\(\) 207,](#page-232-0) [208](#page-233-0) [Output\(\) 208](#page-233-1) [pingDuringBind\(\) 209](#page-234-0) [PlaceCVHandlerAfter\(\) 210](#page-235-0) [PlaceCVHandlerBefore\(\) 211](#page-236-0) [poll\\_next\\_response\(\) 211](#page-236-1) [registerIOCallback\(\) 212](#page-237-0) [registerIOCallbackObject\(\) 213](#page-238-0) [ReinitialiseConfig\(\) 215](#page-240-0) [removeForeignFD\(\) 216](#page-241-0) [removeForeignFDSet\(\) 216](#page-241-1) [reSizeObjectTable\(\) 217](#page-242-0) resolve initial references() 217 [resortToStatic\(\) 218](#page-243-0) send multiple requests deferred() 219 send multiple requests oneway() 220 [SetConfigValue\(\) 221,](#page-246-0) [222](#page-247-0) [setDiagnostics\(\) 223](#page-248-0) [setMyReqTransformer\(\) 223](#page-248-1) [setReqTransformer\(\) 224](#page-249-0) [setServerName\(\) 224](#page-249-1) [set\\_unsafeDelete\(\) 225](#page-250-0)

string to object() 227 [unregisterIOCallbackObject\(\) 229](#page-254-0) [useHostNameInIOR\(\) 231](#page-256-0) [useTransientPort\(\) 232,](#page-257-0) [233,](#page-258-0) [234,](#page-259-0) [235](#page-260-0) [CORBA::PrimitiveDef 359](#page-384-0) CORBA::PrimitiveDef:: [kind 359](#page-384-1) [CORBA::Principal 237](#page-262-0) CORBA::Principal:: duplicate() 238 IT create() 238 [\\_nil\(\) 238](#page-263-2) [Principal\(\) 237](#page-262-1) [CORBA::Repository 361](#page-386-0) CORBA::Repository:: [create\\_array\(\) 362](#page-387-0) [create\\_sequence\(\) 362](#page-387-1) [create\\_string\(\) 363](#page-388-0) [describe\\_contents\(\) 363](#page-388-1) [get\\_primitive\(\) 363](#page-388-2) lookup id() 364 [CORBA::RepositoryId 310](#page-335-0) [CORBA::Request 239](#page-264-0) CORBA::Request:: [arguments\(\) 249,](#page-274-0) [266](#page-291-0) [assumeOrigArgsOwnership\(\) 250](#page-275-2) [assumeResultOwnership\(\) 250](#page-275-3) [ctx\(\) 251](#page-276-0) [decodeArray\(\) 251](#page-276-1) [descriptor\(\) 254](#page-279-0) [\\_duplicate\(\) 249](#page-274-1) [encodeArray\(\) 254](#page-279-1) [env\(\) 255](#page-280-0) [extractOctet\(\) 255](#page-280-1) [get\\_response\(\) 256](#page-281-0) [insertOctet\(\) 256](#page-281-1) [invoke\(\) 257](#page-282-0) [IT\\_create\(\) 257](#page-282-1) [\\_nil\(\) 249](#page-274-2) [operation\(\) 258](#page-283-0) [operator<<\(\) 247](#page-272-0) [operator>>\(\) 246](#page-271-0) [poll\\_response\(\) 258](#page-283-1) [~Request\(\) 245](#page-270-0) [Request\(\) 244,](#page-269-0) [245,](#page-270-1) [246](#page-271-1) [reset\(\) 258](#page-283-2) [result\(\) 259](#page-284-0) send deferred() 259 [send\\_oneway\(\) 260](#page-285-0) [setOperation\(\) 260](#page-285-1)

set return type() 261 [setTarget\(\) 261](#page-286-1) [target\(\) 261](#page-286-2) [CORBA::ScopedName 310](#page-335-1) [CORBA::SequenceDef 365](#page-390-1) CORBA::SequenceDef:: [bound 365](#page-390-0) [element\\_type 366](#page-391-0) [element\\_type\\_def 366](#page-391-1) [type 366](#page-391-2) [CORBA::ServerRequest 263](#page-288-0) CORBA::ServerRequest:: [ctx\(\) 266](#page-291-1) [env\(\) 266,](#page-291-2) [267](#page-292-0) [op\\_def\(\) 267](#page-292-1) [operation\(\) 268](#page-293-0) [op\\_name\(\) 268](#page-293-1) [params\(\) 269](#page-294-0) [~Request\(\) 265](#page-290-0) [result\(\) 269](#page-294-1) [target\(\) 270](#page-295-0) [CORBA::StringDef 367](#page-392-1) CORBA::StringDef:: [bound 367](#page-392-0) [CORBA::String\\_var 277](#page-302-0) CORBA::String\_var:: [char\\*\(\) 279](#page-304-0) [operator=\(\) 279](#page-304-1)  $\sim$ String var() 278 [String\\_var\(\) 278](#page-303-1) [CORBA::StructDef 369](#page-394-0) CORBA::StructDef:: [members 370](#page-395-0) [CORBA::StructDef::describe\(\) 369](#page-394-1) [CORBA::SystemException 281](#page-306-0) CORBA::SystemException:: [completed\(\) 284](#page-309-0) [minor\(\) 285](#page-310-1) narrow() 284 operator-() 283 [operator<<\(\) 283](#page-308-1) [~SystemException\(\) 283](#page-308-2) [SystemException\(\) 282,](#page-307-0) [283](#page-308-3) [CORBA::ThreadFilter 287](#page-312-0) CORBA::ThreadFilter:: [ThreadFilter\(\) 288](#page-313-0) [CORBA::TypeCode 289](#page-314-0) CORBA::TypeCode:: duplicate() 295 [equal\(\) 296](#page-321-0)

IT create() 296 [kind\(\) 296](#page-321-2) [\\_nil\(\) 295](#page-320-1) [operator!=\(\) 295](#page-320-2) [operator=\(\) 294](#page-319-0) [operator==\(\) 294](#page-319-1) [param\\_count\(\) 297](#page-322-0) [parameter\(\) 297](#page-322-1) [~TypeCode\(\) 294](#page-319-2) [TypeCode\(\) 293,](#page-318-0) [294](#page-319-3) [CORBA::TypedefDef 371](#page-396-0) CORBA::TypedefDef:: [describe\(\) 371](#page-396-1) [CORBA::UnionDef 373](#page-398-0) CORBA::UnionDef:: [describe\(\) 373](#page-398-1) [discriminator\\_type\(\) 374](#page-399-0) [discriminator\\_type\\_def\(\) 374](#page-399-1) [members 375](#page-400-0) [CORBA::UserCVHandler 271,](#page-296-0) [299](#page-324-0) CORBA::UserCVHandler:: [GetValue\(\) 272,](#page-297-0) [273,](#page-298-0) [274,](#page-299-0) [275,](#page-300-0) [300](#page-325-0) [~UserCVHandler\(\) 300](#page-325-1) [UserCVHandler\(\) 271,](#page-296-1) [272,](#page-297-1) [273,](#page-298-0) [274,](#page-299-0) [275,](#page-300-0) [300](#page-325-2) [CORBA::UserException 303](#page-328-0) CORBA::UserException:: narrow() 304 operator  $=$  () 304 [UserException\(\) 303,](#page-328-1) [304](#page-329-2) [CORBA::UserOutput 305](#page-330-0) CORBA::UserOutput:: [Output\(\) 306](#page-331-0) [~UserOutput\(\) 306](#page-331-1) [UserOutput\(\) 306](#page-331-2) CORBA;:ExceptionDef:: [type 345](#page-370-0) [count\(\) 135](#page-160-1) [create\(\) 34](#page-59-1) [create\\_alias\(\) 332](#page-357-0) [create\\_array\(\) 362](#page-387-0) [create\\_child\(\) 60](#page-85-1) [create\\_constant\(\) 332](#page-357-1) [create\\_enum\(\) 333](#page-358-0) [create\\_environment\(\) 185](#page-210-0) [create\\_exception\(\) 334](#page-359-0) [create\\_interface\(\) 335](#page-360-0) [create\\_list\(\) 185](#page-210-1) [create\\_module\(\) 335](#page-360-1) [create\\_named\\_value\(\) 186](#page-211-0) [create\\_operation\\_list\(\) 186](#page-211-1)

[\\_create\\_request\(\) 149](#page-174-2) [create\\_sequence\(\) 362](#page-387-1) [create\\_string\(\) 363](#page-388-0) [create\\_struct\(\) 336](#page-361-0) [create\\_union\(\) 337](#page-362-0) [ctx\(\) 251,](#page-276-0) [266](#page-291-1)

## **D**

Daemon [IDL definition 379](#page-404-0) [DeactivateCVHandler\(\) 187](#page-212-0) [deactivate\\_impl\(\) 35](#page-60-0) [deactivate\\_obj\(\) 36](#page-61-0) [DeactivateOutputHandler\(\) 188](#page-213-0) [decodeArray\(\) 251](#page-276-1) default environment 6 DEFAULT\_TIMEOUT\_188 [defaultTxTimeout\(\) 188,](#page-213-2) [189,](#page-214-0) [190,](#page-215-0) [199](#page-224-0) [defined\\_in 324](#page-349-2) def kind 349 [deleteDirectory\(\) 385](#page-410-2) [deleteServer\(\) 386](#page-411-0) [delete\\_values\(\) 61](#page-86-0) [\\_deref\(\) 150](#page-175-0) [describe\(\) 311,](#page-336-1) [315,](#page-340-1) [319,](#page-344-1) [325,](#page-350-0) [341,](#page-366-1) [343,](#page-368-1) [353,](#page-378-1) [356,](#page-381-1)  [369,](#page-394-1) [371,](#page-396-1) [373](#page-398-1) [describe\\_contents\(\) 338,](#page-363-0) [363](#page-388-1) [descriptor\(\) 254](#page-279-0) [destroy\(\) 349](#page-374-2) [discriminator\\_type\(\) 374](#page-399-0) [discriminator\\_type\\_def\(\) 374](#page-399-1) [dispose\(\) 36](#page-61-1) [\\_duplicate\(\) 59,](#page-84-2) [71,](#page-96-1) [101,](#page-126-1) [124,](#page-149-0) [132,](#page-157-0) [152,](#page-177-0) [238,](#page-263-0) [249,](#page-274-1)  [295](#page-320-0) [~DynamicImplementation\(\) 68](#page-93-0) [DynamicImplementation\(\) 67](#page-92-1)

# **E**

[eagerListeners\(\) 191](#page-216-0) [element\\_type 313,](#page-338-1) [366](#page-391-0) [element\\_type\\_def 314,](#page-339-0) [366](#page-391-1) enableInternalLock() 152 [enableLoaders\(\) 37](#page-62-0) [encodeArray\(\) 254](#page-279-1) [env\(\) 255,](#page-280-0) [266,](#page-291-2) [267](#page-292-0) [~Environment\(\) 73](#page-98-0) [Environment\(\) 71,](#page-96-2) [72](#page-97-0) [equal\(\) 296](#page-321-0) [~Exception\(\) 80](#page-105-0)

[Exception\(\) 79](#page-104-1) [exception\(\) 73,](#page-98-1) [74](#page-99-0) [exceptions 356](#page-381-2) [~ExtraConfigFileCVHandler\(\) 82](#page-107-0) [ExtraConfigFileCVHandler\(\) 82](#page-107-1) [extract\(\) 6](#page-31-1) [extractOctet\(\) 255](#page-280-1) [~ExtraRegistryCVHandler\(\) 85](#page-110-0) [ExtraRegistryCVHandler\(\) 84](#page-109-0)

## **F**

[\\_fd\(\) 153](#page-178-0) [~Filter\(\) 88](#page-113-0) [Filter\(\) 88](#page-113-1) [filterBadConnectAttempts\(\) 37,](#page-62-1) [38](#page-63-0) [Flags\(\) 97,](#page-122-1) [98](#page-123-1) [flags\(\) 124](#page-149-1) free buf() 110

## **G**

[getAllOrbixFDs\(\) 192](#page-217-1) [GetConfigValue\(\) 194,](#page-219-0) [195](#page-220-0) [get\\_count\(\) 61](#page-86-1) get count all()  $61$ get default context() 197 [getFileDescriptors\(\) 41](#page-66-0) [getFilter\(\) 42](#page-67-0) [getForeignFDSet\(\) 193](#page-218-1) [get\\_id\(\) 38](#page-63-1) [\\_get\\_implementation\(\) 154](#page-179-0) get interface() 154 get next response() 197 [\\_getPost\(\) 154](#page-179-2) [\\_getPre\(\) 155](#page-180-0) [get\\_primitive\(\) 363](#page-388-2) [get\\_principal\(\) 39,](#page-64-0) [45](#page-70-0) [GetRegKey\(\) 85](#page-110-1) [getReqTransformer\(\) 195](#page-220-1) [get\\_response\(\) 256](#page-281-0) [getSelectableFDSet\(\) 196](#page-221-1) [getServer\(\) 386](#page-411-1) [GetValue\(\) 272,](#page-297-0) [273,](#page-298-0) [274,](#page-299-0) [275,](#page-300-0) [300](#page-325-0) get values() 62

## **H**

**Handlers** [output 305](#page-330-1) [\\_hash\(\) 155](#page-180-1) hasValidOpenChannel() 156 [\\_host\(\) 156](#page-181-1)

#### **I**

[id 326](#page-351-0) IDL definition [Implementation Repository 379](#page-404-0) [Orbix daemon 379](#page-404-0) implementation() 156 impl is ready()  $42$ include files [daemon.hh 379](#page-404-1) [INFINITE\\_TIMEOUT 198](#page-223-0) [initial services 201](#page-226-2) initialisation [BOA 181](#page-206-0) [inReplyFailure\(\) 88](#page-113-2) [inReplyPostMarshal\(\) 89](#page-114-0) [inReplyPreMarshal\(\) 90](#page-115-0) [inRequestPostMarshal\(\) 90](#page-115-1) [inRequestPreMarshal\(\) 91](#page-116-0) [insert\(\) 7](#page-32-0) [insertOctet\(\) 256](#page-281-1)  $int()$  74 [\\_interfaceHost\(\) 157](#page-182-0) interfaceImplementation() 157 [\\_interfaceMarker\(\) 157](#page-182-2) [InterfaceName 363](#page-388-3) [invoke\(\) 68,](#page-93-1) [257](#page-282-0) [isBaseInterfaceOf\(\) 198](#page-223-1) is equivalent() 158 [isEventPending\(\) 45](#page-70-1) [isForeignFD\(\) 199](#page-224-2) [isNil\(\) 99](#page-124-0) is  $nil()$  8 [\\_isNull\(\) 159](#page-184-0) isNullProxy() 159 [isOrbixFD\(\) 200](#page-225-2) [\\_isRemote\(\) 160](#page-185-0) [isSet\(\) 99](#page-124-1) [isSetAll\(\) 99](#page-124-2) [isSetAny\(\) 99](#page-124-3) [IT\\_create\(\) 63,](#page-88-0) [74,](#page-99-2) [102,](#page-127-0) [123,](#page-148-0) [136,](#page-161-0) [238,](#page-263-1) [257,](#page-282-1) [296](#page-321-1) IT daemon 379 IT\_daemon:: [addDirRights\(\) 382](#page-407-0) [addInvokeRights\(\) 382](#page-407-1) [addInvokeRightsDir\(\) 383](#page-408-0) [addLaunchRights\(\) 383](#page-408-1) [addLaunchRightsDir\(\) 383](#page-408-2) [addMethod\(\) 384](#page-409-0)

[addSharedMarker\(\) 384](#page-409-1) [addUnsharedMarker\(\) 385](#page-410-0) [changeOwnerServer\(\) 385](#page-410-1) [deleteDirectory\(\) 385](#page-410-2) [deleteServer\(\) 386](#page-411-0) [getServer\(\) 386](#page-411-1) [killServer\(\) 386](#page-411-2) [LaunchStatus 387](#page-412-0) [listActiveServers\(\) 387](#page-412-1) [listServers\(\) 387](#page-412-2) [newDirectory\(\) 388](#page-413-0) [newPerMethodServer\(\) 388](#page-413-1) [newSharedServer\(\) 389](#page-414-0) [newUnSharedServer\(\) 390](#page-415-0) [removeDirRights\(\) 390](#page-415-1) [removeInvokeRights\(\) 391](#page-416-0) [removeInvokeRightsDir\(\) 391](#page-416-1) [removeLaunchRights\(\) 391](#page-416-2) [removeLaunchRightsDir\(\) 392](#page-417-0) [removeMethod\(\) 392](#page-417-1) [removeSharedMarker\(\) 392](#page-417-2) [removeUnsharedMarker\(\) 393](#page-418-0) [serverDetails 393](#page-418-1) [serverExists\(\) 394](#page-419-0) [item\(\) 136](#page-161-1)

#### **K**

[killServer\(\) 386](#page-411-2) [kind 359](#page-384-1) [kind\(\) 296](#page-321-2)

## **L**

[LaunchStatus 387](#page-412-0) [length 314](#page-339-1) [listActiveServers\(\) 387](#page-412-1) list initial services() 201 [listServers\(\) 387](#page-412-2) [load\(\) 117](#page-142-0) loader() 160 [~LoaderClass\(\) 116](#page-141-0) [LoaderClass\(\) 116](#page-141-1) [lookup\(\) 338](#page-363-1) lookup id() 364 [lookup\\_name\(\) 339](#page-364-0)

#### **M**

[makeIOR\(\) 201](#page-226-3) [makeOrbixObjectKey\(\) 202](#page-227-2) [\\_marker\(\) 161](#page-186-0)

[maxConnectRetries\(\) 202,](#page-227-1) [203](#page-228-0) [max\\_returned\\_objs 363](#page-388-4) [members 342,](#page-367-0) [344,](#page-369-0) [370,](#page-395-0) [375](#page-400-0) [minor\(\) 285](#page-310-1) [mode 316,](#page-341-0) [357](#page-382-0) [move\(\) 326](#page-351-1) [myActivationMode\(\) 45](#page-70-2) [myHost\(\) 204](#page-229-0) [myImplementationName\(\) 46](#page-71-0) [myImpRepPath\(\) 46](#page-71-1) [myIntRepPath\(\) 47](#page-72-0) [myMarkerName\(\) 47](#page-72-1) [myMarkerPattern\(\) 47](#page-72-2) [myMethodName\(\) 48](#page-73-0) [myServer\(\) 204](#page-229-1)

## **N**

[name\(\) 124,](#page-149-2) [327](#page-352-0) [~NamedValue\(\) 123](#page-148-1) [NamedValue\(\) 122](#page-147-0) [\\_narrow\(\) 304](#page-329-0) [newDirectory\(\) 388](#page-413-0) [newPerMethodServer\(\) 388](#page-413-1) [newSharedServer\(\) 389](#page-414-0) [newUnSharedServer\(\) 390](#page-415-0) [\\_nil\(\) 60,](#page-85-2) [75,](#page-100-0) [102,](#page-127-1) [124,](#page-149-3) [133,](#page-158-2) [162,](#page-187-0) [238,](#page-263-2) [249,](#page-274-2) [295](#page-320-1) [\\_non\\_existent\(\) 162](#page-187-1) [noReconnectOnFailure\(\) 205,](#page-230-0) [206](#page-231-0) [NullLoaderClass\(\) 127](#page-152-1) [~NVList\(\) 132](#page-157-1) [NVList\(\) 131,](#page-156-0) [132](#page-157-2) [NVListIterator\(\) 139,](#page-164-1) [140](#page-165-0)

# **O**

 $\neg$ Object() 147 [Object\(\) 146](#page-171-0) [\\_OBJECT\\_TABLE\\_SIZE\\_DEFAULT 5](#page-30-2) object to string() 162 [object\\_to\\_string\(\) 206](#page-231-1) obj is ready() 48 [op\\_def\(\) 267](#page-292-1) [operation\(\) 258,](#page-283-0) [268](#page-293-0) [operator!=\(\) 295](#page-320-2) [operator\(\)\(\) 66,](#page-91-0) [140](#page-165-1) [operator<<\(\) 247](#page-272-0)  $o$ perator $<<=()$  18 [operator=\(\) 18,](#page-43-1) [75,](#page-100-1) [76,](#page-101-0) [80,](#page-105-1) [98,](#page-123-2) [125,](#page-150-0) [132,](#page-157-3) [279,](#page-304-1) [294](#page-319-0) [operator==\(\) 294](#page-319-1) [operator>>\(\) 246](#page-271-0)

[operator>>=\(\) 20](#page-45-0) [op\\_name\(\) 268](#page-293-1) [optimiseProtocolEncoding\(\) 207,](#page-232-0) [208](#page-233-0) ORB init() 9 [orbixd, IDL definition for 379](#page-404-0) [original\\_type\\_def 312](#page-337-0) [Output Handlers 305](#page-330-1) [Output\(\) 208,](#page-233-1) [306](#page-331-0) [outReplyFailure\(\) 92](#page-117-0) [outReplyPostMarshal\(\) 93](#page-118-0) [outReplyPreMarshal\(\) 93](#page-118-1) [outRequestPostMarshal\(\) 94](#page-119-0) [outRequestPreMarshal\(\) 95](#page-120-0)

# **P**

[param\\_count\(\) 297](#page-322-0) [parameter\(\) 297](#page-322-1) [params 357](#page-382-1) [params\(\) 269](#page-294-0) [parent\(\) 63](#page-88-1) [pingDuringBind\(\) 209](#page-234-0) [PlaceCVHandlerAfter\(\) 210](#page-235-0) [PlaceCVHandlerBefore\(\) 211](#page-236-0) [poll\\_next\\_response\(\) 211](#page-236-1) [poll\\_response\(\) 258](#page-283-1) [Principal\(\) 237](#page-262-1) [processEvents\(\) 49](#page-74-0) [processNextEvent\(\) 50](#page-75-0) [propagateTIEdelete\(\) 51](#page-76-0)

# **R**

[record\(\) 118,](#page-143-0) [128](#page-153-0) [\\_refCount\(\) 163](#page-188-0) [registerIOCallback\(\) 212](#page-237-0) [registerIOCallbackObject\(\) 213](#page-238-1) [registry 83](#page-108-0) [ReinitialiseConfig\(\) 215](#page-240-0) [release\(\) 10](#page-35-0) [remove\(\) 137](#page-162-0) [removeDirRights\(\) 390](#page-415-1) [removeForeignFD\(\) 214,](#page-239-0) [215,](#page-240-1) [216,](#page-241-2) [230,](#page-255-0) [231](#page-256-1) [removeForeignFDSet\(\) 216](#page-241-3) [removeInvokeRights\(\) 391](#page-416-0) [removeInvokeRightsDir\(\) 391](#page-416-1) [removeLaunchRights\(\) 391](#page-416-2) [removeLaunchRightsDir\(\) 392](#page-417-0) [removeMethod\(\) 392](#page-417-1) [removeSharedMarker\(\) 392](#page-417-2) [removeUnsharedMarker\(\) 393](#page-418-0)

#### **Orbix Programmerís Reference C++ Edition**

[rename\(\) 119](#page-144-0) [replace\(\) 21](#page-46-0) [~Request\(\) 245,](#page-270-0) [265](#page-290-0) [Request\(\) 244,](#page-269-0) [245,](#page-270-1) [246,](#page-271-1) [265](#page-290-1) [\\_request\(\) 163](#page-188-1) [reset\(\) 100,](#page-125-0) [258](#page-283-2) [reSizeObjectTable\(\) 217](#page-242-0) resolve initial references() 217 [resortToStatic\(\) 218](#page-243-0) [result 358](#page-383-0) [result\(\) 259,](#page-284-0) [269](#page-294-1) [rollBack\(\) 352](#page-377-2)

## **S**

[\\_save\(\) 164](#page-189-0) [save\(\) 119](#page-144-1) send deferred() 259 [send\\_multiple\\_requests\\_deferred\(\) 219](#page-244-0) [send\\_multiple\\_requests\\_oneway\(\) 220](#page-245-0) [send\\_oneway\(\) 260](#page-285-0) [serverDetails 393](#page-418-1) [serverExists\(\) 394](#page-419-0) [setArgDef\(\) 100](#page-125-1) [SetConfigValue\(\) 221,](#page-246-0) [222](#page-247-0) [setDiagnostics\(\) 223](#page-248-0) [setf\(\) 100](#page-125-2) [setImpl\(\) 52](#page-77-0) [setList\(\) 140](#page-165-2) [setMyReqTransformer\(\) 223](#page-248-1) [setNoHangup\(\) 53](#page-78-0) set one value() 64 [setOperation\(\) 260](#page-285-1) [setRemoteHost\(\) 113](#page-138-0) [setReqTransformer\(\) 224](#page-249-0) set return type() 261 [setServerName\(\) 224](#page-249-1) [setTarget\(\) 261](#page-286-1) [set\\_unsafeDelete\(\) 225](#page-250-0) [set\\_values\(\) 64](#page-89-1) [start\(\) 351](#page-376-1) string alloc() 10 string dup() 11 string free() 11 string to object() 227 [~String\\_var\(\) 278](#page-303-0) [String\\_var\(\) 278](#page-303-1) [system registry 83](#page-108-0) [SystemException\(\) 282,](#page-307-0) [283,](#page-308-3) [284](#page-309-1)

#### **T**

[target\(\) 261,](#page-286-2) [270](#page-295-0) [ThreadFilter\(\) 288](#page-313-0) [transform\(\) 111](#page-136-0) [transform\\_error\(\) 112](#page-137-0) [type 316,](#page-341-1) [320,](#page-345-0) [345,](#page-370-0) [347,](#page-372-1) [366](#page-391-2) [type\(\) 22](#page-47-0) [~TypeCode\(\) 294](#page-319-2) [TypeCode\(\) 293,](#page-318-0) [294](#page-319-3) [type\\_def 317,](#page-342-0) [320](#page-345-1)

#### **U**

[ULong\(\) 100](#page-125-3) [unregisterIOCallbackObject\(\) 229](#page-254-1) [useHostNameInIOR\(\) 231,](#page-256-2) [232,](#page-257-1) [233,](#page-258-1) [235](#page-260-1) [~UserCVHandler\(\) 300](#page-325-1) [UserCVHandler\(\) 271,](#page-296-1) [272,](#page-297-1) [273,](#page-298-0) [274,](#page-299-0) [275,](#page-300-0) [300](#page-325-2) [UserException\(\) 303,](#page-328-1) [304](#page-329-2) [~UserOutput\(\) 306](#page-331-1) [UserOutput\(\) 306](#page-331-2) [useTransientPort\(\) 233,](#page-258-2) [234](#page-259-1)

## **V**

[value 321](#page-346-0) [value\(\) 23,](#page-48-0) [125](#page-150-1) [version 327](#page-352-1)